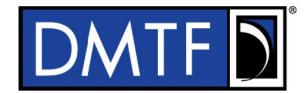

2 Document Identifier: DSP0222

Date: 2022-09-01

4 Version: 1.2.0WIP95

# **5 Network Controller Sideband Interface (NC-SI)**

# 6 Specification

1

3

### Information for Work-in-Progress version:

**IMPORTANT:** This document is not a standard. It does not necessarily reflect the views of the DMTF or its members. Because this document is a Work in Progress, this document may still change, perhaps profoundly and without notice. This document is available for public review and comment until superseded.

Provide any comments through the DMTF Feedback Portal:

https://www.dmtf.org/standards/feedback

7 Supersedes: 1.2WIP90

8 Document Class: Normative

9 Document Status: DMTF Work-in-Progress

10 Document Language: en-US

- 11 Copyright Notice
- 12 Copyright © 2009, 2013, 2015, 2019, 2021, 2022 DMTF. All rights reserved.
- 13 DMTF is a not-for-profit association of industry members dedicated to promoting enterprise and systems
- 14 management and interoperability. Members and non-members may reproduce DMTF specifications and
- documents, provided that correct attribution is given. As DMTF specifications may be revised from time to
- time, the particular version and release date should always be noted.
- 17 Implementation of certain elements of this standard or proposed standard may be subject to third-party
- 18 patent rights, including provisional patent rights (herein "patent rights"). DMTF makes no representations
- 19 to users of the standard as to the existence of such rights, and is not responsible to recognize, disclose,
- 20 or identify any or all such third-party patent right, owners or claimants, nor for any incomplete or
- 21 inaccurate identification or disclosure of such rights, owners or claimants. DMTF shall have no liability to
- 22 any party, in any manner or circumstance, under any legal theory whatsoever, for failure to recognize,
- 23 disclose, or identify any such third-party patent rights, or for such party's reliance on the standard or
- incorporation thereof in its product, protocols or testing procedures. DMTF shall have no liability to any
- 25 party implementing such standard, whether such implementation is foreseeable or not, nor to any patent
- owner or claimant, and shall have no liability or responsibility for costs or losses incurred if a standard is
- 27 withdrawn or modified after publication, and shall be indemnified and held harmless by any party
- 28 implementing the standard from any and all claims of infringement by a patent owner for such
- 29 implementations.
- 30 For information about patents held by third-parties which have notified the DMTF that, in their opinion,
- 31 such patent may relate to or impact implementations of DMTF standards, visit
- 32 https://www.dmtf.org/about/policies/disclosures.php.
- This document's normative language is English. Translation into other languages is permitted.

# **CONTENTS**

| 35       | For  | eword    |               |                                                                 | 15 |
|----------|------|----------|---------------|-----------------------------------------------------------------|----|
| 36       | Intr | oduction | on            |                                                                 | 16 |
| 37       | 1    | Scor     | e             |                                                                 | 17 |
| 38       | 2    | Norn     | native refere | ences                                                           | 17 |
| 39       | 3    |          |               | itions                                                          |    |
| 40       | Ü    | 3.1      |               | nterpretation                                                   |    |
| 41       |      | 3.2      |               | ent term definitions                                            |    |
| 42       |      | 3.3      |               | m definitions                                                   |    |
| 43       |      | 3.4      |               | and number bases                                                |    |
| 44       |      | 3.5      |               | Addresses                                                       |    |
| 45       |      | 3.6      |               | fields                                                          |    |
| 46       | 4    | Acro     | nyms and a    | bbreviations                                                    | 23 |
| 47       | 5    |          | •             |                                                                 |    |
| 48       | Ū    | 5.1      |               |                                                                 |    |
| 49       |      | 5.2      |               | ppologies                                                       |    |
| 50       |      | 5.3      |               | d integrated Network Controller implementations                 |    |
| 51       |      | 5.4      |               | stack                                                           |    |
| 52       |      | 5.5      |               | protocol                                                        |    |
| 53       |      | 5.6      |               | bit ordering for transmission                                   |    |
| 54       | 6    | Oper     | ational beh   | aviors                                                          | 32 |
| 55       |      | 6.1      |               | perational model                                                |    |
| 56       |      |          |               | tate definitions and defined states                             |    |
| 57       |      |          | 6.1.2 N       | C-SI RBT pre-operational states                                 | 33 |
| 58       |      |          | 6.1.3 P       | ackage Ready state                                              | 33 |
| 59       |      |          |               | nitial State                                                    |    |
| 60       |      |          |               | C-SI Initial State recovery                                     |    |
| 61       |      |          |               | tate transition diagram                                         |    |
| 62       |      |          |               | tate diagram for NC-SI operation with hardware arbitration      |    |
| 63       |      |          |               | esets                                                           |    |
| 64       |      |          |               | etwork Controller Channel ID                                    |    |
| 65       |      |          |               | configuration-related settings                                  |    |
| 66       |      |          |               | ransmitting Pass-through packets from the Management Controller |    |
| 67       |      |          |               | eceiving Pass-through packets for the Management Controller     |    |
| 68       |      |          |               | ass-through operation in multiple medium implementations        |    |
| 69<br>70 |      | 6.2      |               | tartup sequence examplesffic types                              |    |
| 70<br>71 |      | 0.2      |               | Nerview                                                         |    |
| 72       |      |          |               | command protocol                                                |    |
| 73       |      | 6.3      |               | guration and control                                            |    |
| 74       |      | 0.0      |               | ink Configuration                                               |    |
| 75       |      |          |               | ink Status                                                      |    |
| 76       |      | 6.4      |               | ering for Pass-through mode                                     |    |
| 77       |      |          |               | lverview                                                        |    |
| 78       |      |          |               | lulticast filtering                                             |    |
| 79       |      |          |               | roadcast filtering                                              |    |
| 80       |      |          |               | LAN filtering                                                   |    |
| 81       |      | 6.5      | Output bu     | ıffering behavior                                               | 51 |
| 82       |      | 6.6      |               | w control                                                       |    |
| 83       |      | 6.7      |               | nous Event Notification                                         |    |
| 84       |      | 6.8      |               | dling in multiple medium implementations                        |    |
| 85       |      | 6.9      | Error han     | dlingdling                                                      | 52 |

| 86  |   |        | 6.9.1      | Overview                                                 |    |
|-----|---|--------|------------|----------------------------------------------------------|----|
| 87  |   |        | 6.9.2      | Transport errors                                         | 52 |
| 88  |   |        | 6.9.3      | Missing responses                                        |    |
| 89  |   |        | 6.9.4      | Detecting Pass-through traffic interruption              |    |
| 90  |   | 6.10   | Suppor     | rt for additional network fabrics                        | 54 |
| 91  |   |        |            | FC support                                               |    |
| 92  |   | 6.11   |            | and SPDM transport                                       |    |
| 93  | 7 | Arbitr | ation in   | configurations with multiple Network Controller packages | 57 |
| 94  |   | 7.1    | Overvie    | ew                                                       | 57 |
| 95  |   | 7.2    | Multi-co   | ontroller RBT                                            | 57 |
| 96  |   | 7.3    | Hardwa     | are arbitration                                          | 58 |
| 97  |   |        | 7.3.1      | General                                                  | 58 |
| 98  |   |        | 7.3.2      | Hardware arbitration opcodes                             | 59 |
| 99  |   |        | 7.3.3      | Opcode operations                                        | 61 |
| 100 |   |        | 7.3.4      | Bypass mode                                              | 63 |
| 101 |   |        | 7.3.5      | Hardware arbitration startup                             | 63 |
| 102 |   |        | 7.3.6      | ARB_MSTR assignment                                      |    |
| 103 |   |        | 7.3.7      | Token timeout mechanism                                  | 63 |
| 104 |   |        | 7.3.8      | Timing considerations                                    |    |
| 105 |   |        | 7.3.9      | Example hardware arbitration state machine               |    |
| 106 |   | 7.4    | Comma      | and-based arbitration                                    | 67 |
| 107 | 8 | Pack   | et definit | tions                                                    | 68 |
| 108 |   | 8.1    | NC-SI      | packet encapsulation                                     | 68 |
| 109 |   |        | 8.1.1      | Ethernet frame header                                    | 68 |
| 110 |   |        | 8.1.2      | Frame Check Sequence                                     | 69 |
| 111 |   |        | 8.1.3      | Data length                                              | 69 |
| 112 |   | 8.2    | Control    | l Packet data structure                                  | 69 |
| 113 |   |        | 8.2.1      | Control Packet header                                    | 69 |
| 114 |   |        | 8.2.2      | Control Packet payload                                   | 71 |
| 115 |   |        | 8.2.3      | Command packet payload                                   | 72 |
| 116 |   |        | 8.2.4      | Response packet payload                                  |    |
| 117 |   |        | 8.2.5      | Response codes and reason codes                          |    |
| 118 |   |        | 8.2.6      | AEN packet format                                        |    |
| 119 |   |        | 8.2.7      | Single OEM AEN packet format                             |    |
| 120 |   |        | 8.2.8      | Multiple OEMs AEN packet format                          |    |
| 121 |   | 8.3    |            | l Packet type definitions                                |    |
| 122 |   | 8.4    |            | oort-specific Control Packet type definitions            |    |
| 123 |   | 8.5    |            | and and response packet formats                          |    |
| 124 |   |        |            | NC-SI command frame format                               |    |
| 125 |   |        | 8.5.2      | NC-SI response packet format                             |    |
| 126 |   |        | 8.5.3      | Clear Initial State command (0x00)                       |    |
| 127 |   |        | 8.5.4      | Clear Initial State response (0x80)                      |    |
| 128 |   |        | 8.5.5      | Select Package command (0x01)                            |    |
| 129 |   |        | 8.5.6      | Select Package response (0x81)                           |    |
| 130 |   |        | 8.5.7      | Deselect Package command (0x02)                          | 86 |
| 131 |   |        | 8.5.8      | Deselect Package response (0x82)                         |    |
| 132 |   |        | 8.5.9      | Enable Channel command (0x03)                            | 88 |
| 133 |   |        | 8.5.10     | Enable Channel response (0x83)                           | 88 |
| 134 |   |        | 8.5.11     |                                                          |    |
| 135 |   |        | 8.5.12     | ,                                                        |    |
| 136 |   |        | 8.5.13     | . , , ,                                                  |    |
| 137 |   |        | 8.5.14     | · ,                                                      |    |
| 138 |   |        |            | Enable Channel Network TX command (0x06)                 |    |
| 139 |   |        |            | Enable Channel Network TX response (0x86)                |    |
|     |   |        | 0.0.10     |                                                          |    |

| 140   |        | Disable Channel Network TX command (0x07)                               |     |
|-------|--------|-------------------------------------------------------------------------|-----|
| 141   | 8.5.18 | Disable Channel Network TX response (0x87)                              | 91  |
| 142   | 8.5.19 | AEN Enable command (0x08)                                               | 91  |
| 143   | 8.5.20 | AEN Enable response (0x88)                                              | 92  |
| 144   | 8.5.21 | Set Link command (0x09)                                                 | 93  |
| 145   | 8.5.22 | Set Link Response (0x89)                                                | 96  |
| 146   | 8.5.23 | Get Link Status command (0x0A)                                          | 97  |
| 147   | 8.5.24 | Get Link Status response (0x8A)                                         | 97  |
| 148   | 8.5.25 | Set VLAN Filter command (0x0B)                                          | 102 |
| 149   | 8.5.26 | Set VLAN Filter response (0x8B)                                         | 104 |
| 150   | 8.5.27 | Enable VLAN command (0x0C)                                              | 104 |
| 151   | 8.5.28 | Enable VLAN response (0x8c)                                             | 105 |
| 152   | 8.5.29 | Disable VLAN command (0x0D)                                             | 105 |
| 153   | 8.5.30 | Disable VLAN response (0x8D)                                            | 106 |
| 154   | 8.5.31 | Set MAC Address command (0x0E)                                          | 106 |
| 155   | 8.5.32 | Set MAC Address response (0x8E)                                         | 108 |
| 156   | 8.5.33 | Enable Broadcast Filter command (0x10)                                  |     |
| 157   |        | Enable Broadcast Filter response (0x90)                                 |     |
| 158   |        | Disable Broadcast Filter command (0x11)                                 |     |
| 159   |        | Disable Broadcast Filter response (0x91)                                |     |
| 160   |        | Enable Global Multicast Filter command (0x12)                           |     |
| 161   |        | Enable Global Multicast Filter response (0x92)                          |     |
| 162   |        | Disable Global Multicast Filter command (0x13)                          |     |
| 163   |        | Disable Global Multicast Filter response (0x93)                         |     |
| 164   | 8.5.41 |                                                                         |     |
| 165   |        | Set NC-SI Flow Control response (0x94)                                  |     |
| 166   | 8.5.43 | • • • •                                                                 |     |
| 167   | 8.5.44 | , ,                                                                     |     |
| 168   | 8.5.45 |                                                                         |     |
| 169   | 8.5.46 | • • • • • • • • • • • • • • • • • • • •                                 |     |
| 170   | 8.5.47 | . , , ,                                                                 |     |
| 171   | 8.5.48 | ,                                                                       |     |
| 172   | 8.5.49 | , , ,                                                                   |     |
| 173   |        | Get Controller Packet Statistics response (0x98)                        |     |
| 174   | 8.5.51 | , , ,                                                                   |     |
| 175   |        | Get NC-SI Statistics response (0x99)                                    |     |
| 176   |        | Get NC-SI Pass-through Statistics command (0x1A)                        |     |
| 177   |        | Get NC-SI Pass-through Statistics response (0x9A)                       |     |
| 178   |        | Get Package Status command (0x1B)                                       |     |
| 179   |        | Get Package Status response (0x9B)                                      |     |
| 180   |        | Get NC Capabilities and Settings command (0x25)                         |     |
| 181   | 8.5.58 | , , ,                                                                   |     |
| 182   | 8.5.59 |                                                                         |     |
| 183   | 8.5.60 | • • • • • • • • • • • • • • • • • • • •                                 |     |
| 184   | 8.5.61 | ·                                                                       |     |
| 185   | 8.5.62 | · ·                                                                     |     |
| 186   | 8.5.63 | · · · · · · · · · · · · · · · · · · ·                                   |     |
| 187   | 8.5.64 | •                                                                       |     |
| 188   |        | Get VF Allocation command (0x35)                                        |     |
| 189   |        | Get VF Allocation Response (0xB5)                                       |     |
| 190   |        | Set VF Allocation command (0x36)                                        |     |
| 191   |        | Set VF Allocation Response (0x88)                                       |     |
| . 🗸 . | 5.5.00 | COL T. THOOGRAPH (COPOLICO   UARO   IIIIIIIIIIIIIIIIIIIIIIIIIIIIIIIIIII |     |

| 192 | 8.5.69 Get Channel Configuration command (0x29)                   | 147 |
|-----|-------------------------------------------------------------------|-----|
| 193 | 8.5.70 Get Channel Configuration response (0xA9)                  | 148 |
| 194 | 8.5.71 Set Channel Configuration command (0x2A)                   | 149 |
| 195 | 8.5.72 Set Channel Configuration response (0xAA)                  | 151 |
| 196 | 8.5.73 Get Partition Configuration command (0x2B)                 | 151 |
| 197 | 8.5.74 Get Partition Configuration response (0xAB)                | 151 |
| 198 | 8.5.75 Set Partition Configuration command (0x2C)                 | 156 |
| 199 | 8.5.76 Set Partition Configuration response (0xAC)                | 158 |
| 200 | 8.5.77 Get Boot Config Command (0x2D)                             | 158 |
| 201 | 8.5.78 Get Boot Config Response (0xAD)                            | 159 |
| 202 | 8.5.79 Set Boot Config command (0x2E)                             | 164 |
| 203 | 8.5.80 Set Boot Config Response (0xAE)                            | 165 |
| 204 | 8.5.81 Get Partition Statistics command (0x2F)                    |     |
| 205 | 8.5.82 Get Partition Statistics response for Ethernet (0xAF)      | 167 |
| 206 | 8.5.83 Get Partition Statistics response for FCoE (0xAF)          | 169 |
| 207 | 8.5.84 Get Partition Statistics response for iSCSI (0xAF)         |     |
| 208 | 8.5.85 Get Partition Statistics response for InfiniBand (0xAF)    |     |
| 209 | 8.5.86 Get Partition Statistics response for RDMA (0xAF)          | 174 |
| 210 | 8.5.87 Get Partition Statistics Response for Fibre Channel (0xAF) | 176 |
| 211 | 8.5.88 Get FC Link Status command (0x31)                          | 178 |
| 212 | 8.5.89 Get FC Link Status Response (0xB1)                         |     |
| 213 | 8.5.90 Get Transceiver Management Data command (0x32)             |     |
| 214 | 8.5.91 Get Transceiver Management Data response (0xB2)            | 182 |
| 215 | 8.5.92 Get InfiniBand Link Status command (0x38)                  | 184 |
| 216 | 8.5.93 Get InfiniBand Link Status Response (0xB8)                 | 184 |
| 217 | 8.5.94 Get IB Statistics command (0x39)                           | 186 |
| 218 | 8.5.95 Get IB Statistics Response (0xB9)                          | 187 |
| 219 | 8.5.96 Settings Commit command (0x47)                             | 188 |
| 220 | 8.5.97 Settings Commit response (0xC7)                            |     |
| 221 | 8.5.98 Get ASIC Temperature (0x48)                                |     |
| 222 | 8.5.99 Get ASIC Temperature Response (0xC8)                       |     |
| 223 | 8.5.100 Get Ambient Temperature (0x49)                            |     |
| 224 | 8.5.101 Get Ambient Temperature Response (0xC9)                   |     |
| 225 | 8.5.102 Get Transceiver Temperature (0x4A)                        |     |
| 226 | 8.5.103 Get Transceiver Temperature Response (0xCA)               |     |
| 227 | 8.5.104 Thermal Shutdown Control Command (0x4B)                   |     |
| 228 | 8.5.105 Thermal Shutdown Control Response (0xCB)                  |     |
| 229 | 8.5.106 Get Inventory Information command (0x4E)                  |     |
| 230 | 8.5.107 Get Inventory Information response (0xCE)                 |     |
| 231 | 8.5.108 Set Pass-through Mode Control Command (0x33)              |     |
| 232 | 8.5.109 Set Pass-through Mode Control Response (0xB3)             |     |
| 233 | 8.5.110 Get Pass-through Mode Command (0x34)                      |     |
| 234 | 8.5.111 Get Pass-through Mode Response (0xB4)                     |     |
| 235 | 8.5.112 Transmit Data to NC command (0x4c)                        |     |
| 236 | 8.5.113 Transmit Data to NC response (0xcc)                       |     |
| 237 | 8.5.114 Receive Data from NC command (0x4D)                       |     |
| 238 | 8.5.115 Receive Data from NC response (0xCD)                      |     |
| 239 | 8.5.116 SPDM command (0x60)                                       |     |
| 240 | 8.5.117 SPDM Response (0xE0)                                      |     |
| 241 | 8.5.118 Query Pending NC SPDM Request (0x61)                      |     |
| 242 | 8.5.119 Query Pending NC SPDM Request Response (0xE1)             | 204 |

| 243        |      | 8.5.120        | ) Send NC SPDM Reply (0x62)                                                  | 205 |
|------------|------|----------------|------------------------------------------------------------------------------|-----|
| 244        |      | 8.5.121        | Send NC SPDM Reply Response (0xE2)                                           | 205 |
| 245        |      | 8.5.122        | Query and Set OEM AEN command (0x54)                                         | 206 |
| 246        |      | 8.5.123        | Response (0xD4)                                                              | 207 |
| 247        |      |                | OEM command (0x50)                                                           |     |
| 248        |      |                | OEM response (0xD0)                                                          |     |
| 249        |      |                | S PLDM Request (0x51)                                                        |     |
| 250        |      |                | 7 PLDM Response (0xD1)                                                       |     |
| 251        |      |                | Request (0x56)                                                               |     |
| 252        |      |                | Query Pending NC PLDM Request Response (0xD6)                                |     |
| 253        |      |                | Send NC PLDM Reply (0x57)                                                    |     |
| 254        |      |                | Send NC PLDM Reply Response (0xD7)                                           |     |
| 255        |      |                | 2 Transport-specific AEN Enable command (0x55)                               |     |
| 256        |      |                | 3 Transport-specific AENs Enable Response (0xD5)                             |     |
| 257        |      |                | Fransport-specific AENS Enable Response (0xD3)                               |     |
|            |      |                |                                                                              |     |
| 258        |      |                | 5 Get MC MAC Address response (0xD8)                                         |     |
| 259        |      |                | G Get Package UUID command (0x52)                                            |     |
| 260        | 0    |                | 7 Get Package UUID response (0xD2)                                           |     |
| 261        | 8.   | •              | acket formats                                                                |     |
| 262        |      | 8.6.1<br>8.6.2 | Link Status Change AEN                                                       |     |
| 263<br>264 |      | 8.6.2<br>8.6.3 | Configuration Required AEN  Host Network Controller Driver Status Change AEN |     |
| 265        |      | 8.6.4          | Delayed Response Ready AEN                                                   |     |
| 266        |      | 8.6.5          | InfiniBand Link Status Change AEN                                            |     |
| 267        |      | 8.6.6          | Fibre Channel Link Status Change AEN                                         |     |
| 268        |      | 8.6.7          | Transceiver Event AEN                                                        |     |
| 269        |      | 8.6.8          | Request Data Transfer AEN                                                    |     |
| 270        |      | 8.6.9          | Partition Link Status Change AEN                                             |     |
| 271        |      | 8.6.10         | Thermal Shutdown Event AEN                                                   |     |
| 272        |      | 8.6.11         | Pending PLDM Request AEN                                                     |     |
| 273        |      | 8.6.12         | Pending SPDM Request AEN                                                     |     |
| 274        | 9 Pa |                | I and opcode timing                                                          |     |
| 275        |      |                | Il specification                                                             |     |
| 276        |      |                | gies                                                                         |     |
| 277        |      |                | cal and signal characteristics and requirements                              |     |
| 278        |      |                | Companion specifications                                                     |     |
| 279        |      |                | Full-duplex operation                                                        |     |
| 280        |      | 10.2.3         | Signals                                                                      | 227 |
| 281        |      | 10.2.4         | High-impedance control                                                       | 228 |
| 282        |      | 10.2.5         | Hardware Implementations                                                     | 228 |
| 283        |      | 10.2.6         | DC characteristics                                                           | 229 |
| 284        |      | 10.2.7         | AC characteristics                                                           | 230 |
| 285        |      |                | Interface power-up                                                           |     |
| 286        |      |                | REF_CLK startup                                                              |     |
| 287        |      |                | plementation guidance                                                        |     |
| 288        |      | •              | ive) Extending the model                                                     |     |
| 289        | ANNE | X B (informa   | ative) Relationship to RMII Specification                                    | 236 |
| 290        | ANNE | X C (informa   | ative) Change log                                                            | 238 |
| 291        |      | •              | , , , , , , , , , , , , , , , , , , , ,                                      |     |
| 292        | - 3  | . ,            |                                                                              |     |
|            |      |                |                                                                              |     |

# **Figures**

| 294        | Figure 1 – NC-SI functional block diagram                                                                                                    | 26                   |
|------------|----------------------------------------------------------------------------------------------------|----------------------|
| 295        | Figure 2 – NC-SI RBT traffic flow diagram                                                                                                    | 27                   |
| 296        | Figure 3 – Example topologies supported by the NC-SI                                                                                                    |                      |
| 297        | Figure 4 – Network Controller integration options                                                                                                    | 29                   |
| 298        | Figure 5 – NC-SI transport stack                                                                                                    | 31                   |
| 299        | Figure 6 – NC-SI package/channel operational state diagram                                                                                                    | 36                   |
| 300        | Figure 7 – NC-SI operational state diagram for hardware arbitration operation                                                                                                    | 37                   |
| 301        | Figure 8 – MC steps when the MC does not have prior knowledge of hardware arbitration                                                                                                    | 45                   |
| 302        | Figure 9 – NC-SI packet filtering flowchart                                                                                                    | 50                   |
| 303        | Figure 10 – Basic multi-drop block diagram                                                                                                    | 57                   |
| 304        | Figure 11 – Multiple Network Controllers in a ring format                                                                                                    | 59                   |
| 305        | Figure 12 – Opcode to RXD relationship                                                                                                    |                      |
| 306        | Figure 13 – Example TOKEN to transmit relationship                                                                                                    | 64                   |
| 307        | Figure 14 – Hardware arbitration state machine                                                                                                    | 65                   |
| 308        | Figure 15 – Ethernet frame encapsulation of NC-SI packet data without VLAN tag                                                                                                    | 68                   |
| 309        | Figure 16 – Example NC-SI RBT signal interconnect topology                                                                                                    | 226                  |
| 310        | Figure 17 – DC measurements                                                                                                    |                      |
| 311        | Figure 18 – AC measurements                                                                                                    | 231                  |
| 312        | Figure 19 – Overshoot measurement                                                                                                    | 232                  |
| 313        | Figure 20 – Undershoot measurement                                                                                                    | 233                  |
| 316        | Table 1 – NC-SI operating state descriptions                                                                                                    | 32                   |
| 317        | Table 2 – Channel ID format                                                                                                    |                      |
| 318        | Table 3 – Channel Ready state configuration settings                                                                                                    | 40                   |
| 319        | Table 4 – Commands for RBT binding                                                                                                    |                      |
| 320        | Table 5 – Hardware arbitration di-bit encoding                                                                                                    | 59                   |
| 321        | Table 6 – Hardware arbitration opcode format                                                                                                    | 60                   |
| 322        | Table 7 – Hardware arbitration states                                                                                                    | 66                   |
| 323        | Table 8 – Hardware arbitration events                                                                                                    | 67                   |
| 324        | Table 9 – Ethernet Header Format                                                                                                    | 68                   |
| 325        | Table 10 – Control Packet header format                                                                                                    | 69                   |
| 326        | Table 44 Consider a south of Octob Deal of the least                                                                                                    |                      |
| 327        | Table 11 – Generic example of Control Packet payload                                                                                                    | 71                   |
| 328        | Table 12 – Generic example of Response packet payload format                                                                                                    | 72                   |
| 329        | Table 12 – Generic example of Response packet payload format                                                                                                    | 72<br>73             |
| 330        | Table 12 – Generic example of Response packet payload format  Table 13 – Generic example of Delayed Response packet payload  Table 14 – Reason code ranges                                                                                                    | 72<br>73<br>73       |
| 331        | Table 12 – Generic example of Response packet payload format                                                                                                    | 72<br>73<br>73       |
|            | Table 12 – Generic example of Response packet payload format  Table 13 – Generic example of Delayed Response packet payload  Table 14 – Reason code ranges  Table 15 – Standard response code values  Table 16 – Standard Reason Code Values                                                           | 72<br>73<br>74<br>75 |
| 332        | Table 12 – Generic example of Response packet payload format  Table 13 – Generic example of Delayed Response packet payload  Table 14 – Reason code ranges  Table 15 – Standard response code values  Table 16 – Standard Reason Code Values  Table 17 – AEN packet format                             |                      |
| 332<br>333 | Table 12 – Generic example of Response packet payload format  Table 13 – Generic example of Delayed Response packet payload  Table 14 – Reason code ranges  Table 15 – Standard response code values  Table 16 – Standard Reason Code Values  Table 17 – AEN packet format  Table 18 – AEN Type Ranges |                      |
| 332        | Table 12 – Generic example of Response packet payload format  Table 13 – Generic example of Delayed Response packet payload  Table 14 – Reason code ranges  Table 15 – Standard response code values  Table 16 – Standard Reason Code Values  Table 17 – AEN packet format                             |                      |

| 336 | Table 21 – Command and Response types                                | 77  |
|-----|----------------------------------------------------------------------|-----|
| 337 | Table 22 – Transport-specific Command and Response types             |     |
| 338 | Table 23 – Example of complete minimum-sized NC-SI command packet    |     |
| 339 | Table 24 – Example of complete minimum-sized NC-SI response packet   |     |
| 340 | Table 25 – Clear Initial State command packet format                 |     |
| 341 | Table 26 – Clear Initial State response packet format                |     |
| 342 | Table 27 – Select Package command packet format                      |     |
| 343 | Table 28 – Features Control byte                                     |     |
| 344 | Table 29 – Select package response packet format                     |     |
| 345 | Table 30 – Deselect Package command packet format                    |     |
| 346 | Table 31 – Deselect Package response packet format                   |     |
| 347 | Table 32 – Enable Channel command packet format                      |     |
| 348 | Table 33 – Enable Channel response packet format                     |     |
| 349 | Table 34 – Disable Channel command packet format                     |     |
| 350 | Table 35 – Disable Channel response packet format                    |     |
| 351 | Table 36 – Reset Channel command packet format                       |     |
| 352 | Table 37 – Reset Channel response packet format                      | 90  |
| 353 | Table 38 – Enable Channel Network TX command packet format           |     |
| 354 | Table 39 – Enable Channel Network TX response packet format          |     |
| 355 | Table 40 – Disable Channel Network TX command packet format          | 91  |
| 356 | Table 41 – Disable Channel Network TX response packet format         | 91  |
| 357 | Table 42 – AEN Enable command packet format                          | 91  |
| 358 | Table 43 – Format of AEN control                                     | 92  |
| 359 | Table 44 – AEN Enable response packet format                         |     |
| 360 | Table 45 – Set Link command packet format                            | 93  |
| 361 | Table 46 – Set Link bit definitions                                  | 94  |
| 362 | Table 47 – OEM Set Link bit definitions                              | 95  |
| 363 | Table 48 – Set Link response packet format                           |     |
| 364 | Table 49 – Set Link command-specific reason codes                    |     |
| 365 | Table 50 – Get Link Status command packet format                     |     |
| 366 | Table 51 – Get Link Status response packet format                    | 97  |
| 367 | Table 52 – Link Status field bit definitions                         |     |
| 368 | Table 53 – Other Indications field bit definitions                   |     |
| 369 | Table 54 – OEM Link Status field bit definitions (optional)          | 102 |
| 370 | Table 55 – Get Link Status command-specific reason code              | 102 |
| 371 | Table 56 – IEEE 802.1q VLAN Fields                                   | 103 |
| 372 | Table 57 – Set VLAN Filter command packet format                     |     |
| 373 | Table 58 – Possible Settings for Filter Selector field (8-bit field) |     |
| 374 | Table 59 – Possible Settings for Enable (E) field (1-bit field)      |     |
| 375 | Table 60 – Set VLAN Filter response packet format                    |     |
| 376 | Table 61 – Set VLAN Filter command-specific reason code              |     |
| 377 | Table 62 – Enable VLAN command packet format                         |     |
| 378 | Table 63 – VLAN Enable modes                                         |     |
| 379 | Table 64 – Enable VLAN response packet format                        |     |
| 380 | Table 65 – Disable VLAN command packet format                        |     |
| 381 | Table 66 – Disable VLAN response packet format                       |     |
| 382 | Table 67 – Set MAC Address command packet format                     |     |
| 383 | Table 68 – Possible settings for MAC Address Number (8-bit field)    | 107 |

| 384 | Table 69 – Possible settings for Address Type (3-bit field)           | 107 |
|-----|-----------------------------------------------------------------------|-----|
| 385 | Table 70 – Possible settings for Enable Field (1-bit field)           | 108 |
| 386 | Table 71 – Set MAC Address response packet format                     | 108 |
| 387 | Table 72 – Set MAC Address command-specific reason code               | 108 |
| 388 | Table 73 – Enable Broadcast Filter command packet format              | 109 |
| 389 | Table 74 – Broadcast Packet Filter Settings field                     | 109 |
| 390 | Table 75 – Enable Broadcast Filter response packet format             | 110 |
| 391 | Table 76 – Disable Broadcast Filter command packet format             |     |
| 392 | Table 77 – Disable Broadcast Filter response packet format            |     |
| 393 | Table 78 – Enable Global Multicast Filter command packet format       | 112 |
| 394 | Table 79 – Bit Definitions for Multicast Packet Filter Settings field | 112 |
| 395 | Table 80 – Enable Global Multicast Filter response packet format      | 116 |
| 396 | Table 81 – Disable Global Multicast Filter command packet format      | 116 |
| 397 | Table 82 – Disable Global Multicast Filter response packet format     | 117 |
| 398 | Table 83 – Set NC-SI Flow Control command packet format               | 117 |
| 399 | Table 84 – Values for the Flow Control Enable field (8-bit field)     | 117 |
| 400 | Table 85 – Set NC-SI Flow Control response packet format              | 118 |
| 401 | Table 86 – Set NC-SI Flow Control command-specific reason code        | 118 |
| 402 | Table 87 – Get Version ID command packet format                       | 118 |
| 403 | Table 88 – Get Version ID response packet format                      | 119 |
| 404 | Table 89 – Get Capabilities command packet format                     | 121 |
| 405 | Table 90 – Get Capabilities response packet format                    | 121 |
| 406 | Table 91 – Capabilities Flags bit definitions                         | 122 |
| 407 | Table 92 – VLAN Mode Support bit definitions                          | 123 |
| 408 | Table 93 – Get Parameters command packet format                       | 124 |
| 409 | Table 94 – Get Parameters response packet format                      | 125 |
| 410 | Table 95 – Get Parameters data definition                             | 125 |
| 411 | Table 96 – MAC Address Flags bit definitions                          | 126 |
| 412 | Table 97 – VLAN Tag Flags bit definitions                             | 126 |
| 413 | Table 98 – Configuration Flags bit definitions                        | 127 |
| 414 | Table 99 – Get Controller Packet Statistics command packet format     | 127 |
| 415 | Table 100 – Get Controller Packet Statistics response packet format   | 128 |
| 416 | Table 101 – Get Controller Packet Statistics counters                 |     |
| 417 | Table 102 – Counters Cleared from Last Read Fields format             | 131 |
| 418 | Table 103 – Get NC-SI Statistics command packet format                | 132 |
| 419 | Table 104 – Get NC-SI Statistics response packet format               | 132 |
| 420 | Table 105 – Get NC-SI Statistics counters                             | 133 |
| 421 | Table 106 – Get NC-SI Pass-through Statistics command packet format   | 133 |
| 422 | Table 107 – Get NC-SI Pass-through Statistics response packet format  | 134 |
| 423 | Table 108 – Get NC-SI Pass-through Statistics counters                | 134 |
| 424 | Table 109 – Get Package Status packet format                          | 135 |
| 425 | Table 110 – Get Package Status response packet format                 | 136 |
| 426 | Table 111 – Package Status field bit definitions                      |     |
| 427 | Table 112 – Get NC Capabilities and Settings command packet format    | 136 |
| 428 | Table 114 – Fabrics field bit definitions                             | 138 |
| 429 | Table 115 – Enabled Fabrics field bit definitions                     | 138 |
| 430 | Table 116 – Capabilities Flags bit definitions                        | 138 |

| 431 | Table 117 – Set NC Configuration command packet format                | 139 |
|-----|-----------------------------------------------------------------------|-----|
| 432 | Table 118 – Set NC Configuration response packet format               | 140 |
| 433 | Table 119 – Get PF Assignment Command Packet Format                   | 140 |
| 434 | Table 120 – Get PF Assignment Response packet format                  | 140 |
| 435 | Table 121 – Channel c Function Assignment bitmap field                | 141 |
| 436 | Table 122 – Function Port Association bitmap field                    | 141 |
| 437 | Table 123 – Function Enablement bitmap field                          | 142 |
| 438 | Table 124 – PCIe Endpoint b Assignment bitmap field                   | 142 |
| 439 | Table 125 – Set PF Assignment Command packet format                   | 143 |
| 440 | Table 126 – Channel Function Assignment bitmap field                  |     |
| 441 | Table 127 – Function Enablement bitmap field                          | 144 |
| 442 | Table 128 – PCIe Endpoint Assignment bitmap field                     | 145 |
| 443 | Table 129 – Set PF Assignment Response packet format                  | 145 |
| 444 | Table 130 – Get VF Allocation Command Packet Format                   | 145 |
| 445 | Table 131 – Get VF Allocation Response packet format                  | 146 |
| 446 | Table 132 – Function Alloc field                                      | 146 |
| 447 | Table 133 – Set VF Allocation Command packet format                   | 147 |
| 448 | Table 134 – VF Allocation                                             | 147 |
| 449 | Table 135 – Set PF Assignment Response packet format                  | 147 |
| 450 | Table 136 – Get Channel Configuration command packet format           | 148 |
| 451 | Table 137 – Get Channel Configuration response packet format          | 148 |
| 452 | Table 138 – Fabric Type definitions                                   | 148 |
| 453 | Table 139 – Media Type bit definitions                                | 149 |
| 454 | Table 140 – Set Channel Configuration command packet format           | 150 |
| 455 | Table 141 – Fabric Type definitions                                   | 150 |
| 456 | Table 142 – Set Channel Configuration response packet format          | 151 |
| 457 | Table 143 – Get Partition Configuration command packet format         | 151 |
| 458 | Table 144 – Get Partition Configuration response packet format        | 152 |
| 459 | Table 145 – Personality Cfg bit definitions                           | 152 |
| 460 | Table 146 – Personality Spt bit definitions                           |     |
| 461 | Table 147 – Configuration Flags bit definitions                       | 153 |
| 462 | Table 148 – Address Type-Length Field Bit Definitions                 | 155 |
| 463 | Table 149 – Set Partition Configuration command packet format         | 156 |
| 464 | Table 150 – Personality Cfg bit definitions                           | 157 |
| 465 | Table 151 – Values for the Partition Link Control field (8-bit field) | 157 |
| 466 | Table 152 – Address Type-Length field bit definitions                 | 158 |
| 467 | Table 153 – Set Partition Configuration response packet format        | 158 |
| 468 | Table 154 – Get Boot Config command packet                            | 159 |
| 469 | Table 155 – Protocol Type field                                       |     |
| 470 | Table 156 – Get Boot Config Response packet                           | 160 |
| 471 | Table 157 – Protocol Type field                                       |     |
| 472 | Table 158 – PXE Boot Protocol Type-Length field                       |     |
| 473 | Table 159 – Get FC Boot Protocol Type-Length field                    |     |
| 474 | Table 160 – FCoE Boot Protocol Type-Length field                      |     |
| 475 | Table 161 – iSCSI Boot Protocol Type-Length field                     |     |
| 476 | Table 162 – Get NVMeoFC Boot Protocol Type-Length field               |     |
| 477 | Table 163 – Set Boot Config command packet format                     |     |
| 478 | Table 164 – Set Boot Config Response packet format                    | 166 |

| 479 | Table 165 – TLV Error Reporting field                                  | 166 |
|-----|------------------------------------------------------------------------|-----|
| 480 | Table 166 – Get Partition Statistics command packet format             | 167 |
| 481 | Table 167 – Stats Type Field                                           | 167 |
| 482 | Table 168 – Get Partition Statistics (Ethernet) response packet format | 167 |
| 483 | Table 169 – Counter Sizes field format                                 | 168 |
| 484 | Table 170 – Counters Cleared from Last Read field format               | 169 |
| 485 | Table 171 – Get Partition Statistics (FCoE) response packet format     | 170 |
| 486 | Table 173 – Counters Cleared from Last Read field format               |     |
| 487 | Table 174 – Get Partition Statistics (iSCSI) response packet format    | 171 |
| 488 | Table 176 – Counters Cleared from Last Read field format               |     |
| 489 | Table 177 – Get Partition Statistics (IB) response packet format       |     |
| 490 | Table 178 – Counter Sizes field format                                 |     |
| 491 | Table 179 – Counters Cleared from Last Read field format               | 174 |
| 492 | Table 180 – Get Partition Statistics (RDMA) response packet format     |     |
| 493 | Table 181 – Counter Sizes field format                                 |     |
| 494 | Table 182 – Counters Cleared from Last Read field format               | 176 |
| 495 | Table 183 – Get Partition Statistics (FC) Response packet              | 176 |
| 496 | Table 184 – Counters Cleared from Last Read field format               | 177 |
| 497 | Table 185 – FC Statistics                                              | 178 |
| 498 | Table 186 – Get FC Link Status command packet format                   | 179 |
| 499 | Table 187 – Get FC Link Status Response packet format                  | 179 |
| 500 | Table 188 – FC Trunk Status field bit definitions                      | 179 |
| 501 | Table 189 – FC Link Status field bit definitions                       |     |
| 502 | Table 190 – Trunk Speeds field                                         |     |
| 503 | Table 191 – FC Link Speed field                                        |     |
| 504 | Table 192 – Get Transceiver Management Data command packet format      |     |
| 505 | Table 193 – Flag field bit definitions                                 |     |
| 506 | Table 194 – Get Transceiver Management Data response packet format     |     |
| 507 | Table 195 – Module Type definitions                                    |     |
| 508 | Table 196 – Get InfiniBand Link Status command                         |     |
| 509 | Table 197 – Get InfiniBand Link Status Response packet                 |     |
| 510 | Table 198 – InfiniBand Link Status definitions                         |     |
| 511 | Table 199 – Get IB Statistics Command                                  |     |
| 512 | Table 200 – Get IB Statistics Response packet                          |     |
| 513 | Table 201 – IB Statistics Counter definitions                          |     |
| 514 | Table 202 – Settings Commit command packet format                      |     |
| 515 | Table 203 – Settings Commit response packet format                     |     |
| 516 | Table 204 – Get ASIC Temperature Command packet                        |     |
| 517 | Table 205 – Get ASIC Temperature Response packet                       |     |
| 518 | Table 206 – Get Ambient Temperature command packet                     |     |
| 519 | Table 207 – Get Ambient Temperature Response packet                    |     |
| 520 | Table 208 – Get Transceiver Temperature Command Packet                 |     |
| 521 | Table 209 – Get Transceiver Temperature Response packet                |     |
| 522 | Table 210 – Thermal Shutdown Control Command packet                    |     |
| 523 | Table 211 – Command field bit definitions                              |     |
| 524 | Table 212 – Thermal Shutdown Control Response packet                   |     |
| 525 | Table 213 – Status field bit definitions                               | 194 |

| 526 | Table 214 | Get Inventory Information command packet format        | 194 |
|-----|-----------|--------------------------------------------------------|-----|
| 527 | Table 215 | Get Inventory Information response packet format       | 195 |
| 528 | Table 216 | Inventory Information Type-Length field                | 195 |
| 529 | Table 217 | Set Pass-through Mode Control Command                  | 196 |
| 530 | Table 218 | - Pass-through Type definitions                        | 196 |
| 531 | Table 219 | Set Pass-through Mode Control Response Packet          | 197 |
| 532 | Table 220 | Get Pass-through Mode Command Packet                   | 197 |
| 533 | Table 221 | Get Pass-through Mode Response Packet                  | 197 |
| 534 | Table 222 | - Pass-through Type definitions                        | 198 |
| 535 | Table 223 | - Pass-through Type definitions                        | 198 |
| 536 | Table 224 | - Transmit Data to NC command packet format            | 199 |
| 537 | Table 225 | - Opcode field format                                  | 199 |
| 538 | Table 226 | - Transmit Data to NC response packet format           | 200 |
| 539 |           | - Transmit Data to NC command-specific reason codes    |     |
| 540 | Table 228 | Receive Data from NC command packet format             | 201 |
| 541 | Table 229 | - Opcode field format                                  | 201 |
| 542 | Table 230 | Receive Data from NC response packet format            | 202 |
| 543 | Table 231 | - Opcode field format                                  | 202 |
| 544 | Table 232 | Receive Data from NC command-specific reason codes     | 203 |
| 545 | Table 233 | - SPDM command packet                                  | 203 |
| 546 | Table 234 | - SPDM Response packet                                 | 204 |
| 547 | Table 235 | Query Pending NC SPDM Request packet format            | 204 |
| 548 | Table 236 | - Query Pending NC SPDM Request Response Packet Format | 204 |
| 549 | Table 237 | - Query Pending NC SPDM Request Response parameters    | 205 |
| 550 | Table 238 | - Send NC SPDM Reply packet format                     | 205 |
| 551 | Table 239 | - Send NC SPDM Reply Response packet format            | 205 |
| 552 | Table 240 | - Reply NC SPDM Response parameters                    | 206 |
| 553 | Table 241 | - Query and Set OEM AEN command packet                 | 206 |
| 554 | Table 242 | - Query and Set OEM AEN Response packet                | 207 |
| 555 | Table 243 | - OEM command packet format                            | 208 |
| 556 | Table 244 | - OEM response packet format                           | 208 |
| 557 | Table 245 | - PLDM Request packet format                           | 209 |
| 558 | Table 246 | - PLDM Response packet format                          | 209 |
| 559 | Table 247 | Query Pending NC PLDM Request packet format            | 210 |
| 560 |           | Query Pending NC PLDM Request Response Packet Format   |     |
| 561 | Table 249 | Query Pending NC PLDM Request Response parameters      | 210 |
| 562 | Table 250 | - Send NC PLDM Reply packet format                     | 211 |
| 563 | Table 251 | - Send NC PLDM Reply Response packet format            | 211 |
| 564 | Table 252 | - Reply NC PLDM Response parameters                    | 211 |
| 565 | Table 253 | Transport-specific AEN Enable command packet format    | 212 |
| 566 |           | - Transport-specific AEN enable field format           |     |
| 567 | Table 255 | - Transport-specific AEN Enable Response packet format | 213 |
| 568 | Table 256 | Get MC MAC Address command packet format               | 213 |
| 569 | Table 257 | Get MC MAC Address response packet format              | 213 |
| 570 | Table 258 | Get Package UUID command packet format                 | 214 |
| 571 |           | Get Package UUID response packet format                |     |
| 572 | Table 260 | – UUID Format                                          | 215 |
| 573 | Table 261 | Link Status Change AEN packet format                   | 216 |
|     |           |                                                        |     |

| Network Controller Sideband Interface (NC-SI) Specification                | DSP0222 |
|----------------------------------------------------------------------------|---------|
| Table 262 – Configuration Required AEN packet format                       | 216     |
| Table 263 - Host Network Controller Driver Status Change AEN packet format | 217     |
| Table 264 – Host Network Controller Driver Status format                   | 217     |
| Table 265 – Delayed Response Ready AEN packet format                       | 217     |
| Table 266 - InfiniBand Link Status Change AEN packet format                | 218     |
| Table 267 - Fibre Channel Link Status Change AEN packet format             | 218     |
| Table 268 – Transceiver Event AEN packet format                            | 219     |
| Table 269 – Transceiver Event List format                                  | 219     |
| Table 270 – Transceiver Presence format                                    | 220     |
| Table 271 – Request Data Transfer AEN packet format                        | 221     |
| Table 272 – Partition Link Status Change AEN packet format                 | 221     |

| 595        | Foreword                                                                                                    |  |  |  |  |
|------------|----------------------------------------------------------------------------------------------------|--|--|--|--|
| 596<br>597 | The Network Controller Sideband Interface (NC-SI) Specification (DSP0222) was prepared by the PMCI Working Group.                       |  |  |  |  |
| 598        | This version supersedes version 1.2WIP90. For a list of changes, see the Change Log in ANNEX C.                                         |  |  |  |  |
| 599<br>600 | DMTF is a not-for-profit association of industry members dedicated to promoting enterprise and systems management and interoperability. |  |  |  |  |
| 601        | Acknowledgments                                                                                                    |  |  |  |  |
| 602        | The DMTF acknowledges the following individuals for their contributions to this document:                                               |  |  |  |  |
| 603        | Editors:                                                                                                    |  |  |  |  |
| 604        | Hemal Shah – Broadcom Inc.                                                                                                    |  |  |  |  |
| 605        | Bob Stevens – Dell Technologies                                                                                                    |  |  |  |  |
| 606        | Contributors:                                                                                                    |  |  |  |  |
| 607        | Patrick Caporale - Lenovo                                                                                                    |  |  |  |  |
| 808        | Phil Chidester – Dell Inc.                                                                                                    |  |  |  |  |
| 609        | Yuval Itkin – NVIDIA Corporation                                                                                                    |  |  |  |  |
| 610        | Ira Kalman – Intel Corporation                                                                                                    |  |  |  |  |
| 611        | Patrick Kutch – Intel Corporation                                                                                                    |  |  |  |  |
| 612        | Eliel Louzoun – Intel Corporation                                                                                                    |  |  |  |  |
| 613        | Rob Mapes – Marvell Corporation                                                                                                    |  |  |  |  |
| 614        | Edward Newman – Hewlett Packard Enterprise                                                                                              |  |  |  |  |
| 615        | Patrick Schoeller – Intel Corporation                                                                                                   |  |  |  |  |
| 616        | Tom Slaight – Intel Corporation                                                                                                    |  |  |  |  |
| 617        |                                                                                                    |  |  |  |  |

| 618                      | Introduction                                                                                                    |  |  |  |
|--------------------------|----------------------------------------------------------------------------------------------------|--|--|--|
| 619<br>620<br>621        | In out-of-band management environments, the interface between the out-of-band Management Controlle and the Network Controller is critical. This interface is responsible for supporting communication between the Management Controller and external management applications.                                                                                                    |  |  |  |
| 622<br>623<br>624<br>625 | The goal of this specification is to define an interoperable sideband communication interface standard to enable the exchange of management data between the Management Controller and Network Controller. The Sideband Interface is intended to provide network access for the Management Controller, and the Management Controller is expected to perform all the required network functions. |  |  |  |
| 626<br>627<br>628<br>629 | This specification defines the protocol and commands necessary for the operation of the sideband communication interface. This specification also defines physical and electrical characteristics of a sideband binding interface that is a variant of RMII targeted specifically for sideband communication traffic.                                                                           |  |  |  |
| 630<br>631<br>632<br>633 | The specification is primarily intended for architects and engineers involved in the development of Network and Management Controllers that will be used in providing out-of-band management functionality.                                                                                                    |  |  |  |

| 635                      | 1 Scope                                                                                                    |        |  |  |  |
|--------------------------|----------------------------------------------------------------------------------------------------|--------|--|--|--|
| 636<br>637<br>638<br>639 | This specification defines the functionality and behavior of the Sideband Interface responsible for connecting the Network Controller (including Ethernet, Fibre Channel, and InfiniBand controllers) to t Management Controller. It also outlines the behavioral model of the (Ethernet) network traffic destine the Management Controller from the Network Controller. |        |  |  |  |
| 640                      | This specification defines the following two aspects of the Network Controller Sideband Interface (NC                                                                                                    | ;-SI): |  |  |  |
| 641<br>642               | <ul> <li>behavior of the interface, which include its operational states as well as the states of the<br/>associated components</li> </ul>                                                                                                    |        |  |  |  |
| 643                      | the payloads and commands of the communication protocol supported over the interface                                                                                                    |        |  |  |  |
| 644<br>645               | The scope of this specification is limited to addressing only a single Management Controller communicating with one or more Network Controllers.                                                                                                    |        |  |  |  |
| 646<br>647               | This specification also defines the following aspects of a 3.3V RMII-Based Transport (RBT) based physical medium:                                                                                                    |        |  |  |  |
| 648                      | transport binding for NC-SI over RBT                                                                                                    |        |  |  |  |
| 649                      | electrical and timing requirements for the RBT                                                                                                    |        |  |  |  |
| 650                      | an optional hardware arbitration mechanism for RBT                                                                                                    |        |  |  |  |
| 651<br>652               | Only the topics that may affect the behavior of the Network Controller or Management Controller, as pertains to the Sideband Interface operations, are discussed in this specification.                                                                                                    | it     |  |  |  |
| 653                      | 2 Normative references                                                                                                    |        |  |  |  |
| 654<br>655<br>656<br>657 | versioned references, only the edition cited (including any corrigenda or DMTF update versions) applies For references without a date or version, the latest published edition of the referenced document                                                                                                    |        |  |  |  |
| 658<br>659               | DMTF DSP0240, Platform Level Data Model (PLDM) Base Specification 1.0 <a href="https://www.dmtf.org/dsp/DSP0240">https://www.dmtf.org/dsp/DSP0240</a>                                                                                                    |        |  |  |  |
| 660<br>661               | DMTF DSP0261, NC-SI over MCTP Binding Specification 1.2 <a href="https://www.dmtf.org/dsp/DSP0261">https://www.dmtf.org/dsp/DSP0261</a>                                                                                                    |        |  |  |  |
| 662<br>663               | DMTF DSP0274, Security Protocol and Data Model (SPDM) Specification 1.1 & 1.2 <a href="https://www.dmtf.org/dsp/DSP0274">https://www.dmtf.org/dsp/DSP0274</a>                                                                                                    |        |  |  |  |
| 664<br>665               | IEEE 802.3, IEEE Standard for Ethernet, June 2018<br>https://standards.ieee.org/ieee/802.3/7071/                                                                                                    |        |  |  |  |
| 666<br>667               | IETF, RFC4122, A Universally Unique Identifier (UUID) URN Namespace, July 2005<br>http://datatracker.ietf.org/doc/rfc4122/                                                                                                    |        |  |  |  |
| 668<br>669               | InfiniBand™ Architecture Specification <a href="https://www.infinibandta.org/ibta-specification/">https://www.infinibandta.org/ibta-specification/</a>                                                                                                    |        |  |  |  |

- 670 ISO/IEC Directives, Part 2, Principles and rules for the structure and drafting of ISO and IEC documents
- 671 http://isotc.iso.org/livelink/livelink?func=ll&objId=4230456&objAction=browse&sort=subtype
- Reduced Media Independent Interface (RMII) Consortium, RMII Specification, revision 1.2, March 20,
- 673 1998
- 674 http://ebook.pldworld.com/ eBook/-Telecommunications.Networks-/TCPIP/RMII/rmii rev12.pdf
- 675 CMIS, Common Management Interface Specification 4.0 / 5.0 / 5.1
- 676 https://www.oiforum.com/documents/archived-non-oif-generated-specifications/
- 677 CMIS, Common Management Interface Specification 5.2
- 678 https://www.oiforum.com/wp-content/uploads/OIF-CMIS-05.2.pdf
- 679 SFF, SFF-8024, SFF Cross Reference to Industry Products
- 680 https://www.snia.org/technology-communities/sff/specifications
- SFF, SFF-8436, QSFP+ 10Gbs 4X Pluggable Transceiver
- 682 <a href="https://www.snia.org/technology-communities/sff/specifications">https://www.snia.org/technology-communities/sff/specifications</a>
- 683 SFF, SFF-8472, Diagnostic Monitoring Interface for Optical Transceivers
- 684 <a href="https://www.snia.org/technology-communities/sff/specifications">https://www.snia.org/technology-communities/sff/specifications</a>
- SFF, SFF-8636, Management Interface for Cabled Environments
- 686 https://www.snia.org/technology-communities/sff/specifications
- 687 Fibre Channel Technical Committee (ANSI/INCITS TC T11)
- 688 <a href="http://www.t11.org">http://www.incits.org</a> and <a href="http://www.incits.org">http://www.incits.org</a>

### 689 3 Terms and definitions

### 690 3.1 Wording Interpretation

- 691 In this document, some terms have a specific meaning beyond the normal English meaning. Those terms
- are defined in this clause.
- The terms "shall" ("required"), "shall not", "should" ("recommended"), "should not" ("not recommended"),
- "may", "need not" ("not required"), and "can" in this document are to be interpreted as described in
- 695 ISO/IEC Directives, Part 2, Clause 7. The terms in parentheses are alternatives for the preceding term,
- 696 for use in exceptional cases when the preceding term cannot be used for linguistic reasons. Note that
- 697 ISO/IEC Directives, Part 2, Clause 7 specifies additional alternatives. Occurrences of such additional
- alternatives shall be interpreted in their normal English meaning.
- The terms "clause", "subclause", "paragraph", and "annex" in this document are to be interpreted as
- 700 described in ISO/IEC Directives, Part 2, Clause 6.
- 701 The terms "normative" and "informative" in this document are to be interpreted as described in ISO/IEC
- 702 <u>Directives, Part 2</u>, Clause 3. In this document, clauses, subclauses, or annexes labeled "(informative)" do
- 703 not contain normative content. Notes and examples are always informative elements.
- The terms defined in DSP0004, DSP0223, and DSP1001 apply to this document. The following additional
- 705 terms are used in this document.

### 3.2 Requirement term definitions

707 This clause defines key phrases and words that denote requirement levels in this specification.

- 708 **3.2.1**
- 709 can
- 710 indicates an ability or capability expressed by the specification or of the possibility of some outcome in the
- 711 context of the specification
- 712 **3.2.2**
- 713 cannot
- 714 indicates the inability or denial of the possibility of a certain outcome in the context of the specification
- 715 **3.2.3**
- 716 conditional
- 717 indicates that an item is required under specified conditions
- 718 **3.2.4**
- 719 deprecated
- 720 indicates that an element or profile behavior has been outdated by newer constructs
- 721 **3.2.5**
- 722 mandatory
- 723 indicates that an item is required under all conditions
- 724 **3.2.6**
- 725 **may**
- 726 a permission expressed by this specification
- 727 **3.2.7**
- 728 may not
- an expression of permission in the negative; a lack of requirement
- 730 **3.2.8**
- 731 not recommended
- 732 indicates that valid reasons may exist in particular circumstances when the particular behavior is
- acceptable or even useful, but the full implications should be understood and carefully weighed before
- 734 implementing any behavior described with this label
- 735 **3.2.9**
- 736 obsolete
- 737 indicates that an item was defined in prior specifications but has been removed from this specification
- 738 **3.2.10**
- 739 optional
- 740 indicates that an item is not mandatory, conditional, or prohibited
- 741 **3.2.11**
- 742 recommended
- 743 indicates that valid reasons may exist in particular circumstances to ignore a particular item, but the full
- 744 implications should be understood and carefully weighed before choosing a different course
- 745 **3.2.12**
- 746 required
- 747 indicates that the item is an absolute requirement of the specification

- 748 **3.2.13**
- 749 **shall**
- indicates that the item is an absolute requirement of the specification
- 751 **3.2.14**
- 752 shall not
- 753 indicates that the item is an absolute prohibition of the specification
- 754 **3.2.15**
- 755 should
- 756 indicates a recommendation of the specification, but the full implications should be understood and
- 757 carefully weighed before choosing a different course
- 758 **3.2.16**
- 759 should not
- 760 indicates a recommendation against, but the full implications should be understood and carefully weighed
- 761 before implementing any behavior described with this label

### 762 3.3 NC-SI term definitions

- For the purposes of this document, the following terms and definitions apply.
- 764 **3.3.1**
- 765 frame
- 766 a data packet of fixed or variable length that has been encoded for digital transmission over a node-to-
- 767 node link
- 768 Frame is used in references to IEEE 802.3 Frames. Packet is used in all other references.
- 769 **3.3.2**
- 770 packet
- a formatted block of information carried by a computer network
- 772 Frame is used in references to IEEE 802.3 Frames. Packet is used in all other references.
- 773 **3.3.3**
- 774 external network interface
- the interface of the Network Controller that provides connectivity to the external network infrastructure;
- 776 also known as port
- 777 3.3.4
- 778 internal host interface
- 779 the interface of the Network Controller that provides connectivity to the host operating system running on
- 780 the platform
- 781 **3.3.5**
- 782 Management Controller
- 783 an intelligent entity composed of hardware/firmware/software that resides within a platform and is
- 784 responsible for some or all of the management functions associated with the platform; also known as
- 785 BMC and Service Processor

- 786 **3.3.6**
- 787 Network Controller
- 788 the component within a system that is responsible for providing connectivity to an external Ethernet, Fibre
- 789 Channel, or InfiniBand network
- 790 **3.3.7**
- 791 remote media
- 792 a manageability feature that enables remote media devices to appear as if they are attached locally to the
- 793 hos
- 794 **3.3.8**
- 795 Network Controller Sideband Interface
- 796 NC-SI
- The RBT interface of the Network Controller that provides network connectivity to a Management
- 798 Controller; also shown as Sideband Interface, RBT or NC-SI as appropriate in the context
- 799 **3.3.9**
- 800 integrated controller
- a Network Controller device that supports two or more channels for the NC-SI that share a common
- NC-SI physical interface (for example, a Network Controller that has two or more physical network ports
- and a single NC-SI bus connection)
- 804 3.3.10
- 805 multi-drop
- 806 refers to the situation in which multiple physical communication devices share an electrically common bus
- and a single device acts as the master of the bus and communicates with multiple "slave" or "target"
- 808 devices
- Related to NC-SI, a Management Controller serves the role of the master, and the Network Controllers
- 810 are the target devices
- 811 **3.3.11**
- 812 point-to-point
- 813 refers to the situation in which only a single Management Controller and single Network Controller
- package are used on the bus in a master/slave relationship, where the Management Controller is the
- 815 master
- 816 3.3.12
- 817 Channel
- 818 refers to the logical representation of a network port in a Network Controller that supports Control traffic
- 819 and may support Pass-through traffic
- 820 A Network Controller may have a 1:1 relationship of NC-SI channels to physical network ports, or Network
- 821 Controllers that support partitioning can have multiple channels on a given network port
- 822 **3.3.13**
- 823 Partition
- one or more NC-SI channels in a Network Controller that share a common network port
- 825 **3.3.14**
- 826 Package
- 827 one or more NC-SI channels in a Network Controller that share a common set of electrical buffers and
- 828 common electrical buffer controls for the NC-SI bus

- Typically a single, logical NC-SI package exists for a single physical Network Controller package (chip or module). However, this specification allows a single physical chip or module to hold multiple NC-SI logical packages

  3.3.15

  control traffic
- 834 Control Packets
- 835 control packets
- 836 command, response, and asynchronous event notification packets transmitted between the Management
- 837 Controller and Network Controllers for the purpose of managing the NC and NC-SI
- 838 3.3.16
- 839 Command
- 840 Control Packet sent by the Management Controller to the Network Controller to request the Network
- 841 Controller to perform an action, and/or return data
- 842 **3.3.17**
- 843 Response
- 844 Control Packet sent by the Network Controller to the Management Controller as a positive
- acknowledgement of a command received from the Management Controller, and to provide the execution
- outcome of the command, as well as to return any required data
- 847 **3.3.18**
- 848 Asynchronous Event Notification
- 849 Control Packet sent by the Network Controller to the Management Controller as an explicit notification of
- the occurrence of an event of interest to the Management Controller
- 851 **3.3.19**
- 852 pass-through traffic
- 853 pass-through packets
- 854 network packets passed between the external network and the Management Controller through the
- 855 Network Controller
- 856 **3.3.20**
- 857 **RBT**
- 858 RMII-Based Transport
- 859 Electrical and timing specification for a 3.3V-signaling physical medium that is derived from RMII
- 860 3.3.21
- 861 PCle Endpoint
- Also PCI Port, physically the collection of Transmitters and Receivers located on the same chip that
- define a Link, logically the interface between a component and a PCI Express Link. For the purposes of
- this specification, it is a PCIe upstream port on the NC that is assigned a PCI Bus number when
- 865 connecting to a PCIe Switch or Root Complex
- 866 3.3.22
- 867 PCle Link
- 868 The collection of two Ports and their interconnecting Lanes. A Link is a dual-simplex communications path
- 869 between two components.

### 870 3.4 Numbers and number bases

- Numbers in this specification are written as follows:
- Hexadecimal numbers are written with a "0x" prefix (for example, 0xFF and 0x80).
- Binary numbers are written with a lowercase "b" suffix (for example, 1001b and 10b).
- Hexadecimal and binary numbers are formatted in the Courier New font.
- "uint8" describes an unsigned 8-bit integer value.

#### 3.5 Network Addresses

- Network addresses in this specification are written as follows:
- IPv4 addresses are written as decimal numbers with period (.) separators
- IPv6 addresses are written as hexadecimal numbers with colon (:) separators
- MAC addresses are written as 6 hexadecimal number pairs with colon (:) separators
- InfiniBand GUIDs are written as hexadecimal numbers with no separators
- Fibre Channel WWNs are written as hexadecimal numbers with no separators

#### 883 3.6 Reserved fields

- Unless otherwise specified, reserved fields (bytes, bits, etc.) are reserved for future use and should be
- written as zeros and ignored when read.

# 886 4 Acronyms and abbreviations

- The following symbols and abbreviations are used in this document.
- 888 **4.1**

- 889 AC
- 890 alternating current
- 891 **4.2**
- 892 **AEN**
- 893 Asynchronous Event Notification
- 894 **4.3**
- 895 **BMC**
- 896 Baseboard Management Controller (often used interchangeably with MC)
- 897 **4.4**
- 898 **CMIS**
- 899 Common Management Interface Specification
- 900 **4.5**
- 901 **CRC**
- 902 cyclic redundancy check
- 903 4.6
- 904 CRS\_DV
- 905 a physical NC-SI signal used to indicate Carrier Sense/Received Data Valid

- 906 4.7
- 907 **DC**
- 908 direct current
- 909 4.8
- 910 **DHCP**
- 911 Dynamic Host Configuration Protocol
- 912 4.9
- 913 **EEE**
- 914 Energy Efficient Ethernet
- 915 **4.10**
- 916 **FC**
- 917 Fibre Channel
- 918 **4.11**
- 919 **FCS**
- 920 Frame Check Sequence
- 921 4.12
- 922 **IB**
- 923 InfiniBand
- 924 **4.13**
- 925 MC
- 926 Management Controller
- 927 4.14
- 928 **NC**
- 929 Network Controller
- 930 4.15
- 931 **NC-SI**
- 932 Network Controller Sideband Interface
- 933 4.16
- 934 **NC-SI RX**
- 935 the direction of traffic on RBT from the Network Controller to the Management Controller
- 936 4.17
- 937 NC-SI TX
- 938 the direction of traffic RBT to the Network Controller from the Management Controller
- 939 4.18
- 940 **RMII**
- 941 Reduced Media Independent Interface
- 942 4.19
- 943 **RX**
- 944 Receive

- 945 4.20
- 946 **RXD**
- 947 physical NC-SI signals used to transmit data from the Network Controller to the Management Controller
- 948 **4.21**
- 949 **RX\_ER**
- 950 a physical NC-SI signal used to indicate a Receive Error
- 951 4.22
- 952 SerDes
- 953 serializer/deserializer; an integrated circuit (IC or chip) transceiver that converts parallel data to serial data
- and vice-versa. This is used to support interfaces such as 1000Base-X and others.
- 955 4.23
- 956 **SFF**
- 957 Small Form Factor
- 958 4.24
- 959 **TX**
- 960 Transmit
- 961 **4.25**
- 962 **TXD**
- 963 physical NC-SI signals used to transmit data from the Management Controller to the Network Controller
- 964 **4.26**
- 965 **VLAN**
- 966 Virtual LAN
- 967

### 5 NC-SI overview

#### 5.1 General

This specification enables a common interface definition between different Management Controller and Network Controller vendors. This specification addresses not only the electrical and protocol specifications, but also the system-level behaviors for the Network Controller and the Management Controller related to the NC-SI.

The NC-SI is defined as the interface (protocol, messages, and medium) between a Management Controller and one or more Network Controllers. This interface, referred to as a Sideband Interface in Figure 1, is responsible for providing external network connectivity for the Management Controller while also allowing the external network interface to be shared with traffic to and from the host.

The specification of how the NC-SI protocol and messages are implemented over a particular physical medium is referred to as a transport binding. This document, DSP0222, includes the definition of the transport binding, electrical, framing, and timing specifications for a physical interface called RBT (RMII-based Transport). Electrically, RBT, as described in clause 10, is similar to the Reduced Media Independent Interface<sup>TM</sup> (RMII) – see ANNEX B. Transport bindings for NC-SI over other media and transport protocols are defined through external transport binding specifications, such as  $\frac{DSP0261}{DSP0261}$ , the NC-SI over MCTP Transport Binding Specification. That specification defines the Get Supported Media command (0x54) which is used to discover support for operations over multiple media types. This command may be issued on any NC-SI transport including RBT.

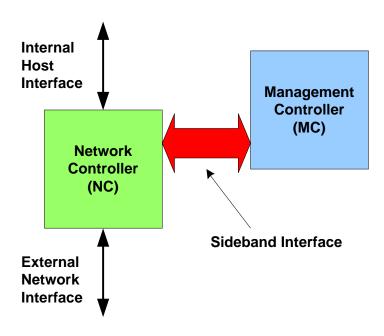

Figure 1 – NC-SI functional block diagram

 NC-SI traffic flow is illustrated in Figure 2. Two classes of packet data can be delivered over the Sideband Interface:

- "Pass-through" packets that are transferred between the Management Controller and the external network and/or an internal host.
- "Control" packets that are transferred between the Management Controller and Network
   Controllers for control or configuration functionality. This specification defines NC-SI commands
   and responses as well as a mechanism to customize and extend functionality via OEM
   commands see ANNEX A.

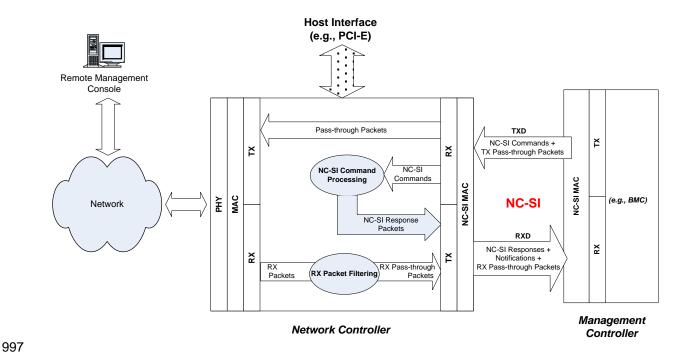

Figure 2 – NC-SI RBT traffic flow diagram

NC-SI is intended to operate independently from the in-band activities of the Network Controller. As such, the Sideband Interface is not specified to be visible through the host interface of the Network Controller. From the external world, this interface should behave and operate like a standard Ethernet Interface.

### 5.2 Defined topologies

The topologies supported under this specification apply to the case in which a single Management Controller is actively communicating with one or more Network Controllers on the Sideband Interface over RBT. The RBT electrical specification is targeted to directly support up to four physical Network Controller packages. The protocol specification allows up to eight Network Controller packages, with up to 31 channels per package.

Figure 3 illustrates some examples of Network Controller configurations supported by the NC-SI in the current release:

- Configuration 1 shows a Management Controller connecting to a single Network Controller with a single external network connection.
- Configuration 2 shows a Management Controller connecting to a Network Controller package that supports two NC-SI channel connections.
- Configuration 3 shows a Management Controller connecting to four discrete Network Controllers.

#### Configuration 1: Single Channel, Single Package

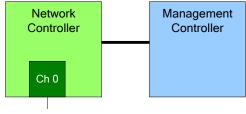

### Configuration 2: Integrated Dual Channel, Single Package

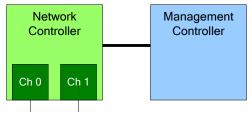

Configuration 3: Single Channels, Four Discrete Packages

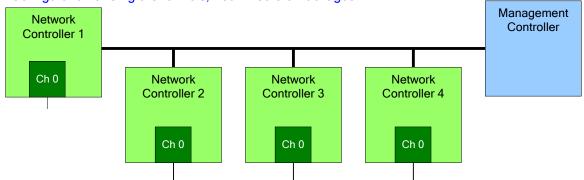

1017 Figure 3 – Example topologies supported by the NC-SI

## 5.3 Single and integrated Network Controller implementations

This clause illustrates the general relationship between channels, packages, receive buffers, and bus buffers for different controller implementations.

28

1016

1018

1019

1020

1008

10091010

1011

1012 1013

1014

An integrated controller is a Network Controller that connects to the NC-SI RBT (or other physical interfaces that support NC-SI) interface and provides NC-SI support for two or more network connections.

A single controller is a controller that supports only a single NC-SI channel.

For the *NC-SI Specification*, an integrated controller can be logically implemented in one of three basic ways, as illustrated in Figure 4. Although only two channels are shown in the illustration, an integrated controller implementation can provide more than two channels. The example channel and package numbers (for example, channel 0, package 0) refer to the Internal Channel and Package ID subfields of the Channel ID. For more information, see clause 6.1.9.

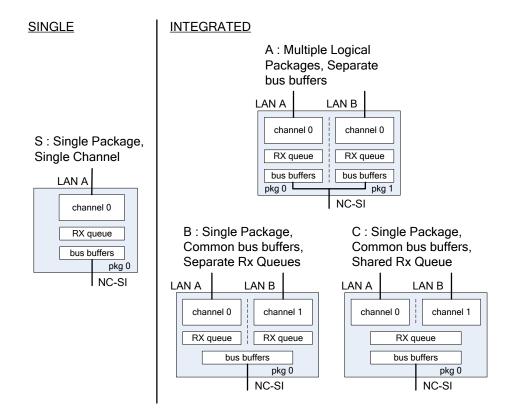

Figure 4 – Network Controller integration options

Packages that include multiple channels are required to handle internal arbitration between those channels and the Sideband Interface. The mechanism by which this occurs is vendor-specific and not specified in this document. This internal arbitration is always active by default. No NC-SI commands are defined for enabling or disabling internal arbitration between channels.

The following classifications refer to a logical definition. The different implementations are distinguished by their behavior with respect to the NC-SI bus and command operation. The actual physical and internal implementation can vary from the simple diagrams. For example, an implementation can act as if it has separate RX queues without having physically separated memory blocks for implementing those queues.

#### S: Single Package, Single Channel

This implementation has a single NC-SI interface providing NC-SI support for a single LAN port, all contained within a package or module that has a single connection to the NC-SI physical

Version 1.2.0WIP95

1042 bus. Note that FC Bonding is supported in this specification and thus multiple physical ports may be aggregated into one logical port. 1043

#### A: Multiple Logical Packages, Separate Bus Buffers

This implementation acts like two physically separate Network Controllers that happen to share a common overall physical container. Electrically, they behave as if they have separate electrical buffers connecting to the NC-SI bus. This behavior might be accomplished by means of a passive internal bus or by separate physical pins coming from the overall package. From the point of view of the Management Controller and the NC-SI command operation, this implementation behaves as if the logical controllers were implemented as physically separate controllers.

This type of implementation could include internal hardware arbitration between the two logical Network Controller packages. If hardware arbitration is provided external to the package, it shall meet the requirements for hardware arbitration described later in this specification. (For more information, see clause 7.3.)

### B: Single Package, Common Bus Buffers, Separate RX Queues

In this implementation, the two internal NC-SI channels share a common set of electrical bus buffers. A single Deselect Package command will deselect the entire package. The Channel Enable and Channel Disable commands to each channel control whether the channel can transmit Pass-through and AEN packets through the NC-SI interface. The Channel Enable command also determines whether the packets to be transmitted through the NC-SI interface will be queued up in an RX Queue for the channel while the channel is disabled or while the package is deselected. Because each channel has its own RX Queue, this queuing can be configured for each channel independently.

#### C: Single Package, Common Bus Buffers, Shared RX Queue

This implementation is the same as described in the preceding implementation, except that the channels share a common RX Queue for holding Pass-through packets to be transmitted through the NC-SI interface. This queue could also queue up AEN or Response packets.

In addition to the general purpose architectures listed above, some Network Controllers support more advanced architectures that provide for multiple host interfaces that share a single channel/physical port (commonly called partitions), a single host interface that sends and receives traffic over multiple physical ports, but modeled as a single channel, and lastly an internally terminated channel that can be used to control some other functionality in the NC that requires a communication and control path to the MC.

### 5.4 Transport stack

The overall transport stack of the NC-SI is illustrated in Figure 5. The lowest level is the physical-level 1075 interface (for example, RBT), and the media-level interface is based on Ethernet. Above these interfaces 1076 are the two data-level protocols that are supported by the NC-SI Specification: NC-SI Command Protocol 1077 and the Network Data Protocol (for example, ARP, IP, DHCP, and NetBIOS) associated with Pass-1078 through traffic for NCs supporting Ethernet. Both protocols are independent from binding to the underlying 1079 physical interface. This specification only defines the binding for NC-SI over RBT. 1080

1081 This document defines the necessary NC-SI command set and interface specification that allows the 1082 appropriate configuration of the Network Controller parameters and operation to enable network traffic to 1083 flow to and from external networks to the Management Controller for those devices that support it. As 1084 shown in Figure 5, the scope of the NC-SI Command Protocol is limited to the interface between the 1085

Network Controller and the Management Controller.

1044

1045

1046

1047

1048

1049

1050 1051

1052

1053

1054

1055

1056 1057

1058

1059

1060

1061

1062 1063

1064

1065

1066

1067

1068 1069

1070

1071 1072

1073

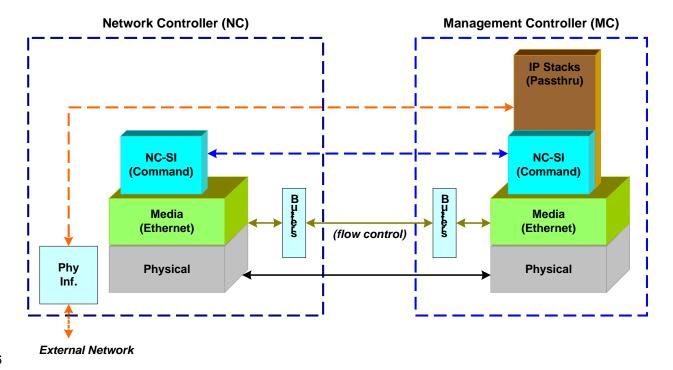

Figure 5 – NC-SI transport stack

# 5.5 Transport protocol

A simple transport protocol is used to track the reliable reception of command packets. The transport protocol is based upon a command/response paradigm and involves the use of unique Instance IDs (IIDs) in the packet headers to allow responses received to be matched to previously transmitted commands. The Management Controller is the generator of command packets sent to the Sideband Interface of one or more Network Controllers in the system, and it receives response packets from them. A response packet is expected to be received for every command packet successfully sent.

The transport protocol described here shall apply only to command and response packets sent between the Management Controller and the Network Controller.

### 5.6 Byte and bit ordering for transmission

Unless otherwise specified, the bytes for a multi-byte numeric field are transmitted most significant byte first and bits within a byte are transmitted most significant bit first.

# 6 Operational behaviors

1101

1102

11051106

1107

1108 1109

1110

1111

1112

1113

1114

1115

1116

1117

1118

1119

1120

1121

1122

1123

1124

1125 1126

1127

1128 1129

1130

1131

### 6.1 Typical operational model

- 1103 This clause describes the typical system-level operation of the NC-SI components.
- 1104 The following tasks are associated with Management Controller use of the NC-SI:

### • Initial configuration

When the NC-SI interface is first powered up, the Management Controller needs to discover and configure NC-SI devices as well as to enable pass-through operation. This task includes setting parameters such as MAC addresses, configuring Layer 2 filtering, setting Channel enables, and so on.

#### General Controller configuration and monitoring

The Management Controller may also configure and monitor aspects of Controller operation.

#### Pass-through

The Management Controller handles transmitting and receiving Pass-through packets using the NC-SI. Pass-through packets can be delivered to and received from the network through the NC-SI based on the Network Controller's NC-SI configuration.

### Asynchronous event handling

In certain situations, a status change in the Network Controller, such as a Link State change, can generate an asynchronous event on the Sideband Interface. These event notifications are sent to the Management Controller where they are processed as appropriate.

### Error handling

The Management Controller handles errors that could occur during operation or configuration. For example, a Network Controller might have an internal state change that causes it to enter a state in which it requires a level of reconfiguration (this condition is called the "Initial State," described in more detail in 6.1.4); or a data glitch on the NC-SI could have caused an NC-SI command to be dropped by the Network Controller, requiring the Management Controller to retry the command.

### 6.1.1 State definitions and defined states

Table 1 describes states related to whether and when the Network Controller is ready to handle NC-SI command packets, when it is allowed to transmit packets through the NC-SI interface, and when it has entered a state where it is expecting configuration by the Management Controller.

### Table 1 - NC-SI operating state descriptions

| State                                                         | Applies to | Description                                                                                                    |
|---------------------------------------------------------------|------------|----------------------------------------------------------------------------------------------------|
| Interface Power Down                                          | Package    | The NC-SI is in the power down state.                                                                           |
| Interface Power Up                                            | Package    | The NC-SI is in the power up state, as defined in clause 10.                                                    |
| Package Selected (also referred to as the Selected state)     | Package    | A Selected package is allowed to turn on its electrical buffers and transmit through the NC-SI interface.       |
| Package Deselected (also referred to as the Deselected state) | Package    | A Deselected package is not allowed to turn on its electrical buffers and transmit through the NC-SI interface. |

| State                            | Applies to | Description                                                                                                    |
|----------------------------------|------------|----------------------------------------------------------------------------------------------------|
| Hardware Arbitration Enabled     | Package    | When hardware arbitration is enabled, the package is allowed to transmit through the NC-SI interface only when it is Selected and has the TOKEN opcode.                                                                                                    |
| Hardware Arbitration<br>Disabled | Package    | When hardware arbitration is disabled, the package is allowed to transmit through the NC-SI interface anytime that it is Selected, regardless of whether it has the TOKEN opcode.                                                                                                    |
| Package Ready                    | Package    | In the Package Ready state, the package is able to accept and respond to NC-SI commands for the package and be Selected.                                                                                                    |
| Package Not Ready                | Package    | The Package Not Ready state is a transient state in which the package does not accept package-specific commands.                                                                                                    |
| Channel Ready                    | Channel    | In the Channel Ready state, a channel within the package is able to accept channel-specific NC-SI commands that are addressed to its Channel ID (Package ID + Internal Channel ID).                                                                                                    |
| Channel Not Ready                | Channel    | The Channel Not Ready state is a transient state in which the channel does not accept channel-specific commands.                                                                                                    |
| Initial State                    | Channel    | In the Initial State, the channel is able to accept and respond to NC-SI commands, and one or more configuration settings for the channel need to be set or restored by the Management Controller (that is, the channel has not yet been initialized, or has encountered a condition where one or more settings have been lost and shall be restored). Refer to 6.1.4 for more information. |
| Channel Enabled                  | Channel    | This is a sub-state of the Channel Ready state. When a channel is enabled, the channel is allowed to transmit unrequested packets (that is, packets that are not command responses — for example, AEN and Pass-through packets) through the NC-SI interface whenever the package is Selected.                                                                                               |
| Channel Disabled                 | Channel    | This is a sub-state of the Channel Ready state. When a channel is disabled, the channel is not allowed to transmit unrequested packets (that is, packets that are not command responses — for example, AEN and Pass-through packets) through the NC-SI interface.                                                                                                    |

### 1132 **6.1.2 NC-SI RBT pre-operational states**

1133 There are two states defined on RBT before it becomes operational:

NC-SI Interface Power Down state

In this state, the NC-SI Physical interface and the associated receive and transmit buffers in all devices on the NC-SI RBT (that is, the NC-SI interfaces on the Network Controllers and Management Controller) are not powered up.

NC-SI Power Up state

In this state, the NC-SI Physical interface and the associated receive and transmit buffers in all devices on the NC-SI RBT (that is, the Network Controller and Management Controller) are powered up.

NOTE: NC transmit I/O buffers should not be enabled in this state. The Network Controller is expected to transition to the Initial State within T4 seconds after the Power Up state is entered.

### 6.1.3 Package Ready state

A Network Controller in the Package Ready state shall be able to respond to any NC-SI commands that are directed to the ID for the overall package (versus being directed to a particular channel within the

1134

1135

1136 1137

1138

1139

1140 1141

1142

1143

1144

1145

package). Package-specific commands are identified by a particular set of Channel ID values delivered in the command header (see clause 6.1.9).

#### 6.1.4 Initial State

1149

1160

1161

1162

1163

1164 1165

11661167

1168

1169

1170

11711172

1173

1174

1175

11761177

1178

1179

1180

1181 1182

- The Initial State for a channel corresponds to a condition in which the Sideband Interface is powered up and is able to accept NC-SI commands, and the channel has one or more configuration settings that need
- to be set or restored by the Management Controller. Unless default configuration settings are explicitly
- defined in this specification, the default values are implementation specific. The MC should not make any
- 1154 assumptions on any configuration settings that are not defined in this specification. Because this state
- may be entered at any time, the Initial State shall be acknowledged with a Clear Initial State command for
- the Initial State to be exited. This requirement helps to ensure that the Management Controller does not
- 1157 continue operating the interface unaware that the NC-SI configuration had autonomously changed in the
- 1158 Network Controller.
- 1159 An NC-SI channel in the Initial State shall:
  - be able to respond to NC-SI commands that are directed to the Channel ID for the particular channel (see clause 6.1.9)
  - respond to all non-OEM NC-SI command packets that are directed to the channel or partitions on the channel with a Response Packet that contains a Response Code of "Command Failed" and a Reason Code of "Initialization Required"
    - NOTE: This requirement does not apply to commands that are directed to the overall package, such as the Select Package and Deselect Package commands.
  - place the channel into the Disabled state
  - set hardware arbitration (if supported) to "enabled" on Interface Power Up only; otherwise, the setting that was in effect before entry into the Initial State shall be preserved (that is, the hardware arbitration enable/disable configuration is preserved across entries into the Initial State)
  - set the enabled/disabled settings for the individual MAC and VLAN filters (typically set using the Set MAC Address, Set VLAN Filter, and Enable VLAN commands) to "disabled"
  - NOTE It is recommended that global multicast and broadcast filters are also set to "disabled".
  - reset all counters defined in the various channel and partition level statistics commands, and the Get NC-SI Pass-Through Statistics command to  $0 \times 0$ 
    - disable the Channel Network TX setting and transmission of Pass-through packets onto the network
    - clear any record of prior command instances received upon entry into the Initial State (that is, assume that the first command received after entering the Initial State is a new command and not a retried command, regardless of any Instance ID that it may have received before entering the Initial State)
    - disable transmission of AENs and reset any enabled AENs
- Otherwise, there is no requirement that other NC-SI configuration settings be set, retained, or restored to particular values in the Initial State unless otherwise specified. Controller configuration settings that are identified as persistent and saved to NVRAM are one example of retained settings..
- The Initial State is a NC-SI configuration state and therefore places no requirements on the NC's network link state.

1205

### 6.1.5 NC-SI Initial State recovery

- 1190 As described in clause 6.1.4, a channel in the Initial State shall receive the Clear Initial State command
- 1191 before other commands can be executed. This requirement ensures that if the Initial State is entered
- 1192 asynchronously, the Management Controller is made aware that one or more NC-SI settings may have
- 1193 changed without its involvement and blocks the Management Controller from issuing additional
- 1194 commands under that condition. Until the channel receives the Clear Initial State command, the Network
- 1195 Controller shall respond to any other received command (except the Select Package and Deselect
- 1196 Package commands) with a Command Failed response code and Interface Initialization Required reason
- 1197 code to indicate that the Clear Initial State command shall be sent. See response and reason code
- 1198 definitions in clause 8.2.5.2.
- 1199 NOTE: This requirement does not apply to commands that are directed to the overall package, such as the Select
- 1200 Package and Deselect Package commands.
- 1201 If the Management Controller, at any time, receives the response indicating that the Clear Initial State
- 1202 command is expected, it should interpret this response to mean that default settings have been restored
- for the channel (per the Initial State specification), and that one or more package/channel settings need to
- be restored by the Management Controller.

### 6.1.6 State transition diagram

- 1206 Figure 6 illustrates the general relationship between the package- and channel-related states described in
- 1207 Table 1 and the actions that cause transitions between the states. Each bubble in Figure 6 represents a
- 1208 particular combination of states as defined in Table 1.

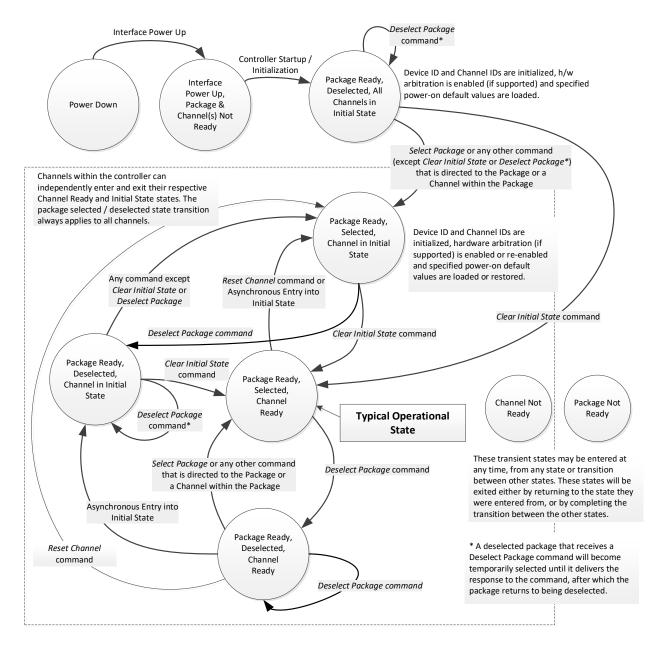

Figure 6 – NC-SI package/channel operational state diagram

1212

1213

1214

# 6.1.7 State diagram for NC-SI operation with hardware arbitration

Figure 7 shows NC-SI operation in the hardware arbitration mode of operation. This is a sub-set of the general NC-SI operational state diagram (Figure 6) and has been included to illustrate the simplified sequence of package selection when this optional capability is used.

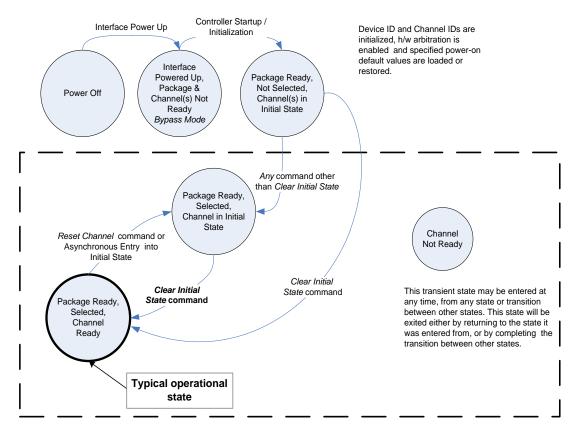

Channels within the controller (package) can independently enter and exit their respective Channel States.

1215

1216

1217

1218

1219

1220

1221

1222

Figure 7 – NC-SI operational state diagram for hardware arbitration operation

While Select and Deselect package commands are not shown in Figure 7, these commands can be used with HW arbitration and will behave as specified in this specification.

Select and Deselect package commands can work together with HW arbitration. If HW arbitration is enabled, a package needs both the HW arbitration token and to be selected in order to transmit on the NC-SI RBT. If either the package is deselected, or the package does not have HW arbitration token, then the package is not allowed to transmit on the NC-SI RBT.

### 1223 **6.1.8 Resets**

## 1224 6.1.8.1 Asynchronous entry into Initial State

- 1225 An Asynchronous Reset event is defined as an event that results in a Channel asynchronously entering
- the Initial State. This event could occur as a consequence of powering up, a System Reset, a Driver
- Reset, an internal firmware error, loss of configuration errors, internal hardware errors, and so on.
- 1228 Additionally, it is recommended that any event in the NC that causes a total or partial loss of configuration
- 1229 should be interpreted as an Asynchronous Reset event
- 1230 Unless otherwise specified, NC-SI configuration settings beyond those required by the Initial State may or
- 1231 may not be preserved following asynchronous entry into the Initial State, depending on the Network
- 1232 Controller implementation.
- 1233 There is no explicit definition of a Reset for an entire package. However, it is possible that an
- 1234 Asynchronous Reset condition may cause an asynchronous entry into the Initial State for all Channels in
- 1235 a package simultaneously.

# 1236 6.1.8.2 Synchronous Reset

- 1237 A Synchronous Reset event on the NC-SI is defined as a Reset Channel command issued by a
- Management Controller to a Channel. Upon the receipt of this command, the Network Controller shall
- 1239 place the Channel into the Initial State.
- 1240 Unless otherwise specified, NC-SI configuration settings beyond those required by the Initial State may or
- 1241 may not be preserved following a Synchronous Reset, depending on the Network Controller
- 1242 implementation.

### 1243 **6.1.8.3 Other Resets**

1244 Resets that do not affect NC-SI operation are outside the scope of this specification.

### 1245 **6.1.9 Network Controller Channel ID**

- 1246 Each channel in the Network Controller shall be physically assigned a Network Controller Channel ID that
- 1247 will be used by the Management Controller to specify which Network Controller channel, of possibly
- many, it is trying to communicate. The Network Controller Channel ID shall be physically assignable
- 1249 (configured) at system-integration time based on the following specification.
- 1250 It is the system integrator's or system designer's responsibility to correctly assign and provide these
- 1251 identifier values in single- and multi-port Network Controller configurations, and to ensure that Channel
- 1252 IDs do not conflict between devices sharing a common NC-SI RBT interconnect.
- 1253 The Channel ID field is comprised of two subfields, Package ID and Internal Channel ID, as described in
- 1254 Table 2.

1258

1259

1260 1261

1262

1263

1264

1265

1266

1268

1269

1270

### Table 2 - Channel ID format

| Bits | Field Name             | Description                                                                                                    |  |
|------|------------------------|----------------------------------------------------------------------------------------------------|--|
| [75] | Package ID             | The Package ID is required to be common across all channels within a single Network Controller that share a common NC-SI physical interconnect.                                                                                                    |  |
|      |                        | The system integrator will typically configure the Package IDs starting from 0 and increasing sequentially for each physical Network Controller.                                                                                                    |  |
|      |                        | The Network Controller shall allow the least significant two bits of this field to be configurable by the system integrator, with the most significant bit of this field = 0b. An implementation is allowed to have all 3 bits configurable.                         |  |
| [40] | Internal<br>Channel ID | The Network Controller shall support Internal Channel IDs that are numbered starting from 0 and increasing sequentially for each channel supported by the Network Controller that is accessible by the Management Controller through the NC-SI using NC-SI commands. |  |
|      |                        | An implementation is allowed to support additional configuration options for the Internal Channel ID as long as the required numbering can be configured.                                                                                                    |  |
|      |                        | An Internal Channel ID value of 0x1F applies to the entire Package.                                                                                                    |  |

1256 Channel IDs shall be completely decoded. Aliasing between values is not allowed (that is, the Network 1257 Controller is not allowed to have multiple IDs select the same channel on a given Sideband Interface).

Once configured, the settings of the Package ID and Internal Channel ID values shall be retained in a non-volatile manner. That is, they shall be retained across power-downs of the Sideband Interface and shall not be required to be restored by the Management Controller for NC-SI operation. This specification does not define the mechanism for configuring or retaining the Package ID or the Internal Channel ID (if configurable). Some implementations may use pins on the Network Controller for configuring the IDs, other implementations may use non-volatile storage logic such as electrically erasable memory or FLASH, while others may use a combination of pins and non-volatile storage logic.

### 6.1.10 Configuration-related settings

### 6.1.10.1 Package-specific operation

1267 There are some NC-SI configuration settings that are package-specific:

- the enable/disable settings for hardware arbitration
- NC-SI flow control •
- Package-related AENs
- 1271 There may also be NC configuration settings that are controlled by NC-SI Commands addressed to the 1272 package. These commands specify this requirement in their command description.
- 1273 Hardware arbitration is enabled or disabled through a parameter that is delivered using the Select Package command. If hardware arbitration is enabled on all Network Controller packages on the NC-SI 1274
- RBT, more than one package can be in the Selected state simultaneously. Otherwise, only one package 1275 is allowed to be in the Selected state at a time in order to prevent electrical buffer conflicts (buffer fights) 1276
- that can occur from more than one package being allowed to drive the bus. 1277
- 1278 NC-SI flow control is enabled or disabled using the Set NC-SI Flow Control command. The flow control 1279 setting applies to all channels in the package.
- 1280 Package-specific commands should only be allowed and executed when the Internal Channel ID field is 1281 set to 0x1F.

1282 There are some package-level AENs to allow the NC to alert the MC of controller-level events.

### 6.1.10.2 Channel-specific operation

1283

1287

1288

1289

1290

1284 Channel-specific commands should only be allowed to be executed when the Internal Channel ID field is 1285 set to a value other than 0x1F. Channel-specific commands with Invalid Channel IDs are not allowed 1286 (see clause 6.9.2.1).

Table 3 shows the major categories of configuration settings that control channel operation when a channel is in the Channel Ready state. Channels that are not operating in Ethernet mode may not support Pass-through-related settings.

Table 3 - Channel Ready state configuration settings

| Setting/Configuration Category          | Description                                                                                                    |
|-----------------------------------------|----------------------------------------------------------------------------------------------------|
| "Channel Enable" settings               | The Enable Channel and Disable Channel commands are used to control whether the channel is allowed to asynchronously transmit unrequested packets (AEN and Pass-through packets) through the NC-SI interface whenever the package is Selected. Note that channels are always allowed to transmit responses to commands sent to the channel.                                                                                   |
| "Channel Configuration" settings        | Version 1.2 adds a number of commands for configuration setting of channels and their partitions (if supported) See Table 19                                                                                                    |
| Pass-through Transmit Enable settings   | The Enable Channel Network TX command is used to enable the channel to transmit any Pass-through packets that it receives through the NC-SI onto the network, provided that the source MAC address in those packets matches the Network Controller settings. Correspondingly, the Disable Channel Network TX command is used to direct the controller not to transmit Pass-through packets that it receives onto the network. |
| AEN Enable settings                     | The AEN Enable command is used to enable and disable the generation of the different AENs supported by the Network Controller.                                                                                                    |
| MAC Address Filter settings and control | The Set MAC Address, Enable Broadcast Filter, and Enable Global Multicast Filter commands are used to configure the filters for unicast, broadcast, and multicast addresses that the controller uses in conjunction with the VLAN Filter settings for filtering incoming Pass-through packets.                                                                                                    |
| VLAN Filter settings and control        | The Set VLAN Filter command is used to configure VLAN Filters that the controller uses in conjunction with the MAC Address Filters for filtering incoming Pass-through packets. The Enable VLAN and Disable VLAN commands are used to configure VLAN filtering modes and enable or disable whether VLAN filtering is used.                                                                                                    |

### 6.1.11 Transmitting Pass-through packets from the Management Controller

Packets not recognized as command packets (that is, packets without the NC-SI Ethertype) that are received on the Network Controller's NC-SI interface shall be assumed to be Pass-through packets provided that the source MAC Address matches one of the unicast MAC addresses settings (as configured by the Set MAC Address command) for the channel in the Network Controller, and will be forwarded for transmission to the corresponding external network interface if Channel Network TX is enabled.

### 6.1.12 Receiving Pass-through packets for the Management Controller

The Management Controller has control over and responsibility for configuring packet-filtering options, such as whether broadcast, multicast, or VLAN-tagged packets are accepted. Depending on the filter

1291

1292

1293 1294

1295

1296

1297

1298

1299

- 1301 configurations, after the channel has been enabled, any packet that the Network Controller receives for
- 1302 the Management Controller shall be forwarded to the Management Controller through the NC-SI
- 1303 interface.

1313

1321

1322

1323

1324

1325

1326

1327

1328

1329 1330

1331

1332

1333

1334

1335

1336

1337

1338 1339

1340

1341

1342

1343 1344

1345

# 1304 6.1.13 Pass-through operation in multiple medium implementations

- Pass-through operation is not restricted to certain physical interfaces, but a NC-SI channel shall support
- 1306 Pass-through on at most one physical interface at a time.

### 6.1.14 Startup sequence examples

### 1308 **6.1.14.1 Overview**

- 1309 The following clauses show possible startup sequences that may be used by the Management Controller
- to start NC-SI operation. Depending upon the specific configuration of each system, there are many
- 1311 possible variations of startup sequences that may be used, and these examples are intended for
- 1312 reference only.

# 6.1.14.2 Typical non-hardware arbitration specific startup sequence

- 1314 The following sequence is provided as an example of one way a Management Controller can start up
- 1315 NC-SI operation. This sequence assumes that the Management Controller has no prior knowledge of how
- many Network Controllers are present on RBT, or what capabilities those controllers support. Note that
- 1317 this is not the only possible startup sequence. Alternative sequences can also be used to start up NC-SI
- operation. Some steps may be skipped if the Management Controller has prior knowledge of the Network
- 1319 Controller capabilities, such as whether Network Controllers are already connected and enabled for
- 1320 hardware arbitration.

### 1) Power up

The NC-SI is powered up (refer to clause 10.2.8 for the specification of this condition). The Network Controller packages are provided a Network Controller Power Up Ready Interval during which they can perform internal firmware startup and initialization to prepare their NC-SI to accept commands. The Management Controller first waits for the maximum Network Controller Power Up Ready Interval to expire (refer to Table 278). At this point, all the Network Controller packages and channels should be ready to accept commands through the NC-SI. (The Management Controller may also start sending commands before the Network Controller Power Up Ready Interval expires but will have to handle the case that Network Controller devices may be in a state in which they are unable to accept or respond to commands.)

### 2) Discover package

The Management Controller issues a Select Package command starting with the lowest Package ID (see clause 8.5.5 for more information). Because the Management Controller is assumed to have no prior knowledge of whether the Network Controller is enabled for hardware arbitration, the Select Package command is issued with the Hardware Arbitration parameter set to 'disable'.

If the Management Controller receives a response within the specified response time, it can record that it detected a package at that ID. If the Management Controller does not receive a response, it is recommended that the Management Controller retry sending the command. Three total tries are typical. (This same retry process should be used when sending all commands to the Network Controller and will be left out of the descriptions in the following steps.) If the retries fail, the Management Controller can assume that no Network Controller is at that Package ID and can immediately repeat this step 2) for the next Package ID in the sequence.

3) Discover and get capabilities for each channel in the package

1346 The Management Controller can now discover how many channels are supported in the 1347 Network Controller package and their capabilities. To do this, the Management Controller issues the Clear Initial State command starting from the lowest Internal Channel ID (which selects a 1348 given channel within a package). If it receives a response, the Management Controller can then 1349 use the Get Version ID command to determine NC-SI specification compatibility, and the Get 1350 Capabilities command to collect information about the capabilities of the channel. The 1351 Management Controller can then repeat this step until the full number of internal channels has 1352 been discovered. (The Get Capabilities command includes a value that indicates the number of 1353 1354 channels supported within the given package.) 1355 NOTE The NC-SI Specification requires Network Controllers to be configurable to have their Internal 1356 Channel IDs be sequential starting from 0. If it is known that the Network Controller is configured this way, 1357 the Management Controller needs only to iterate sequentially starting from Internal Channel 1358 ID = 0 up to the number of channels reported in the first Get Capabilities response. 1359 The Management Controller should temporarily retain the information from the Get Capabilities command, including the information that reports whether the overall package supports hardware 1360 arbitration. This information is used in later steps. 1361 1362

Repeat steps 2 and 3 for remaining packages

The Management Controller repeats steps 2) and 3) until it has gone through all the Package IDs.

IMPORTANT: Because hardware arbitration has not been enabled yet, the Management Controller shall issue a Deselect Package command to the present Package ID before issuing the Select Package command to the next Package ID. If hardware arbitration is not being used, only one package can be in the Selected state at a time. Otherwise, hardware electrical buffer conflicts (buffer fights) will occur between packages.

Initialize each channel in the package

Based on the number of packages and channels that were discovered, their capabilities, and the desired use of Pass-through communication, the Management Controller can initialize the settings for each channel. This process includes the following general steps for each package:

- Issue the Select Package command.
- For each channel in the package, depending on controller capabilities, perform the b) following actions. Refer to individual command descriptions for more information.
  - Use the Set MAC Address command to configure which unicast and multicast addresses are used for routing Pass-through packets to and from the Management Controller.
  - Use the Enable Broadcast Filter command to configure whether incoming broadcast Pass-through packets are accepted or rejected.
  - Use the Enable Global Multicast Filter command to configure how incoming multicast Pass-through packets are handled based on settings from the Set MAC Address command.
  - Use the Set VLAN Filter and Enable VLAN Filters commands to configure how incoming Pass-through packets with VLAN Tags are handled.
  - Use the Set NC-SI Flow Control command (if supported) to configure how Ethernet Pause Frames are used for flow control on RBT. Set NC-SI Flow Control is a package command and only needs to be issued once.
  - Use the AEN Enable command to configure what types of AEN packets the channel should send out on the NC-SI.

1363

1364

1365

1366 1367

1368

1369

1370

1371

1372

1373 1374

1375

1376 1377

1378

1379 1380

1381 1382

1383

1384 1385

1386 1387

1388

1389

1390

1397

1398

1399

1400

1401

1402 1403

1404

1405

1406

1407

1422

1423

1424

1425

1426

1427

1428

1429

1430

1431

1432

1433

1434

1435

1436

1437

- Use the Enable Channel Network TX command to configure whether the channel is
   enabled to deliver Pass-through packets from the NC-SI to the network (based on the
   MAC address settings) or is disabled from delivering any Pass-through packets to the
   network.
  - c) Issue the Deselect Package command.
  - 6) Start Pass-through packet and AEN operation on the channels

The channels should now have been initialized with the appropriate parameters for Pass-through packet reception and AEN operation. Pass-through operation can be started by issuing the Enable Channel command to each channel that is to be enabled for delivering Pass-through packets or generating AENs through the NC-SI interface.

NOTE: If hardware arbitration is not operational and it is necessary to switch operation over to another package, a Deselect Package command shall be issued to the presently selected package before a different package can be selected. Deselecting a package blocks all output from the package. Therefore, it is not necessary to issue Disable Channel commands before selecting another package. There is no restriction on enabling multiple channels within a package.

### 6.1.14.3 Hardware arbitration-specific startup sequence

- This clause applies when multiple NCs are used by the MC. This clause only applies to the NC-SI over RBT binding.
- 1410 The following is an example of the steps that a Management Controller may perform to start up NC-SI
- operation when Hardware Arbitration is specifically known to be used, present, and enabled on all
- Network Controllers. This example startup sequence assumes a high level of integration where the
- 1413 Management Controller knows the Network Controllers support and default to the use of Hardware
- 1414 Arbitration on startup but does not have prior knowledge of how many Network Controllers are present on
- 1415 RBT, or the full set of capabilities those controllers support, so discovery is still required.
- Although other startup examples may show a specific ordering of steps for the process of discovering, configuring and enabling channels, the Management Controller has almost total flexibility in choosing how these steps are performed once a channel in a package is discovered. In the end, it would be just as valid for a Management Controller to follow a breadth-first approach to discovery steps as it would be to follow a depth-first approach where each channel that is discovered is fully initialized and enabled before
- 1421 moving to the next.

### 1) Power up

No change from other startup scenarios.

## 2) Discovery

The process of discovery consists of identifying the number of packages that are available, the number of channels that are available in each package, and for each channel, the capabilities that are provided for Management Controller use. Because, in this startup scenario, the Management Controller knows Hardware Arbitration is used, it is not required to use the **Select Package** and **Deselect Package** commands for discovery but may elect to just use the **Clear Initial State** command for this purpose instead.

In this startup scenario, Packages and Channels are discovered by sending the *Clear Initial State* command starting with the lowest Package ID and Internal Channel ID, then waiting for, and recording, the response event as previously described. Internal channel IDs are required to be numbered sequentially starting with 0, so when the Management Controller does not receive a response to repeated attempts at discovery, it knows this means no additional channels exist in the current package. If this happens when the internal channel ID is 0, the Management Controller knows a package is not available at the current package ID, and it continues with the

next package ID in sequence. If the Management Controller receives a response to the *Clear Initial State* command, it records that the channel and package are available, and continues discovery.

During discovery, the Management Controller should interrogate the capabilities of each channel found to be available in each package by sending the **Get Capabilities** command appropriate package and Internal channel ID values. However, it does not matter whether this is done as the very next step in the discovery process or performed for each channel after all packages and channels have been discovered, just as long as the Management Controller does interrogate each channel.

### 3) Configure each channel and enable pass-through

Once the existence of all packages and channels, and the capabilities of each channel, have been discovered and recorded, the Management Controller shall initialize and enable each channel as needed for use. The details of these steps remain essentially the same as have been previously stated, except to note that there are no restrictions on how they are performed. What this means is that the MC may perform these steps in any order across the channels in each package as it sees fit. The MC may fully initialize and enable each channel in each package one at a time or perform the same step on each channel in sequence before moving on to the next, or in a different order. The specific order of steps is not dictated by this specification.

### 6.1.14.4 Summary of scheme for the MC without prior knowledge of hardware arbitration

The following scheme describes the case when the MC does not have a priori knowledge of the hardware arbitration support across multiple NCs.

- 1. For each available NC,
  - a. The MC checks whether a device supports the HW arbitration, using "**Get Capabilities**" command (this implicitly selects the package).
  - b. The MC issues "Deselect Package" for the NC (needed as at this stage we do not know whether all the devices support HW arbitration).
- 2. If (all NCs support HW arbitration and HW arbitration is used by all NCs), then

the MC assumes that HW arbitration is active because according to clause 6.2.4 "set hardware arbitration (if supported) to *enabled* on Interface Power Up only", and the MC can "Select" any number of packages at the same time.

Otherwise (at least one NC reports that HW arbitration is not supported, or at least one NC reports that HW arbitration is not used, or at least one NC cannot report its support level) then

HW arbitration is **not** active, and the MC can "Select" only single package at the any time.

The MC configures every NC to disable HW arbitration, using the "Select Package" command.

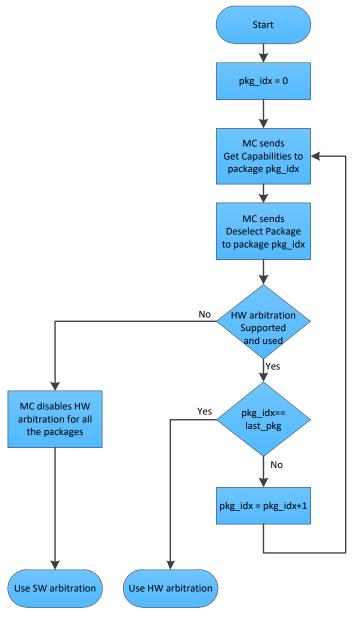

Figure 8 – MC steps when the MC does not have prior knowledge of hardware arbitration

# 6.2 NC-SI traffic types

### 6.2.1 Overview

1476

1477

1482

1483 1484

1485

1486

1494

1495

1496

14971498

1499

1500 1501

1502

1503

1504

1505

1506

1507

1508

1509

1510 1511

1512

1513

1514

1515

1516 1517

1518 1519

- Two types of traffic are defined by NC-SI, based on the network fabric type: Pass-through traffic and Control traffic.
- Pass-through traffic consists of packets that are transferred between the external network
   interface and the Management Controller using the Sideband Interface.
  - Control traffic consists of commands (requests) and responses that support the inventory, configuration and control of the Network Controller, the Sideband Interface and Pass-through operation of the Network Controller, and AENs that support reporting various events to the Management Controller.

# 6.2.2 Command protocol

### 1487 **6.2.2.1 Overview**

- 1488 Commands are provided to allow a Management Controller to initialize, control, and regulate
- Management Controller packet flow across the sideband interface, configure channel filtering, and to
- 1490 interrogate the operational status of the Network Controller. As interface master, the Management
- 1491 Controller is the initiator of all commands, and the Network Controller responds to commands, but may
- 1492 also generated AENs if enabled.

### 1493 **6.2.2.2 Instance IDs**

- The command protocol uses a packet field called the Instance ID (IID). IID numbers are 8-bit values that shall range from  $0 \times 01$  to  $0 \times FF$ . IIDs are used to uniquely identify instances of a command, to improve the robustness of matching responses to commands, and to differentiate between new and retried commands. The Network Controller that receives a command handles the IID in the following ways:
  - It returns the IID value from the command in the corresponding response.
    - If the IID is the same as the IID for the previous command, it recognizes the command as a
      'retried' command rather than as a new instance of the command. It is expected that the 'retried'
      command contains the same command type value in the Control Packet Type field. The NC
      behavior when a 'retried' command type does not match the original command type is outside
      the scope of this specification.
    - If a retried command is received, the Network Controller shall return the previous response.
      Depending on the command, the Network Controller can accomplish this either by holding the
      previous response data so that it can be returned, or, if re-executing the command has no side
      effects (that is, the command is idempotent), by re-executing the command operation and
      returning that response.
    - If the command IID is the same as the IID for the previous command, and the Poll Indication is set, the NC recognizes the command as a 'polling' command rather than as a new instance of the command.
      - When polling, the MC is expected to use the command type value of the original command in the Control Packet Type field. If there was no command in progress, the NC shall fail the 'polling' command and respond with an error. When the NC fails the 'polling' command, the outcome of the original command is indeterminate and is outside the scope of this specification.
      - If a command with Poll Indication set is received and the original command has been completed, then the Network Controller shall return the response of the completed command.

1523

1524

1525 1526

1527

1533

1534

1535

1536 1537

1547

1560

- If it is still processing the command, it shall return a "Delayed Response" reason code and optionally recommend a next polling time interval.
  - When an IID value is received that is different from the one for the previous command, the Network Controller executes the command as a new command.
    - When the NC-SI Channel first enters the Initial State, it shall clear any record of any prior requests. That is, it assumes that the first command after entering the Initial State is a new command and not a retried command, regardless of any IID that it may have received before entering the Initial State.

Thus, for single-threaded operation with idempotent commands, a responding Network Controller can simply execute the command and return the IID in the response that it received in the command. If it is necessary to not execute a retried command, the responding controller can use the IID to identify the retried command and return the response that was delivered for the original command.

- 1532 The Management Controller that generates a command handles the IID in the following ways:
  - The IID changes for each new instance of a command.
    - If a command needs to be retried, the Management Controller uses the same value for the IID that it used for the initial command.
  - The Management Controller can optionally elect to use the IID to provide additional confirmation that the response is being returned for a particular command.
- 1538 Because an AEN is not a response, an AEN always uses a value of 0x00 for its IID.
- 1539 NOTE: The Instance ID mechanism can be readily extended in the future to support multiple controllers and multiple 1540 outstanding commands. This extension would require having the responder track the IID on a per command and per 1541 requesting controller basis. For example, a retried command would be identified if the IID and command matched the IID and command for a prior command for the given originating controller's ID. That is, a match is made with the 1542 command, originating controller, and IID fields rather than on the IID field alone. A requester that generates multiple 1543 1544 outstanding commands would correspondingly need to track responses based on both command and IID to match a 1545 given response with a given command. IIDs need to be unique for the number of different commands that can be 1546 concurrently outstanding.

### 6.2.2.3 Single-threaded operation

- The Network Controller is required to support NC-SI commands only in a single-threaded manner. That is, the Network Controller is required to support processing only one command at a time and is not required to accept additional commands until after it has sent the response to the previous one.
- Therefore, the Management Controller should issue NC-SI commands in a single-threaded manner. That is, the Management Controller should have only one command outstanding to a given Network Controller package at a time. Upon sending an NC-SI command packet, and before sending a subsequent command, the Management Controller should wait for the corresponding response packet to be received or a command timeout event to occur before attempting to send another command. For the full
- descriptions of command timeout, see clause 6.9.3.2.
- NOTE: While NC implementations are only required to support single-threaded operations, they may choose to support more than one outstanding command. The use of unique IIDs is essential to properly match multiple outstanding commands and responses in such implementations.

### 6.2.2.4 Responses

The Network Controller shall process and acknowledge each validly formatted command received at the NC-SI interface by formatting and sending a valid response packet to the Management Controller through the NC-SI interface.

- To allow the Management Controller to match responses to commands, the Network Controller shall copy the IID number of the Command into the Instance ID field of the corresponding response packet.
- 1566 To allow for retransmission and error recovery, the Network Controller may re-execute the last command
- or maintain a copy of the response packet most recently transmitted to the Management Controller
- through its sideband interface. This "previous" response packet shall be updated every time a new
- response packet is transmitted to the Management Controller by replacing it with the one just sent.
- 1570 The Network Controller shall return a "Command Unsupported" response code with an "Unknown
- 1571 Command Type" reason code for any command (standard or OEM) that the Network Controller does not
- 1572 support or recognize. If a command cannot be executed due to the processing of others, the response
- 1573 code Command Unavailable shall be returned.

1575

1576

1577

15781579

1580

1581

1582

1583

1584 1585

1586

1587 1588

1589 1590

1591

1592 1593

1594

1595 1596

1597 1598

1599

1600

1602

# 6.2.2.5 Response and post-response processing

Typically, a Network Controller completes a requested operation before sending the response. In some situations, however, it may be useful for the controller to be allowed to queue up the requested operation and send the response assuming that the operation will complete correctly (for example, when the controller is requested to change link configuration). The following provisions support this process:

- A Network Controller is allowed to send a response before performing the requested action if the command is expected to complete normally and all parameters that are required to be returned with the response are provided.
- Temporal ordering of requested operations shall be preserved. For example, if one command updates a configuration parameter value and a following command reads back that parameter, the operation requested first shall complete so that the following operation returns the updated parameter.
- Under typical operation of the Network Controller, responses should be delivered within the Normal Execution Interval (T5) (see Table 278).
- Unless otherwise specified, all requested operations shall complete within the Asynchronous Reset/Asynchronous Not Ready interval (T6) following the response.
- If the Network Controller channel determines that the requested operation or configuration change has not been completed correctly after sending the response, the channel shall enter the Initial State.
- If the command response is dependent on the execution of the command and the command response cannot be provided within Normal Execution Interval (T5), then a "Delayed Response" response code may be returned. In this case, the MC can poll the command later with the "Poll Indication" set to retrieve the response. The decision on when the MC polls again can be based on one of the following criteria:
  - A fixed delay. In this case a delay greater than T5 is recommended.
  - If provided, based on the "recommended next polling time" in the original response
  - If the AEN is enabled, based on reception of a "Delayed Response Ready AEN"
- 1601 When using delayed responses, the NC shall complete the command processing within T14 sec.

# 6.2.2.6 NC-SI traffic ordering

This specification does not require any ordering between AENs, NC-SI responses, and NC-SI Passthrough packets. Specific transport binding specifications may require ordering between AENs, NC-SI responses, and NC-SI Pass-through packets.

# 1606 **6.3 Link configuration and control**

# 1607 6.3.1 Link Configuration

- 1608 The Network Controller provides commands to allow the Management Controller to specify the
- 1609 auto-negotiation, link speed, duplex settings, FEC algorithm, link training, SerDes lane configuration, and
- 1610 so on to be used on the network interface. For more information, see clause 8.5.21.
- 1611 The Management Controller should make link configuration changes only when the host network driver is
- 1612 absent or non-operational.

### 1613 **6.3.2 Link Status**

- 1614 The Network Controller provides a Get Link Status command to allow the Management Controller to
- interrogate the configuration and operational status of the primary Ethernet links. The Management
- 1616 Controller may issue the Get Link Status command regardless of OS operational status.

# 1617 **6.4 Frame filtering for Pass-through mode**

### 1618 **6.4.1 Overview**

- 1619 The Network Controller provides the option of configuring various types of filtering mechanisms for the
- purpose of controlling the delivery of received Ethernet frames to the Management Controller. These
- options include VLAN Tag filter, L2 address filters, MAC address support, and limited frame filtering using
- L3, L4 protocol header fields. All frames that pass frame filtering are forwarded to the Management
- 1623 Controller over the Sideband Interface. Refer to RFC2373, RFC2461, and RFC3315 for IPv6-related
- 1624 definitions.

# 1625 6.4.2 Multicast filtering

- 1626 The Network Controller may provide commands to allow the Management Controller to enable and
- disable global filtering of all multicast packets. The Network Controller may optionally provide one or more
- individual multicast filters, as well as DHCP v6, IPv6 Neighbor Advertisement, IPv6 Router Advertisement,
- 1629 IPv6 Neighbor Solicitation, IPv6 MLD, mDNSv4, mDNSv6 and LLDP filters.

### 1630 6.4.3 Broadcast filtering

- 1631 The Network Controller provides commands to allow the Management Controller to enable and disable
- 1632 forwarding of Broadcast and ARP packets. The Network Controller may optionally support selective
- 1633 forwarding of broadcast packets for specific protocols, such as DHCP (see <a href="RFC2131"><u>RFC2131</u></a>) and NetBIOS.

### 1634 **6.4.4 VLAN filtering**

- 1635 The Network Controller provides commands to allow the Management Controller to enable and disable
- 1636 VLAN filtering, configure one or more VLAN Filters, and to configure VLAN filtering modes.
- 1637 Figure 9 illustrates the flow of frame filtering. Italicized text in the figure is used to identify NC-SI
- 1638 command names.

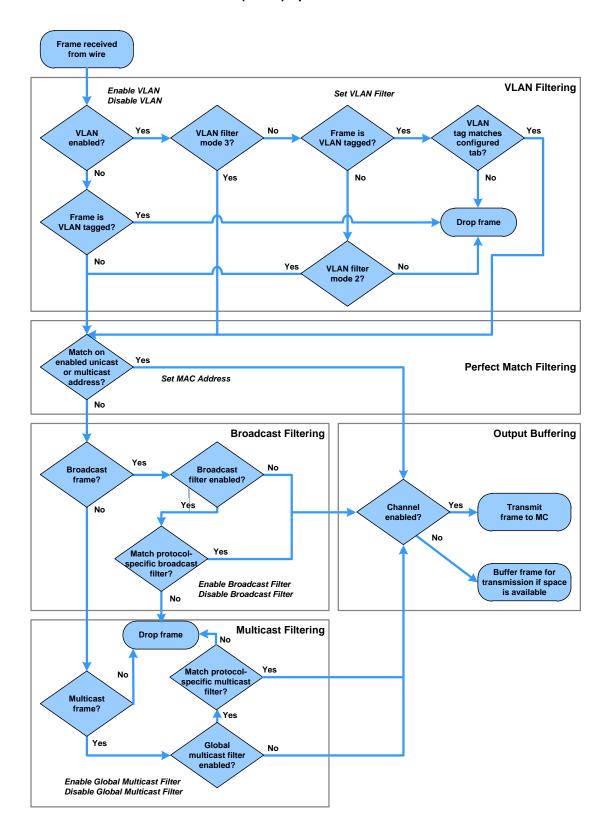

Figure 9 - NC-SI packet filtering flowchart

# 1641 **6.5 Output buffering behavior**

- 1642 There are times when the NC is not allowed to transmit Pass-through, AEN, or Control Packets onto the
- 1643 Sideband Interface.
- 1644 The NC should buffer Pass-through frames to be transmitted to the MC under any of the following
- 1645 conditions:

1647

1667

1680

1681

1682

1683

- The package is deselected.
  - For a channel within a package while that channel is disabled.
- When the hardware arbitration is enabled, and the NC does not have the token to transmit frames to the MC.
- The NC may buffer AENs to the MC under any of the above conditions.
- 1651 Control Packets (responses) are buffered when hardware arbitration is enabled, and the NC does not
- have the token to transmit frames to the MC.
- Additionally, while an NC-SI channel is in the initial state, previously received Pass-through frames and
- 1654 AENs may or may not be buffered. This behavior is outside the scope of this specification.

### 1655 **6.6 NC-SI flow control**

- 1656 The Network Controller may provide commands to enable flow control on the RBT interface between the
- 1657 Network Controller and the Management Controller. The NC-SI flow control behavior follows the PAUSE
- frame behavior as defined in the <u>IEEE 802.3 specification</u>. Flow control is configured using the Set NC-SI
- 1659 Flow command (see clause 8.5.41).
- 1660 When enabled for flow control, a channel may direct the package to generate and renew 802.3x (XOFF)
- 1661 PAUSE Frames for a maximum interval of T12 for a single congestion condition. If the congestion
- 1662 condition remains in place after a second T12 interval expires, the congested channel shall enter the
- 1663 Initial State and remove its XOFF request to the package. Note that some implementations may have
- shared buffering arrangements where all channels within the package become congested simultaneously.
- Also note that if channels become congested independently, the package may not immediately go into
- 1666 the XON state after T12 if other channels within the package are still requesting XOFF.

# 6.7 Asynchronous Event Notification

- 1668 Asynchronous Event Notification (AEN) packets enable the Network Controller to deliver unsolicited
- 1669 notifications to the Management Controller when certain status changes that could impact interface
- operation occur in the Network Controller. Because the NC-SI is a small part of the larger Network
- 1671 Controller, its operation can be affected by a variety of events that occur in the Network Controller. These
- 1672 events include link status changes, OS driver loads and unloads, and chip resets. This feature defines a
- set of notification packets that operate outside of the established command-response mechanism.
- 1674 Control over the generation of the AEN packets is achieved by control bits in the AEN Enable command.
- 1675 Each type of notification is optional and can be independently enabled by the Management Controller.
- 1676 AENs are not acknowledged, and there is no protection against the possible loss of an AEN packet. Each
- defined event has its own AEN packet. Because the AEN packets are generated asynchronously by the
- 1678 Network Controller, they cannot implement some of the features of the other Control Packets. AEN
- packets leverage the general packet format of Control Packets.
  - The originating Network Controller shall fill in the Channel ID (Ch. ID) field as defined in clause 6.1.9 in the AEN header to identify the source of notification.
    - The IID field in an AEN shall be set to 0x00 to differentiate it from a response or command packet.

• The Network Controller shall copy the AEN MC ID field from the AEN Enable command into the MC ID field in every AEN sent to the Management Controller.

# 1686 6.8 AEN handling in multiple medium implementations

- 1687 Implementations that use NC-SI over physical interfaces other than RBT and enable Asynchronous Event
- 1688 Notifications (AEN) on those other media shall comply with the requirements in <u>DSP0261</u>.
- AENs that are enabled via RBT are specific to RBT-active operation and any AEN that is subsequently
- 1690 generated is only delivered over RBT and then only when RBT is active (maintained or restored
- 1691 operation).
- 1692 AEN generation is suppressed and not cached when the media on which it was enabled is not active.

# 1693 6.9 Error handling

### 1694 **6.9.1 Overview**

- 1695 This clause describes the error-handling methods that are supported over the NC-SI. Two types of error-
- 1696 handling methods are defined:
- Synchronous Error Handling
- Errors that trigger Asynchronous Entry into the Initial State
- 1699 Synchronous Error Handling occurs when an Error (non-zero) Response/Reason Code is received in
- 1700 response to a command issued by the Management Controller. For information about response and
- 1701 reason codes, see clause 8.2.4.1.
- 1702 Asynchronous Entry into the Initial State Error Handling occurs when the Network Controller
- 1703 asynchronously enters the Initial State because of an error condition that affects NC-SI configuration or a
- failure of a command that was already responded to. For more information, see clause 6.1.8.1.

# 1705 **6.9.2 Transport errors**

# 1706 6.9.2.1 Dropped Control Packets

- 1707 A Network Controller with an active interface shall drop Control Packets received on the NC-SI interface under the following conditions:
- The packet has an invalid Frame Check Sequence (FCS) value.
- Frame length does not meet <u>IEEE 802.3</u> requirements (except for OEM commands, where accepting larger packets may be allowed as a vendor-specific option).
- The packet checksum (if provided) is invalid.
- The NC-SI Channel ID value in the packet does not match the expected value.
- The Network Controller does not have resources available to accept the packet.
- The Network Controller receives a command packet with an incorrect header revision.
- Control Packets may also be dropped if an event that triggers Asynchronous Entry into the Initial State causes packets to be dropped during the transition..

### 1718 6.9.2.2 Pass-through packet errors

1719 Handling of Pass-through packet errors, other than logging statistics, is out of scope of this specification.

### 1720 6.9.3 Missing responses

#### 6.9.3.1 Overview 1721

- 1722 There are typical scenarios in which the Management Controller does not receive the response to a
- 1723 command:
- 1724 The Network Controller dropped the command and thus never sent the response.
- 1725 The response was dropped by the Management Controller (for example, because of a CRC 1726 error in the response packet).
- 1727 The Network Controller is in the process of being reset or is disabled.
- 1728 The Management Controller can detect a missing response packet as the occurrence of an NC-SI
- 1729 command timeout event.

### 1730 6.9.3.2 Command timeout

- 1731 The Management Controller may detect missing responses by implementing a command timeout interval.
- The timeout value chosen by the Management Controller shall not be less than Normal Execution 1732
- 1733 Interval, T5. Upon detecting a timeout condition, the Management Controller should not make
- 1734 assumptions on the state of the unacknowledged command (for example, the command was dropped, or
- 1735 the response was dropped), but should retransmit (retry) the previous command using the same IID it
- used in the initial command. 1736
- 1737 The Management Controller should try a command at least three times before assuming an error
- 1738 condition in the Network Controller.
- 1739 It is possible that a Network Controller could send a response to the original command at the same time a
- retried command is being delivered. Under this condition, the Management Controller could get more than 1740
- one response to the same command. Thus, the Management Controller should be capable of determining 1741
- that it has received a second instance of a previous response packet. Dropped commands may be 1742
- 1743 detected by the Management Controller as a timeout event waiting for the response.

### 1744 6.9.3.3 Handling dropped commands or missing responses

- 1745 To recover from dropped commands or missing responses, the Management Controller can retransmit
- 1746 the unacknowledged command packet using the same IID that it used for the initial command.
- 1747 The Network Controller shall be capable of reprocessing retransmitted (retried) commands without error
- 1748 or undesirable side effects. The Network Controller can determine that the command has been
- 1749 retransmitted by verifying that the IID is unchanged from the previous command.

### 6.9.4 Detecting Pass-through traffic interruption

- 1751 The Network Controller might asynchronously enter the Initial State because of a reset or other event. In
- this case, the Network Controller stops transmitting Pass-through traffic on the RXD lines. Similarly, Pass-1752
- through traffic sent to the Network Controller may be dropped. If the Management Controller is not in the 1753
- 1754 state of sending or receiving Pass-through traffic, it may not notice this condition. Thus, the Management
- 1755 Controller should periodically issue a command to the Network Controller to test whether the Network
- 1756 Controller has entered the Initial State. How often this testing should be done is a choice of the
- 1757 Management Controller.

# 1758 **6.10 Support for additional network fabrics**

# 1759 **6.10.1 FC support**

- 1760 NCs that support Fibre Channel connectivity can be inventoried, configured, and monitored. Fibre
- 1761 Channel-specific link speed, link status, boot configuration and statistics commands are provided. Fibre
- 1762 Channel over Ethernet (FCoE) support is also defined for Ethernet NCs that support it.
- 1763 InfiniBand Support
- NCs that support InfiniBand connectivity can be inventoried, configured, and monitored. InfiniBand-
- specific link speed, link status and statistics commands are provided.

# 1766 **6.11 PLDM and SPDM transport**

- NC-SI over RBT can be used to transport SPDM or PLDM messages. This transport supports the following modes:
- MC sends PLDM and/or SPDM commands to the NC.
- MC polls the NC for PLDM and/or SPDM commands originating at the NC.
- The NC indicates through an AEN that a PLDM/SPDM command is available for retrieval.
- 1772 The following commands are used to implement an RBT binding for these messages:

### Table 4 – Commands for RBT binding

| Command               | PLDM                             | SPDM                             |
|-----------------------|----------------------------------|----------------------------------|
| Send command from MC  | PLDM Request                     | Transfer SPDM                    |
| Poll for NC command   | Query Pending NC PLDM<br>Request | Query Pending NC SPDM<br>Request |
| Respond to NC command | Send NC PLDM Reply               | Send NC SPDM Reply               |
| AEN                   | Pending PLDM AEN                 | Pending SPDM AEN                 |

1774 1775

1773

The PLDM and SPDM command flows are described in the UML diagrams below.

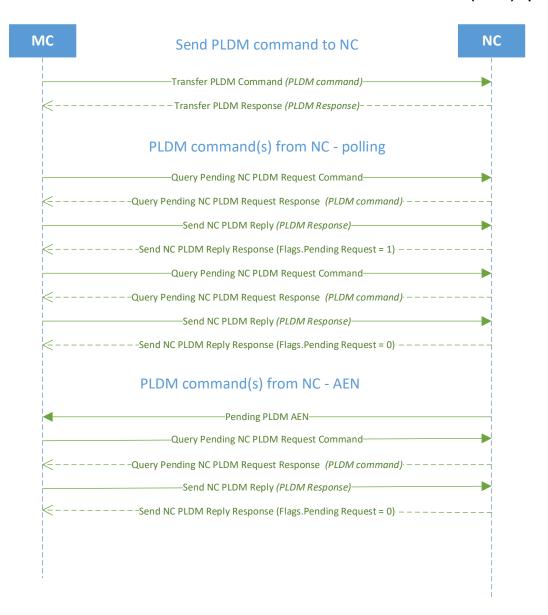

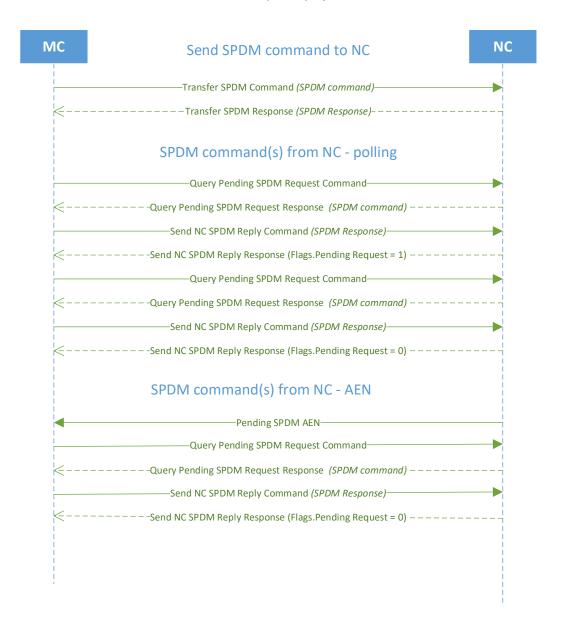

1780

1781

1790

# 7 Arbitration in configurations with multiple Network Controller packages

### 7.1 Overview

1782 This clause applies to NC-SI over RBT only.

More than one Network Controller package on a RBT interface can be enabled for transmitting packets to the Management Controller. This specification defines two mechanisms to accomplish Network Controller package arbitration operations. One mechanism uses software commands provided by the Network Controller for the Management Controller to control whose turn it is to transmit traffic. The other mechanism uses hardware arbitration to share the single RBT bus. Implementations are required to support command-based Device Selection operation; the hardware arbitration method is typically desired but is optional.

### 7.2 Multi-controller RBT

Figure 10 is a simplified block diagram of the Sideband Interface being used in a multi-drop configuration.

The RMII (upon which NC-SI RBT is based) was originally designed for use as a point-to-point interconnect. Accordingly, only one party can transmit data onto the bus at any given time. There is no arbitration protocol intrinsic in the RMII specification to support managing multiple transmitters.

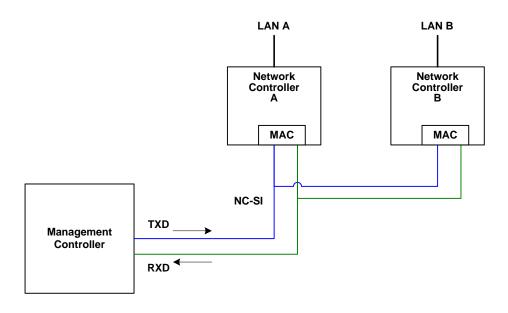

1795

1796

1797

1798

1799

1800 1801

1802

1803

Figure 10 - Basic multi-drop block diagram

However, it is possible for multiple Network Controllers on the interface to be able to simultaneously *receive* traffic from the Management Controller that is being transmitted on the RBT TXD lines. The Network Controllers can receive commands from the Management Controller without having to arbitrate for the bus. This facilitates the Management Controller in delivering commands for setup and configuration of arbitration.

Arbitration allows multiple Network Controller packages that are attached to the interface to be enabled to share the RXD lines to deliver packets to the Management Controller.

- 1804 This operation is summarized as follows:
  - Only one Network Controller at a time can transmit packets on the RXD lines of the interface.
  - Network Controllers can accept commands for configuring and controlling arbitration for the RXD lines.

### 7.3 Hardware arbitration

- 1809 To prevent two or more NC-SI packages from transmitting at the same time, a hardware-based arbitration
- scheme was devised to allow only one Network Controller package to drive the RX lines of the shared
- 1811 interface at any given time. This scheme uses a mechanism of passing messages (opcodes) between
- Network Controller packages to coordinate when a controller is allowed to transmit through the RBT
- 1813 interface.

1805

1806

1807

1808

1814

### 7.3.1 General

- 1815 Three conceptual modes of hardware arbitration exist: arbitration master assignment, normal operation,
- 1816 and bypass. After a package is initialized and has its Channel IDs assigned, it enters the arbitration
- 1817 master assignment mode. This mode assigns one package the role of an Arbitration Master
- 1818 (ARB\_Master) that is responsible for initially generating a TOKEN opcode that is required for the normal
- 1819 operating mode. In the normal operating mode, the TOKEN opcode is passed from one package to the
- 1820 next in the ring. The package is allowed to use the shared RXD signals and transmit if the package has
- received the TOKEN opcode and has a packet to send.
- 1822 Bypass mode allows hardware arbitration opcodes to pass through a Network Controller package before
- it is initialized. Bypass mode shall be in effect while hardware arbitration is disabled. Bypass mode shall
- 1824 be exited, and arbitration master assignment mode shall be entered when the hardware arbitration
- 1825 becomes enabled or re-enabled.
- Hardware-based arbitration requires two additional pins (ARB\_IN and ARB\_OUT) on the Network
- 1827 Controller. The ARB\_OUT pin of one package is connected to the ARB\_IN pin of the next package to
- 1828 form a ring configuration, as illustrated in Figure 11. The timing requirements for hardware arbitration are
- 1829 designed to accommodate a maximum of four Network Controller packages. If the implementation
- 1830 consists of a single Network Controller package, the ARB OUT pin may be connected to the ARB IN pin
- 1831 on the same package, or may be left disconnected, in which case hardware arbitration should be disabled
- by using the Select Package command. This specification optionally supports reporting of Hardware
- 1833 arbitration implementation status and hardware arbitration status using the **Get Capabilities** command.

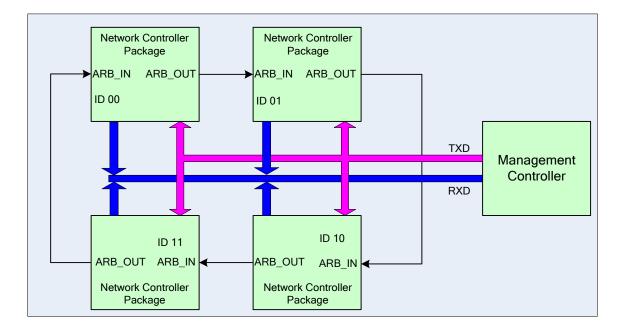

1836

1837

1838

1839 1840

1841

1842

1843

1844

1846

1847

1848

1849

Figure 11 - Multiple Network Controllers in a ring format

Each Network Controller package sends out pulses on the ARB\_OUT pin to create a series of symbols that form opcodes (commands) between Network Controllers. Each pulse is one clock wide and synchronized to REF\_CLK. The hardware arbitration data bits follow the same timing specifications used for the TXD and RXD data bits (see clause 10.2.7). The pulses are di-bit encoded to ensure that symbols are correctly decoded. The symbols have the values shown in Table 5.

While clause 7.3.2.1 allows for opcode to be truncated, it is recommended that the transmission of current opcode on ARB\_OUT be completed if the HW arbitration mode is changed in the middle of an opcode transfer (or in the middle of a symbol).

1845 Table 5 – Hardware arbitration di-bit encoding

| Symbol Name       | Encoded Value |
|-------------------|---------------|
| Esync             | 11b           |
| E <sub>zero</sub> | 00b           |
| Eone              | 01b           |
| Illegal symbol    | 10b           |

### 7.3.2 Hardware arbitration opcodes

The hardware-based arbitration feature has five defined opcodes: IDLE, TOKEN, FLUSH, XON, and XOFF. Each opcode starts with an E<sub>sync</sub> symbol and is followed by either E<sub>one</sub> or E<sub>zero</sub> symbols. The legal opcodes are listed in Table 6.

1851

1852

1853

1854

1855

1857

1858

1859 1860

1861

1862

1863 1864

Table 6 - Hardware arbitration opcode format

| Opcode | Format                                                                                                    |
|--------|----------------------------------------------------------------------------------------------------|
| IDLE   | Esync Ezero (110000b)                                                                                                    |
| TOKEN  | Esync Eone Ezero (110100b)                                                                                                    |
| FLUSH  | E <sub>sync</sub> E <sub>one</sub> E <sub>one</sub> E <sub>zero</sub> E(Package_ID[2:0]) E <sub>zero</sub> (11010100xxxxxx00b) |
| XOFF   | Esync Ezero Eone Ezero Ezero (110001000000b)                                                                                   |
| XON    | Esync Ezero Eone Eone Ezero E(Package_ID[2:0]) Ezero (1100010100uuuuuu00b)                                                     |

### 7.3.2.1 Detecting truncated opcodes

A truncated opcode is detected when the number of clocks between E<sub>sync</sub>s is less than the number of bits required for the opcode. Note that any additional bits clocked in after a legitimate opcode is detected do not indicate an error condition and are ignored until the next E<sub>sync</sub>.

## 7.3.2.2 Handling truncated or illegal opcodes

1856 When a Network Controller receives a truncated or illegal opcode, it should discard it.

### 7.3.2.3 Relationship of opcodes processing and driving the RX data lines

A Network Controller package shall take no more than T9 REF\_CLK times after receiving the last bit of the opcode to decode the incoming opcode and start generating the outgoing opcode. This time limit allows for decoding and processing of the incoming opcode under the condition that an outgoing opcode transmission is already in progress.

A package that has received a TOKEN and has packet data to transmit shall turn on its buffer and begin transmitting the packet data within T11 REF\_CLK times of receiving the TOKEN, as illustrated in Figure 12. The package shall disable the RXD buffers before the last clock of the transmitted TOKEN.

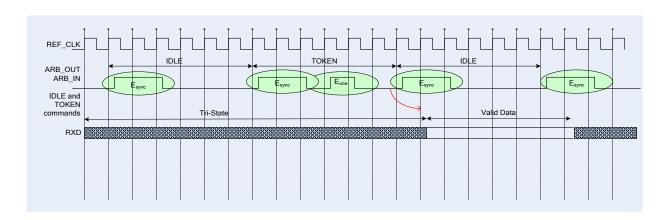

1865

Figure 12 – Opcode to RXD relationship

### 1867 **7.3.3 Opcode operations**

### 1868 **7.3.3.1 TOKEN opcode**

- 1869 When a TOKEN opcode is received, the Network Controller package may drive the RXD signals to send
- 1870 only one of the following items: a Pass-through packet, a command response, or an AEN. One IEEE
- 1871 802.3 PAUSE frame (XON or XOFF) may also be sent either before or after one of the previous packets,
- 1872 or on its own. While the Network Controller package is transmitting the data on the RXD signals of the
- 1873 interface, it shall generate IDLE opcodes on its ARB\_OUT pin. Once a package completes its
- 1874 transmission, if any, it shall generate and send the TOKEN on its ARB OUT pin.

# 1875 **7.3.3.2 IDLE opcode**

- 1876 A package that has no other opcode to send shall continuously generate IDLE opcodes. Typically, a
- received IDLE opcode indicates that the TOKEN is currently at another package in the ring. This opcode
- 1878 is also used in the ARB\_Master assignment process (for details, see clause 7.3.5). An Idle opcode
- 1879 typically will also be generated when the package is transmitting on RBT

# 1880 **7.3.3.3 FLUSH opcode**

- 1881 A FLUSH opcode is used to establish an Arbitration Master for the ring when the package enters the
- 1882 Package Ready state or when the TOKEN is not received within the specified timeout, T8. This opcode is
- 1883 further explained in clause 7.3.5.
- 1884 If the package receives a FLUSH opcode while it is in the middle of transmitting a packet onto NC-SI, it
- shall generate IDLE opcodes until the transmission is complete and then process the FLUSH opcode as
- 1886 described.

## 1887 7.3.3.4 Flow Control opcodes

- The XON and XOFF opcodes are used to manage the generation of <u>IEEE 802.3</u> PAUSE frames on the
- 1889 RBT interface. If the Network Controller supports flow control and flow control is enabled, the XOFF and
- 1890 XON opcodes behave as described in this clause. If the Network Controller does not support flow control
- 1891 or if flow control is not enabled, the Network Controller shall pass the opcodes to the next package.
- 1892 There may be a configuration where some NCs support flow control and others do not. In this
- 1893 configuration, an NC sending an XOFF opcode may see the XOFF packet emission delayed by two or
- more full size Pass-through packets, one for each package not supporting XOFF when it gets the token,
- 1895 and one for the next package supporting XOFF before sending the XOFF packet. The NC is not required
- to provide buffering to prevent packet loss in this configuration. No drop behavior should be expected by
- an MC only if all NCs have flow control enabled.
- 1898 NOTE: There is a maximum amount of time that the Network Controller is allowed to maintain a PAUSE. For more
- 1899 information, see clause 8.5.41.

### 1900 **7.3.3.4.1 XOFF opcode**

- A Network Controller package that becomes congested while receiving packets from the NC-SI shall perform the following actions:
- If it does not have a TOKEN, it sends the XOFF opcode to the next package.
- 1904 NOTE: If it has the TOKEN and has not previously sent an XOFF frame for this instance of congestion, it shall send a single XOFF frame (PAUSE frame with a pause time of 0xFFFF) and will not generate an XOFF opcode.
  - A package may also regenerate an XOFF frame or opcode if it is still congested and determines that the present PAUSE frame is about to expire.

1907

1909 When a package on the ring receives an XOFF opcode, it shall perform one of the following actions: 1910 If it does not have a TOKEN opcode, it passes the XOFF opcode to the next package in the 1911 ring. 1912 If it has the TOKEN, it shall send an XOFF frame (PAUSE frame with a pause time of 0xFFFF) 1913 and will not regenerate the XOFF opcode. If it receives another XOFF opcode while sending the 1914 XOFF frame or a regular network packet, it discards the received XOFF opcode. 1915 7.3.3.4.2 XON opcode 1916 XON frames (PAUSE frame with a pause time of 0x0000) are used to signal to the Management 1917 Controller that the Network Controller packages are no longer congested and that normal traffic flow can 1918 resume. XON opcodes are used between the packages to coordinate XON frame generation. The package ID is included in this opcode to provide a mechanism to verify that every package is not 1919 1920 congested before sending an XON frame to the Management Controller. The XON opcode behaves as follows: 1921 When a package is no longer congested, it generates an XON opcode with its own Package ID. 1922 This puts the package into the 'waiting for its own XON' state. 1923 1924 A package that receives the XON opcode takes one of the following actions: 1925 If it is congested, it replaces the received XON opcode with the IDLE opcode. This action causes the XON opcode to be discarded. Eventually, the congested package generates its 1926 1927 own XON opcode when it exits the congested state. 1928 If the package is not congested and is not waiting for the XON opcode with own Package ID, it forwards the received XON opcode to the next package in the ring. 1929 1930 If the received XON opcode contains the package's own Package ID, the opcode should 1931 be discarded. 1932 If the package is not congested and is waiting for its own XON opcode, it performs one of 1933 the following actions: 1934 If it receives an XON opcode with a Package ID that is higher than its own, it replaces the XON opcode with its own Package ID. 1935 1936 If it receives an XON opcode with a Package ID lower than its own, it passes that XON opcode to the next package and it exits the 'waiting for its own XON' state. 1937 If it receives an XON opcode with the Package ID equal to its own, it sends an XON 1938 1939 frame on the NC-SI when it receives the TOKEN opcode and exits the 'waiting for its 1940 own XON' state. 1941 NOTE: More than one XON opcode with the same Package ID can be received while 1942 waiting for the TOKEN and while sending the XON frame. These additional XON 1943 opcodes should be discarded. 1944 If a package originates an XON opcode but receives an XOFF opcode, it terminates its XON 1945 request so that it does not output an XON frame when it receives the TOKEN. 1946 NOTE: This behavior is not likely to occur because the Management Controller will be in the 1947 Pause state at this point.

A package that generated an XON opcode may receive its own XON opcode back while it has
the TOKEN opcode. In this case, it may send a regular packet (Pass-through, command
response, or AEN) to the Management Controller (if it has one to send), an XON frame, or both.

1948

1949

### 1951 **7.3.4 Bypass mode**

- 1952 When the Network Controller package is in bypass mode, data received on the ARB\_IN pin is redirected
- 1953 to the ARB\_OUT pin within the specified clock delay. This way, arbitration can continue between other
- 1954 devices in the ring.
- 1955 A package in bypass mode shall take no more than T10 REF\_CLK times to forward data from the
- 1956 ARB\_IN pin to the ARB\_OUT pin. The transition in and out of bypass mode may result in a truncated
- 1957 opcode.

1962

1963

1964

1965

1966

1967

1968 1969

1970 1971

1972

1973

1974

1975

1976

1977

1978

1979

1980

- 1958 A Network Controller package enters bypass mode immediately upon power up and transitions out of this
- 1959 mode after the Network Controller completes its startup/initialization sequence.

# 1960 **7.3.5 Hardware arbitration startup**

- 1961 Hardware arbitration startup works as follows:
  - 1) All the packages shall be in bypass mode within Tpwrz seconds of NC-SI power up.
  - As each package is initialized, it shall continuously generate FLUSH opcodes with its own Package ID.
    - 3) The package then participates in the ARB\_MSTR assignment process described in the following clause.

### 7.3.6 ARB MSTR assignment

- ARB MSTR assignment works as follows:
  - When a package receives a FLUSH opcode with a Package ID numerically smaller than its own, it shall forward on the received FLUSH opcode. If the received FLUSH opcode's Package ID is numerically larger than the local Package ID, the package shall continue to send its FLUSH opcode with its own Package ID. When a package receives a FLUSH opcode with its own Package ID, it becomes the master of the ring (ARB\_MSTR).
  - 2) The ARB\_MSTR shall then send out IDLE opcodes until it receives an IDLE opcode.
  - 3) Upon receiving the IDLE opcode, the ARB\_MSTR shall be considered to be in possession of the TOKEN opcode (see clause 7.3.3.1).
  - 4) If the package receives a FLUSH opcode while it is in the middle of transmitting a packet onto NC-SI, it shall generate IDLE opcodes until the transmission is complete and then process the FLUSH opcode as described.

### 7.3.7 Token timeout mechanism

- 1981 Each Network Controller package that supports hardware-based arbitration control shall implement a
- 1982 timeout mechanism in case the TOKEN opcode is not received. When a package has a packet to send, it
- 1983 starts its timer. If it does not receive a TOKEN prior to the TOKEN timeout, the package shall send a
- 1984 FLUSH opcode. This restarts the arbitration process.
- 1985 The timer may be programmable depending on the number of packages in the ring. The timeout value is
- 1986 designed to accommodate up to four packages, each sending the largest packet (1536 bytes) plus
- 1987 possible XON or XOFF frame transmission and opcode processing time. The timeout shall be no fewer
- 1988 than T8 cycles of the REF\_CLK.

# 7.3.8 Timing considerations

1990 The ARB\_OUT and ARB\_IN pins shall follow the timing specifications outlined in clause 10.

To improve the efficiency of the multi-drop NC-SI, TOKEN opcode generation may overlap the Inter Packet Gap (IPG) defined by the <u>802.3</u> specification, as shown in Figure 13. The TOKEN opcode shall be sent no earlier than the last T13 REF\_CLK cycles of the IPG.

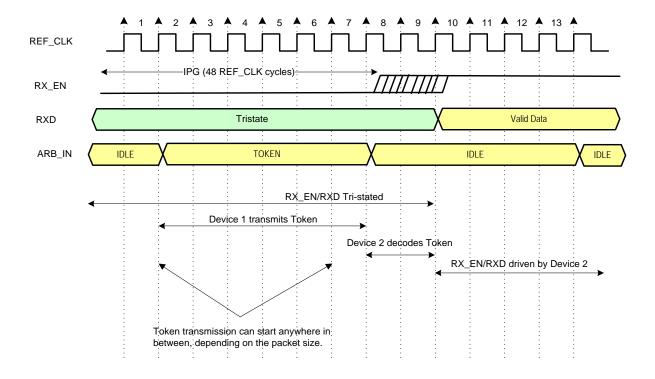

Figure 13 – Example TOKEN to transmit relationship

1995

1994

1989

1991

1992

1997

1998

1999

2000

2001

# 7.3.9 Example hardware arbitration state machine

The state machine diagram shown in Figure 14 is provided as a guideline to help illustrate the startup process and opcode operations described in the preceding clauses.

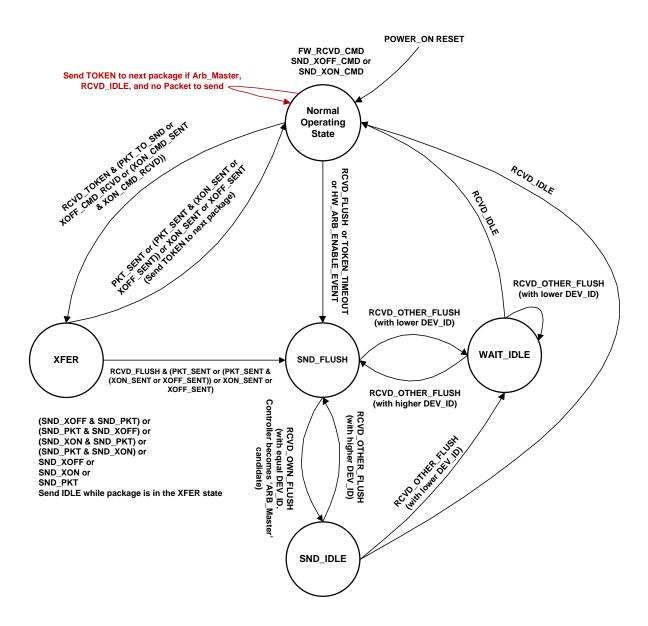

Figure 14 - Hardware arbitration state machine

The states and events shown in Figure 14 are described in Table 7 and Table 8, respectively.

**Table 7 – Hardware arbitration states** 

| State                  | Action                                                                                                    |
|------------------------|----------------------------------------------------------------------------------------------------|
| Normal Operating State | This state is the normal operating state for hardware arbitration. The following actions happen in this state:                                                                                                    |
|                        | <ul> <li>FW_RCVD_CMD: Forward received command. As opcodes are received<br/>and acted upon, the resulting opcode is sent to the next package. For<br/>example, the TOKEN opcode is received, and no packet data is available<br/>to send, so the TOKEN opcode is sent to the next package in the ring.</li> </ul>                                   |
|                        | <ul> <li>SND_XOFF_CMD: Send the XOFF opcode to the next package. This action happens when the specific conditions are met as described in clause 7.3.3.</li> </ul>                                                                                                    |
|                        | <ul> <li>SND_XON_CMD: Send the XON opcode to the next package. This action<br/>happens when the specific conditions are met as described in clause<br/>7.3.3.</li> </ul>                                                                                                    |
|                        | If the Network Controller is ARB_Master, it generates the TOKEN opcode upon receiving an IDLE opcode at the end of the FLUSH process.                                                                                                    |
|                        | The RXD lines will be in a high-impedance condition in this state.                                                                                                    |
| XFER                   | In this state, data is sent on the RXD lines. This data will be a Pass-through packet, response packet, XON (Pause Off) packet, XOFF (Pause On) packet, or AEN. (An XON or XOFF packet can be sent in addition to a Pass-through packet, response packet, or AEN.) IDLE opcodes are sent to the next package while the device is in the XFER state. |
|                        | The following actions happen in this state:                                                                                                    |
|                        | SND_XON: Transmit an XON frame (Pause Off) to the Management Controller.                                                                                                    |
|                        | SND_XOFF: Transmit an XOFF frame (Pause On) to the Management Controller.                                                                                                    |
|                        | SND_PKT: Transmit a Pass-through packet, response packet, or AEN to<br>the Management Controller.                                                                                                    |
|                        | The TOKEN opcode is sent to the next package upon completion of the transfer.                                                                                                    |
| SND_FLUSH              | This state is the entry point for determining the ARB_Master among the packages. In this state, the FLUSH opcode is continuously sent. This state is exited upon receiving a FLUSH opcode that has a DEV_ID that is equal to or lower than the package's own DEV_ID.                                                                                |
| SND_IDLE               | This is the final state for determining the ARB_Master, entered when a device's own FLUSH opcode is received. In this state, the IDLE opcode is continuously sent.                                                                                                    |
| WAIT_IDLE              | This state is entered when a FLUSH command is received from another package with a lower Device ID. When an IDLE opcode is received, the ARB_Master has been determined and the device transitions to the Normal Operating State.                                                                                                    |

Table 8 - Hardware arbitration events

| Event               | Description                                                                                                    |  |  |
|---------------------|----------------------------------------------------------------------------------------------------|--|--|
| RCVD_TOKEN          | A TOKEN opcode was received, or the arbitration was just completed and won by this package.                                                                                                  |  |  |
| RCVD_IDLE           | An IDLE opcode was received.                                                                                                    |  |  |
| XOFF_SENT           | The Pause On frame was sent on the RXD interface.                                                                                                    |  |  |
| XON_SENT            | The Pause Off frame was sent on the RXD interface.                                                                                                    |  |  |
| PKT_TO_SND          | The Network Controller package has a Pass-through packet, command response packet, XON (Pause Off) frame, XOFF (Pause On) frame, or AEN to send.                                             |  |  |
| XON_CMD_RCVD        | A package received an XON opcode with its own Package ID.                                                                                                    |  |  |
| XOFF_CMD_RCVD       | An XOFF opcode was received.                                                                                                    |  |  |
| XON_CMD_SENT        | A package sent an XON opcode with its own Package ID.                                                                                                    |  |  |
| RCVD_FLUSH          | A FLUSH opcode was received.                                                                                                    |  |  |
| TOKEN_TIMEOUT       | The timeout limit expired while waiting for a TOKEN opcode.                                                                                                    |  |  |
| HW_ARB_ENABLE_EVENT | This event begins ARB_MSTR assignment. This event occurs just after the Network Controller package initializes or when hardware arbitration is reenabled through the Select Package command. |  |  |
| RCVD_OTHER_FLUSH    | A package received a FLUSH opcode with a Package ID other than its own.                                                                                                    |  |  |
| RCVD_OWN_FLUSH      | A package received a FLUSH opcode with a Package ID equal to its own.                                                                                                    |  |  |

# 7.4 Command-based arbitration

2004

If hardware arbitration is not being used, the **Select Package** and **Deselect Package** commands shall be used to control which Network Controller package can transmit on the RXD lines. Because only one Network Controller package is allowed to transmit on the RXD lines, the Management Controller shall only have one package in the selected state at any given time. For more information, see clauses 8.5.5 and 8.5.7.

# 8 Packet definitions

# 8.1 NC-SI packet encapsulation

- 2013 The RBT interface is an Ethernet interface adhering to the standard <u>IEEE 802.3</u> Ethernet frame format.
- 2014 Whether or not the Network Controller accepts runt packets is unspecified.
- As shown in Figure 15, this L2, or data link layer, frame format encapsulates all NC-SI packets, including
- 2016 Pass-through, command, and response packets, as the L2 frame payload data by adding a 14-byte
- 2017 header to the front of the data and appending a 4-byte Frame Check Sequence (FCS) to the end.
- 2018 NC-SI Control Packets shall not include any VLAN tags. NC-SI Pass-through packets may include an
- 2019 802.1Q VLAN tag.

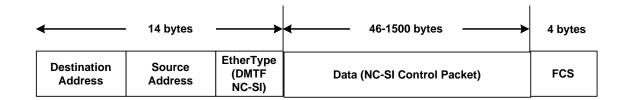

2020

2021

2022

2011

2012

Figure 15 – Ethernet frame encapsulation of NC-SI packet data without VLAN tag

### 8.1.1 Ethernet frame header

The Management Controller shall format the 14-byte Ethernet frame header so that when it is received, it shall be formatted in the big-endian byte order shown in Table 9.

Channels shall accept Pass-through packets that meet the IEEE 802.3 frame requirements.

2026

2027

2025

Table 9 – Ethernet Header Format

|       | Bits                   |                        |                        |                        |  |
|-------|------------------------|------------------------|------------------------|------------------------|--|
| Bytes | 3124                   | 2316                   | 1508                   | 0700                   |  |
| 0003  | DA <sub>5</sub> = 0xff | DA <sub>4</sub> = 0xFF | DA <sub>3</sub> = 0xFF | DA <sub>2</sub> = 0xff |  |
| 0407  | DA <sub>1</sub> = 0xFF | DA <sub>0</sub> = 0xff | SA <sub>5</sub>        | SA <sub>4</sub>        |  |
| 0811  | SA <sub>3</sub>        | SA <sub>2</sub>        | SA <sub>1</sub>        | SA <sub>0</sub>        |  |
| 1213  | Ethertype = 0x881      | F8 (DMTF NC-SI)        |                        |                        |  |

### 8.1.1.1 Destination Address (DA)

2028 Bytes 0–5 of the header represent bytes 5–0 of the Ethernet Destination Address field of an L2 header.

The channel is not assigned a specific MAC address and the contents of this field are not interpreted as a MAC address by the Management Controller or the Network Controller. However, the DA field in all NC-SI Control Packets shall be set to the broadcast address (FF:FF:FF:FF:FF) for consistency.

- 2032 If the Network Controller receives a Control Packet with a Destination Address other than
- 2033 FF:FF:FF:FF:FF, the Network Controller may elect to accept the packet, drop it, or return a
- response packet with an error response/reason code.

### 2035 **8.1.1.2 Source Address (SA)**

- 2036 Bytes 6–11 of the header represent bytes 5–0 of the Ethernet Source MAC Address field of the Ethernet
- 2037 header. The contents of this field may be set to any value. The Network Controller should use
- 2038 FF:FF:FF:FF:FF as the source address for NC-SI Control Packets that it generates.

# 2039 **8.1.1.3 Ethertype**

- The final two bytes of the header, bytes 12..13, represent bytes 1..0 of the Ethertype field of the Ethernet
- 2041 header. For NC-SI Control Packets, this field shall be set to a fixed value of 0x88F8 as assigned to NC-SI
- 2042 by the IEEE. This value allows NC-SI Control Packets to be differentiated from other packets in the
- 2043 overall packet stream.

# 8.1.2 Frame Check Sequence

- The Frame Check Sequence (FCS) shall be added at the end of the frame to provide detection of
- 2046 corruption of the frame. Any frame with an invalid FCS shall be discarded.

### 8.1.3 Data length

2047 2048 2049

2050

2051

2044

NC-SI Commands, Responses, and AENs do not carry any VLAN tag. NC-SI Commands, Responses and AENs shall have a payload data length between 46 and 1500 octets (bytes). This complies with the 802.3 specification. This means that the length of Ethernet frame shown in Figure 15 is between 64 octets (for a payload of 46 octets) and 1518 octets (for a payload with 1500 octets).

2052 2053 2054

2055 2056

2057

2058

2059 2060

2061

2064

Pass-through packets also follow the 802.3 specification. The maximum payload size is 1500 octets; the minimum payload size shall be 42 octets when 802.1Q (VLAN) tag is present and 46 octets when the 802.1Q tag is not present. The Layer-2 Ethernet frame for an 802.1Q tagged frame shall be between 64 octets (for a payload of 42 octets) and 1522 octets (for a payload with 1500 octets). For Pass-through packets that are not 802.1Q tagged, the minimum Layer-2 Ethernet frame size is 64 octets (for a payload of 46 octets) and the maximum Layer-2 Ethernet frame size is 1518 octets (for a payload with 1500 octets).

### 8.2 Control Packet data structure

Each NC-SI Control Packet is made up of a 16-byte packet header and a payload section whose length is specific to the packet type.

### 8.2.1 Control Packet header

The 16-byte Control Packet header is used in command, response, and AEN packets, and contains data values intended to allow the packet to be identified, validated, and processed. The packet header is in big-endian byte order, as shown in Table 10.

Table 10 – Control Packet header format

|       | Bits  |                 |          |      |
|-------|-------|-----------------|----------|------|
| Bytes | 3124  | 2316            | 1508     | 0700 |
| 0003  | MC ID | Header Revision | Reserved | IID  |

|       | Bits                   |        |       |                |  |  |
|-------|------------------------|--------|-------|----------------|--|--|
| Bytes | 3124 2316 1508 0700    |        |       |                |  |  |
| 0407  | Control Packet<br>Type | Ch. ID | Flags | Payload Length |  |  |
| 0811  | Reserved               |        |       |                |  |  |
| 1215  | Reserved               |        |       |                |  |  |

### 8.2.1.1 Management Controller ID

In Control Packets, this 1-byte field identifies the Management Controller issuing the packet. For this version of the specification, Management Controllers should set this field to 0x00 (zero). This implies that only one management controller is supported for accessing the NC via NC-SI at any given time, Network Controllers responding to command packets should copy the Management Controller ID field from the command packet header into the response packet header. For AEN packets, this field should be copied from the parameter that was set using the AEN Enable command.

### 8.2.1.2 Header revision

2069

2076

2079

2084

2090

2097

This 1-byte field identifies the version of the Control Packet header in use by the sender. For this version of the specification, the header revision is 0x01.

### 8.2.1.3 Instance ID (IID)

This 1-byte field contains the IID of the command and associated response. The Network Controller can use it to differentiate retried commands from new instances of commands. The Management Controller can use this value to match a received response to the previously sent command. For more information, see clause 6.2.2.2.

### 8.2.1.4 Control Packet type

This 1-byte field contains the Identifier that is used to identify specific commands and responses, and to differentiate AENs from responses. Each NC-SI command is assigned a unique 7-bit command type value in the range  $0 \times 0.0.0 \times 6.0.0 \times 6.0.0$ 

### 8.2.1.5 Channel ID

- This 1-byte field contains the Network Controller Channel Identifier. The Management Controller shall set this value to specify the package and internal channel ID for which the command is intended.
- In a multi-drop configuration, all commands are received by all NC-SI Network Controllers present in the configuration. The Channel ID is used by each receiving Network Controller to determine if it is the intended recipient of the command. In Responses and AENs, this field carries the Channel ID I from which the response or AEN was issued.

# 8.2.1.6 Payload length

This 12-bit field contains the length, in bytes, of any payload data present in the command or response frame following the NC-SI packet header. This value does not include the length of the NC-SI Control Packet Header, the checksum value, or any padding that might be present.

### 2101 **8.2.1.7 Flags**

- 2102 Bit 0: Poll Indication: If this bit is set, it indicates that this command instance is polling on a previously sent
- command that was responded with a "Delayed Response" response code. This bit is relevant only for
- 2104 commands and not for responses or AENs.
- 2105 Bits 3:1: Reserved

2108

2112

2118

2121

2122

2123

2124

2125

2126

2127

2128

### 2106 8.2.1.8 Reserved

2107 These fields are reserved for future use and should be written as zeros and ignored when read.

# 8.2.2 Control Packet payload

The NC-SI packet payload may contain zero or more defined data values depending on whether the packet is a command or response packet, and on the specific type. The NC-SI packet payload is always formatted in big-endian byte order, as shown in Table 11.

### Table 11 – Generic example of Control Packet payload

|       | Bits                              |                           |                      |                    |  |
|-------|-----------------------------------|---------------------------|----------------------|--------------------|--|
| Bytes | 3124                              | 2316                      | 1508                 | 0700               |  |
| 0003  | Data0₃                            | Data0 <sub>2</sub>        | Data0₁               | Data0 <sub>0</sub> |  |
| 0407  | Data1 <sub>7</sub>                | Data1 <sub>6</sub>        | Data1₅               | Data1 <sub>4</sub> |  |
| 0811  | Data1₃                            | Data1 <sub>2</sub>        | Data1₁               | Data1 <sub>0</sub> |  |
|       |                                   |                           |                      |                    |  |
|       | DataN-1 <sub>4</sub>              | DataN-1 <sub>3</sub>      | DataN-1 <sub>2</sub> | DataN-1₁           |  |
|       | DataN-1 <sub>0</sub>              | Payload Pad (as required) |                      |                    |  |
|       | Checksum                          |                           |                      |                    |  |
|       | Ethernet Packet Pad (as required) |                           |                      |                    |  |

### 2113 **8.2.2.1 Data**

As shown in Table 11, the bytes following the NC-SI packet header may contain payload data fields of varying sizes, and which may be aligned or require padding. In the case where data is defined in the payload, all data-field byte layouts (Data0–Data1) shall use big-endian byte ordering with the most significant byte of the field in the lowest addressed byte position (that is, coming first).

## 8.2.2.2 Payload pad

2119 If the payload is present and does not end on a 32-bit boundary, one to three padding bytes equal to  $0 \times 00$  shall be present to align the checksum field to a 32-bit boundary.

### 8.2.2.3 Checksum

This 4-byte field contains the 32-bit checksum compensation value that may be included in each command and response packet by the sender of the packet. When it is implemented, the checksum compensation shall be computed as the 2's complement of the checksum, which shall be computed as the 32-bit unsigned sum of the NC-SI packet header and NC-SI packet payload interpreted as a series of 16-bit unsigned integer values. A packet receiver supporting packet checksum verification shall use the checksum compensation value to verify packet data integrity by computing the 32-bit checksum described above, adding to it the checksum compensation value from the packet, and verifying that the result is 0.

- Verification of non-zero NC-SI packet checksum values is optional. An implementation may elect to generate the checksums and may elect to verify checksums that it receives. The checksum field is generated and handled according to the following rules:
  - A checksum field value of all zeros specifies that a header checksum is not being provided for the NC-SI Control Packet, and that the checksum field value shall be ignored when processing the packet.
  - If the originator of an NC-SI Control Packet is not generating a checksum, the originator shall use a value of all zeros for the header checksum field.
  - If a non-zero checksum field is generated for an NC-SI Control Packet, that header checksum field value shall be calculated using the specified algorithm.
  - All receivers of NC-SI Control Packets shall accept packets with all zeros as the checksum value (provided that other fields and the CRC are correct).
  - The receiver of an NC-SI Control Packet may reject (silently discard) a packet that has an incorrect non-zero checksum.
  - The receiver of an NC-SI Control Packet may ignore any non-zero checksums that it receives and accept the packet, even if the checksum value is incorrect (that is, an implementation is not required to verify the checksum field).
  - A controller that generates checksums is not required to verify checksums that it receives.
- A controller that verifies checksums is not required to generate checksums for NC-SI Control Packets that it originates.

# 8.2.2.4 Ethernet packet pad

- 2150 Per IEEE 802.3, all Ethernet frames shall be at least 64 bytes in length, from the DA through and
- 2151 including FCS. For NC-SI packets, this requirement applies to the Ethernet header and payload, which
- 2152 includes the NC-SI Control Packet header and payload. Most NC-SI Control Packets are less than the
- 2153 minimum Ethernet frame payload size of 46 bytes in length and require padding to comply with
- 2154 IEEE 802.3.

2132

2133 2134

2135

21362137

21382139

2140

2141

2142

2143

2144 2145

2146

2149

2155

2157

2165

### 8.2.3 Command packet payload

2156 Command packets have no common fixed payload format.

## 8.2.4 Response packet payload

- 2158 Unlike command packets that do not necessarily contain payload data, all response packets carry at least
- 2159 a 4-byte payload. This default payload carries the response codes and reason codes (described in clause
- 2160 8.2.4.1) that provide status on the outcome of processing the originating command packet and is present
- in all response packet payload definitions.
- The default payload occupies bytes 00..03 of the response packet payload, with any additional
- 2163 response-packet-specific payload defined to follow starting on the next word. All response packet payload
- fields are defined with big-endian byte ordering, as shown in Table 12.

# Table 12 – Generic example of Response packet payload format

|       | Bits          |      |        |        |
|-------|---------------|------|--------|--------|
| Bytes | 3124          | 2316 | 1508   | 0700   |
| 0003  | Response Code |      | Reason | n Code |

2168

2169 2170

2171

2172

2184

| <br>         |                                   |                      |                      |  |  |
|--------------|-----------------------------------|----------------------|----------------------|--|--|
| <br>DataN-1₄ | DataN-1₃                          | DataN-1 <sub>2</sub> | DataN-1 <sub>1</sub> |  |  |
| <br>DataN-1₀ | Word Pad (as required)            |                      |                      |  |  |
| <br>Checksum |                                   |                      |                      |  |  |
|              | Ethernet Packet Pad (as required) |                      |                      |  |  |

## 2166 8.2.4.1 Response Packet in case of Delayed Response Code

If a response includes a "Delayed Response" Code, then the response does not contain the payload of the original response, The Delayed Response shall contain a payload of a single word (uint16) including the recommended next polling time in milliseconds. If no polling time estimate is available, then the recommended next polling time shall be set to  $0 \times 0000$ .

Table 13 - Generic example of Delayed Response packet payload

|       | Bits                                        |                 |                   |           |  |  |
|-------|---------------------------------------------|-----------------|-------------------|-----------|--|--|
| Bytes | 3124                                        | 2316            | 1508              | 0700      |  |  |
| 0003  | Response Code = 0x0004 Reason Code = 0x0000 |                 |                   |           |  |  |
| 0407  | Reserved Next Polling time                  |                 |                   | ling time |  |  |
| 0811  | Checksum                                    |                 |                   |           |  |  |
|       |                                             | Ethernet Packet | Pad (as required) |           |  |  |

#### 8.2.5 Response codes and reason codes

#### 2173 **8.2.5.1 General**

2174 Response codes and reason codes are status values that are returned in the responses to NC-SI
2175 commands. The response code values provide a general categorization of the status being returned. The
2176 reason code values provide additional detail related to a particular response code.

2177 Response codes and reason codes are divided into numeric ranges that distinguish whether the values 2178 represent standard codes that are defined in this specification or are vendor/OEM-specific values that are 2179 defined by the vendor of the controller.

The response code is a 2-byte field where values from  $0 \times 00$  through  $0 \times 7F$  are reserved for definition by this specification. Values from  $0 \times 80$  through  $0 \times FF$  are vendor/OEM-specific codes that are defined by the vendor of the controller.

2183 The reason code is a 2-byte field. The ranges of values are defined in Table 14.

Table 14 – Reason code ranges

| MS-byte | LS-byte   | Description                                                                                                    |
|---------|-----------|----------------------------------------------------------------------------------------------------|
|         | 0x00-0x7F | Standard generic reason codes                                                                                                    |
| 00h     |           | This range of values for the lower byte is used for reason codes that are not specific to a particular command but can be used as reason codes in responses for any command. The values in this range are reserved for definition by this specification. |

| MS-byte                                                  | LS-byte   | Description                                                                                                    |
|----------------------------------------------------------|-----------|----------------------------------------------------------------------------------------------------|
|                                                          | 0x80-0xFF | Vendor/OEM generic reason codes                                                                                                    |
|                                                          |           | This range of values for the lower byte is used for reason codes that are not specific to a particular command but can be used as reason codes in responses for any command. Values in this range are defined by the vendor of the controller.                                                                      |
| Command<br>Number<br>NOTE: This<br>means that<br>Command | 0x00-0x7F | Standard command-specific reason codes  This range of values for the lower byte is used for reason codes that are specific to a particular command. The upper byte holds the value of the command for which the reason code is defined. The values in this range are reserved for definition by this specification. |
| Number 00 cannot have any command-specific reason codes. | 0x80-0xFF | Vendor/OEM command-specific reason codes  This range of values for the lower byte is used for reason codes that are specific to a particular command. The upper byte holds the value of the command for which the reason code is defined. Values in this range are defined by the vendor of the controller.         |

## 8.2.5.2 Response code and reason code values

The standard response code values are defined in Table 15, and the standard reason code values are defined in Table 16. Command-specific values, if any, are defined in the clauses that describe the response data for the command. Unless otherwise specified, the standard reason codes may be used in combination with any response code. There are scenarios where multiple combinations of response and reason code values are valid. Unless otherwise specified, an implementation may return any valid combination of response and reason code values for the condition.

Table 15 – Standard response code values

| Value         | Description         | Comment                                                                                                    |
|---------------|---------------------|----------------------------------------------------------------------------------------------------|
| 0x0000        | Command Completed   | Returned for a successful command completion. When this response code is returned, the reason code shall be $0 \times 0000$ as described in Table 16                                                         |
| 0x0001        | Command Failed      | Returned to report that a valid command could not be processed or failed to complete correctly                                                                                                    |
| 0x0002        | Command Unavailable | Returned to report that a command is temporarily unavailable for execution because the controller is in a transient state, busy condition, or in need of external intervention.                              |
| 0x0003        | Command Unsupported | Returned to report that a command is not supported by the implementation. The reason code "Unknown / Unsupported Command Type should be returned along with this response code for all unsupported commands. |
| 0x0004        | Delayed Response    | Returned to report that the command was accepted, and the NC started to handle it, but it cannot respond within T5 seconds with a final answer.                                                              |
|               |                     | When this response code is provided, the reason code shall be $0 \times 0000$ .                                                                                                    |
| 0x8000-0xFFFF | Vendor/OEM-specific | Response codes defined by the vendor of the controller                                                                                                    |

2185

2186

2187

2188

2189

2190 2191

Table 16 - Standard Reason Code Values

| Value         | Description                                               | Comment                                                                                                    |
|---------------|-----------------------------------------------------------|----------------------------------------------------------------------------------------------------|
| 0x0000        | No Error/No Reason<br>Code                                | When used with the Command Completed response code, indicates that the command completed normally. Otherwise this value indicates that no additional reason code information is being provided.                                                                                                    |
| 0x0001        | Interface Initialization<br>Required                      | Returned for all commands except Select/Deselect Package commands when the channel is in the Initial State, until the channel receives a Clear Initial State command                                                                                                    |
| 0x0002        | Parameter Is Invalid,<br>Unsupported, or Out-of-<br>Range | Returned when a received parameter value is outside of the acceptable values for that parameter                                                                                                    |
| 0x0003        | Channel Not Ready                                         | Returned when the channel is in a transient state in which it is unable to process commands normally                                                                                                    |
| 0x0004        | Package Not Ready                                         | Returned when the package and channels within the package are in a transient state in which normal command processing cannot be done                                                                                                    |
| 0x0005        | Invalid payload length                                    | Returned when the payload length in the command is incorrect for the given command                                                                                                    |
| 0x0006        | Information not available                                 | Returned when the channel is unable to provide response data to a valid supported command.                                                                                                    |
| 0x0007        | Intervention Required                                     | May be returned for all commands, except for Select and Deselect Package, when the Package is not ready and requires intervention to restore its operational state.  When this code is returned, the NC does not check if the command is otherwise valid and the defined response is not returned. |
| 0x0008        | Link Command Failed-<br>Hardware Access Error             | Returned when PHY R/W access fails on Link commands                                                                                                    |
| 0x0009        | Command Timeout                                           | Command execution has exceeded the allocated T5 time                                                                                                    |
| 0x000A        | Secondary Device Not<br>Powered                           | A device that communicates with the NC is not powered up and cannot respond to the request                                                                                                    |
| 0x000B-0x7FFE | Reserved                                                  |                                                                                                    |
| 0x7FFF        | Unknown /<br>Unsupported Command<br>Type                  | Returned when the command type is unknown or unsupported. This reason code shall only be used when the response code is 0x0003 (Command Unsupported) as described in Table 15.                                                                                                    |
| 0x8000-0xFFFF | OEM Reason Code                                           | Vendor-specific reason code defined by the vendor of the controller                                                                                                    |

# 8.2.6 AEN packet format

2194

2195

2196

2197

2198

2199

2200

AEN packets shall follow the general packet format of Control Packets, with the IID field set to 0 because, by definition, the Management Controller does not send a response packet to acknowledge an AEN packet. The Control Packet Type field shall have the value  $0 \times FF$ . The originating Network Controller shall fill in the Channel ID (Ch. ID) field with its own ID to identify itself as the source of notification. The AEN Type field contains the identifier of what condition caused the generation of the AEN packet.

Table 17 represents the AEN packet format to be used for AENs defined in this specification.

Table 17 - AEN packet format

|       | Bits                          |                    |          |                    |  |  |
|-------|-------------------------------|--------------------|----------|--------------------|--|--|
| Bytes | 3124                          | 2316               | 1508     | 0700               |  |  |
| 0003  | MC ID = 0x0                   | 0x01               | Reserved | $IID = 0 \times 0$ |  |  |
| 0407  | Control Packet<br>Type = 0xFF | Originating Ch. ID | Reserved | Payload Length     |  |  |
| 0811  |                               | Reserved           |          |                    |  |  |
| 1215  | Reserved                      |                    |          |                    |  |  |
| 1619  |                               | Reserved           |          | AEN Type           |  |  |

Table 18 represents the AEN type ranges to be used for AENs defined in this specification.

2203

Table 18 – AEN Type Ranges

| Value    | AEN Type Allocation                                                |
|----------|--------------------------------------------------------------------|
| 0x00x6F  | Specification-defined AENs see clause 8.6; all others are Reserved |
| 0x700x7F | Transport-specific AENs                                            |
| 0x800xFF | OEM-specific AENs                                                  |

# 8.2.7 Single OEM AEN packet format

OEM AEN packets shall conform to the format shown in Table 19 below for NCs that only support AENs using a single OEM identifier including NCs that implement spec version 1.1 and lower.

2207

76

2204

2205

2206

**Table 19 – OEM AEN packet format** 

|       | Bits                          |                    |          |  |                    |  |
|-------|-------------------------------|--------------------|----------|--|--------------------|--|
| Bytes | 3124                          | 2316               | 1508     |  | 0700               |  |
| 0003  | $MC ID = 0 \times 0$          | 0×01               | Reserved |  | $IID = 0 \times 0$ |  |
| 0407  | Control Packet<br>Type = 0xFF | Originating Ch. ID | Reserved |  | Payload Length     |  |
| 0811  |                               | Rese               | erved    |  |                    |  |
| 1215  |                               | Rese               | erved    |  |                    |  |
| 1619  | Reserved AEN Type             |                    |          |  |                    |  |
| 2023  | OPTIONAL AEN Data             |                    |          |  |                    |  |
| 2427  |                               | Chec               | ksum     |  |                    |  |

## 2208 8.2.8 Multiple OEMs AEN packet format

OEM AEN packets shall conform to the format shown in Table 20 below for NCs that support multiple OEM AENs and implement the Query and Set OEM AEN command.

2225

Table 20 - Multiple OEMs AEN packet format

|       | Bits                       |                    |             |                    |  |  |  |
|-------|----------------------------|--------------------|-------------|--------------------|--|--|--|
| Bytes | 3124                       | 2316               | 1508        | 0700               |  |  |  |
| 0003  | MC ID = 0x0                | 0x01               | Reserved    | $IID = 0 \times 0$ |  |  |  |
| 0407  | Control Packet Type = 0xFF | Originating Ch. ID | Reserved    | Payload Length     |  |  |  |
| 0811  |                            | Reserved           |             |                    |  |  |  |
| 1215  |                            | Rese               | erved       |                    |  |  |  |
| 1619  | Rese                       | erved              | Multi field | AEN Type           |  |  |  |
|       | Manufacturer ID (IANA)     |                    |             |                    |  |  |  |
| 2023  | OPTIONAL AEN Data          |                    |             |                    |  |  |  |
| 2427  |                            | Chec               | ksum        |                    |  |  |  |

#### 2212 8.2.8.1 Multi field

2213 This field has a value of 0x01 to indicate the AEN contains a Manufacturer ID (IANA).

# 8.3 Control Packet type definitions

- Command packet types are in the range of  $0 \times 0 = 0 \times 7$ F. Table 21 describes each command, its corresponding response, and the type value for each. Table 21 includes commands addressed to either a package or a channel. The commands addressed to a package are highlighted with gray background. PLDM and OEM-specific commands carried over NC-SI may be package specific or channel specific or both.
- Mandatory (M), Optional (O), and Conditional (C) refer to command support requirements for the Network Controller.
- Ethernet (E), Fibre Channel (FC) and InfiniBand (IB) columns under the Fabric Implementation heading refer to the specific requirements of the NC implementing the network fabric type configured on the channel.

Table 21 – Command and Response types

| Control<br>Packet | Command<br>Name     | Description                                                                                          | Response<br>Packet | Fabric<br>Implementation |    |    |
|-------------------|---------------------|----------------------------------------------------------------------------------------------------|--------------------|--------------------------|----|----|
| Туре              |                     |                                                                                                    | Туре               | Е                        | FC | IB |
| 0x00              | Clear Initial State | Used by the Management Controller to acknowledge that the Network Controller is in the Initial State | 0x80               | M                        | М  | M  |
| 0x01              | Select Package      | Used to explicitly select a controller package to transmit packets through the NC-SI interface       | 0x81               | M                        | М  | М  |

| Control<br>Packet | Command<br>Name               | Description                                                                                                    | Response<br>Packet | Fabric<br>Implementati |     | tion |
|-------------------|-------------------------------|----------------------------------------------------------------------------------------------------|--------------------|------------------------|-----|------|
| Туре              |                               |                                                                                                    | Туре               | E                      | FC  | IB   |
| 0x02              | Deselect<br>Package           | Used to explicitly instruct the controller package to stop transmitting packets through the NC-SI interface           | 0x82               | М                      | М   | М    |
| 0x03              | Enable Channel                | Used to enable the NC-SI channel and to cause the forwarding of bidirectional Management Controller packets to start  | 0x83               | М                      | М   | М    |
| 0x04              | Disable Channel               | Used to disable the NC-SI channel and to cause the forwarding of bidirectional Management Controller packets to cease | 0x84               | М                      | М   | М    |
| 0x05              | Reset Channel                 | Used to synchronously put the<br>Network Controller back to the<br>Initial State                                      | 0x85               | М                      | М   | М    |
| 0x06              | Enable Channel<br>Network TX  | Used to explicitly enable the channel to transmit Pass-through packets onto the network                               | 0x86               | M                      | N/A | N/A  |
| 0x07              | Disable Channel<br>Network TX | Used to explicitly disable the channel from transmitting Pass-through packets onto the network                        | 0x87               | M                      | N/A | N/A  |
| 0x08              | AEN Enable                    | Used to control generating AENs                                                                                       | 0x88               | С                      | С   | С    |
| 0x09              | Set Link                      | Used during OS absence to force link settings, or to return to auto-negotiation mode                                  | 0x89               | М                      | N/A | N/A  |
| 0x0A              | Get Link Status               | Used to get current link status information                                                                           | 0x8A               | М                      | N/A | N/A  |
| 0x0B              | Set VLAN Filter               | Used to program VLAN IDs for VLAN filtering                                                                           | 0x8B               | М                      | N/A | N/A  |
| 0x0C              | Enable VLAN                   | Used to enable VLAN filtering of Management Controller RX packets                                                     | 0x8C               | М                      | N/A | N/A  |
| 0x0D              | Disable VLAN                  | Used to disable VLAN filtering                                                                                        | 0x8D               | М                      | N/A | N/A  |
| 0x0E              | Set MAC<br>Address            | Used to configure and enable unicast and multicast MAC address filters                                                | 0x8E               | М                      | N/A | N/A  |

| Control Command Packet Name |                                        | Description                                                                                           | Response<br>Packet | Fabric<br>Implementation |     |     |  |
|-----------------------------|----------------------------------------|----------------------------------------------------------------------------------------------------|--------------------|--------------------------|-----|-----|--|
| Туре                        |                                        |                                                                                                    | Туре               | E                        | FC  | IB  |  |
| 0x10                        | Enable<br>Broadcast Filter             | Used to enable selective broadcast packet filtering                                                   | 0x90               | М                        | N/A | N/A |  |
| 0x11                        | Disable<br>Broadcast Filter            | Used to disable all broadcast packet filtering, and to enable the forwarding of all broadcast packets | 0x91               | М                        | N/A | N/A |  |
| 0x12                        | Enable Global<br>Multicast Filter      | Used to enable selective multicast packet filtering                                                   | 0x92               | С                        | N/A | N/A |  |
| 0x13                        | Disable Global<br>Multicast Filter     | Used to disable all multicast packet filtering, and to enable forwarding of all multicast packets     | 0x93               | С                        | N/A | N/A |  |
| 0x14                        | Set NC-SI Flow<br>Control              | Used to configure <u>IEEE 802.3</u> flow control on RBT                                               | 0x94               | 0                        | N/A | N/A |  |
| 0x15                        | Get Version ID                         | Used to get controller-related 0x95 version information                                               |                    | M                        | М   | М   |  |
| 0x16                        | Get Capabilities                       | Used to get optional functions 0x96 supported by the NC-SI                                            |                    | М                        | М   | М   |  |
| 0x17                        | Get Parameters                         | Used to get configuration parameter values currently in effect on the controller                      | 0x97               | М                        | М   | М   |  |
| 0x18                        | Get Controller<br>Packet Statistics    | Used to get current packet statistics for the Ethernet Controller                                     | 0x98               | 0                        | N/A | 0   |  |
| 0x19                        | Get NC-SI<br>Statistics                | Used to request the packet statistics specific to the NC-SI                                           | 0x99               | 0                        | 0   | 0   |  |
| 0x1A                        | Get NC-SI Pass-<br>through Statistics  | Used to request NC-SI Pass-<br>through packet statistics                                              | 0x9A               | 0                        | N/A | 0   |  |
| 0x1B                        | Get Package<br>Status                  | Used to get current status of the package.                                                            | 0x9B               | 0                        | 0   | 0   |  |
|                             |                                        |                                                                                                    |                    |                          |     |     |  |
| 0x25                        | Get NC<br>Capabilities and<br>Settings | Used to request device configuration information and capabilities                                     | 0xA5               |                          |     |     |  |
| 0x26                        | Set NC<br>Configuration                | Used to configure device interfaces                                                                   | 0хАб               |                          |     |     |  |
| 0x27                        | Get PF<br>Assignment                   | Used to request Function assignment information                                                       | 0xA7               |                          |     |     |  |

| Control Command Packet Name |                                | Description                                                                              | Response<br>Packet | Fabric<br>Implementation |    |    |
|-----------------------------|--------------------------------|------------------------------------------------------------------------------------------|--------------------|--------------------------|----|----|
| Туре                        |                                |                                                                                          | Туре               |                          | FC | IB |
| 0x28                        | Set PF<br>Assignment           | Used to configure and enable Functions                                                   | 0xA8               |                          |    |    |
| 0x29                        | Get Channel<br>Configuration   | Used to request Channel configuration information                                        | 0xA9               |                          |    |    |
| 0x2A                        | Set Channel<br>Configuration   | Used to configure operational characteristics of the Channel                             | 0xAA               |                          |    |    |
| 0x2B                        | Get Partition<br>Configuration | Used to request partition configuration information                                      | 0xAB               |                          |    |    |
| 0x2C                        | Set Partition<br>Configuration | Used to configure partition operational characteristics                                  | 0xAC               |                          |    |    |
| 0x2D                        | Get Boot Config                | Used to request boot protocol configuration information                                  | 0xAD               |                          |    |    |
| 0x2E                        | Set Boot Config                | Used to configure boot protocol attributes                                               | 0xAE               |                          |    |    |
| 0x2F                        | Get Partition<br>Statistics    | Used to request network link statistics for the partition                                | 0xAF               |                          |    |    |
| 0x31                        | Get FC Link<br>Status          | Used to request link and trunk status and speed for Fibre Channel ports                  | unk 0xB1           |                          | М  |    |
| 0x38                        | Get InfiniBand<br>Link Status  | Used to request link status for InfiniBand ports                                         | 0xB8               |                          |    | М  |
| 0x39                        | Get InfiniBand<br>Statistics   | Used to request port level statistics for InfiniBand ports                               | 0xB9               |                          |    | М  |
| 0x47                        | Settings Commit                | Used to request the commit of certain settings to NVRAM                                  | 0xC7               |                          |    |    |
| 0x48                        | Get ASIC<br>Temperature        | Used to request current NC<br>ASIC and other external device<br>temperatures from the NC | 0xC8               |                          |    |    |
| 0x49                        | Get Ambient<br>Temperature     | Used to request the current ambient temperature from the NC adapter                      | 0xC9               |                          |    |    |
| 0x4A                        | Get Transceiver<br>Temperature | Used to request the current optical module temperature and thresholds                    | 0xCA               |                          |    |    |
| 0x4B                        | Thermal<br>Shutdown<br>Control | Used to control and query the state of the thermal-based self-shutdown feature           |                    | С                        | С  | С  |

| Control<br>Packet | Command<br>Name                                            | Description                                                                           | Response<br>Packet | Fabric<br>Implementation |    |    |  |
|-------------------|------------------------------------------------------------|---------------------------------------------------------------------------------------|--------------------|--------------------------|----|----|--|
| Туре              |                                                            |                                                                                       | Туре               | Е                        | FC | IB |  |
| 0X4C              | Transmit Data to NC                                        | Used by the MC to transfer a block of data to the NC                                  | 0xCC               | 0                        | 0  | 0  |  |
| 0X4D              | Retrieve Data from NC                                      | Used by the MC to transfer a block of data from the NC                                | 0xCD               | 0                        | 0  | 0  |  |
| 0x50              | OEM Command                                                | Used to request vendor-specific data                                                  | 0xD0               |                          |    |    |  |
| 0x51              | PLDM Request                                               | Used for PLDM request over NC-SI over RBT                                             | 0xD1               |                          |    |    |  |
|                   |                                                            |                                                                                       |                    |                          |    |    |  |
| 0x52              | Get Package<br>UUID                                        | Returns a universally unique identifier (UUID) for the package                        | 0xD2               | 0                        | 0  | 0  |  |
| 0x51-<br>0x60     | Reserved for<br>Transport<br>Protocol Oriented<br>Commands | Used to define transport 0xD1- protocol-oriented commands (e.g., PLDM over NC-SI/RBT) |                    | 0                        | 0  | 0  |  |
| 0x51              | Reserved                                                   |                                                                                       |                    |                          |    |    |  |
| 0x52              | Get Package<br>UUID                                        | Returns a universally unique 0xD2 identifier (UUID) for the package                   |                    | 0                        | 0  | 0  |  |
| 0x53              | PLDM                                                       | Used for PLDM request over NC-SI over RBT                                             | 0xD3               | 0                        | 0  | 0  |  |
| 0x54              | Get Supported<br>Media                                     | See MCTP DSP0261 for full definition This command may be used on any transport        |                    |                          |    |    |  |
| 0x55              | Transport-<br>specific AEN<br>Enable                       | See MCTP <u>DSP0261</u> for full definition                                           | 0xD5               |                          |    |    |  |
| 0x56              | Query Pending<br>NC PLDM<br>Request                        | Used by the MC to see if the NC has any pending PLDM requests to be retrieved         |                    | 0                        | 0  | 0  |  |
| 0x57              | Send NC PLDM<br>Reply                                      | Used by the MC to provide a response to a previous SPDM request by the NC             |                    | 0                        | 0  |    |  |
| 0x58              | Get MC MAC<br>Address                                      | Used by the MC to retrieve MAC addresses provisioned for its use                      |                    | 0                        | 0  | 0  |  |
|                   |                                                            |                                                                                       |                    |                          |    |    |  |

| Control<br>Packet | et Name                       |                                                                               | Response<br>Packet | Fabric<br>Implementation |    |    |  |
|-------------------|-------------------------------|-------------------------------------------------------------------------------|--------------------|--------------------------|----|----|--|
| Туре              |                               |                                                                               | Туре               | Е                        | FC | IB |  |
| 0x60              | Transfer SPDM                 | Used by the MC to transfer a SPDM payload to or from the NC                   | 0xE0               | 0                        | 0  | 0  |  |
| 0x61              | Query Pending<br>SPDM Request | Used by the MC to see if the NC has any pending SPDM requests to be retrieved | 0xE1               | 0                        | 0  | 0  |  |
| 0x62              | Send NC SPDM<br>Reply         | Used by the MC to respond to a previously read SPDM command from the NC       | 0xE2               | 0                        | 0  | 0  |  |

# 8.4 Transport-specific Control Packet type definitions

Transport-specific control packet types are defined specifically for operation over RBT. In MCTP implementations the native message types would be used. Table 22 describes each command, its corresponding response, and the type value for each. Table 22 includes commands addressed to either a package or a channel. The commands addressed to a package are highlighted with gray background.

PLDM and OEM-specific commands carried over NC-SI may be package specific or channel specific or

2232 both.

2226

2238

2239

2242

2233 Mandatory (M), Optional (O), and Conditional (C) refer to command support requirements for the Network 2234 Controller.

Ethernet (E), Fibre Channel (FC) and InfiniBand (IB) columns under the Fabric Implementation heading refer to the specific requirements of the NC implementing the network fabric type configured on the channel.

Table 22 - Transport-specific Command and Response types

| Control<br>Packet | Command<br>Name | Description | Response<br>Packet | Fabric<br>Implementation |    |    |  |
|-------------------|-----------------|-------------|--------------------|--------------------------|----|----|--|
| Type              |                 |             | Туре               | Е                        | FC | IB |  |
|                   |                 |             |                    |                          |    |    |  |
|                   |                 |             |                    |                          |    |    |  |
|                   |                 |             |                    | М                        | М  | М  |  |

## 8.5 Command and response packet formats

- 2240 This clause describes the format for each of the NC-SI commands and corresponding responses.
- The corresponding response packet format shall be mandatory when a given command is supported.

#### 8.5.1 NC-SI command frame format

2243 Table 23 illustrates the NC-SI frame format that shall be accepted by the Network Controller.

2247

Table 23 – Example of complete minimum-sized NC-SI command packet

|       | Bits     | Bits   |                |               |                 |  |  |
|-------|----------|--------|----------------|---------------|-----------------|--|--|
| Bytes | 3124     |        | 2316           | 1508          | 0700            |  |  |
| 0003  | 0xFF     |        | 0xff           | 0xff          | 0xff            |  |  |
| 0407  | 0xFF     |        | 0xff           | 0xXX          | 0xXX            |  |  |
| 0811  | 0xXX     |        | 0xXX           | 0xXX          | 0xXX            |  |  |
| 1215  |          | 0x8    | 8F8            | MC ID         | Header Revision |  |  |
| 1619  | Reserved | 4      | IID            | Command Type  | Ch. ID          |  |  |
| 2023  | Reserved | ı      | Payload Length | Reserved      |                 |  |  |
| 2427  |          | Rese   | erved          | Reserved      |                 |  |  |
| 2831  |          | Rese   | erved          | Checksum (32) |                 |  |  |
| 3235  | С        | hecksı | um (10)        | Pad           |                 |  |  |
| 3639  |          |        | Pa             | ad            |                 |  |  |
| 4043  |          |        | Pa             | ad            |                 |  |  |
| 4447  |          | Pad    |                |               |                 |  |  |
| 4851  | Pad      |        |                |               |                 |  |  |
| 5255  | Pad      |        |                |               |                 |  |  |
| 5659  | Pad      |        |                |               |                 |  |  |
| 6063  |          |        | FC             | CS            |                 |  |  |

# 2245 **8.5.2 NC-SI response packet format**

Table 24 illustrates the NC-SI response packet format that shall be transmitted by the Network Controller.

Table 24 – Example of complete minimum-sized NC-SI response packet

|       | Bits          | Bits |                |               |                 |  |  |
|-------|---------------|------|----------------|---------------|-----------------|--|--|
| Bytes | 3124          |      | 2316           | 1508          | 0700            |  |  |
| 0003  | 0xFF          |      | 0xff           | 0xFF          | 0xff            |  |  |
| 0407  | 0xFF          |      | 0xff           | 0xFF          | 0xFF            |  |  |
| 0811  | 0xFF          |      | 0xff           | 0xff          | 0xff            |  |  |
| 1215  | 0x88F8        |      | 8F8            | MC ID         | Header Revision |  |  |
| 1619  | Reserve       | b    | IID            | Response Type | Ch. ID          |  |  |
| 2023  | Reserved      | ı    | Payload Length | Reserved      |                 |  |  |
| 2427  |               | Rese | erved          | Reserved      |                 |  |  |
| 2831  |               | Rese | erved          | Response Code |                 |  |  |
| 3235  | Reason Code   |      |                | Checksum (32) |                 |  |  |
| 3639  | Checksum (10) |      |                | Pad           |                 |  |  |
| 4043  | Pad           |      |                |               |                 |  |  |
| 4447  |               | Pad  |                |               |                 |  |  |

| 4851 | Pad |
|------|-----|
| 5255 | Pad |
| 5659 | Pad |
| 6063 | FCS |

### 8.5.3 Clear Initial State command (0x00)

2248

2249

2250

2251

2252

2253

2254

2255

2256

2257 2258

2259

2260

2261

2262

2263

2264

2265

The Clear Initial State command provides the mechanism for the Management Controller to acknowledge that it considers a channel to be in the Initial State (typically because the Management Controller received an "Interface Initialization Required" reason code) and to direct the Network Controller to start accepting commands for initializing or recovering the NC-SI operation. When in the Initial State, the Network Controller shall return the "Interface Initialization Required" reason code for all channel commands until it receives the Clear Initial State command.

If the channel is in the Initial State when it receives the Clear Initial State command, the command shall cause the Network Controller to stop returning the "Interface Initialization Required" reason code. The channel shall also treat any subsequently received instance ID numbers as IDs for new command instances, not retries.

If the channel is not in the Initial State when it receives this command, it shall treat any subsequently received instance ID numbers as IDs for new command instances, not retries.

Table 25 illustrates the packet format of the Clear Initial State command.

Table 25 – Clear Initial State command packet format

|       | Bits     |                             |      |      |  |  |  |
|-------|----------|-----------------------------|------|------|--|--|--|
| Bytes | 3124     | 2316                        | 1508 | 0700 |  |  |  |
| 0015  |          | NC-SI Control Packet Header |      |      |  |  |  |
| 1619  | Checksum |                             |      |      |  |  |  |
| 2045  | Pad      |                             |      |      |  |  |  |

#### 8.5.4 Clear Initial State response (0x80)

Currently no command-specific reason code is identified for this response (see Table 26).

Table 26 – Clear Initial State response packet format

|       | Bits     |                             |       |        |  |  |
|-------|----------|-----------------------------|-------|--------|--|--|
| Bytes | 3124     | 2316                        | 1508  | 0700   |  |  |
| 0015  |          | NC-SI Control Packet Header |       |        |  |  |
| 1619  | Respon   | se Code                     | Reaso | n Code |  |  |
| 2023  | Checksum |                             |       |        |  |  |
| 2445  | Pad      |                             |       |        |  |  |

| 2266 8.5.5 Select Package comma |
|---------------------------------|
|---------------------------------|

- 2267 A package is considered to be "selected" when its NC-SI output buffers are allowed to transmit packets
- through the NC-SI interface. Conversely, a package is "deselected" when it is not allowed to transmit
- 2269 packets through the NC-SI interface.
- 2270 The Select Package command provides a way for a Management Controller to explicitly take a package
- 2271 out of the deselected state and to control whether hardware arbitration is enabled for the package.
- 2272 (Similarly, the Deselect Package command allows a Management Controller to explicitly deselect a
- 2273 package.)
- 2274 The NC-SI package in the Network Controller shall also become selected if the package receives any NC-
- 2275 SI command (other than Deselect Package) that is directed to the package or to a channel within the
- 2276 package.
- 2277 The Select Package command is addressed to the package, rather than to a channel (that is, the
- 2278 command is sent with a Channel ID where the Package ID subfield matches the ID of the intended
- package and the Internal Channel ID subfield is set to 0x1F).
- 2280 More than one package can be in the selected state simultaneously if hardware arbitration is used
- 2281 between the selected packages and is active. The hardware arbitration logic ensures that buffer conflicts
- 2282 will not occur between selected packages.
- 2283 If hardware arbitration is not active or is not used for a given package, only one package shall be selected
- 2284 at a time. To switch between packages, the Deselect Package command is used by the Management
- 2285 Controller to put the presently selected package into the deselected state before another package is
- 2286 selected.
- 2287 A package shall stay in the selected state until it receives a Deselect Package command unless an
- 2288 internal condition causes all internal channels to enter the Initial State.
- 2289 A package that is not using hardware arbitration may leave its output buffers enabled for the time that it is
- selected, or it may place its output buffers into the high-impedance state between transmitting packets
- 2291 through the NC-SI interface. (Temporarily placing the output buffers into the high-impedance state is not
- the same as entering the deselected state.)
- 2293 For Type A integrated controllers: Because the RBT bus buffers are separately controlled, a separate
- 2294 Select Package command needs to be sent to each Package ID in the controller that is to be enabled to
- 2295 transmit through the NC-SI interface. If the internal packages do not support hardware arbitration, only
- one package shall be selected at a time; otherwise, a bus conflict will occur.
- 2297 For Type S single channel, and Types B and C integrated controllers: A single set of RBT bus buffers
- 2298 exists for the package. Sending a Select Package command selects the entire package and enables all
- 2299 channels within the package to transmit through the NC-SI interface. (Whether a particular channel in a
- 2300 selected package starts transmitting Pass-through and AEN packets depends on whether that channel
- 2301 was enabled or disabled using the Enable or Disable Channel commands and whether the package may
- 2302 have had packets queued up for transmission.)
- 2303 Implementation Note: The features control settings are only configurable via this command and are not
- altered by 'implicit' selection as described in clause 6.1.14.4.
- 2305 Table 27 illustrates the packet format of the Select Package command.
- 2306 Table 28 illustrates the disable byte for hardware arbitration.

Table 27 - Select Package command packet format

|       | Bits     |                             |      |                  |  |  |
|-------|----------|-----------------------------|------|------------------|--|--|
| Bytes | 3124     | 2316                        | 1508 | 0700             |  |  |
| 0015  |          | NC-SI Control Packet Header |      |                  |  |  |
| 1619  | Reserved |                             |      | Features Control |  |  |
| 2023  | Checksum |                             |      |                  |  |  |
| 2445  | Pad      |                             |      |                  |  |  |

2308

2309

2312

2313

2314

2315

2316

2317

2318

Table 28 - Features Control byte

| Bits | Description                                                                                                    |
|------|----------------------------------------------------------------------------------------------------|
|      | 0b = Hardware arbitration between packages is enabled.                                                                                                    |
| 0    | 1b = Disable hardware arbitration. Disabling hardware arbitration causes the package's arbitration logic to enter or remain in bypass mode.                                                                                 |
|      | In the case that the Network Controller does not support hardware arbitration, this bit is ignored; the Network Controller shall not return an error if the Select Package command can otherwise be successfully processed. |
|      | Delayed Response Enable:                                                                                                    |
| 1    | 0b = NC is not allowed to use the "Delayed Response" response code (default)                                                                                                    |
|      | 1b = NC is allowed to use the "Delayed Response" response code                                                                                                    |
| 72   | Reserved                                                                                                    |

## 2310 8.5.6 Select Package response (0x81)

2311 Currently no command-specific reason code is identified for this response (see Table 29).

Table 29 – Select package response packet format

|       | Bits                        |      |      |      |
|-------|-----------------------------|------|------|------|
| Bytes | 3124                        | 2316 | 1508 | 0700 |
| 0015  | NC-SI Control Packet Header |      |      |      |
| 1619  | Response Code Reason Code   |      |      |      |
| 2023  | Checksum                    |      |      |      |
| 2445  | Pad                         |      |      |      |

## 8.5.7 Deselect Package command (0x02)

The Deselect Package command directs the controller package to stop transmitting packets through the NC-SI interface and to place the output buffers for the package into the high-impedance state.

The Deselect Package command is addressed to the package, rather than to a particular channel (that is, the command is sent with a Channel ID where the Package ID subfield matches the ID of the intended package and the Internal Channel ID subfield is set to 0x1F).

2334

2338

- 2319 The controller package enters the deselected state after it has transmitted the response to the Deselect Package command and placed its buffers into the high-impedance state. The controller shall place its 2320 outputs into the high-impedance state within the Package Deselect to Hi-Z Interval (T1). (This interval 2321 2322 gives the controller being deselected time to turn off its electrical output buffers after sending the
- 2323 response to the Deselect Package command.)
- 2324 If hardware arbitration is not supported or used, the Management Controller should wait for the Package Deselect to Hi-Z Interval (T1) to expire before selecting another controller. 2325
- 2326 For Type A integrated controllers: Because the bus buffers are separately controlled, putting the overall 2327 controller package into the high-impedance state requires sending separate Deselect Package 2328 commands to each Package ID in the overall package.
- 2329 For Type S single channel, and Types B and C integrated controllers: A single set of bus buffers exists for 2330 the package. Sending a Deselect Package command deselects the entire NC-SI package and prevents all channels within the package from transmitting through the NC-SI interface. 2331
- 2332 Table 30 illustrates the packet format of the Deselect Package command.

Table 30 - Deselect Package command packet format

|       | Bits                        |      |      |      |
|-------|-----------------------------|------|------|------|
| Bytes | 3124                        | 2316 | 1508 | 0700 |
| 0015  | NC-SI Control Packet Header |      |      |      |
| 1619  | Checksum                    |      |      |      |
| 2045  | Pad                         |      |      |      |

#### 8.5.8 Deselect Package response (0x82)

- 2335 The Network Controller shall always put the package into the deselected state after sending a Deselect Package Response. 2336
- 2337 No command-specific reason code is identified for this response (see Table 31).

Table 31 - Deselect Package response packet format

| -     | Bits                        |      |      |      |
|-------|-----------------------------|------|------|------|
| Bytes | 3124                        | 2316 | 1508 | 0700 |
| 0015  | NC-SI Control Packet Header |      |      |      |
| 1619  | Response Code Reason Code   |      |      |      |
| 2023  | Checksum                    |      |      |      |
| 2445  |                             | Pa   | ad   |      |

#### 8.5.9 Enable Channel command (0x03)

2339

2342

2343

2345

2346

2347

2360

2361

2362

The Enable Channel command shall enable the Network Controller to allow transmission of Pass-through and AEN packets to the Management Controller through the NC-SI.

Table 32 illustrates the packet format of the Enable Channel command.

#### Table 32 – Enable Channel command packet format

|       | Bits                        |      |      |      |
|-------|-----------------------------|------|------|------|
| Bytes | 3124                        | 2316 | 1508 | 0700 |
| 0015  | NC-SI Control Packet Header |      |      |      |
| 1619  | Checksum                    |      |      |      |
| 2045  | Pad                         |      |      |      |

## 2344 8.5.10 Enable Channel response (0x83)

No command-specific reason code is identified for this response (see Table 33).

## Table 33 – Enable Channel response packet format

|       | Bits                        |      |      |      |
|-------|-----------------------------|------|------|------|
| Bytes | 3124                        | 2316 | 1508 | 0700 |
| 0015  | NC-SI Control Packet Header |      |      |      |
| 1619  | Response Code Reason Code   |      |      |      |
| 2023  | Checksum                    |      |      |      |
| 2445  |                             | Pa   | ad   |      |

#### 8.5.11 Disable Channel command (0x04)

The Disable Channel command allows the Management Controller to disable the flow of packets, including Pass-through and AEN, to the Management Controller.

A Network Controller implementation is not required to flush pending packets from its RX Queues when a channel becomes disabled. If queuing is subsequently disabled for a channel, it is possible that a number of packets from the disabled channel could still be pending in the RX Queues. These packets may continue to be transmitted through the NC-SI interface until the RX Queues are emptied of those packets. The Management Controller should be aware that it may receive a number of packets from the channel

2355 before receiving the response to the Disable Channel command.

The 1-bit Allow Link Down (ALD) field can be used by the Management Controller to indicate that the link corresponding to the specified channel is not required after the channel is disabled. The Network Controller is allowed to take down the external network physical link if no other functionality (for example, host OS or WoL [Wake-on-LAN]) is active.

Possible values for the 1-bit ALD field are as follows:

- 0b = Keep link up (establish and/or keep a link established) while channel is disabled
- 1b = Allow link to be taken down while channel is disabled
- 2363 Table 34 illustrates the packet format of the Disable Channel command.

2368

2370

2371

2376

2377

2379

Table 34 - Disable Channel command packet format

|       | Bits                        |      |      |      |  |
|-------|-----------------------------|------|------|------|--|
| Bytes | 3124                        | 2316 | 1508 | 0700 |  |
| 0015  | NC-SI Control Packet Header |      |      |      |  |
| 1619  | Reserved                    |      |      | ALD  |  |
| 2023  | Checksum                    |      |      |      |  |
| 2445  | Pad                         |      |      |      |  |

NOTE: It is currently unspecified whether this command will cause the Network Controller to cease the passing through of traffic from the Management Controller to the network, or if this can only be done using the Disable Channel Network TX command.

## 8.5.12 Disable Channel response (0x84)

2369 No command-specific reason code is identified for this response (see Table 35).

#### Table 35 – Disable Channel response packet format

|       | Bits                        |      |      |      |
|-------|-----------------------------|------|------|------|
| Bytes | 3124                        | 2316 | 1508 | 0700 |
| 0015  | NC-SI Control Packet Header |      |      |      |
| 1619  | Response Code Reason Code   |      |      |      |
| 2023  | Checksum                    |      |      |      |
| 2445  | Pad                         |      |      |      |

#### 8.5.13 Reset Channel command (0x05)

The Reset Channel command allows the Management Controller to put the channel into the Initial State.
Packet transmission is not required to stop until the Reset Channel response has been sent. Thus, the
Management Controller should be aware that it may receive a number of packets from the channel before
receiving the response to the Reset Channel command.

Table 36 illustrates the packet format of the Reset Channel command.

Table 36 – Reset Channel command packet format

|       | Bits                        |      |      |      |
|-------|-----------------------------|------|------|------|
| Bytes | 3124                        | 2316 | 1508 | 0700 |
| 0015  | NC-SI Control Packet Header |      |      |      |
| 1619  | Reserved                    |      |      |      |
| 2023  | Checksum                    |      |      |      |
| 2445  | Pad                         |      |      |      |

### 2378 8.5.14 Reset Channel response (0x85)

Currently no command-specific reason code is identified for this response (see Table 37).

2381

2382

2383

2384

2385

2386

2387

2388

2390

2392

2393

2394

2395

2396

2397

Table 37 – Reset Channel response packet format

|       | Bits                        |      |      |      |
|-------|-----------------------------|------|------|------|
| Bytes | 3124                        | 2316 | 1508 | 0700 |
| 0015  | NC-SI Control Packet Header |      |      |      |
| 1619  | Response Code Reason Code   |      |      |      |
| 2023  | Checksum                    |      |      |      |
| 2445  |                             | Pa   | ad   |      |

## 8.5.15 Enable Channel Network TX command (0x06)

The Enable Channel Network TX command shall enable the channel to transmit Pass-through packets onto the network. After network transmission is enabled, this setting shall remain enabled until a Disable Channel Network TX command is received, or the channel enters the Initial State.

The intention of this command is to control which Network Controller ports are allowed to transmit to the external network. The Network Controller compares the source MAC address in outgoing Pass-through packets to the unicast MAC address(es) configured using the Set MAC Address command. If a match exists, the packet is transmitted to the network.

2389 Table 38 illustrates the packet format of the Enable Channel Network TX command.

Table 38 – Enable Channel Network TX command packet format

|       | Bits                        |      |      |      |
|-------|-----------------------------|------|------|------|
| Bytes | 3124                        | 2316 | 1508 | 0700 |
| 0015  | NC-SI Control Packet Header |      |      |      |
| 1619  | Checksum                    |      |      |      |
| 2045  | Pad                         |      |      |      |

#### 2391 8.5.16 Enable Channel Network TX response (0x86)

No command-specific reason code is identified for this response (see Table 39).

Table 39 – Enable Channel Network TX response packet format

|       | Bits                        |      |      |      |
|-------|-----------------------------|------|------|------|
| Bytes | 3124                        | 2316 | 1508 | 0700 |
| 0015  | NC-SI Control Packet Header |      |      |      |
| 1619  | Response Code Reason Code   |      |      |      |
| 2023  | Checksum                    |      |      |      |
| 2445  | Pad                         |      |      |      |

#### 8.5.17 Disable Channel Network TX command (0x07)

The Disable Channel Network TX command disables the channel from transmitting Pass-through packets onto the network. After network transmission is disabled, it shall remain disabled until an Enable Channel Network TX command is received.

2399

2403

2404

2415

Table 40 illustrates the packet format of the Disable Channel Network TX command.

Table 40 – Disable Channel Network TX command packet format

| _     | Bits                        |    |    |  |
|-------|-----------------------------|----|----|--|
| Bytes | 3124 2316 1508 0700         |    |    |  |
| 0015  | NC-SI Control Packet Header |    |    |  |
| 1619  | Checksum                    |    |    |  |
| 2023  |                             | Pa | ad |  |

## 2400 8.5.18 Disable Channel Network TX response (0x87)

The NC-SI shall, in the absence of a checksum error or identifier mismatch, always accept the Disable Channel Network TX command and send a response.

Currently no command-specific reason code is identified for this response (see Table 41).

Table 41 – Disable Channel Network TX response packet format

|       | Bits                        |    |    |  |
|-------|-----------------------------|----|----|--|
| Bytes | 3124 2316 1508 0700         |    |    |  |
| 0015  | NC-SI Control Packet Header |    |    |  |
| 1619  | Response Code Reason Code   |    |    |  |
| 2023  | Checksum                    |    |    |  |
| 2445  |                             | Pa | ad |  |

## 2405 8.5.19 AEN Enable command (0x08)

Network Controller implementations shall support this command on the condition that the Network
Controller generates one or more standard AENs. The AEN Enable command enables and disables the
different standard AENs supported by the Network Controller. The Network Controller shall copy the AEN
MC ID field from the AEN Enable command into the MC ID field in every subsequent AEN sent to the
Management Controller.

2411 For more information, see clauses 8.6 ("AEN packet formats") and 8.2.1.1 ("Management Controller ID").

2412 Control of transport-specific AENs is outside the scope of this specification and should be defined by the transport binding specifications.

Table 42 illustrates the packet format of the AEN Enable command.

Table 42 – AEN Enable command packet format

|       | Bits                        |  |  |  |
|-------|-----------------------------|--|--|--|
| Bytes | 3124 2316 1508 0700         |  |  |  |
| 0015  | NC-SI Control Packet Header |  |  |  |
| 1619  | Reserved AEN MC ID          |  |  |  |
| 2023  | AEN Control                 |  |  |  |
| 2427  | Checksum                    |  |  |  |

| 2845 | Pad |
|------|-----|
|------|-----|

The AEN Control field has the format shown in Table 43.

#### 2417 Table 43 – Format of AEN control

| Bit Position | Field Description                               | Value Description                             |  |
|--------------|-------------------------------------------------|-----------------------------------------------|--|
| 0            | Link Status Change AEN                          | 0b = Disable Link Status Change AEN           |  |
|              | control                                         | 1b = Enable Link Status Change AEN            |  |
| 1            | Configuration Required AEN                      | 0b = Disable Configuration Required AEN       |  |
|              | control                                         | 1b = Enable Configuration Required AEN        |  |
| 2            | Host NC Driver Status                           | 0b = Disable Host NC Driver Status Change AEN |  |
|              | Change AEN control                              | 1b = Enable Host NC Driver Status Change AEN  |  |
| 3            | Delayed Response Ready<br>AEN control           | 0b = Disable Delayed Response Ready AEN       |  |
|              | AEN CONTO                                       | 1b = Enable Delayed Response Ready AEN        |  |
| 4            | InfiniBand Link Status<br>Change AEN control    | 0b = Disable IB Link Status Change AEN        |  |
|              |                                                 | 1b = Enable IB Link Status Change AEN         |  |
| 5            | Fibre Channel Link Status<br>Change AEN control | 0b = Disable FC Link Status Change AEN        |  |
|              |                                                 | 1b = Enable FC Link Status Change AEN         |  |
| 6            | Transceiver Event AEN<br>Control                | 0b = Disable Transceiver Event AEN            |  |
|              |                                                 | 1b = Enable Transceiver Event AEN             |  |
| 7            | Request Data Transfer AEN control               | 0b = Disable Request Data Transfer AEN        |  |
|              |                                                 | 1b = Enable Request Data Transfer AEN         |  |
| 8            | Partition Link Status Change                    | 0b = Disable Partition Link Status Change AEN |  |
|              | AEN control                                     | 1b = Enable Partition Link Status Change AEN  |  |
| 9            | Thermal Shutdown Event                          | 0b = Disable Thermal Shutdown Event AEN       |  |
|              | AEN control                                     | 1b = Enable Thermal Shutdown Event AEN        |  |
| 1510         | Reserved                                        | Reserved                                      |  |
| 3116         | OEM-specific AEN control                        | OEM-specific control                          |  |

# 2418 **8.5.20 AEN Enable response (0x88)**

Currently no command-specific reason code is identified for this response (see Table 44). If the MC attempts to set an AEN type that is not supported, the NC shall reject the entire command even if it also

includes valid AENs and respond with the "Command Failed" response and "Parameter Is Invalid..." reason codes.

2423

Table 44 – AEN Enable response packet format

|       | Bits                        |  |  |        |
|-------|-----------------------------|--|--|--------|
| Bytes | 3124 2316 1508 0700         |  |  |        |
| 0015  | NC-SI Control Packet Header |  |  |        |
| 1619  | Response Code Reason Code   |  |  | n Code |
| 2023  | Checksum                    |  |  |        |
| 2445  | Pad                         |  |  |        |

### 2424 8.5.21 Set Link command (0x09)

The Set Link command may be used by the Management Controller to configure the external network interface associated with the channel by using the provided settings. Upon receiving this command, while the host NC driver is not operational, the channel shall attempt to set the link to the configuration specified by the parameters. Upon successful completion of this command, link settings specified in the command should be used by the network controller as long as the host NC driver does not overwrite the link settings.

In the absence of an operational host NC driver, the NC should attempt to make the requested link state change even if it requires the NC to drop the current link. The channel shall send a response packet to the Management Controller within the required response time. However, this specification does not specify the amount of time the requested link state changes may take to complete.

The actual link settings are controlled by the host NC driver when it is operational. When the host NC driver is operational, link settings specified by the MC using the Set Link command may be overwritten by the host NC driver. The link settings are not restored by the NC if the host NC driver becomes non-operational.

Table 45 illustrates the packet format of the Set Link command.

2440

2431

2432

2433

24342435

2436 2437

2438

2439

Table 45 – Set Link command packet format

|       | Bits                        |      |      |      |
|-------|-----------------------------|------|------|------|
| Bytes | 3124                        | 2316 | 1508 | 0700 |
| 0015  | NC-SI Control Packet Header |      |      |      |
| 1619  | Link Settings               |      |      |      |
| 2023  | OEM Link Settings           |      |      |      |
| 2427  | Checksum                    |      |      |      |
| 2845  |                             | Pa   | ad   |      |

Table 46 and Table 47 describe the Set Link bit definitions. Refer to <a href="IEEE 802.3">IEEE 802.3</a> for definitions of Auto Negotiation, Duplex Setting, Pause Capability, and Asymmetric Pause Capability.

Table 46 – Set Link bit definitions

| Bit Position | Field Description                                                                                                    | Value Description                                                             |
|--------------|----------------------------------------------------------------------------------------------------|-------------------------------------------------------------------------------|
| 00           | Auto Negotiation  If Auto Negotiation is not used, only one combination of single link speed, protocol and FEC settings is allowed to be configured, otherwise a Command Failed response code and Parameter Is Invalid, Unsupported, or Out-of-Range reason code shall be returned.                                                                                                    | 1b = enable<br>0b = disable                                                   |
| 0107         | Link Speed Selection                                                                                                    | Bit 01: 1b = enable 10 Mbps                                                   |
|              | More than one speed can be selected when Auto Negotiation is set to 'enable'. If Auto                                                                                                    | Bit 02: 1b = enable 100 Mbps                                                  |
|              | Negotiation is not used, the channel attempts to force the link to the specified setting (in this                                                                                                    | Bit 03: 1b = enable 1000 Mbps (1 Gbps)                                        |
|              | case, if the setting is not supported or if                                                                                                    | Bit 04: 1b = enable 10 Gbps                                                   |
|              | multiple speeds are enabled, a Command Failed response code and Parameter Is Invalid, Unsupported, or Out-of-Range reason                                                                                                    | Bit 05: 1b = enable 20 Gbps (optional for NC-SI 1.1, Reserved for NC-SI 1.0)  |
|              | code shall be returned) If multiple settings are enabled, a Command Failed response                                                                                                    | Bit 06: 1b = enable 25 Gbps (optional for NC-SI 1.1, Reserved for NC-SI 1.0)  |
|              | code and Set Link Speed Conflict reason code shall be returned)  NOTE Additional link speeds are defined below.                                                                                                    | Bit 07: 1b = enable 40 Gbps (optional for NC-SI 1.1, Reserved for NC-SI 1.0)  |
| 0809         | Duplex Setting                                                                                                    | Bit 08: 1b = enable half-duplex                                               |
|              | (separate duplex setting bits)                                                                                                    | Bit 09: 1b = enable full-duplex                                               |
|              | More than one duplex setting can be selected when Auto Negotiation is set to 'enable'. If Auto Negotiation is not used, the channel attempts to force the link to the specified setting (in this case, if the setting is not supported or if multiple settings are enabled, a Command Failed response code and Parameter Is Invalid, Unsupported, or Out-of-Range reason code shall be returned." |                                                                               |
| 10           | Pause Capability                                                                                                    | 1b = disable                                                                  |
|              | If Auto Negotiation is not used, the channel should apply pause settings assuming the partner supports the same capability.                                                                                                    | 0b = enable                                                                   |
| 11           | Asymmetric Pause Capability                                                                                                    | 1b = enable                                                                   |
|              | If Auto Negotiation is not used, the channel should apply asymmetric pause settings assuming the partner supports the same capability.                                                                                                    | 0b = disable                                                                  |
| 12           | OEM Link Settings Field Valid (see Table 47)                                                                                                    | 1b = enable<br>0b = disable                                                   |
| 1319         | Additional Link Speeds (see Link Speed Selection)                                                                                                    | Bit 13: 1b = enable 50 Gbps (optional for NC-SI 1.1, Reserved for NC-SI 1.0)  |
|              |                                                                                                    | Bit 14: 1b = enable 100 Gbps (optional for NC-SI 1.1, Reserved for NC-SI 1.0) |
|              |                                                                                                    | Bit 15: 1b = enable 2.5 Gbps (optional for NC-SI 1.1, Reserved for NC-SI 1.0) |

| Bit 16: 1b = enable 5 Gbps (optional for NC-SI 1.1, Reserved for NC-SI 1.0)   Bit 17: 1b = enable 200 Gbps (optional for NC-SI 1.1; Reserved for NC-SI 1.2, Reserved for NC-SI 1.2; Reserved for NC-SI 1.1; Reserved for NC-SI 1.1; Reserved for NC-SI 1.1; Reserved for NC-SI 1.1; Reserved for NC-SI 1.1; Reserved for NC-SI 1.2; Reserved for NC-SI 1.1; Reserved for NC-SI 1.2; Reserved for NC-SI 1.1; Reserved for NC-SI 1.1; Reserved for NC-SI 1.1; Reserved for NC-SI 1.1; Reserved for NC-SI 1.1; Reserved for NC-SI 1.1; Reserved for NC-SI 1.1; Reserved for NC-SI 1.1; Reserved for NC-SI 1.1; Reserved for NC-SI 1.1; Reserved for NC-SI 1.1; Reserved for NC-SI 1.1; Reserved for NC-SI 1.1; Reserved for NC-SI 1.2; Reserved for NC-SI 1.2; Reserved for NC-SI 1.2; Reserved for NC-SI 1.1; Reserved for NC-SI 1.1; Reserved for NC-SI 1.2; Reserved for NC-SI 1.2; Reserved for NC-   | Bit Position | Field Description                               | Value Description                         |
|----------------------------------------------------------------------------------------------------|--------------|-------------------------------------------------|-------------------------------------------|
| for NC-SI 1.2, Reserved for NC-SI 1.1/1.0)  Bit 18: 1b = enable 400 Gbps (optional for NC-SI 1.1/1.0)  Bit 19: 1b = enable 800 Gbps (optional for NC-SI 1.2, Reserved for NC-SI 1.1/1.0)  Bit 19: 1b = enable 800 Gbps (optional for NC-SI 1.2, Reserved for NC-SI 1.1/1.0)  Bit 22: 1b = NRZ (optional for NC-SI 1.1/1.0)  Bit 23: 1b = PAM-4 (optional for NC-SI 1.2, Reserved for NC-SI 1.1/1.0)  Bit 23: 22 Values:  00 – Use default  01 – Enable NRZ  10 – Enable PAM-4  11 – Enable NRZ and PAM-4  2427  Forward Error Correction (FEC) Algorithm  (optional for NC-SI 1.2, Reserved for NC-SI 1.1/1.0)  Bit 25: 1b = RS-FEC (Firecode) (optional for NC-SI 1.2, Reserved for NC-SI 1.1/1.0)  Bit 26:.27 Reserved  If all bits are set to 0, then no FEC algorithm shall be selected  28  Energy Efficient Ethernet (EEE)  1b = enable 0b = disable  29  Link Training (LT)  1b = enable 0b = disable  1c = enable 0b = disable  1c = enable 0b = disable  1d = enable 0b = disable  1d = enable 0b = disable  1d = enable 0b = disable  1d = enable 0b = disable                                                                                                    |              |                                                 |                                           |
| for NC-SI 1.2, Reserved for NC-SI 1.1/1.0)   Bit 19: 1b = enable 800 Gbps (optional for NC-SI 1.2, Reserved for NC-SI 1.1/1.0)                                                                                                    |              |                                                 | for NC-SI 1.2, Reserved for NC-SI         |
| 2021 Reserved  2023 Modulation Scheme  Bit 22: 1b = NRZ (optional for NC-SI 1.2, Reserved for NC-SI 1.1/1.0)  Bit 23: 1b = PAM-4 (optional for NC-SI 1.2, Reserved for NC-SI 1.1/1.0)  Bit 23: 22 Values:  00 – Use default  01 – Enable NRZ  10 – Enable PAM-4  11 – Enable NRZ and PAM-4  2427  Forward Error Correction (FEC) Algorithm  (optional for NC-SI 1.2, Reserved for NC-SI 1.1/1.0)  Bit 24: 1b = BASE-R FEC (Firecode)  (optional for NC-SI 1.2, Reserved for NC-SI 1.1/1.0)  Bit 25: 1b = RS-FEC (Reed Solomon)  (optional for NC-SI 1.2, Reserved for NC-SI 1.1/1.0)  Bit 2627 Reserved  If all bits are set to 0, then no FEC algorithm shall be selected  28 Energy Efficient Ethernet (EEE)  1b = enable  0b = disable  29 Link Training (LT)  1b = enable  0b = disable  1b = enable  0b = disable  1b = enable  0b = disable  1b = enable  0b = disable                                                                                                    |              |                                                 | for NC-SI 1.2, Reserved for NC-SI         |
| Bit 22: 1b = NRZ (optional for NC-SI 1.2, Reserved for NC-SI 1.1/1.0)                                                                                                    |              |                                                 | for NC-SI 1.2, Reserved for NC-SI         |
| Reserved for NC-SI 1.1/1.0)  Bit 23: 1b = PAM-4 (optional for NC-SI 1.2, Reserved for NC-SI 1.2, Reserved for NC-SI 1.1/1.0)  Bit 23-22 Values:  00 – Use default  01 – Enable NRZ  10 – Enable PAM-4  11 – Enable NRZ and PAM-4  2427  Forward Error Correction (FEC) Algorithm  Bit 24: 1b = BASE-R FEC (Firecode) (optional for NC-SI 1.2, Reserved for NC-SI 1.1/1.0)  Bit 25: 1b = RS-FEC (Reed Solomon) (optional for NC-SI 1.2, Reserved for NC-SI 1.1/1.0)  Bit 2627 Reserved  If all bits are set to 0, then no FEC algorithm shall be selected  28  Energy Efficient Ethernet (EEE)  1b = enable  0b = disable  29  Link Training (LT)  1b = enable  0b = disable  30  Parallel Detect  An auto-negotiation link partner's mechanism to establish links with non-negotiation, fixed-speed linked partners.                                                                                                    | 2021         | Reserved                                        |                                           |
| 1.2, Reserved for NC-SI 1.1/1.0)  Bit 23-22 Values:  00 – Use default  01 – Enable NRZ  10 – Enable PAM-4  11 – Enable NRZ and PAM-4  2427  Forward Error Correction (FEC) Algorithm  Bit 24: 1b = BASE-R FEC (Firecode) (optional for NC-SI 1.2, Reserved for NC-SI 1.1/1.0)  Bit 25: 1b = RS-FEC (Reed Solomon) (optional for NC-SI 1.2, Reserved for NC-SI 1.1/1.0)  Bit 2627 Reserved  If all bits are set to 0, then no FEC algorithm shall be selected  28  Energy Efficient Ethernet (EEE)  1b = enable 0b = disable  29  Link Training (LT)  1b = enable 0b = disable  30  Parallel Detect An auto-negotiation link partner's mechanism to establish links with non-negotiation, fixed-speed linked partners.                                                                                                    | 2223         | Modulation Scheme                               |                                           |
| 2427  Forward Error Correction (FEC) Algorithm  Bit 24: 1b = BASE-R FEC (Firecode) (optional for NC-SI 1.2, Reserved for NC-SI 1.1/1.0)  Bit 25: 1b = RS-FEC (Reed Solomon) (optional for NC-SI 1.2, Reserved for NC-SI 1.1/1.0)  Bit 26:.27 Reserved  If all bits are set to 0, then no FEC algorithm shall be selected  Energy Efficient Ethernet (EEE)  Discreptibility = enable (bis disable)  Link Training (LT)  Discreptibility = enable (bis disable)  Parallel Detect An auto-negotiation link partner's mechanism to establish links with non-negotiation, fixed-speed linked partners.                                                                                                    |              |                                                 |                                           |
| 2427  Forward Error Correction (FEC) Algorithm  Bit 24: 1b = BASE-R FEC (Firecode) (optional for NC-SI 1.2, Reserved for NC-SI 1.1/1.0)  Bit 25: 1b = RS-FEC (Reed Solomon) (optional for NC-SI 1.2, Reserved for NC-SI 1.1/1.0)  Bit 2627 Reserved  If all bits are set to 0, then no FEC algorithm shall be selected  28  Energy Efficient Ethernet (EEE)  1b = enable 0b = disable  29  Link Training (LT)  1b = enable 0b = disable  30  Parallel Detect An auto-negotiation link partner's mechanism to establish links with non-negotiation, fixed-speed linked partners.                                                                                                    |              |                                                 | Bit 23-22 Values:                         |
| 2427  Forward Error Correction (FEC) Algorithm  Bit 24: 1b = BASE-R FEC (Firecode) (optional for NC-SI 1.2, Reserved for NC-SI 1.1/1.0)  Bit 25: 1b = RS-FEC (Reed Solomon) (optional for NC-SI 1.2, Reserved for NC-SI 1.1/1.0)  Bit 2627 Reserved  If all bits are set to 0, then no FEC algorithm shall be selected  28  Energy Efficient Ethernet (EEE)  1b = enable 0b = disable  29  Link Training (LT)  1b = enable 0b = disable  30  Parallel Detect An auto-negotiation link partner's mechanism to establish links with non-negotiation, fixed-speed linked partners.                                                                                                    |              |                                                 | 00 – Use default                          |
| 2427  Forward Error Correction (FEC) Algorithm  Bit 24: 1b = BASE-R FEC (Firecode) (optional for NC-SI 1.2, Reserved for NC-SI 1.1/1.0)  Bit 25: 1b = RS-FEC (Reed Solomon) (optional for NC-SI 1.2, Reserved for NC-SI 1.1/1.0)  Bit 2627 Reserved  If all bits are set to 0, then no FEC algorithm shall be selected  28  Energy Efficient Ethernet (EEE)  1b = enable 0b = disable  29  Link Training (LT)  1b = enable 0b = disable  30  Parallel Detect An auto-negotiation link partner's mechanism to establish links with non-negotiation, fixed-speed linked partners.                                                                                                    |              |                                                 | 01 – Enable NRZ                           |
| 2427  Forward Error Correction (FEC) Algorithm  Bit 24: 1b = BASE-R FEC (Firecode) (optional for NC-SI 1.2, Reserved for NC-SI 1.1/1.0)  Bit 25: 1b = RS-FEC (Reed Solomon) (optional for NC-SI 1.1/1.0)  Bit 2627 Reserved  If all bits are set to 0, then no FEC algorithm shall be selected  28  Energy Efficient Ethernet (EEE)  1b = enable 0b = disable  29  Link Training (LT)  1b = enable 0b = disable  30  Parallel Detect An auto-negotiation link partner's mechanism to establish links with non-negotiation, fixed-speed linked partners.                                                                                                    |              |                                                 | 10 – Enable PAM-4                         |
| (optional for NC-SI 1.2, Reserved for NC-SI 1.1/1.0)  Bit 25: 1b = RS-FEC (Reed Solomon) (optional for NC-SI 1.2, Reserved for NC-SI 1.1/1.0)  Bit 2627 Reserved  If all bits are set to 0, then no FEC algorithm shall be selected  28  Energy Efficient Ethernet (EEE)  1b = enable 0b = disable  29  Link Training (LT)  1b = enable 0b = disable  30  Parallel Detect An auto-negotiation link partner's mechanism to establish links with non-negotiation, fixed-speed linked partners.                                                                                                    |              |                                                 | 11 – Enable NRZ and PAM-4                 |
| (optional for NC-SI 1.2, Reserved for NC-SI 1.1/1.0)  Bit 2627 Reserved  If all bits are set to 0, then no FEC algorithm shall be selected  28 Energy Efficient Ethernet (EEE)  1b = enable 0b = disable  29 Link Training (LT)  1b = enable 0b = disable  30 Parallel Detect An auto-negotiation link partner's mechanism to establish links with non-negotiation, fixed-speed linked partners.  1b = enable 0b = disable                                                                                                    | 2427         | Forward Error Correction (FEC) Algorithm        | (optional for NC-SI 1.2, Reserved for NC- |
| If all bits are set to 0, then no FEC algorithm shall be selected  28 Energy Efficient Ethernet (EEE)  1b = enable 0b = disable  29 Link Training (LT)  1b = enable 0b = disable  30 Parallel Detect An auto-negotiation link partner's mechanism to establish links with non-negotiation, fixed-speed linked partners.                                                                                                    |              |                                                 | (optional for NC-SI 1.2, Reserved for NC- |
| algorithm shall be selected  28 Energy Efficient Ethernet (EEE)  1b = enable 0b = disable  29 Link Training (LT)  1b = enable 0b = disable  30 Parallel Detect An auto-negotiation link partner's mechanism to establish links with non-negotiation, fixed-speed linked partners.  1b = enable 0b = disable                                                                                                    |              |                                                 | Bit 2627 Reserved                         |
| 29 Link Training (LT)  1b = enable 0b = disable  30 Parallel Detect An auto-negotiation link partner's mechanism to establish links with non-negotiation, fixed-speed linked partners.  1b = enable 0b = disable                                                                                                    |              |                                                 |                                           |
| 30 Parallel Detect  An auto-negotiation link partner's mechanism to establish links with non-negotiation, fixed-speed linked partners.    0b = disable   0b = enable   0b = disable   0b = disable   0b = | 28           | Energy Efficient Ethernet (EEE)                 |                                           |
| An auto-negotiation link partner's mechanism to establish links with non-negotiation, fixed-speed linked partners.  0b = disable                                                                                                    | 29           | Link Training (LT)                              |                                           |
| to establish links with non-negotiation, fixed-speed linked partners.                                                                                                    | 30           | Parallel Detect                                 |                                           |
| 31 Reserved 0                                                                                                    |              | to establish links with non-negotiation, fixed- | 0b = disable                              |
|                                                                                                    | 31           | Reserved                                        | 0                                         |

**Table 47 – OEM Set Link bit definitions** 

| Bit Position | Field Description | Value Description |
|--------------|-------------------|-------------------|
| 0031         | OEM Link Settings | Vendor specified  |

### 2445 **8.5.22 Set Link Response (0x89)**

2446 2447

2448

2449

2450

2451

2452

2453

2454

2455

2456

The channel shall, in the absence of a checksum error or identifier mismatch, always accept the Set Link command and send a response (see Table 48). In the presence of an operational Host NC driver, the NC should not attempt to make link state changes and should send a response with reason code 0x1 (Set Link Host OS/ Driver Conflict).

If the Auto Negotiation field is set, the NC should ignore Link Speed Selection and Duplex Setting fields that are not supported by the NC.

Table 48 – Set Link response packet format

|       | Bits                        |      |      |        |
|-------|-----------------------------|------|------|--------|
| Bytes | 3124                        | 2316 | 1508 | 0700   |
| 0015  | NC-SI Control Packet Header |      |      |        |
| 1619  | Response Code Reason Code   |      |      | n Code |
| 2023  | Checksum                    |      |      |        |
| 2445  |                             | Pad  |      |        |

Table 49 describes the reason codes that are specific to the Set Link command. Returning the following command-specific codes is recommended, conditional upon Network Controller support for the related capabilities.

Table 49 – Set Link command-specific reason codes

| Value  | Description                                  | Comment                                                                                                    |
|--------|----------------------------------------------|----------------------------------------------------------------------------------------------------|
| 0x0901 | Set Link Host OS/ Driver Conflict            | Returned when the Set Link command is received when the Host NC driver is operational                                     |
| 0x0902 | Set Link Media Conflict                      | Returned when Set Link command parameters conflict with the media type (for example, Fiber Media)                         |
| 0x0903 | Set Link Parameter Conflict                  | Returned when Set Link parameters conflict with each other (for example, 1000 Mbps HD with copper media)                  |
| 0x0904 | Set Link Power Mode Conflict                 | Returned when Set Link parameters conflict with current low-power levels by exceeding capability                          |
| 0x0905 | Set Link Speed Conflict                      | Returned when Set Link parameters attempt to force more than one speed at the same time when Auto Negotiation is disabled |
| 0x0906 | Link Command Failed-Hardware<br>Access Error | Returned when PHY R/W access fails to complete normally while executing the Set Link or Get Link Status command           |
| 0x0907 | Set Link SerDes Conflict                     | Returned when Set Link parameters attempt to force an unsupported SerDes configuration                                    |
| 0x0908 | Set Link FEC Conflict                        | Returned when Set Link parameters attempt to force an unsupported FEC algorithm                                           |
| 0x0909 | Set Link EEE Conflict                        | Returned when Set Link parameters attempt to force an unsupported EEE configuration                                       |

| Value  | Description                          | Comment                                                                                            |
|--------|--------------------------------------|----------------------------------------------------------------------------------------------------|
| 0x090A | Set Link LT Conflict                 | Returned when Set Link parameters attempt to force an unsupported link training configuration      |
| 0x090B | Set Link Parallel Detection Conflict | Returned when Set Link parameters attempt to force an unsupported parallel detection configuration |

## 2457 8.5.23 Get Link Status command (0x0A)

The Get Link Status command allows the Management Controller to query the channel for potential link status and error conditions (see Table 50).

2460

2458

2459

Table 50 – Get Link Status command packet format

| _     | Bits                        |      |      |      |
|-------|-----------------------------|------|------|------|
| Bytes | 3124                        | 2316 | 1508 | 0700 |
| 0015  | NC-SI Control Packet Header |      |      |      |
| 1619  | Checksum                    |      |      |      |
| 2045  | Pad                         |      |      |      |

# 2461 8.5.24 Get Link Status response (0x8A)

The channel shall, in the absence of a checksum error or identifier mismatch, always accept the Get Link Status command and send a response (see Table 51).

2464

2462

2463

Table 51 – Get Link Status response packet format

|       | Bits                        |      |        |      |
|-------|-----------------------------|------|--------|------|
| Bytes | 3124                        | 2316 | 1508   | 0700 |
| 0015  | NC-SI Control Packet Header |      |        |      |
| 1619  | Response Code Reason Code   |      | n Code |      |
| 2023  | Link Status                 |      |        |      |
| 2427  | Other Indications           |      |        |      |
| 2831  | OEM Link Status             |      |        |      |
| 3235  | Checksum                    |      |        |      |
| 3645  | Pad                         |      |        |      |

2465 Table 52 describes the Link Status bit definitions.

Table 52 – Link Status field bit definitions

| Bit Position | Field Description       | Value Description                                                                                                    |
|--------------|-------------------------|----------------------------------------------------------------------------------------------------|
| 00           | Link Flag               | 0b = Link is down 1b = Link is up (including Low Power Idle state in EEE)                                                                                                    |
|              |                         | This field is mandatory.                                                                                                    |
| 0401         | Speed and duplex        | Ox0 = Auto-negotiate not complete [per IEEE 802.3], or SerDes Flag = 1b, or no Highest Common Denominator (HCD) from the following options (0x1 through 0xF) was found.  Ox1 = 10BASE-T half-duplex  Ox2 = 10BASE-T full-duplex  Ox3 = 100BASE-TX half-duplex  Ox4 = 100BASE-TX half-duplex  Ox5 = 100BASE-TX full-duplex  Ox6 = 1000BASE-T half-duplex  Ox7 = 1000BASE-T half-duplex  Ox8 = 10G-BASE-T support or 10 Gbps  Ox9 = 20 Gbps (optional for NC-SI 1.1, Reserved for NC-SI 1.0)  OxA = 25 Gbps (optional for NC-SI 1.1, Reserved for NC-SI 1.0)  OxB = 40 Gbps (optional for NC-SI 1.1, Reserved for NC-SI 1.0)  OxC = 50 Gbps (optional for NC-SI 1.1, Reserved for NC-SI 1.0)  OxD = 100 Gbps (optional for NC-SI 1.1, Reserved for NC-SI 1.0)  OxE = 2.5 Gbps (optional for NC-SI 1.1, Reserved for NC-SI 1.0)  OxF = Use values defined in Extended Speed and Duplex field starting at bit 24 (optional for NC-SI 1.1, Reserved for NC-SI 1.0)  When SerDes Flag = 0b, the value may reflect forced link setting.  NOTE For the physical medium and/or speed/duplex not listed above, the closest speed and duplex option can be reported by the NC. This field does not infer any media type information. |
| 05           | Auto Negotiate Flag     | 1b = Auto-negotiation is enabled.  This field always returns 0b if auto-negotiation is not supported, or not enabled.                                                                                                    |
|              |                         | This field is mandatory if supported by the controller.                                                                                                    |
| 06           | Auto Negotiate Complete | 1b = Auto-negotiation has completed.                                                                                                    |
|              |                         | This includes if auto-negotiation was completed using Parallel Detection. Always returns 0b if auto-negotiation is not supported or is not enabled.  This field is mandatory if the Auto Negotiate Flag is supported.                                                                                                    |
| 07           | Parallel Detection Flag | 1b = Link partner did not support auto-negotiation and parallel detection was used to get link.  This field contains 0b if Parallel Detection was not used to obtain                                                                                                    |
|              |                         | link.                                                                                                    |
| 08           | Reserved                | None                                                                                                    |

| Bit Position | Field Description           | Value Description                                    |
|--------------|-----------------------------|------------------------------------------------------|
| 09           | Link Partner Advertised     | 1b = Link Partner is 1000BASE-T full-duplex capable. |
|              | Speed and Duplex<br>1000TFD | Valid when:                                          |
|              |                             | SerDes Flag = 0b                                     |
|              |                             | Auto-Negotiate Flag = 1b                             |
|              |                             | Auto-Negotiate Complete = 1b                         |
|              |                             | This field is mandatory.                             |
| 10           | Link Partner Advertised     | 1b = Link Partner is 1000BASE-T half-duplex capable. |
|              | Speed and Duplex<br>1000THD | Valid when:                                          |
|              |                             | SerDes Flag = 0b                                     |
|              |                             | Auto-Negotiate Flag = 1b                             |
|              |                             | Auto-Negotiate Complete = 1b                         |
|              |                             | This field is mandatory.                             |
| 11           | Link Partner Advertised     | 1b = Link Partner is 100BASE-T4 capable.             |
|              | Speed 100T4                 | Valid when:                                          |
|              |                             | SerDes Flag = 0b                                     |
|              |                             | Auto-Negotiate Flag = 1b                             |
|              |                             | Auto-Negotiate Complete = 1b                         |
|              |                             | This field is mandatory.                             |
| 12           | Link Partner Advertised     | 1b = Link Partner is 100BASE-TX full-duplex capable. |
|              | Speed and Duplex<br>100TXFD | Valid when:                                          |
|              |                             | SerDes Flag = 0b                                     |
|              |                             | Auto-Negotiate Flag = 1b                             |
|              |                             | Auto-Negotiate Complete = 1b                         |
|              |                             | This field is mandatory.                             |
| 13           | Link Partner Advertised     | 1b = Link Partner is 100BASE-TX half-duplex capable. |
|              | Speed and Duplex<br>100TXHD | Valid when:                                          |
|              |                             | SerDes Flag = 0b                                     |
|              |                             | Auto-Negotiate Flag = 1b                             |
|              |                             | Auto-Negotiate Complete = 1b                         |
|              |                             | This field is mandatory.                             |
| 14           | Link Partner Advertised     | 1b = Link Partner is 10BASE-T full-duplex capable.   |
|              | Speed and Duplex 10TFD      | Valid when:                                          |
|              |                             | SerDes Flag = 0b                                     |
|              |                             | Auto-Negotiate Flag = 1b                             |
|              |                             | Auto-Negotiate Complete = 1b                         |
|              |                             | This field is mandatory.                             |

| Bit Position                 | Field Description                        | Value Description                                                                                              |
|------------------------------|------------------------------------------|----------------------------------------------------------------------------------------------------|
| 15                           | Link Partner Advertised                  | 1b = Link Partner is 10BASE-T half-duplex capable.                                                             |
|                              | Speed and Duplex 10THD                   | Valid when:                                                                                                    |
|                              |                                          | SerDes Flag = 0b                                                                                               |
|                              |                                          | Auto-Negotiate Flag = 1b                                                                                       |
|                              |                                          | Auto-Negotiate Complete = 1b                                                                                   |
|                              |                                          | This field is mandatory.                                                                                       |
| 16                           | TX Flow Control Flag                     | 0b = Transmission of Pause frames by the NC onto the external network interface is disabled.                   |
|                              |                                          | 1b = Transmission of Pause frames by the NC onto the external network interface is enabled.                    |
|                              |                                          | This field is mandatory.                                                                                       |
| 17                           | RX Flow Control Flag                     | 0b = Reception of Pause frames by the NC from the external network interface is disabled.                      |
|                              |                                          | 1b = Reception of Pause frames by the NC from the external network interface is enabled.                       |
|                              |                                          | This field is mandatory.                                                                                       |
| 1918 Link Partner Advertised | 00b = Link partner is not pause capable. |                                                                                                    |
|                              | Flow Control                             | 01b = Link partner supports symmetric pause.                                                                   |
|                              |                                          | 10b = Link partner supports asymmetric pause toward link partner.                                              |
|                              |                                          | 11b = Link partner supports both symmetric and asymmetric pause.                                               |
|                              |                                          | Valid when:                                                                                                    |
|                              |                                          | SerDes Flag = 0b                                                                                               |
|                              |                                          | Auto-Negotiate = 1b                                                                                            |
|                              |                                          | Auto-Negotiate Complete = 1b                                                                                   |
|                              |                                          | This field is mandatory.                                                                                       |
| 20                           | SerDes Link                              | SerDes status (See 4.22.)                                                                                      |
|                              |                                          | 0b = SerDes is not used or used to connect to an external PHY 1b = SerDes is used as a direct attach interface |
|                              |                                          | This field is mandatory.                                                                                       |
| 21                           | OEM Link Speed Valid                     | 0b = OEM link settings are invalid. 1b = OEM link settings are valid.                                          |
| 2322                         | Modulation Scheme                        | 00b = Reserved                                                                                                 |
|                              |                                          | 01b = NRZ is used.                                                                                             |
|                              |                                          | 10b = PAM-4 is used.                                                                                           |
|                              |                                          | 11b = Reserved                                                                                                 |
|                              |                                          | NOTE: This field is optional for NC-SI 1.2, reserved for NC-SI 1.1/1.0.                                        |

| Bit Position | Field Description  | Value Description                                                                                                    |
|--------------|--------------------|----------------------------------------------------------------------------------------------------|
| 3124         | Extended Speed and | Optional for NC-SI 1.2/1.1, Reserved for NC-SI 1.0                                                                                                    |
|              | duplex             | $0 \times 0$ = Auto-negotiation not complete [per <u>IEEE 802.3</u> ], or                                                                                                    |
|              |                    | SerDes Flag = 1b, or                                                                                                    |
|              |                    | no highest common denominator speed from the                                                                                                    |
|              |                    | following options ( $0 \times 01$ through $0 \times 0F$ ) was found.                                                                                                    |
|              |                    | $0 \times 01 = 10BASE-T half-duplex$                                                                                                    |
|              |                    | $0 \times 02 = 10BASE-T \text{ full-duplex}$                                                                                                    |
|              |                    | 0x03 = 100BASE-TX half-duplex                                                                                                    |
|              |                    | 0x04 = 100BASE-T4                                                                                                    |
|              |                    | 0x05 = 100BASE-TX full-duplex                                                                                                    |
|              |                    | $0 \times 06 = 1000BASE-T$ half-duplex                                                                                                    |
|              |                    | $0 \times 07 = 1000BASE-T$ full-duplex                                                                                                    |
|              |                    | 0x08 = 10G-BASE-T support or 10 Gbps                                                                                                    |
|              |                    | 0x09 = 20  Gbps                                                                                                    |
|              |                    | $0 \times 0 A = 25 \text{ Gbps}$                                                                                                    |
|              |                    | $0 \times 0 B = 40 \text{ Gbps}$                                                                                                    |
|              |                    | $0 \times 0 \text{C} = 50 \text{ Gbps}$                                                                                                    |
|              |                    | $0 \times 0 D = 100 \text{ Gbps}$                                                                                                    |
|              |                    | $0 \times 0 = 2.5 \text{ Gbps}$                                                                                                    |
|              |                    | $0 \times 0 F = 5 Gbps$                                                                                                    |
|              |                    | $0 \times 10 = 1$ Gbps (for non Base-T)                                                                                                    |
|              |                    | 0x11 = 200 Gbps                                                                                                    |
|              |                    | 0x12 = 400 Gbps                                                                                                    |
|              |                    | 0x13 = 800 Gbps                                                                                                    |
|              |                    | 0x14-0xFF = Reserved                                                                                                    |
|              |                    | When SerDes Flag = 0b, the value may reflect forced link setting.                                                                                                    |
|              |                    | NOTE: For the physical medium and/or speed/duplex not listed above, the closest speed and duplex option can be reported by the NC. This field does not infer any media type information. |

2468 Table 53 describes the Other Indications field bit definitions.

# Table 53 – Other Indications field bit definitions

| Bits                | Description                         | Values                                                                                                    |  |
|---------------------|-------------------------------------|----------------------------------------------------------------------------------------------------|--|
| 00                  | Host NC Driver Status<br>Indication | 0b = The Network Controller driver for the host external network interface associated with this channel is not operational (not running), unknown, or not supported.                                     |  |
|                     |                                     | 1b = The Network Controller driver for the host external network interface associated with this channel (or when partitioned, at least one partition driver) is being reported as operational (running). |  |
|                     |                                     | This bit always returns 0b if the Host NC Driver Status Indication is not supported.                                                                                                    |  |
| 01 Energy Efficient |                                     | 1b = enabled                                                                                                    |  |
|                     | Ethernet (EEE)                      | 0b = disabled                                                                                                    |  |

| Bits | Description           | Values        |
|------|-----------------------|---------------|
| 02   | Link Training (LT)    | 1b = enabled  |
|      |                       | 0b = disabled |
| 03   | Parallel Detect       | 1b = enabled  |
|      |                       | 0b = disabled |
| 04   | OEM Link Status Field | 1b = enabled  |
|      |                       | 0b = disabled |
| 0531 | Reserved              |               |

2470 Table 54 describes the OEM Link Status field bit definitions.

#### Table 54 – OEM Link Status field bit definitions (optional)

| Bits | Description     | Values       |
|------|-----------------|--------------|
| 0031 | OEM Link Status | OEM specific |

2472 Table 55 describes the reason code that is specific to the Get Link Status command.

#### Table 55 – Get Link Status command-specific reason code

|   | Value  | Description                                   | Comment                                                                                                    |
|---|--------|-----------------------------------------------|----------------------------------------------------------------------------------------------------|
| I | 0x0A06 | Link Command Failed-<br>Hardware Access Error | Returned when PHY R/W access fails to complete normally while executing the Set Link or Get Link Status command |

#### 2474 **8.5.25 Set VLAN Filter command (0x0B)**

- The Set VLAN Filter command is used by the Management Controller to program one or more VLAN IDs that are used for VLAN filtering.
- 2477 Incoming packets that match both a VLAN ID filter and a MAC address filter are forwarded to the
- 2478 Management Controller. Other packets may be dropped based on the VLAN filtering mode per the Enable
- 2479 VLAN command.

2471

- 2480 The quantity of each filter type that is supported by the channel can be discovered by means of the Get
- 2481 Capabilities command. Up to 15 filters can be supported per channel. A Network Controller
- implementation shall support at least one VLAN filter per channel.
- 2483 To configure a VLAN filter, the Management Controller issues a Set VLAN Filter command with the Filter
- 2484 Selector field indicating which filter is to be configured, the VLAN ID field set to the VLAN TAG values to
- 2485 be used by the filter, and the Enable field set to either enable or disable the selected filter.
- 2486 The VLAN-related fields are specified per IEEE 802.1q. When VLAN Tagging is used, the packet includes
- 2487 a Tag Protocol Identifier (TPID) field and VLAN Tag fields, as shown in Table 56.

Table 56 - IEEE 802.1q VLAN Fields

| Field                    | Size    | Description                             |
|--------------------------|---------|-----------------------------------------|
| TPI                      | 2 bytes | Tag Protocol Identifier                 |
|                          |         | = 8100h                                 |
| VLAN TAG – user priority | 3 bits  | User Priority<br>(typical value = 000b) |
| VLAN TAG – CFI           | 1 bit   | Canonical Format Indicator = 0b         |
| VLAN TAG – VLAN ID       | 12 bits | Zeros = no VLAN                         |

When checking VLAN field values, the Network Controller shall match against the enabled VLAN Tag
Filter values that were configured with the S0065t VLAN Filter command. The Network Controller shall
also match on the TPI value of 8100h, as specified by <a href="IEEE 802.1q">IEEE 802.1q</a>. Matching against the User
Priority/CFI bits is optional. An implementation may elect to ignore the setting of those fields.

2493 Table 57 illustrates the packet format of the Set VLAN Filter command.

2494

Table 57 - Set VLAN Filter command packet format

|       | Bits     |                             |                      |          |   |  |  |
|-------|----------|-----------------------------|----------------------|----------|---|--|--|
| Bytes | 3124     | 2316                        | 1508                 | 0700     |   |  |  |
| 0015  |          | NC-SI Control Packet Header |                      |          |   |  |  |
| 1619  | Rese     | erved                       | User<br>Priority/CFI | VLAN ID  |   |  |  |
| 2023  | Rese     | erved                       | Filter Selector      | Reserved | Е |  |  |
| 2427  | Checksum |                             |                      |          |   |  |  |
| 2845  |          | Pa                          | ad                   |          |   |  |  |

Table 58 provides possible settings for the Filter Selector field. Table 59 provides possible settings for the Enable (E) field.

Table 58 – Possible Settings for Filter Selector field (8-bit field)

| Value | Description                       |
|-------|-----------------------------------|
| 1     | Settings for VLAN filter number 1 |
| 2     | Settings for VLAN filter number 2 |
|       |                                   |
| N     | Settings for VLAN filter number N |

2498

Table 59 – Possible Settings for Enable (E) field (1-bit field)

| Value | Description              |
|-------|--------------------------|
| 0b    | Disable this VLAN filter |
| 1b    | Enable this VLAN filter  |

## 2499 8.5.26 Set VLAN Filter response (0x8B)

2500 2501

2502

2508

2510

104

The channel shall, in the absence of a checksum error or identifier mismatch, always accept the Set VLAN Filter command and send a response (see Table 60).

Table 60 – Set VLAN Filter response packet format

|       | Bits                        |      |      |      |  |
|-------|-----------------------------|------|------|------|--|
| Bytes | 3124                        | 2316 | 1508 | 0700 |  |
| 0015  | NC-SI Control Packet Header |      |      |      |  |
| 1619  | Response Code Reason Code   |      |      |      |  |
| 2023  | Checksum                    |      |      |      |  |
| 2445  |                             | Pa   | ad   |      |  |

Table 61 describes the reason code that is specific to the Set VLAN Filter command.

2504 Table 61 – Set VLAN Filter command-specific reason code

| Value  | Description         | Comment                                            |
|--------|---------------------|----------------------------------------------------|
| 0x0B07 | VLAN Tag Is Invalid | Returned when the VLAN ID is invalid (VLAN ID = 0) |

## 2505 **8.5.27 Enable VLAN command (0x0C)**

The Enable VLAN command may be used by the Management Controller to enable the channel to accept VLAN-tagged packets from the network for NC-SI Pass-through operation (see Table 62).

Table 62 - Enable VLAN command packet format

|       | Bits                        |      |      |      |  |
|-------|-----------------------------|------|------|------|--|
| Bytes | 3124                        | 2316 | 1508 | 0700 |  |
| 0015  | NC-SI Control Packet Header |      |      |      |  |
| 1619  | Reserved Mode #             |      |      |      |  |
| 2023  | Checksum                    |      |      |      |  |
| 2445  |                             | Pad  |      |      |  |

2509 Table 63 describes the modes for the Enable VLAN command.

Table 63 - VLAN Enable modes

| Mode      | #    | O/M | Description                                                                                                    |
|-----------|------|-----|----------------------------------------------------------------------------------------------------|
| Reserved  | 0x00 | N/A | Reserved                                                                                                    |
| VLAN only | 0x01 | М   | Only VLAN-tagged packets that match the enabled VLAN Filter settings (and also match the MAC Address Filtering configuration) are accepted. |
|           |      |     | Non-VLAN-tagged packets are not accepted.                                                                                                   |

| VLAN +<br>non-VLAN     | 0x02      | 0   | VLAN-tagged packets that match the enabled VLAN Filter settings (and also match the MAC Address Filtering configuration) are accepted. |
|------------------------|-----------|-----|----------------------------------------------------------------------------------------------------|
|                        |           |     | Non-VLAN-tagged packets (that also match the MAC Address Filtering configuration) are also accepted.                                   |
| Any VLAN +<br>non-VLAN | 0x03      | 0   | Any VLAN-tagged packets that also match the MAC Address Filtering configuration are accepted, regardless of the VLAN Filter settings.  |
|                        |           |     | Non-VLAN-tagged packets (that also match the MAC Address Filtering configuration) are also accepted.                                   |
| Reserved               | 0x04      | N/A | Reserved                                                                                                    |
|                        | -<br>0xFF |     |                                                                                                    |

## 2511 **8.5.28 Enable VLAN response (0x8C)**

- The channel shall, in the absence of a checksum error or identifier mismatch, always accept the Enable VLAN command and send a response.
- 2514 Currently no command-specific reason code is identified for this response (see Table 64).

2515

Table 64 - Enable VLAN response packet format

|       | Bits                        |      |      |      |  |  |
|-------|-----------------------------|------|------|------|--|--|
| Bytes | 3124                        | 2316 | 1508 | 0700 |  |  |
| 0015  | NC-SI Control Packet Header |      |      |      |  |  |
| 1619  | Response Code Reason Code   |      |      |      |  |  |
| 2023  | Checksum                    |      |      |      |  |  |
| 2445  |                             | Pa   | ad   |      |  |  |

# 2516 **8.5.29 Disable VLAN command (0x0D)**

- The Disable VLAN command may be used by the Management Controller to disable VLAN filtering. In the disabled state, only non-VLAN-tagged packets (that also match the MAC Address Filtering configuration) are accepted. VLAN-tagged packets are not accepted.
- Table 65 illustrates the packet format of the Disable VLAN command.

2521

Table 65 - Disable VLAN command packet format

|       | Bits                        |      |      |      |  |
|-------|-----------------------------|------|------|------|--|
| Bytes | 3124                        | 2316 | 1508 | 0700 |  |
| 0015  | NC-SI Control Packet Header |      |      |      |  |
| 1619  | Checksum                    |      |      |      |  |
| 2045  |                             | Pa   | ad   |      |  |

### 8.5.30 Disable VLAN response (0x8D)

2522

2525

2527

2536

2537

2538

2539

2540

2541 2542

2543

2544

The channel shall, in the absence of a checksum error or identifier mismatch, always accept the Disable VLAN command and send a response.

Currently no command-specific reason code is identified for this response (see Table 66).

### 2526 Table 66 – Disable VLAN response packet format

|       | Bits                        |      |      |      |  |
|-------|-----------------------------|------|------|------|--|
| Bytes | 3124                        | 2316 | 1508 | 0700 |  |
| 0015  | NC-SI Control Packet Header |      |      |      |  |
| 1619  | Response Code Reason Code   |      |      |      |  |
| 2023  | Checksum                    |      |      |      |  |
| 2445  |                             | Pa   | ad   |      |  |

# 8.5.31 Set MAC Address command (0x0E)

The Set MAC Address command is used by the Management Controller to program the channel's unicast or multicast MAC address filters.

The channel supports one or more "perfect match" MAC address filters that are used to selectively forward inbound frames to the Management Controller. Assuming that a packet passes any VLAN filtering that may be active, it will be forwarded to the Management Controller if its 48-bit destination MAC address exactly matches an active MAC address filter.

MAC address filters may be configured as unicast or multicast addresses, depending on the capability of the channel. The channel may implement three distinct types of filter:

- Unicast filters support exact matching on 48-bit unicast MAC addresses (AT = 0x0 only).
- Multicast filters support exact matching on 48-bit multicast MAC addresses (AT = 0x1 only).
- **Mixed filters** support matching on both unicast and multicast MAC addresses. (AT =  $0 \times 0$  or AT =  $0 \times 1$ )

The number of each type of filter that is supported by the channel can be discovered by means of the Get Capabilities command. The channel shall support at least one unicast address filter or one mixed filter, so that at least one unicast MAC address filter may be configured on the channel. Support for any combination of unicast, multicast, or mixed filters beyond this basic requirement is vendor specific. The total number of all filters shall be less than or equal to 8.

To configure an address filter, the Management Controller issues a Set MAC Address command with the Address Type field indicating the type of address to be programmed (unicast or multicast) and the MAC Address Num field indicating the specific filter to be programmed.

Filters are addressed using a 1-based index ordered over the unicast, multicast, and mixed filters reported by means of the Get Capabilities command. For example, if the interface reports four unicast filters, two multicast filters, and two mixed filters, then MAC Address numbers 1 through 4 refer to the interface's unicast filters, 5 and 6 refer to the multicast filters, and 7 and 8 refer to the mixed filters. Similarly, if the interface reports two unicast filters, no multicast filters, and six mixed filters, then MAC address numbers 1 and 2 refer to the unicast filters, and 3 through 8 refer to the mixed filters.

2558

2559

2560

2561

2562

2563

2564

2565

2566

2567

2568

2569

2570

2571

The filter type of the filter to be programmed (unicast, multicast, or mixed) shall be compatible with the Address Type being programmed. For example, programming a mixed filter to a unicast address is allowed, but programming a multicast filter to a unicast address is an error.

The Enable field determines whether the indicated filter is to be enabled or disabled. When a filter is programmed to be enabled, the filter is loaded with the 48-bit MAC address in the MAC Address field of the command, and the channel enables forwarding of frames that match the configured address. If the specified filter was already enabled, it is updated with the new address provided.

When a filter is programmed to be disabled, the contents of the MAC Address field are ignored. Any previous MAC address programmed in the filter is discarded and the channel no longer uses this filter in its packet-forwarding function.

Only unicast MAC addresses, specified with AT set to  $0 \times 0$ , should be used in source MAC address checking and for determining the NC-SI channel for Pass-through transmit traffic.

Table 67 illustrates the packet format of the Set MAC Address command.

Table 67 – Set MAC Address command packet format

|                   | Bits                  |                       |                    |      |      |   |
|-------------------|-----------------------|-----------------------|--------------------|------|------|---|
| Bytes             | 3124                  | 2316                  | 1508               | 0700 | )    |   |
| 0015              |                       | NC-SI Control         | Packet Header      |      |      |   |
| 1619              | MAC Address<br>byte 5 |                       |                    |      |      |   |
| 2023              | MAC Address<br>byte 1 | MAC Address<br>byte 0 | MAC Address<br>Num | АТ   | Rsvd | Е |
| 2427              |                       | Checksum              |                    |      |      |   |
| 2845              | Pad                   |                       |                    |      |      |   |
| NOTE AT = Address | Type, E = Enable.     |                       |                    |      |      |   |

Table 68 provides possible settings for the MAC Address Number field. Table 69 provides possible settings for the Address Type (AT) field. Table 70 provides possible settings for the Enable (E) field.

Table 68 – Possible settings for MAC Address Number (8-bit field)

| Value | Description                           |  |
|-------|---------------------------------------|--|
| 0x01  | Configure MAC address filter number 1 |  |
| 0x02  | Configure MAC address filter number 2 |  |
|       |                                       |  |
| N     | Configure MAC address filter number N |  |

Table 69 – Possible settings for Address Type (3-bit field)

| Value   | Description           |
|---------|-----------------------|
| 0x0     | Unicast MAC address   |
| 0x1     | Multicast MAC address |
| 0x2-0x7 | Reserved              |

Table 70 – Possible settings for Enable Field (1-bit field)

| Value | Description                     |  |
|-------|---------------------------------|--|
| 0b    | Disable this MAC address filter |  |
| 1b    | Enable this MAC address filter  |  |

# 2573 8.5.32 Set MAC Address response (0x8E)

The channel shall, in the absence of a checksum error or identifier mismatch, always accept the Set MAC Address command and send a response (see Table 71).

#### 2576

2574 2575

Table 71 – Set MAC Address response packet format

| _     | Bits                        |      |             |      |
|-------|-----------------------------|------|-------------|------|
| Bytes | 3124                        | 2316 | 1508        | 0700 |
| 0015  | NC-SI Control Packet Header |      |             |      |
| 1619  | Response Code               |      | Reason Code |      |
| 2023  | Checksum                    |      |             |      |
| 2445  | Pad                         |      |             |      |

2577 Table 72 describes the reason code that is specific to the Set MAC Address command.

2578

2580

2581

2582

2583

2584

Table 72 - Set MAC Address command-specific reason code

| Value  | Description         | Comment                                                                             |
|--------|---------------------|-------------------------------------------------------------------------------------|
| 0x0E08 | MAC Address Is Zero | Returned when the Set MAC Address command is received with the MAC address set to 0 |

## 2579 8.5.33 Enable Broadcast Filter command (0x10)

The Enable Broadcast Filter command allows the Management Controller to control the forwarding of broadcast frames to the Management Controller. The channel, upon receiving and processing this command, shall filter all received broadcast frames based on the broadcast packet filtering settings specified in the payload. If no broadcast packet types are specified for forwarding, all broadcast packets shall be filtered out.

The Broadcast Packet Filter Settings field is used to specify those protocol-specific broadcast filters that should be activated. The channel indicates which broadcast filters it supports in the Broadcast Filter Capabilities field of the Get Capabilities Response frame defined in clause 8.5.46.

2588 Table 73 illustrates the packet format of the Enable Broadcast Filter command.

Table 73 – Enable Broadcast Filter command packet format

|       | Bits                             |      |      |      |
|-------|----------------------------------|------|------|------|
| Bytes | 3124                             | 2316 | 1508 | 0700 |
| 0015  | NC-SI Control Packet Header      |      |      |      |
| 1619  | Broadcast Packet Filter Settings |      |      |      |
| 2023  | Checksum                         |      |      |      |
| 2445  |                                  | Pa   | ad   |      |

Table 74 describes the Broadcast Packet Filter Settings field bit definitions.

Table 74 – Broadcast Packet Filter Settings field

| Bit Position | Field Description   | Value Description                                                                                                    |  |
|--------------|---------------------|----------------------------------------------------------------------------------------------------|--|
| 0            | ARP Packets         | 1b = Forward this packet type to the Management Controller. 0b = Filter out this packet type.                                                                          |  |
|              |                     | For the purposes of this specification, an ARP broadcast packet is defined to be any packet that meets all of the following requirements:                              |  |
|              |                     | The destination MAC address field is set to the layer 2 broadcast address (FF:FF:FF:FF:FF).                                                                            |  |
|              |                     | The Ethertype field set to 0x0806.                                                                                                    |  |
|              |                     | This field is mandatory.                                                                                                    |  |
| 1            | DHCP Client Packets | 1b = Forward this packet type to the Management Controller. 0b = Filter out this packet type.                                                                          |  |
|              |                     | For the purposes of this filter, a DHCP client broadcast packet is defined to be any packet that meets all of the following requirements:                              |  |
|              |                     | <ul> <li>The destination MAC address field is set to the layer 2 broadcast<br/>address (FF:FF:FF:FF:FF).</li> </ul>                                                    |  |
|              |                     | The Ethertype field is set to 0x0800 (IPv4).                                                                                                    |  |
|              |                     | The IP header's Protocol field is set to 17 (UDP).                                                                                                    |  |
|              |                     | The UDP destination port number is set to 68.                                                                                                    |  |
|              |                     | This field is optional. If unsupported, broadcast DHCP client packets will be blocked when broadcast filtering is enabled. The value shall be set to 0 if unsupported. |  |

| Bit Position | Field Description   | Value Description                                                                                                    |  |
|--------------|---------------------|----------------------------------------------------------------------------------------------------|--|
| 2            | DHCP Server Packets | 1b = Forward this packet type to the Management Controller. 0b = Filter out this packet type.                                                                                        |  |
|              |                     | For the purposes of this filter, a DHCP server broadcast packet is defined to be any packet that meets all of the following requirements:                                            |  |
|              |                     | <ul> <li>The destination MAC address field is set to the layer 2 broadcast<br/>address (FF:FF:FF:FF:FF).</li> </ul>                                                                  |  |
|              |                     | <ul> <li>The Ethertype field is set to 0x0800 (IPv4).</li> </ul>                                                                                                    |  |
|              |                     | The IP header's Protocol field is set to 17 (UDP).                                                                                                    |  |
|              |                     | The UDP destination port number is set to 67.                                                                                                    |  |
|              |                     | This field is optional. If unsupported, broadcast DHCP packets will be blocked when broadcast filtering is enabled. The value shall be set to 0b if unsupported.                     |  |
| 3            | NetBIOS Packets     | 1b = Forward this packet type to the Management Controller. 0b = Filter out this packet type.                                                                                        |  |
|              |                     | For the purposes of this filter, NetBIOS broadcast packets are defined to be any packet that meets all of the following requirements:                                                |  |
|              |                     | <ul> <li>The destination MAC address field is set to the layer 2 broadcast<br/>address (FF:FF:FF:FF:FF).</li> </ul>                                                                  |  |
|              |                     | <ul> <li>The Ethertype field is set to 0x0800 (IPv4).</li> </ul>                                                                                                    |  |
|              |                     | The IP header's Protocol field is set to 17 (UDP).                                                                                                    |  |
|              |                     | <ul> <li>The UDP destination port number is set to 137 for NetBIOS<br/>Name Service or 138 for NetBIOS Datagram Service, per the<br/>assignment of IANA well-known ports.</li> </ul> |  |
|              |                     | This field is optional. If unsupported, broadcast NetBIOS packets will be blocked when broadcast filtering is enabled. The value shall be set to 0b if unsupported.                  |  |
| 431          | Reserved            | None                                                                                                    |  |

# 8.5.34 Enable Broadcast Filter response (0x90)

2592

2593

2594

2595

2596

The channel shall, in the absence of a checksum error or identifier mismatch, always accept the Enable Broadcast Filter command and send a response.

Currently no command-specific reason code is identified for this response (see Table 75).

Table 75 – Enable Broadcast Filter response packet format

|       | Bits                        |      |      |      |  |
|-------|-----------------------------|------|------|------|--|
| Bytes | 3124                        | 2316 | 1508 | 0700 |  |
| 0015  | NC-SI Control Packet Header |      |      |      |  |
| 1619  | Response Code Reason Code   |      |      |      |  |
| 2023  | Checksum                    |      |      |      |  |
| 2445  |                             | Pa   | ad   |      |  |

2601

2602

2603

2606

2607

2608

### 8.5.35 Disable Broadcast Filter command (0x11)

The Disable Broadcast Filter command may be used by the Management Controller to disable the broadcast filter feature and enable the reception of all broadcast frames. Upon processing this command, the channel shall discontinue the filtering of received broadcast frames.

Table 76 illustrates the packet format of the Disable Broadcast Filter command.

Table 76 – Disable Broadcast Filter command packet format

|       | Bits                        |      |      |      |
|-------|-----------------------------|------|------|------|
| Bytes | 3124                        | 2316 | 1508 | 0700 |
| 0015  | NC-SI Control Packet Header |      |      |      |
| 1619  | Checksum                    |      |      |      |
| 2045  |                             | Pa   | ad   |      |

# 8.5.36 Disable Broadcast Filter response (0x91)

The channel shall, in the absence of a checksum error or identifier mismatch, always accept the Disable Broadcast Filter command and send a response.

Currently no command-specific reason code is identified for this response (see Table 77).

Table 77 – Disable Broadcast Filter response packet format

|       | Bits                        |      |      |      |  |
|-------|-----------------------------|------|------|------|--|
| Bytes | 3124                        | 2316 | 1508 | 0700 |  |
| 0015  | NC-SI Control Packet Header |      |      |      |  |
| 1619  | Response Code Reason Code   |      |      |      |  |
| 2023  | Checksum                    |      |      |      |  |
| 2445  |                             | Pa   | ad   |      |  |

#### 8.5.37 Enable Global Multicast Filter command (0x12)

The Enable Global Multicast Filter command is used to activate global filtering of multicast frames with optional filtering of specific multicast protocols. Upon receiving and processing this command, the channel shall only deliver multicast frames that match specific multicast MAC addresses enabled for Pass-through using this command or the Set MAC Address command.

The Multicast Packet Filter Settings field is used to specify optional, protocol-specific multicast filters that should be activated. The channel indicates which optional multicast filters it supports in the Multicast Filter Capabilities field of the Get Capabilities Response frame defined in clause 8.5.46. The Management Controller should not set bits in the Multicast Packet Filter Settings field that are not indicated as supported in the Multicast Filter Capabilities field.

Neighbor Solicitation messages are sent to a Solicited Node multicast address that is derived from the target node's IPv6 address. This command may be used to enable forwarding of solicited node multicasts.

The IPv6 neighbor solicitation filter, as defined in this command, may not be supported by the Network Controller. In this case, the Management Controller may configure a multicast or mixed MAC address

filter for the specific Solicited Node multicast address using the Set MAC Address command to enable forwarding of Solicited Node multicasts.

This command shall be implemented if the channel implementation supports accepting all multicast addresses. An implementation that does not support accepting all multicast addresses shall not implement these commands. Pass-through packets with multicast addresses can still be accepted depending on multicast address filter support provided by the Set MAC Address command. Multicast filter entries that are set to be enabled in the Set MAC Address command are accepted; all others are rejected. Table 78 illustrates the packet format of the Enable Global Multicast Filter command. Unsupported fields should be treated as reserved fields unless otherwise specified.

Table 78 – Enable Global Multicast Filter command packet format

| -     | Bits                             |      |      |      |
|-------|----------------------------------|------|------|------|
| Bytes | 3124                             | 2316 | 1508 | 0700 |
| 0015  | NC-SI Control Packet Header      |      |      |      |
| 1619  | Multicast Packet Filter Settings |      |      |      |
| 2023  | Checksum                         |      |      |      |
| 2445  | Pad                              |      |      |      |

Table 79 describes the bit definitions for the Multicast Packet Filter Settings field.

Table 79 – Bit Definitions for Multicast Packet Filter Settings field

| Bit Position | Field Description              | Value Description                                                                                                    |
|--------------|--------------------------------|----------------------------------------------------------------------------------------------------|
| 0            | IPv6 Neighbor<br>Advertisement | 1b = Forward this packet type to the Management Controller. 0b = Filter out this packet type.                                                                                 |
|              |                                | For the purposes of this specification, an IPv6 Neighbor Advertisement multicast packet is defined to be any packet that meets all of the following requirements:             |
|              |                                | The destination MAC address field is set to a layer 2 multicast address of the form 33:33:00:00:00:01. This address corresponds to the all-nodes multicast address (FF02::1). |
|              |                                | The Ethertype field is set to 0x86DD (IPv6).                                                                                                    |
|              |                                | The IPv6 header's Next Header field is set to 58 (ICMPv6).                                                                                                    |
|              |                                | <ul> <li>The ICMPv6 header's Message Type field is set to the<br/>following value: 136 – Neighbor Advertisement.</li> </ul>                                                   |
|              |                                | This field is optional.                                                                                                    |

2623

2624

2625

2626

2627

2628

2629 2630

2631

2632

2633

| Bit Position | Field Description                        | Value Description                                                                                                    |
|--------------|------------------------------------------|----------------------------------------------------------------------------------------------------|
| 1            | IPv6 Router<br>Advertisement             | 1b = Forward this packet type to the Management Controller. 0b = Filter out this packet type.                                                                                                    |
|              |                                          | For the purposes of this specification, an IPv6 Router Advertisement multicast packet is defined to be any packet that meets all of the following requirements:                                                                                     |
|              |                                          | The destination MAC address field is set to a layer 2 multicast address of the form 33:33:00:00:00:01. This corresponds to the all-nodes multicast address (FF02::1).                                                                               |
|              |                                          | <ul> <li>The Ethertype field is set to 0x86DD (IPv6).</li> </ul>                                                                                                    |
|              |                                          | The IPv6 header's Next Header field is set to 58 (ICMPv6).                                                                                                    |
|              |                                          | The ICMPv6 header's Message Type field is set to 134.                                                                                                    |
|              |                                          | This field is optional.                                                                                                    |
| 2            | DHCPv6 relay and server multicast        | <ul> <li>1b = Forward this packet type to the Management Controller.</li> <li>0b = Filter out this packet type.</li> </ul>                                                                                                    |
|              |                                          | For the purposes of this filter, a DHCPv6 multicast packet is defined to be any packet that meets all of the following requirements:                                                                                                    |
|              |                                          | The destination MAC address field is set to the layer 2 multicast address 33:33:00:01:00:02 or 33:33:00:01:00:03. These correspond to the IPv6 multicast addresses FF02::1:2  (All_DHCP_Relay_Agents_and_Servers) and FF05::1:3 (All_DHCP_Servers). |
|              |                                          | <ul> <li>The Ethertype field is set to 0x86DD (IPv6).</li> </ul>                                                                                                    |
|              |                                          | The IPv6 header's Next Header field is set to 17 (UDP).                                                                                                    |
|              |                                          | The UDP destination port number is set to 547.                                                                                                    |
|              |                                          | This field is optional.                                                                                                    |
| 3            | DHCPv6 multicasts from server to clients | <ul> <li>1b = Forward this packet type to the Management Controller.</li> <li>0b = Filter out this packet type.</li> </ul>                                                                                                    |
|              | listening on well-<br>known UDP ports    | For the purposes of this filter, a DHCPv6 multicast packet is defined to be any packet that meets all of the following requirements:                                                                                                    |
|              |                                          | The destination MAC address field is set to the layer 2 multicast address 33:33:00:01:00:02. These correspond to the IPv6 multicast addresses FF02::1:2 (AII_DHCP_Relay_Agents_and_Servers).                                                        |
|              |                                          | <ul> <li>The Ethertype field is set to 0x86DD (IPv6).</li> </ul>                                                                                                    |
|              |                                          | The IPv6 header's Next Header field is set to 17 (UDP).                                                                                                    |
|              |                                          | The UDP destination port number is set to 546.                                                                                                    |
|              |                                          | This field is optional.                                                                                                    |

| Bit Position | Field Description             | Value Description                                                                                                    |
|--------------|-------------------------------|----------------------------------------------------------------------------------------------------|
| 4            | IPv6 MLD                      | 1b = Forward this packet type to the Management Controller. 0b = Filter out this packet type.                                                                                                    |
|              |                               | For the purposes of this specification, an IPv6 MLD packet is defined to be any packet that meets all of the following requirements:                                                                                                    |
|              |                               | The destination MAC address field is set to a layer 2 multicast address of the form 33:33:00:00:00:01. This address corresponds to the All_Nodes (FF02::1) multicast address.                                                                                                    |
|              |                               | The Ethertype field is set to 0x86DD (IPv6).                                                                                                    |
|              |                               | The IPv6 header's Next Header field is set to 58 (ICMPv6).                                                                                                    |
|              |                               | The ICMPv6 header's Message Type field is set to one of<br>the following values: 130 (Multicast Listener Query), 131<br>(Multicast Listener Report), 132 (Multicast Listener Done)                                                                                                    |
|              |                               | This field is optional.                                                                                                    |
| 5            | IPv6 Neighbor<br>Solicitation | <ul> <li>1b = Forward this packet type to the Management Controller.</li> <li>0b = Filter out this packet type.</li> </ul>                                                                                                    |
|              |                               | For the purposes of this specification, an IPv6 MLD packet is defined to be any packet that meets all of the following requirements:                                                                                                    |
|              |                               | The destination MAC address field is set to a layer 2 multicast address of the form 33:33:FF:XX:XX:XX. This address corresponds to the Solicited Note multicast address where the last three bytes of the destination MAC address are ignored for this filter.                                                                                                    |
|              |                               | The Ethertype field is set to 0x86DD (IPv6).                                                                                                    |
|              |                               | The IPv6 header's Next Header field is set to 58 (ICMPv6).                                                                                                    |
|              |                               | <ul> <li>The ICMPv6 header's Message Type field is set to one of<br/>the following values: 135</li> </ul>                                                                                                    |
|              |                               | This field is optional.                                                                                                    |
|              |                               | Implementation Note: Enabling of this filter results in receiving all IPv6 neighbor solicitation traffic on this channel. If IPv6 neighbor solicitation traffic for a specific multicast address is of interest, then it is recommended that the MC uses a multicast address filter (configured for the multicast address using the Set MAC Address command) instead of this filter. |

| Bit Position | Field Description | Value Description                                                                                                    |
|--------------|-------------------|----------------------------------------------------------------------------------------------------|
| 6            | LLDP              | 1b = Forward this packet type to the Management Controller. 0b = Filter out this packet type.                                                                                                    |
|              |                   | For the purposes of this specification, a LLDP packet is defined to be any packet that meets all of the following requirements:                                                                                                    |
|              |                   | The destination MAC address field is set to a layer 2 multicast address of the form 01:80:C2:00:00, or 01:80:C2:00:00:0E.                                                                                                    |
|              |                   | The Ethertype field is set to 0x88cc.                                                                                                    |
|              |                   | This field is optional.                                                                                                    |
|              |                   | Implementation Note: Enabling of this filter results in receiving a copy of all LLDP traffic on this channel. If LLDP traffic for a specific LLDP multicast address is of interest, then it is recommended that the MC uses a multicast address filter (configured for the multicast address using the Set MAC Address command) instead of this filter. |
|              |                   | The intent of this filter is to allow the MC to snoop the received LLDP frame by the port, not to achieve ownership of any contained protocols.                                                                                                    |
| 7            | mDNSv4            | <ul> <li>1b = Forward this packet type to the Management Controller.</li> <li>0b = Filter out this packet type.</li> </ul>                                                                                                    |
|              |                   | For the purposes of this specification, a mDNS/IPv4 packet is defined to be any packet that meets all the following requirements:                                                                                                    |
|              |                   | The destination MAC address field is set to a layer 2 multicast address of the form 01:00:5E:00:00:FB.                                                                                                    |
|              |                   | The Ethertype field is set to 0x0800.                                                                                                    |
|              |                   | The IPv4 address is 224.0.0.251.                                                                                                    |
|              |                   | The IPv4 header's Protocol field is set to 17 (UDP).                                                                                                    |
|              |                   | The UDP destination port number is set to 5353.                                                                                                    |
|              |                   | This field is optional.                                                                                                    |
| 8            | mDNSv6            | lb = Forward this packet type to the Management Controller. lb = Filter out this packet type.                                                                                                    |
|              |                   | For the purposes of this specification, a mDNS/IPv6 packet is defined to be any packet that meets all the following requirements:                                                                                                    |
|              |                   | The destination MAC address field is set to a layer 2 multicast address of the form 33:33:00:00:00:FB. This corresponds to the All Nodes IPv6 multicast address, FF02::FB.                                                                                                    |
|              |                   | The Ethertype field is set to 0x086DD.                                                                                                    |
|              |                   | The IPv6 header's Next Header field is set to 17 (UDP).                                                                                                    |
|              |                   | The UDP destination port number is set to 5353.                                                                                                    |
|              |                   | This field is optional.                                                                                                    |
| 319          | Reserved          | None                                                                                                    |
|              | 1                 |                                                                                                    |

#### 8.5.38 Enable Global Multicast Filter response (0x92)

2635

2638

2639

2640

2641

2642

26432644

2645

2646 2647

2648

2649

2650

2651

116

The channel shall, in the absence of a checksum error or identifier mismatch, always accept the Enable Global Multicast Filter command and send a response.

Currently no command-specific reason code is identified for this response (see Table 80).

Table 80 – Enable Global Multicast Filter response packet format

| -     | Bits                        |      |      |      |
|-------|-----------------------------|------|------|------|
| Bytes | 3124                        | 2316 | 1508 | 0700 |
| 0015  | NC-SI Control Packet Header |      |      |      |
| 1619  | Response Code Reason Code   |      |      |      |
| 2023  | Checksum                    |      |      |      |
| 2445  | Pad                         |      |      |      |

# 8.5.39 Disable Global Multicast Filter command (0x13)

The Disable Global Multicast Filter command is used to disable global filtering of multicast frames. Upon receiving and processing this command, and regardless of the current state of multicast filtering, the channel shall forward all multicast frames to the Management Controller.

This command shall be implemented on the condition that the channel implementation supports accepting all multicast addresses. An implementation that does not support accepting all multicast addresses shall not implement these commands. Pass-through packets with multicast addresses can still be accepted depending on multicast address filter support provided by the Set MAC Address command. Packets with destination addresses matching multicast filter entries that are set to enabled in the Set MAC Address command are accepted; all others are rejected.

Table 81 illustrates the packet format of the Disable Global Multicast Filter command.

Table 81 – Disable Global Multicast Filter command packet format

|       | Bits                        |      |      |      |
|-------|-----------------------------|------|------|------|
| Bytes | 3124                        | 2316 | 1508 | 0700 |
| 0015  | NC-SI Control Packet Header |      |      |      |
| 1619  | Checksum                    |      |      |      |
| 2045  |                             | Pad  |      |      |

### 2652 8.5.40 Disable Global Multicast Filter response (0x93)

In the absence of any errors, the channel shall process and respond to the Disable Global Multicast Filter command by sending the response packet shown in Table 82.

2655 Currently no command-specific reason code is identified for this response.

2668

Table 82 - Disable Global Multicast Filter response packet format

|       | Bits                        |      |      |        |
|-------|-----------------------------|------|------|--------|
| Bytes | 3124                        | 2316 | 1508 | 0700   |
| 0015  | NC-SI Control Packet Header |      |      |        |
| 1619  | Response Code Reason Code   |      |      | n Code |
| 2023  | Checksum                    |      |      |        |
| 2445  |                             | Pa   | ad   |        |

### 2657 8.5.41 Set NC-SI Flow Control command (0x14)

The Set NC-SI Flow Control command allows the Management Controller to configure <u>IEEE 802.3</u> pause packet flow control on the NC-SI.

The Set NC-SI Flow Control command is addressed to the package, rather than to a particular channel (that is, the command is sent with a Channel ID where the Package ID subfield matches the ID of the intended package and the Internal Channel ID subfield is set to 0x1F).

The setting of <u>IEEE 802.3</u> Pause packet flow control on RBT is independent from any arbitration scheme, if any is used.

2665 Table 83 illustrates the packet format of the Set NC-SI Flow Control command.

2666 Table 83 – Set NC-SI Flow Control command packet format

|       | Bits                         |      |      |                        |
|-------|------------------------------|------|------|------------------------|
| Bytes | 3124                         | 2316 | 1508 | 0700                   |
| 0015  | NC-SI Control Packet Header  |      |      |                        |
| 1619  | Reserved Flow Control Enable |      |      | Flow Control<br>Enable |
| 2023  | Checksum                     |      |      |                        |
| 2445  | Pad                          |      |      |                        |

Table 84 describes the values for the Flow Control Enable field.

Table 84 – Values for the Flow Control Enable field (8-bit field)

| Value | Description                                                                                                    |  |  |
|-------|----------------------------------------------------------------------------------------------------|--|--|
| 0x0   | Disables NC-SI flow control                                                                                                |  |  |
| 0x1   | Enables Network Controller to Management Controller flow control frames (Network Controller generates flow control frames) |  |  |
|       | This field is optional.                                                                                                    |  |  |
| 0x2   | Enables Management Controller to Network Controller flow control frames (Network Controller accepts flow control frames)   |  |  |
|       | This field is optional.                                                                                                    |  |  |
| 0x3   | Enables bi-directional flow control frames                                                                                 |  |  |
|       | This field is optional.                                                                                                    |  |  |

| Value   | Description |
|---------|-------------|
| 0x40xFF | Reserved    |

# 2669 8.5.42 Set NC-SI Flow Control response (0x94)

2670

2671

2672

2674

2675

2679

2681

2682 2683 The package shall, in the absence of a checksum error or identifier mismatch, always accept the Set NC-SI Flow Control command and send a response (see Table 85).

Table 85 – Set NC-SI Flow Control response packet format

|       | Bits                        |      |      |        |
|-------|-----------------------------|------|------|--------|
| Bytes | 3124                        | 2316 | 1508 | 0700   |
| 0015  | NC-SI Control Packet Header |      |      |        |
| 1619  | Response Code Reason Code   |      |      | n Code |
| 2023  | Checksum                    |      |      |        |
| 2445  |                             | Pa   | ad   |        |

2673 Table 86 describes the reason code that is specific to the Set NC-SI Flow Control command.

Table 86 - Set NC-SI Flow Control command-specific reason code

| Value  | Description                                                                       | Comment                                                                                                    |
|--------|-----------------------------------------------------------------------------------|----------------------------------------------------------------------------------------------------|
| 0x1409 | Independent transmit<br>and receive<br>enable/disable control<br>is not supported | Returned when the implementation requires that both transmit and receive flow control be enabled and disabled simultaneously |

### 8.5.43 Get Version ID command (0x15)

The Get Version ID command may be used by the Management Controller to request the channel to provide the controller and firmware type and version strings listed in the response payload description.

Table 87 illustrates the packet format of the Get Version ID command.

Table 87 – Get Version ID command packet format

|       | Bits                        |      |      |      |  |
|-------|-----------------------------|------|------|------|--|
| Bytes | 3124                        | 2316 | 1508 | 0700 |  |
| 0015  | NC-SI Control Packet Header |      |      |      |  |
| 1619  | Checksum                    |      |      |      |  |
| 2045  |                             | Pad  |      |      |  |

### 2680 **8.5.44 Get Version ID Response (0x95)**

The channel shall, in the absence of an error, always accept the Get Version ID command and send the response packet shown in Table 88. Currently no command-specific reason code is identified for this response.

NOTE: When multiple Physical Functions are enabled on the channel, the PCI ID that is returned shall be that of the lowest numbered Function on the channel.

2686

2688

26892690

2691

26922693

2694

2695

2696

2697

2698 2699

Table 88 – Get Version ID response packet format

|       | Bits                         |               |               |             |
|-------|------------------------------|---------------|---------------|-------------|
| Bytes | 3124                         | 2316          | 1508          | 0700        |
| 0015  |                              | NC-SI Control | Packet Header |             |
| 1619  | Respon                       | se Code       | Reaso         | n Code      |
| 2023  |                              | NC-SI         | Version       |             |
| 2023  | Major                        | Minor         | Update        | Alpha1      |
| 2427  | reserved                     | reserved      | reserved      | Alpha2      |
| 2831  | Firmware Name String (11-08) |               |               |             |
| 3235  | Firmware Name String (07-04) |               |               |             |
| 3639  | Firmware Name String (03-00) |               |               |             |
|       |                              | Firmware      | e Version     |             |
| 4043  | MS-byte (3)                  | Byte (2)      | Byte (1)      | LS-byte (0) |
| 4447  | PCI DID PCI VID              |               |               | VID         |
| 4851  | PCI SSID PCI SVID            |               | SVID          |             |
| 5255  | Manufacturer ID (IANA)       |               |               |             |
| 5659  |                              | Chec          | ksum          |             |

### 2687 8.5.44.1 NC-SI Version encoding

The NC-SI Version field holds the version number of the NC-SI specification with which the controller is compatible. The version field shall be encoded as follows:

- The 'major', 'minor', and 'update' bytes are BCD-encoded, and each byte holds two BCD digits.
- The 'alpha' byte holds an optional alphanumeric character extension that is encoded using the ISO/IEC 8859-1 Character Set.
- The semantics of these fields follow the semantics specified in <u>DSP4014</u>.
- The value 0x00 in the Alpha1 or Alpha2 fields means that the corresponding alpha field is not used. The Alpha1 field shall be used first.
- The value 0xF in the most-significant nibble of a BCD-encoded value indicates that the most-significant nibble should be ignored and the overall field treated as a single digit value.
- A value of 0xFF in the update field indicates that the entire field is not present. 0xFF is not allowed as a value for the major or minor fields.

### 8.5.44.2 Firmware Name encoding

- 2706 The Firmware Name String shall be encoded using the ISO/IEC 8859-1 Character Set. Strings are left-
- 2707 justified where the leftmost character of the string occupies the most-significant byte position of the
- 2708 Firmware Name String field, and characters are populated starting from that byte position. The string is
- 2709 null terminated if the string is smaller than the field size. That is, the delimiter value, 0x00, follows the last
- character of the string if the string occupies fewer bytes than the size of the field allows. A delimiter is not
- 2711 required if the string occupies the full size of the field. Bytes following the delimiter (if any) should be
- ignored and can be any value.

2705

2713

#### 8.5.44.3 Firmware Version encoding

- 2714 To facilitate a common way of representing and displaying firmware version numbers across different
- 2715 vendors, each byte is hexadecimal encoded where each byte in the field holds two hexadecimal digits.
- 2716 The Firmware Version field shall be encoded as follows. The bytes are collected into a single 32-bit field
- 2717 where each byte represents a different 'point number' of the overall version. The selection of values that
- 2718 represent a particular version of firmware is specific to the Network Controller vendor.
- 2719 Software displaying these numbers should not suppress leading zeros, which should help avoid user
- 2720 confusion in interpreting the numbers. For example, consider the two values 0x05 and 0x31.
- Numerically, the byte 0x31 is greater that 0x05, but if leading zeros were incorrectly suppressed, the two
- 2722 displayed values would be ".5" and ".31", respectively, and a user would generally interpret 0.5 as
- 2723 representing a greater value than 0.31 instead of 0.05 being smaller than 0.31. Similarly, if leading zeros
- were incorrectly suppressed, the value  $0 \times 01$  and  $0 \times 10$  would be displayed as 0.1 and 0.10, which could
- 2725 potentially be misinterpreted as representing the same version instead of 0.01 and 0.10 versions.
- 2726 EXAMPLE:  $0x00030217 \rightarrow Version 00.03.02.17$
- 2727  $0x010100A0 \rightarrow Version 01.01.00.A0$

#### 2728 **8.5.44.4 PCI ID fields**

- 2729 These fields (PCI DID, PCI VID, PCI SSID, PCI SVID) hold the PCI ID information for the Network
- 2730 Controller when the Network Controller incorporates a PCI or PCI Express™ interface that provides a
- 2731 host network interface connection that is shared with the NC-SI connection to the network.
- 2732 If this field is not used, the values shall all be set to zeros (0000h). Otherwise, the fields shall hold the
- 2733 PCI ID information for the host interface as defined by the version of the PCI/PCI Express™ specification
- 2734 to which the device's interface was designed.
- 2735 If multiple partitions are enabled on the channel, the values should represent the PCI ID of the lowest
- 2736 Function number assigned to the channel by the Set PF Assignment command (0x28).

#### 2737 8.5.44.5 Manufacturer ID (IANA) field

- 2738 The Manufacturer ID holds the <u>IANA Enterprise Number</u> for the manufacturer of the Network Controller as
- a 32-bit binary number. If the field is unused, the value shall be set to <code>0xfffffffff</code>.

2745

2747

2748

2749

2750

2751

2752 2753

### 8.5.45 Get Capabilities command (0x16)

The Get Capabilities command is used to discover additional optional functions supported by the channel, such as the number of unicast/multicast addresses supported, the amount of buffering in bytes available for packets bound for the Management Controller, and so on.

Table 89 illustrates the packet format for the Get Capabilities command.

Table 89 – Get Capabilities command packet format

|       | Bits                        |      |      |      |
|-------|-----------------------------|------|------|------|
| Bytes | 3124                        | 2316 | 1508 | 0700 |
| 0015  | NC-SI Control Packet Header |      |      |      |
| 1619  | Checksum                    |      |      |      |
| 2045  |                             | Pa   | ad   |      |

# 2746 8.5.46 Get Capabilities response (0x96)

In the absence of any errors, the channel shall process and respond to the Get Capabilities Command and send the response packet shown in Table 90. Currently no command-specific reason code is identified for this response.

Table 90 - Get Capabilities response packet format

|       | Bits                                     |                       |                           |                         |
|-------|------------------------------------------|-----------------------|---------------------------|-------------------------|
| Bytes | 3124                                     | 2316                  | 1508                      | 0700                    |
| 0015  |                                          | NC-SI Control         | Packet Header             |                         |
| 1619  | Respons                                  | se Code               | Reaso                     | n Code                  |
| 2023  |                                          | Capabilit             | ies Flags                 |                         |
| 2427  | Broadcast Packet Filter Capabilities     |                       |                           |                         |
| 2831  | Multicast Packet Filter Capabilities     |                       |                           |                         |
| 3235  | Buffering Capability                     |                       |                           |                         |
| 3639  |                                          | AEN Contr             | rol Support               |                         |
| 4043  | VLAN Filter<br>Count                     | Mixed Filter<br>Count | Multicast Filter<br>Count | Unicast Filter<br>Count |
| 4447  | Reserved VLAN Mode Channel Support Count |                       |                           | Channel<br>Count        |
| 4851  |                                          | Chec                  | ksum                      |                         |

# 8.5.46.1 Capabilities Flags field

The Capabilities Flags field indicates which optional features of this specification the channel supports, as described in Table 91.

Table 91 - Capabilities Flags bit definitions

| Bit Position | Field Description                                                      | Value Description                                                                                                    |  |
|--------------|------------------------------------------------------------------------|----------------------------------------------------------------------------------------------------|--|
| 0            | Hardware Arbitration<br>Capability                                     | <ul> <li>0b = Hardware arbitration capability is not supported by the package.</li> <li>1b = Hardware arbitration capability is supported by the package.</li> </ul>                                                                                                    |  |
| 1            | Host NC Driver Status                                                  | 0b = Host NC Driver Indication status is not supported.  1b = Host NC Driver Indication status is supported.  See Table 53 for the definition of Host NC Driver Indication Status.                                                                                                    |  |
| 2            | Network Controller to<br>Management Controller<br>Flow Control Support | <ul> <li>0b = Network Controller to Management Controller flow control is not supported.</li> <li>1b = Network Controller to Management Controller flow control is supported.</li> </ul>                                                                                                    |  |
| 3            | Management Controller<br>to Network Controller<br>Flow Control Support | <ul> <li>0b = Management Controller to Network Controller flow control is not supported.</li> <li>1b = Management Controller to Network Controller flow control is supported.</li> </ul>                                                                                                    |  |
| 4            | All multicast addresses support                                        | <ul> <li>0b = The channel cannot accept all multicast addresses.         The channel does not support enable/disable global multicast commands.     </li> <li>1b = The channel can accept all multicast addresses. The channel supports enable/disable global multicast commands.</li> </ul> |  |
| 65           | Hardware Arbitration Implementation Status                             | <ul> <li>00b = Unknown</li> <li>01b = Hardware arbitration capability is not implemented for the package on the given system.</li> <li>10b = Hardware arbitration capability is implemented for the package on the given system.</li> <li>11b = Reserved.</li> </ul>                         |  |
| 7            | Thermal shutdown Implementation Status                                 | <ul> <li>0b = The thermal self-shutdown capability is not supported by the channel (package).</li> <li>1b = The thermal self-shutdown capability is supported by the channel (package).</li> </ul>                                                                                           |  |
| 8            | Delayed Response<br>Support                                            | 0b = Delayed response operation and signaling is not supported by the channel (package).  1b = Delayed response operation and signaling is supported by the channel (package).                                                                                                    |  |
| 931          | Reserved                                                               | Reserved                                                                                                    |  |

# 8.5.46.2 Broadcast Packet Filter Capabilities field

The Broadcast Packet Filter Capabilities field defines the optional broadcast packet filtering capabilities that the channel supports. The bit definitions for this field correspond directly with the bit definitions for the Broadcast Packet Filter Settings field defined for the Enable Broadcast Filter command in Table 74. A bit set to 1 indicates that the channel supports the filter associated with that bit position; otherwise, the channel does not support that filter.

2755

2756

2757

2758

2759

### 2761 8.5.46.3 Multicast Packet Filter Capabilities field

- 2762 The Multicast Packet Filter Capabilities field defines the optional multicast packet filtering capabilities that
- 2763 the channel supports. The bit definitions for this field correspond directly with the bit definitions for the
- 2764 Multicast Packet Filter Settings field defined for the Enable Global Multicast Filter command in Table 79.
- 2765 A bit set to 1 indicates that the channel supports the filter associated with that bit position; otherwise, the
- channel does not support that filter.

### 8.5.46.4 Buffering Capability field

- 2768 The Buffering Capability field defines the amount of buffering in bytes that the channel provides for
- 2769 inbound packets destined for the Management Controller. The Management Controller may make use of
- 2770 this value in software-based Device Selection implementations to determine the relative time for which a
- specific channel may be disabled before it is likely to start dropping packets. A value of 0 indicates that
- the amount of buffering is unspecified.

### 2773 8.5.46.5 AEN Control Support field

- 2774 The AEN Control Support field indicates various standard AENs supported by the implementation. The
- format of the field is shown in Table 43.

#### 2776 8.5.46.6 VLAN Filter Count field

- 2777 The VLAN Filter Count field indicates the number of VLAN filters, up to 15, that the channel supports, as
- 2778 defined by the Set VLAN Filter command.

### 2779 8.5.46.7 Mixed, Multicast, and Unicast Filter Count fields

- 2780 The Mixed Filter Count field indicates the number of mixed address filters that the channel supports. A
- 2781 mixed address filter can be used to filter on specific unicast or multicast MAC addresses.
- 2782 The Multicast Filter Count field indicates the number of multicast MAC address filters that the channel
- 2783 supports.
- 2784 The Unicast Filter Count field indicates the number of unicast MAC address filters that the channel
- 2785 supports.
- 2786 The channel is required to support at least one unicast or mixed filter, such that at least one unicast MAC
- 2787 address can be configured on the interface. The total number of unicast, multicast, and mixed filters shall
- 2788 not exceed 8.

2789

2792

#### 8.5.46.8 VLAN Mode Support field

2790 The VLAN Mode Support field indicates various modes supported by the implementation. The format of

# field is defined in Table 92.

#### Table 92 – VLAN Mode Support bit definitions

| Bit Position | Field Description | Value Description                                                               |
|--------------|-------------------|---------------------------------------------------------------------------------|
| 0            | VLAN only         | 1 = VLAN shall be supported in the implementation.                              |
| 1            | VLAN + non-VLAN   | 0 = Filtering 'VLAN + non-VLAN' traffic is not supported in the implementation. |
|              |                   | 1 = Filtering 'VLAN + non-VLAN' traffic is supported in the implementation.     |

| Bit Position | Field Description   | Value Description                                                                   |
|--------------|---------------------|-------------------------------------------------------------------------------------|
| 2            | Any VLAN + non-VLAN | 0 = Filtering 'Any VLAN + non-VLAN' traffic is not supported in the implementation. |
|              |                     | 1 = Filtering 'Any VLAN + non-VLAN' traffic is supported in the implementation.     |
| 37           | Reserved            | 0                                                                                   |

#### 8.5.46.9 Channel Count field

The Channel Count field indicates the number of channels supported by the Network Controller.

### 8.5.47 Get Parameters command (0x17)

The Get Parameters command can be used by the Management Controller to request that the channel send the Management Controller a copy of all of the currently stored parameter settings that have been put into effect by the Management Controller, plus "other" Host/Channel parameter values that may be added to the Get Parameters Response Payload.

Table 93 illustrates the packet format for the Get Parameters command.

Table 93 – Get Parameters command packet format

|       | Bits                        |      |      |      |
|-------|-----------------------------|------|------|------|
| Bytes | 3124                        | 2316 | 1508 | 0700 |
| 0015  | NC-SI Control Packet Header |      |      |      |
| 1619  | Checksum                    |      |      |      |
| 2045  |                             | Pa   | ad   |      |

#### 8.5.48 Get Parameters response (0x97)

The channel shall, in the absence of a checksum error or identifier mismatch, always accept the Get Parameters command and send a response. As shown in Table 94, each parameter shall return the value that was set by the Management Controller. If the parameter is not supported, 0 is returned. Currently no command-specific reason code is identified for this response.

The payload length of this response packet will vary according to how many MAC address filters or VLAN filters the channel supports. All supported MAC addresses are returned at the end of the packet, without any intervening padding between MAC addresses.

MAC addresses are returned in the following order: unicast filtered addresses first, followed by multicast filtered addresses, followed by mixed filtered addresses, with the number of each corresponding to those reported through the Get Capabilities command. For example, if the interface reports four unicast filters, two multicast filters, and two mixed filters, then MAC addresses 1 through 4 are those currently configured through the interface's unicast filters, MAC addresses 5 and 6 are those configured through the multicast filters, and 7 and 8 are those configured through the mixed filters. Similarly, if the interface reports two unicast filters, no multicast filters, and six mixed filters, then MAC addresses 1 and 2 are those currently configured through the unicast filters, and 3 through 8 are those configured through the mixed filters.

Table 94 – Get Parameters response packet format

|                                    | Bits                      |                                  |                                        |                         |  |
|------------------------------------|---------------------------|----------------------------------|----------------------------------------|-------------------------|--|
| Bytes                              | 3124                      | 2316                             | 1508                                   | 0700                    |  |
| 0015                               |                           | NC-SI Control Packet Header      |                                        |                         |  |
| 1619                               | Respon                    | se Code                          | Reaso                                  | on Code                 |  |
| 2023                               | MAC Address<br>Count      | Rese                             | erved                                  | MAC Address<br>Flags    |  |
| 2427                               | VLAN Tag Count            | Reserved                         | VLAN T                                 | ag Flags                |  |
| 2831                               |                           | Link S                           | Settings                               |                         |  |
| 3235                               |                           | Broadcast Packet Filter Settings |                                        |                         |  |
| 3639                               | Configuration Flags       |                                  |                                        |                         |  |
| 4043                               | VLAN Mode                 | Flow Control<br>Enable           | Reserved                               |                         |  |
| 4447                               |                           | AEN (                            | Control                                |                         |  |
| 4851                               | MAC Address 1<br>byte 5   | MAC Address 1<br>byte 4          | MAC Address 1 MAC Addres byte 3 byte 2 |                         |  |
| 5255ª                              | MAC Address 1<br>byte 1   | MAC Address 1<br>byte 0          | MAC Address 2<br>byte 5                | MAC Address 2<br>byte 4 |  |
| 5659                               | MAC Address 2<br>byte 3   | MAC Address 2<br>byte 2          | MAC Address 2<br>byte 1                | MAC Address 2<br>byte 0 |  |
|                                    |                           |                                  |                                        |                         |  |
|                                    | VLAN                      | Tag 1                            | VLAN Tag 2                             |                         |  |
| variable                           |                           |                                  |                                        |                         |  |
|                                    | Pad (if needed)           |                                  |                                        |                         |  |
|                                    | Checksum                  |                                  |                                        |                         |  |
| <sup>a</sup> Variable fields can s | tart at this byte offset. |                                  |                                        |                         |  |

Table 95 lists the parameters for which values are returned in this response packet.

### 2821 Table 95 – Get Parameters data definition

| Parameter Field Name             | Description                                                                      |
|----------------------------------|----------------------------------------------------------------------------------|
| MAC Address Count                | The number of MAC addresses supported by the channel                             |
| MAC Address Flags                | The enable/disable state for each supported MAC address                          |
|                                  | See Table 96.                                                                    |
| VLAN Tag Count                   | The number of VLAN Tags supported by the channel                                 |
| VLAN Tag Flags                   | The enable/disable state for each supported VLAN Tag                             |
|                                  | See Table 97.                                                                    |
| Link Settings                    | The 32-bit Link Settings value as defined in the Set Link command. See Table 46. |
| Broadcast Packet Filter Settings | The current 32-bit Broadcast Packet Filter Settings value                        |
| Configuration Flags              | See Table 98.                                                                    |

| Parameter Field Name | Description                                                           |
|----------------------|-----------------------------------------------------------------------|
| VLAN Mode            | See Table 63.                                                         |
| Flow Control Enable  | See Table 84.                                                         |
| AEN Control          | See Table 43.                                                         |
| MAC Address 18       | The current contents of up to eight 6-byte MAC address filter values. |
| VLAN Tag 115         | The current contents of up to 15 16-bit VLAN Tag filter values        |
|                      |                                                                       |

The format of the MAC Address Flags field is defined in Table 96.

# Table 96 - MAC Address Flags bit definitions

| Bit Position | Field Description                 | Value Description                                       |
|--------------|-----------------------------------|---------------------------------------------------------|
| 0            | MAC address 1 status              | 0b = Default or unsupported or disabled<br>1b = Enabled |
| 1            | MAC address 2 status, or Reserved | 0b = Default or unsupported or disabled<br>1b = Enabled |
| 2            | MAC address 3 status, or Reserved | 0b = Default or unsupported or disabled<br>1b = Enabled |
|              |                                   |                                                         |
| 7            | MAC address 8 status, or Reserved | 0b = Default or unsupported or disabled<br>1b = Enabled |

The format of the VLAN Tag Flags field is defined in Table 97.

# Table 97 – VLAN Tag Flags bit definitions

| Bit Position | Field Description               | Value Description                                       |
|--------------|---------------------------------|---------------------------------------------------------|
| 0            | VLAN Tag 1 status               | 0b = Default or unsupported or disabled<br>1b = Enabled |
| 1            | VLAN Tag 2 status, or Reserved  | 0b = Default or unsupported or disabled<br>1b = Enabled |
| 2            | VLAN Tag 3 status, or Reserved  | 0b = Default or unsupported or disabled<br>1b = Enabled |
|              |                                 |                                                         |
| 14           | VLAN Tag 15 status, or Reserved | 0b = Default or unsupported or disabled<br>1b = Enabled |

The format of the Configuration Flags field is defined in Table 98.

2823

2824

2829

2830

2831

2832

2833

2835 2836

2837

2838

2839 2840

Table 98 - Configuration Flags bit definitions

| Bit Position | Field Description                     | Value Description             |
|--------------|---------------------------------------|-------------------------------|
| 0            | Broadcast Packet Filter status        | 0b = Disabled<br>1b = Enabled |
| 1            | Channel Enabled                       | 0b = Disabled<br>1b = Enabled |
| 2            | Channel Network TX Enabled            | 0b = Disabled<br>1b = Enabled |
| 3            | Global Multicast Packet Filter Status | 0b = Disabled<br>1b = Enabled |
| 431          | Reserved                              | Reserved                      |

### 2828 8.5.49 Get Controller Packet Statistics command (0x18)

The Get Controller Packet Statistics command may be used by the Management Controller to request a copy of the aggregated Ethernet packet statistics that the channel maintains for its external interface to the LAN network. The statistics are an aggregation of statistics for both the host side traffic and the NC-SI Pass-through traffic.

### Table 99 - Get Controller Packet Statistics command packet format

|       | Bits                        |      |      |      |
|-------|-----------------------------|------|------|------|
| Bytes | 3124                        | 2316 | 1508 | 0700 |
| 0015  | NC-SI Control Packet Header |      |      |      |
| 1619  | Checksum                    |      |      |      |
| 2045  |                             | Pa   | ad   |      |

### 2834 8.5.50 Get Controller Packet Statistics response (0x98)

The channel shall, in the absence of a checksum error or identifier mismatch, always accept the Get Controller Packet Statistics command and send the response packet shown in Table 100.

2841 Table 100 – Get Controller Packet Statistics response packet format

|        | Bits                             |                                                                                                 |                      |         |  |
|--------|----------------------------------|-------------------------------------------------------------------------------------------------|----------------------|---------|--|
| Bytes  | 3124 2316 1508 0700              |                                                                                                 |                      |         |  |
| 0015   | NC-SI Control Packet Header      |                                                                                                 |                      |         |  |
| 1619   | Res                              | sponse Code                                                                                     | Reaso                | on Code |  |
| 2023   |                                  | Counters Cleared from                                                                           | n Last Read (MS Bits | s)      |  |
| 2427   |                                  | Counters Cleared from                                                                           | m Last Read (LS Bits | 3)      |  |
| 2835   |                                  | Total Bytes                                                                                     | Received             |         |  |
| 3643   |                                  | Total Bytes                                                                                     | Transmitted          |         |  |
| 4451   |                                  | Total Unicast Pa                                                                                | ackets Received      |         |  |
| 5259   |                                  | Total Multicast P                                                                               | ackets Received      |         |  |
| 6067   |                                  | Total Broadcast F                                                                               | Packets Received     |         |  |
| 6875   |                                  | Total Unicast Pag                                                                               | ckets Transmitted    |         |  |
| 7683   |                                  | Total Multicast Pa                                                                              | ckets Transmitted    |         |  |
| 8491   |                                  | Total Broadcast Pa                                                                              | ackets Transmitted   |         |  |
| 9295   |                                  | FCS Rece                                                                                        | eive Errors          |         |  |
| 9699   |                                  | Alignme                                                                                         | nt Errors            |         |  |
| 100103 |                                  | False Carrie                                                                                    | r Detections         |         |  |
| 104107 | Runt Packets Received            |                                                                                                 |                      |         |  |
| 108111 | Jabber Packets Received          |                                                                                                 |                      |         |  |
| 112115 |                                  | Pause XON Frames Received                                                                       |                      |         |  |
| 116119 |                                  | Pause XOFF Fr                                                                                   | ames Received        |         |  |
| 120123 |                                  | Pause XON Fran                                                                                  | mes Transmitted      |         |  |
| 124127 |                                  | Pause XOFF Frames Transmitted                                                                   |                      |         |  |
| 128131 | Single Collision Transmit Frames |                                                                                                 |                      |         |  |
| 132135 |                                  | Multiple Collision                                                                              | Transmit Frames      |         |  |
| 136139 |                                  | Late Collisi                                                                                    | on Frames            |         |  |
| 140143 |                                  | Excessive Co                                                                                    | llision Frames       |         |  |
| 144147 | For vers                         | Control Frames Received For version 1.2, this counter may include Priority flow control packets |                      |         |  |
| 148151 |                                  | 64-Byte Fram                                                                                    | nes Received         |         |  |
| 152155 |                                  | 65–127 Byte Fr                                                                                  | ames Received        |         |  |
| 156159 | 128–255 Byte Frames Received     |                                                                                                 |                      |         |  |
| 160163 | 256–511 Byte Frames Received     |                                                                                                 |                      |         |  |
| 164167 | 512–1023 Byte Frames Received    |                                                                                                 |                      |         |  |
| 168171 |                                  | 1024–1522 Byte Frames Received                                                                  |                      |         |  |
| 172175 |                                  | 1523–9022 Byte I                                                                                | Frames Received      |         |  |

| _      | Bits                              |                  |                  |      |
|--------|-----------------------------------|------------------|------------------|------|
| Bytes  | 3124                              | 2316             | 1508             | 0700 |
| 176179 |                                   | 64-Byte Fram     | es Transmitted   |      |
| 180183 |                                   | 65–127 Byte Fra  | mes Transmitted  |      |
| 184187 |                                   | 128–255 Byte Fra | ames Transmitted |      |
| 188191 | 256–511 Byte Frames Transmitted   |                  |                  |      |
| 192195 | 512–1023 Byte Frames Transmitted  |                  |                  |      |
| 196199 | 1024–1522 Byte Frames Transmitted |                  |                  |      |
| 200203 | 1523–9022 Byte Frames Transmitted |                  |                  |      |
| 204211 | Valid Bytes Received              |                  |                  |      |
| 212215 | Error Runt Packets Received       |                  |                  |      |
| 216219 | Error Jabber Packets Received     |                  |                  |      |
| 220223 |                                   | Chec             | cksum            |      |

**Table 101 – Get Controller Packet Statistics counters** 

| Counter<br>Number | Name                                   | Meaning                                                                                                    |
|-------------------|----------------------------------------|----------------------------------------------------------------------------------------------------|
| 0                 | Total Bytes Received                   | Counts the number of bytes received                                                                                                    |
| 1                 | Total Bytes Transmitted                | Counts the number of bytes transmitted                                                                                                    |
| 2                 | Total Unicast Packets Received         | Counts the number of good (FCS valid) packets received that passed L2 filtering by a specific MAC address                                                                                                    |
| 3                 | Total Multicast Packets Received       | Counts the number of good (FCS valid) multicast packets received                                                                                                    |
| 4                 | Total Broadcast Packets Received       | Counts the number of good (FCS valid) broadcast packets received                                                                                                    |
| 5                 | Total Unicast Packets Transmitted      | Counts the number of good (FCS valid) packets transmitted that passed L2 filtering by a specific MAC address                                                                                                 |
| 6                 | Total Multicast Packets<br>Transmitted | Counts the number of good (FCS valid) multicast packets transmitted                                                                                                    |
| 7                 | Total Broadcast Packets<br>Transmitted | Counts the number of good (FCS valid) broadcast packets transmitted                                                                                                    |
| 8                 | FCS Receive Errors                     | Counts the number of receive packets with FCS errors                                                                                                    |
| 9                 | Alignment Errors                       | Counts the number of receive packets with alignment errors                                                                                                    |
| 10                | False Carrier Detections               | Counts the false carrier errors reported by the PHY                                                                                                    |
| 11                | Runt Packets Received                  | Counts the number of received frames that passed address filtering, were less than minimum size (64 bytes from <destination address=""> through <fcs>, inclusively), and had a valid FCS</fcs></destination> |

| Counter<br>Number | Name                               | Meaning                                                                                                    |
|-------------------|------------------------------------|----------------------------------------------------------------------------------------------------|
| 12                | Jabber Packets Received            | Counts the number of received frames that passed address filtering, were greater than the maximum size, and had a valid FCS                                      |
| 13                | Pause XON Frames Received          | Counts the number of XON packets received from the network                                                                                                    |
| 14                | Pause XOFF Frames Received         | Counts the number of XOFF packets received from the network                                                                                                    |
| 15                | Pause XOFF Frames Transmitted      | Counts the number of XON packets transmitted to the network                                                                                                    |
| 16                | Pause XOFF Frames Transmitted      | Counts the number of XOFF packets transmitted to the network                                                                                                    |
| 17                | Single Collision Transmit Frames   | Counts the number of times that a successfully transmitted packet encountered a single collision                                                                 |
| 18                | Multiple Collision Transmit Frames | Counts the number of times that a transmitted packet encountered more than one collision but fewer than 16                                                       |
| 19                | Late Collision Frames              | Counts the number of collisions that occurred after one slot time (defined by IEEE 802.3)                                                                        |
| 20                | Excessive Collision Frames         | Counts the number of times that 16 or more collisions occurred on a single transmit packet                                                                       |
| 21                | Control Frames Received            | Counts the number of MAC control frames received that are <i>not</i> XON or XOFF flow control frames                                                             |
| 22                | 64 Byte Frames Received            | Counts the number of good packets received that are exactly 64 bytes (from <destination address=""> through <fcs>, inclusively) in length</fcs></destination>    |
| 23                | 65–127 Byte Frames Received        | Counts the number of good packets received that are 65–127 bytes (from <destination address=""> through <fcs>, inclusively) in length</fcs></destination>        |
| 24                | 128–255 Byte Frames Received       | Counts the number of good packets received that are 128–255 bytes (from <destination address=""> through <fcs>, inclusively) in length</fcs></destination>       |
| 25                | 256–511 Byte Frames Received       | Counts the number of good packets received that are 256–511 bytes (from <destination address=""> through <fcs>, inclusively) in length</fcs></destination>       |
| 26                | 512–1023 Byte Frames Received      | Counts the number of good packets received that are 512–1023 bytes (from <destination address=""> through <fcs>, inclusively) in length</fcs></destination>      |
| 27                | 1024–1522 Byte Frames Received     | Counts the number of good packets received that are 1024–1522 bytes (from <destination address=""> through <fcs>, inclusively) in length</fcs></destination>     |
| 28                | 1523–9022 Byte Frames Received     | Counts the number of received frames that passed address filtering and were greater than 1523 bytes in length                                                    |
| 29                | 64 Byte Frames Transmitted         | Counts the number of good packets transmitted that are exactly 64 bytes (from <destination address=""> through <fcs>, inclusively) in length</fcs></destination> |

2844

2845

2846

2847

2848

2849

2850

2851

2852

2853

2854

2855

| Counter<br>Number | Name                                 | Meaning                                                                                                    |
|-------------------|--------------------------------------|----------------------------------------------------------------------------------------------------|
| 30                | 65–127 Byte Frames Transmitted       | Counts the number of good packets transmitted that are 65–127 bytes (from <destination address=""> through <fcs>, inclusively) in length</fcs></destination>     |
| 31                | 128–255 Byte Frames Transmitted      | Counts the number of good packets transmitted that are 128–255 bytes (from <destination address=""> through <fcs>, inclusively) in length</fcs></destination>    |
| 32                | 256–511 Byte Frames Transmitted      | Counts the number of good packets transmitted that are 256–511 bytes (from <destination address=""> through <fcs>, inclusively) in length</fcs></destination>    |
| 33                | 512–1023 Byte Frames<br>Transmitted  | Counts the number of good packets transmitted that are 512–1023 bytes (from <destination address=""> through <fcs>, inclusively) in length</fcs></destination>   |
| 34                | 1024–1522 Byte Frames<br>Transmitted | Counts the number of good packets transmitted that are 1024–1522 bytes (from <destination address=""> through <fcs>, inclusively) in length</fcs></destination>  |
| 35                | 1523–9022 Byte Frames<br>Transmitted | Counts the number of transmitted frames that passed address filtering and were greater than 1523 in length                                                       |
| 36                | Valid Bytes Received                 | Counts the bytes received in all packets that did not manifest any type of error                                                                                 |
| 37                | Error Runt Packets Received          | Counts the number of invalid frames that were less than the minimum size (64 bytes from <destination address=""> through <fcs>, inclusively)</fcs></destination> |
| 38                | Error Jabber Packets Received        | Counts Jabber packets, which are defined as packets that exceed the programmed MTU size and have a bad FCS value                                                 |

The Network Controller shall also indicate in the Counters Cleared from Last Read fields whether the corresponding field has been cleared by means other than NC-SI (possibly by the host) since it was last read by means of the NC-SI. Counting shall resume from 0 after a counter has been cleared. The Counters Cleared from Last Read field's format is shown in Table 102.

Currently no command-specific reason code is identified for this response.

#### Table 102 - Counters Cleared from Last Read Fields format

| Field   | Bits | Mapped to Counter Numbers |
|---------|------|---------------------------|
| MS Bits | 06   | 3238                      |
|         | 731  | Reserved                  |
| LS Bits | 031  | 031                       |

Implementation Note: The Get Controller Packet Statistics response contains the following counters related to flow

control: Pause XON Frames Received, Pause XOFF Frames Received, Pause XON Frames Transmitted, and Pause XOFF Frames Transmitted. An implementation can optionally include

Priority-Based Flow Control (PFC) packets in these counters.

### 8.5.51 Get NC-SI Statistics command (0x19)

In addition to the packet statistics accumulated on the LAN network interface, the channel separately accumulates a variety of NC-SI specific packet statistics for the channel. The Get NC-SI Statistics

command may be used by the Management Controller to request that the channel send a copy of all current NC-SI packet statistic values for the channel. The implementation may or may not include statistics for commands that are directed to the package.

Table 103 illustrates the packet format of the Get NC-SI Statistics command.

Table 103 – Get NC-SI Statistics command packet format

|       | Bits                        |      |      |      |
|-------|-----------------------------|------|------|------|
| Bytes | 3124                        | 2316 | 1508 | 0700 |
| 0015  | NC-SI Control Packet Header |      |      |      |
| 1619  | Checksum                    |      |      |      |
| 2045  | Pad                         |      |      |      |

### 8.5.52 Get NC-SI Statistics response (0x99)

In the absence of any error, the channel shall process and respond to the Get NC-SI Statistics command by sending the response packet and payload shown in Table 104.

Table 104 – Get NC-SI Statistics response packet format

|       | Bits                          |               |               |        |
|-------|-------------------------------|---------------|---------------|--------|
| Bytes | 3124                          | 2316          | 1508          | 0700   |
| 0015  |                               | NC-SI Control | Packet Header |        |
| 1619  | Respons                       | se Code       | Reason        | n Code |
| 2023  | NC-SI Commands Received       |               |               |        |
| 2427  | NC-SI Control Packets Dropped |               |               |        |
| 2831  | NC-SI Command Type Errors     |               |               |        |
| 3235  | NC-SI Command Checksum Errors |               |               |        |
| 3639  | NC-SI Receive Packets         |               |               |        |
| 4043  | NC-SI Transmit Packets        |               |               |        |
| 4447  | AENs Sent                     |               |               |        |
| 4851  |                               | Chec          | ksum          | ·      |

The Get NC-SI Statistics Response frame contains a set of statistics counters that monitor the NC-SI traffic in the Network Controller. Counters that are supported shall be reset to  $0 \times 0$  when entering the Initial State and after being read. Implementation of the counters shown in Table 105 is optional. The Network Controller shall return any unsupported counter with a value of  $0 \times \text{FFFFFFFF}$ . Counters may wraparound or stop if they reach  $0 \times \text{FFFFFFFF}$ . It is vendor-specific how NC-SI commands that are sent to the package ID are included in the NC-SI statistics.

2859

2860

2861

2862

2863

2864

2865

2866

2867

2868 2869

2871 Currently no command-specific reason code is identified for this response.

2872

2876

2877

Table 105 - Get NC-SI Statistics counters

| Counter Number | Name                                   | Meaning                                                                                                    |
|----------------|----------------------------------------|----------------------------------------------------------------------------------------------------|
| 1              | NC-SI Commands Received                | For packets that are not dropped, this field returns the number of NC-SI Control Packets received and identified as NC-SI commands.                                                                                                    |
| 2              | NC-SI Control Packets<br>Dropped       | Counts the number of NC-SI Control Packets that were received and dropped (Packets with correct FCS and Ethertype, but are dropped for one of the other reasons listed in clause 6.9.2.1). NC-SI Control Packets that were dropped because the channel ID was not valid may not be included in this statistics counter. |
| 3              | NC-SI Unsupported<br>Commands Received | Counts the number of NC-SI command packets that were received but are not supported. (Network controller responded to the command with a Command Unsupported response code).                                                                                                    |
| 4              | NC-SI Command Checksum<br>Errors       | Counts the number of NC-SI Control Packets that were received but dropped because of an invalid checksum (if checksum is provided and checksum validation is supported by the channel)                                                                                                    |
| 5              | NC-SI Receive Packets                  | Counts the total number of NC-SI Control Packets received. This count is the sum of NC-SI Commands Received and NC-SI Control Packets Dropped.                                                                                                    |
| 6              | NC-SI Transmit Packets                 | Counts the total number of NC-SI Control Packets transmitted to the Management Controller. This count is the sum of NC-SI responses sent and AENs sent.                                                                                                    |
| 7              | AENs Sent                              | Counts the total number of AEN packets transmitted to the Management Controller                                                                                                    |

# 2873 8.5.53 Get NC-SI Pass-through Statistics command (0x1A)

The Get NC-SI Pass-through Statistics command may be used by the Management Controller to request that the channel send a copy of all current NC-SI Pass-through packet statistic values.

Table 106 illustrates the packet format of the Get NC-SI Pass-through Statistics command.

Table 106 - Get NC-SI Pass-through Statistics command packet format

|       | Bits                        |      |      |      |
|-------|-----------------------------|------|------|------|
| Bytes | 3124                        | 2316 | 1508 | 0700 |
| 0015  | NC-SI Control Packet Header |      |      |      |
| 1619  | Checksum                    |      |      |      |
| 2045  | Pad                         |      |      |      |

# 8.5.54 Get NC-SI Pass-through Statistics response (0x9A)

In the absence of any error, the channel shall process and respond to the Get NC-SI Pass-through Statistics command by sending the response packet and payload shown in Table 107.

Table 107 – Get NC-SI Pass-through Statistics response packet format

|       | Bits                                              |               |                                                    |        |
|-------|---------------------------------------------------|---------------|----------------------------------------------------|--------|
| Bytes | 3124                                              | 2316          | 1508                                               | 0700   |
| 0015  |                                                   | NC-SI Control | Packet Header                                      |        |
| 1619  | Respon                                            | se Code       | Reaso                                              | n Code |
| 2027  |                                                   |               | Received on NC-SI Inter<br>or to Network Controlle |        |
| 2831  | Pass-through TX Packets Dropped                   |               |                                                    |        |
| 3235  | Pass-through TX Packet Channel State Errors       |               |                                                    |        |
| 3639  | Pass-through TX Packet Undersized Errors          |               |                                                    |        |
| 4043  | Pass-through TX Packet Oversized Errors           |               |                                                    |        |
| 4447  | Pass-through RX Packets Received on LAN Interface |               |                                                    |        |
| 4851  | Total Pass-through RX Packets Dropped             |               |                                                    |        |
| 5255  | Pass-through RX Packet Channel State Errors       |               |                                                    |        |
| 5659  | Pass-through RX Packet Undersized Errors          |               |                                                    |        |
| 6063  | Pass-through RX Packet Oversized Errors           |               |                                                    |        |
| 6467  |                                                   | Chec          | ksum                                               |        |

Table 108 - Get NC-SI Pass-through Statistics counters

| Counter<br>Number | Name                                                                            | Meaning                                                                                                    |
|-------------------|---------------------------------------------------------------------------------|----------------------------------------------------------------------------------------------------|
| 1                 | Total Pass-through TX Packets<br>Received (Management<br>Controller to Channel) | Counts the number of Pass-through packets forwarded by the channel to the LAN                                                                                                    |
| 2                 | Total Pass-through TX Packets<br>Dropped (Management<br>Controller to Channel)  | Counts the number of Pass-through packets from the Management Controller that were dropped by the Network Controller                                                                      |
| 3                 | Pass-through TX Packet Channel State Errors (Management Controller to Channel)  | Counts the number of egress management packets (Management Controller to Network Controller) that were dropped because the channel was in the disabled state when the packet was received |

2878

2879 2880

2881

2882

2883

2884

2885

2886 2887

| Counter<br>Number | Name                                                                               | Meaning                                                                                                    |
|-------------------|------------------------------------------------------------------------------------|----------------------------------------------------------------------------------------------------|
| 4                 | Pass-through TX Packet<br>Undersized Errors (Management<br>Controller to Channel)  | Counts the number of Pass-through packets from the Management Controller that were undersized (under 64 bytes, including FCS)                                                                                                    |
| 5                 | Pass-through TX Packet Oversized Errors (Management Controller to Channel)         | Counts the number of Pass-through packets from the Management Controller that were oversized (over 1522 bytes, including FCS)                                                                                                    |
| 6                 | Total Pass-through RX Packets<br>Received on the LAN Interface<br>(LAN to Channel) | Counts the number of Pass-through packets that were received on the LAN interface of the channel. This counter does not necessarily count the number of packets that were transmitted to the Management Controller, because some of the packets might have been dropped due to RX queue overflow. |
| 7                 | Total Pass-through RX Packets<br>Dropped (LAN to Channel)                          | Counts the number of Pass-through packets that were received on the LAN interface of the channel but were dropped and not transmitted to the Management Controller                                                                                                    |
| 8                 | Pass-through RX Packet<br>Channel State Errors (LAN to<br>Channel)                 | Counts the number of ingress management packets (channel to Management Controller) that were dropped because the channel was in the disabled state when the packet was received. The NC may also count packets that were dropped because the package was in the deselected state.                 |
| 9                 | Pass-through RX Packet<br>Undersized Errors (LAN to<br>Channel)                    | Counts the number of Pass-through packets from the LAN that were undersized (under 64 bytes, including FCS)                                                                                                    |
| 10                | Pass-through RX Packet<br>Oversized Errors (LAN to<br>Channel)                     | Counts the number of Pass-through packets from the LAN that were oversized (over 1522 bytes, including FCS)                                                                                                    |

2889 Currently no command-specific reason code is identified for this response.

### 8.5.55 Get Package Status command (0x1B)

The Get Package Status command provides a way for a Management Controller to explicitly query the status of a package. The Get Package Status command is addressed to the package, rather than to a particular channel (that is, the command is sent with a Channel ID where the Package ID subfield matches the ID of the intended package, and the Internal Channel ID subfield is set to 0x1F).

Table 109 illustrates the packet format of the Get Package Status command.

Table 109 – Get Package Status packet format

|       | Bits                        |      |      |      |
|-------|-----------------------------|------|------|------|
| Bytes | 3124                        | 2316 | 1508 | 0700 |
| 0015  | NC-SI Control Packet Header |      |      |      |
| 2023  | Checksum                    |      |      |      |
| 2445  | Pad                         |      |      |      |

2890

2891

2892

2893

2894

2895

### 8.5.56 Get Package Status response (0x9B)

2897

2898 2899

2900

2901

2902

2903

2904

2905

2906

2907

In the absence of any errors, the package shall process and respond to the Get Package Status Command and send the response packet shown in Table 110.

Currently no command-specific reason code is identified for this response.

Table 110 – Get Package Status response packet format

|       | Bits                        |      |      |      |  |
|-------|-----------------------------|------|------|------|--|
| Bytes | 3124                        | 2316 | 1508 | 0700 |  |
| 0015  | NC-SI Control Packet Header |      |      |      |  |
| 1619  | Response Code Reason Code   |      |      |      |  |
| 2023  | Package Status              |      |      |      |  |
| 2427  | Checksum                    |      |      |      |  |
| 2845  |                             | Pa   | ad   |      |  |

Table 111 - Package Status field bit definitions

| Bit Position | Field Description              | Value Description                                                                                    |
|--------------|--------------------------------|----------------------------------------------------------------------------------------------------|
| 0            | Hardware Arbitration<br>Status | 0b = Hardware arbitration is non-operational (inactive) or unsupported.                              |
|              |                                | NOTE: This means that hardware arbitration tokens are not flowing through this NC.                   |
|              |                                | 1b = Hardware arbitration is supported, active, and implemented for the package on the given system. |
| 1            | Delayed Response               | 0b = Delayed Response handling is disabled.                                                          |
|              | Status                         | 1b = Delayed Response handling is enabled.                                                           |
| 31 2         | Reserved                       | Reserved                                                                                             |

### 8.5.57 Get NC Capabilities and Settings command (0x25)

The Get NC Capabilities and Settings command is sent only as a package command. It is used to discover the supported architectural and currently configured (active) parameters of the NC.

Table 112 illustrates the packet format for the Get NC Capabilities and Settings command.

Table 112 – Get NC Capabilities and Settings command packet format

|       | Bits                        |    |    |  |  |
|-------|-----------------------------|----|----|--|--|
| Bytes | 3124 2316 1508 0700         |    |    |  |  |
| 0015  | NC-SI Control Packet Header |    |    |  |  |
| 1619  | Checksum                    |    |    |  |  |
| 2045  |                             | Pa | ad |  |  |

2912

2922

2925

2928

### 8.5.58 Get NC Capabilities and Settings response (0xA5)

In the absence of any errors, the package shall process and respond to the Get NC Capabilities and Settings Command and send the response packet shown in Table 113.

2911 Currently no command-specific reason code is identified for this response.

#### Table 113 - Get NC Capabilities and Settings response packet format

|       | Bits                                       |               |                      |                          |  |
|-------|--------------------------------------------|---------------|----------------------|--------------------------|--|
| Bytes | 3124                                       | 2316          | 1508                 | 0700                     |  |
| 0015  |                                            | NC-SI Control | Packet Header        |                          |  |
| 1619  | Response Code Reason Code                  |               |                      |                          |  |
| 2023  | Max Ports                                  | Enabled Ports | Max PCI<br>Endpoints | Enabled PCI<br>Endpoints |  |
| 2427  | Max PFs Enabled PFs Max VFs                |               |                      |                          |  |
| 2831  | Fabrics Enabled Fabrics Other Capabilities |               |                      |                          |  |
| 3235  | Checksum                                   |               |                      |                          |  |
| 3645  | Pad                                        |               |                      |                          |  |

#### 2913 **8.5.58.1 Max Ports field**

The Max Ports field indicates the maximum number of network ports that can be supported by the implementation (uint8).

### 2916 8.5.58.2 Enabled Ports field

The Enabled Ports field indicates the current number of network ports that are currently configured (uint8).

#### 2919 8.5.58.3 Max PCI Endpoints field

The Max PCI Endpoints field indicates the maximum number of PCI Endpoints that can be supported by the implementation (uint8).

# 8.5.58.4 Enabled PCI Endpoints field

The Enabled PCI Endpoints field indicates the current number of PCI Endpoints that are currently configured (uint8).

### 8.5.58.5 Max PFs field

The Max PFs field indicates the maximum number of PCI Physical Functions that can be supported by the implementation (uint8).

#### 8.5.58.6 Enabled PFs field

The Enabled PFs field indicates the current number of PCI Physical Functions that are currently configured (uint8).

#### 2931 8.5.58.7 Max VFs field

The Max VFs field indicates the maximum number of PCI Virtual Functions that can be supported by the implementation (uint8).

#### 8.5.58.8 Fabrics field

The Fabrics field indicates the network fabrics that can be supported by the implementation.

#### 2936

2934

2935

2937

2940

2943

Table 114 - Fabrics field bit definitions

| Bit Position | Field Description | Value Description                           |
|--------------|-------------------|---------------------------------------------|
| 0            | Ethernet          | 0b0 = Ethernet Fabric is not supported      |
|              |                   | 0b1 = Ethernet Fabric is supported          |
| 1            | Fibre Channel     | 0b0 = Fibre Channel Fabric is not supported |
|              |                   | 0b1 = Fibre Channel Fabric is supported     |
| 2            | InfiniBand        | 0b0 = InfiniBand Fabric is not supported    |
|              |                   | 0b1 = InfiniBand Fabric is supported        |
| 37           | Reserved          | Reserved                                    |

#### 8.5.58.9 Enabled Fabrics field

2938 The Enabled Fabrics field indicates the currently configured fabrics.

#### 2939 Table 115 – Enabled Fabrics field bit definitions

| Bit Position | Field Description | Value Description                         |
|--------------|-------------------|-------------------------------------------|
| 0            | Ethernet          | 0b0 = Ethernet Fabric is not enabled      |
|              |                   | 0b1 = Ethernet Fabric is enabled          |
| 1            | Fibre Channel     | 0b0 = Fibre Channel Fabric is not enabled |
|              |                   | 0b1 = Fibre Channel Fabric is enabled     |
| 2            | InfiniBand        | 0b0 = InfiniBand Fabric is not enabled    |
|              |                   | 0b1 = InfiniBand Fabric is enabled        |
| 37           | Reserved          | Reserved                                  |

# 8.5.58.10 Other Capabilities field

The Other Capabilities field indicates which features of this specification the NC supports, as described in Table 116.

Table 116 – Capabilities Flags bit definitions

| Bit Position | Field Description | Value Description                                                                                     |  |
|--------------|-------------------|----------------------------------------------------------------------------------------------------|--|
| 0            | VF allocation     | 0b = The Max VFs field is interpreted as per port 1b = The Max VFs field is interpreted as per device |  |
| 1            | Enabled Ports     | 0b = The number of Enabled Ports is fixed                                                             |  |
|              |                   | 1b = The number of Enabled Ports is programmable                                                      |  |

2946

2947

2948

2949

29502951

2955

2956

2957

2959

2963

| Bit Position | Field Description | Value Description                                         |
|--------------|-------------------|-----------------------------------------------------------|
| 2            | Enabled PCIe      | 0b = The number of Enabled PCIe Endpoints is fixed        |
|              | Endpoints         | 1b = The number of Enabled PCIe Endpoints is programmable |
| 3            | Enabled PFs       | 0b = The number of Enabled PFs is fixed                   |
|              |                   | 1b = The number of Enabled PFs is programmable            |
| 415          | Reserved          | Reserved                                                  |

# 2944 8.5.59 Set NC Configuration command (0x26)

The Set NC Configuration command allows the Management Controller to configure the number of active Physical functions and PCI (host) and network interfaces, where allowed (generally if the reported max value of the respective entity is greater than one). The values (programmed or fixed) are used in the PF Assignment command where the associations are made between the physical ports, partitions and host buses. If the implementation or controller architecture does not allow any configuration of these parameters, this command shall not be implemented.

The values configured by this command are held by the NC and only take effect at the next PCI reset.

The Set NC Configuration command is addressed to the package, rather than to a channel (that is, the command is sent with a Channel ID where the Package ID subfield matches the ID of the intended package and the Internal Channel ID subfield is set to 0x1F).

Table 117 illustrates the packet format of the Set NC Configuration command.

Table 117 – Set NC Configuration command packet format

|       | Bits                        |                          |            |          |  |
|-------|-----------------------------|--------------------------|------------|----------|--|
| Bytes | 3124                        | 2316                     | 1508       | 0700     |  |
| 0015  | NC-SI Control Packet Header |                          |            |          |  |
| 1619  | Enable Ports                | Enable PCIe<br>Endpoints | Enable PFs | Reserved |  |
| 2023  | Checksum                    |                          |            |          |  |
| 2445  |                             | Pad                      |            |          |  |

#### 8.5.59.1 Enable Ports field

2958 The Enable Ports field (uint8) indicates the number of network ports to be enabled at the next PCI reset.

#### 8.5.59.2 Enable PCI Endpoints field

The Enable PCI Endpoints field (uint8) indicates the number of PCI Endpoints to be enabled at the next PCI reset. In some implementation architectures this is not settable by NC-SI; in those cases this field becomes read-only and the value is ignored.

#### 8.5.59.3 Enable PFs field

The Enable PFs field (uint8) indicates the number of PCI Physical Functions to be enabled at the next PCI reset.

### 2966 8.5.60 Set NC Configuration response (0xA6)

2967

2968

2969

2977

2979

2980

2982

The package shall, in the absence of a checksum error or identifier mismatch, always accept the Set NC Configuration command and send a response (see Table 118).

Table 118 – Set NC Configuration response packet format

|       | Bits                        |    |    |  |  |  |
|-------|-----------------------------|----|----|--|--|--|
| Bytes | 3124 2316 1508 0700         |    |    |  |  |  |
| 0015  | NC-SI Control Packet Header |    |    |  |  |  |
| 1619  | Response Code Reason Code   |    |    |  |  |  |
| 2023  | Checksum                    |    |    |  |  |  |
| 2445  |                             | Pa | ad |  |  |  |

### 2970 8.5.61 Get PF Assignment command (0x27)

The Get PF Assignment command is a Package command that allows the Management controller to receive the list of PCI Physical Functions (partitions) currently assigned to channels in the package, their enablement state and conditionally what PCI Endpoint they are assigned to if the NC supports multiple host interfaces.

2975 See the Set PF Assignment command description for additional information.

2976 Table 119 illustrates the packet format of the Get PF Assignment Command.

Table 119 – Get PF Assignment Command Packet Format

|       | Bits         |      |      |      |  |
|-------|--------------|------|------|------|--|
| Bytes | 3124         | 2316 | 1508 | 0700 |  |
| 0015  | NC-SI Header |      |      |      |  |
| 1619  | Checksum     |      |      |      |  |
| 2045  |              | Pa   | ad   |      |  |

### 2978 8.5.62 Get PF Assignment Response (0xA7)

In the absence of any errors, the channel shall process and respond to the Get PF Assignment Command and send the response packet shown in the table below.

2981 NOTE: Braces {} denote fields that depend on device capabilities.

Table 120 – Get PF Assignment Response packet format

|       | Bits                                   |      |      |        |  |  |
|-------|----------------------------------------|------|------|--------|--|--|
| Bytes | 3124                                   | 2316 | 1508 | 0700   |  |  |
| 0015  | NC-SI Header                           |      |      |        |  |  |
| 1619  | Response Code Reason Code              |      |      | n Code |  |  |
| 2023  | Channel 0 Function Assignment bitmap   |      |      |        |  |  |
| 2427  | {Channel 1 Function Assignment bitmap} |      |      |        |  |  |
|       |                                        |      |      |        |  |  |

2985

2986

2987

2988

2989

2990

2991

2992

2993

|       | Bits                                           |                       |                      |      |
|-------|------------------------------------------------|-----------------------|----------------------|------|
| Bytes | 3124                                           | 2316                  | 1508                 | 0700 |
|       |                                                | (Channel c-1 Function | n Assignment bitmap} |      |
|       | Function - Port Association                    |                       |                      |      |
|       | Function Enablement bitmap                     |                       |                      |      |
|       | {PCle Endpoint 0 Function Assignment bitmap}   |                       |                      |      |
|       | {PCle Endpoint 1 Function Assignment bitmap}   |                       |                      |      |
|       |                                                |                       |                      |      |
|       | {PCIe Endpoint b-1 Function Assignment bitmap} |                       |                      |      |
|       | Checksum                                       |                       |                      |      |
|       | Pad                                            |                       |                      |      |

# 2983 8.5.62.1 Channel c Function Assignment bitmap fields

The number of Channel Function Assignment bitmaps returned in the response is equal to 'c', the number returned in the Get NC Capabilities and Settings Command Enabled Ports field. The Channel c Function Assignment bitmaps are 32-bit fields in which each bit position corresponds to a PCI physical function in the NC on the specified channel. If the physical function is assigned to the c<sup>th</sup> channel, even if it not currently enabled, the bit value shall be set to 1b; otherwise, the bit is set to 0b.

Table 121 – Channel c Function Assignment bitmap field

| Bit<br>Position | Field Description | Value Description                                                              |
|-----------------|-------------------|--------------------------------------------------------------------------------|
| 0               | F0 status         | 0b = F0 is not assigned on the channel.<br>1b = F0 is assigned on the channel. |
| 1               | F1 status         | 0b = F1 is not assigned on the channel.  1b = F1 is assigned on the channel.   |
|                 |                   |                                                                                |
| 15              | F15 status        | 0b = F15 is not assigned on the channel.  1b = F15 is assigned on the channel  |

### 8.5.62.2 Function Port Association bitmap field

The Function Assignment bitmap\_is a 32-bit field in which each bit position corresponds to a physical function in the device. Unused bits are Reserved.

Table 122 - Function Port Association bitmap field

| Bit<br>Position | Field Description | Value Description                                                                   |
|-----------------|-------------------|-------------------------------------------------------------------------------------|
| 0               | F0 association    | 0b = F0 is fixed to the specified channel.  1b = F0 may be assigned to any channel. |
| 1               | F1 association    | 0b = F1 is fixed to the specified channel.  1b = F1 may be assigned to any channel. |

| Bit<br>Position | Field Description | Value Description                                                                       |
|-----------------|-------------------|-----------------------------------------------------------------------------------------|
|                 |                   |                                                                                         |
| 15              | F15 association   | 0b = F15 is fixed to the specified channel.<br>1b = F15 may be assigned to any channel. |

### 8.5.62.3 Function Enablement bitmap field

2994

2995

2996

2997

2998

2999

3000

3001

3002

3003

3004 3005

3006

The Function Assignment bitmap is a 32-bit field in which each bit position corresponds to a physical function in the NC. The number of functions shown as enabled in this field shall be equal to the number shown in the Get/Set NC Configuration command. A function may be assigned to a PCIe Endpoint and be enabled and not be assigned to a channel in some implementations (i.e., a non-networking function).

Table 123 - Function Enablement bitmap field

| Bit<br>Position | Field Description | Value Description                               |
|-----------------|-------------------|-------------------------------------------------|
| 0               | F0 status         | 0b = F0 is not enabled<br>1b = F0 is enabled    |
| 1               | F1 status         | 0b = F1 is not enabled.<br>1b = F1 is enabled.  |
|                 |                   |                                                 |
| 31              | F31 status        | 0b = F31 is not enabled.<br>1b = F31 is enabled |

# 8.5.62.4 PCle Endpoint b Assignment bitmap field

The number of PCIe Endpoint Assignment bitmaps returned in the response is equal to 'b', the number returned in the Get NC Capabilities and Settings Command Enabled PCIe Endpoints field. The PCIe Endpoint b Assignment bitmaps are 32-bit fields in which each bit position corresponds to a physical function in the NC on the specified host bus. If the physical function is assigned to the b<sup>th</sup> Endpoint , even if it not currently enabled, the bit value shall be set to 1b, otherwise the bit is set to 0b.

Table 124 - PCle Endpoint b Assignment bitmap field

| Bit<br>Position | Field Description | Value Description                                                                                              |
|-----------------|-------------------|----------------------------------------------------------------------------------------------------|
| 0               | F0 status         | 0b = F0 is not assigned on the specified PCle Endpoint.<br>1b = F0 is assigned on the specified PCle Endpoint. |
| 1               | F1 status         | 0b = F1 is not assigned on the specified PCle Endpoint.  1b = F1 is assigned on the specified PCle Endpoint.   |
|                 |                   |                                                                                                    |
| 31              | F15 status        | 0b = F31 is not assigned on the specified PCIe Endpoint. 1b = F31 is assigned on the specified PCIe Endpoint   |

3014

3015

3016

3017 3018

3019

3020

3021

3022 3023

3024 3025

3026

3027 3028

3029 3030

3031

3032

3033

3034

3035

3036

3037

3038

#### 8.5.62.5 Calculation of Partition ID

When multiple functions are assigned to a channel, they are addressed by a value called the Partition ID.
The Partition ID is created by taking the set of Functions that are assigned to a channel and assigning
each an index value starting with the lowest numbered Function. A Function assigned to a channel has a
Partition ID even if it is not enabled. Partition numbering starts at 0. For example, if F2 and F6 are
assigned to channel 3, but only F2 is enabled, then F2 has Partition ID = 0 and F6 has Partition ID = 1 on
that channel.

#### 8.5.63 Set PF Assignment command (0x28)

The Set PF Assignment command is a Package command that allows the Management controller to enable, disable, and assign PCI Physical Functions (partitions) in the controller to the channels, and, if applicable, to different PCI Endpoints in multi-home or multi-host configurations.

The format of the command payload is dependent on the numbers of Physical Functions, Channels and PCI Endpoints supported by the controller:

- The number of Function Assignments bitmap fields shall be determined by the value (c) of the Channel Count field in the Get Capabilities response.
- 2) The number of Physical Functions allowed to be configured in the Function Assignment and Enablement bitmap fields shall be determined by the value of the Physical Function Count field in the Get NC Capabilities and Settings command response. Assignment in all bitmaps starts at bit 0 and continues sequentially for the number of Functions supported. To support various implementation architectures, the definition of assignment/enablement rules is beyond the scope of this specification.
- 3) If the value (b) of the <PCI Bus Count> field in the <Get Device Capabilities and Settings command> response is greater than 1, the Controller shall also include that number of PCI Endpoint Function Assignment bitmap fields in the command. Controllers that do not support multiple PCI interfaces shall not implement PCI Endpoint Host Function Assignment bitmap fields. PCI Endpoint 0 shall be used if the Controller is configured for single bus operation.

The values configured by this command are held by the controller and only take effect at the next PCI reset. The configuration is persistent unless changed by another Set PF Assignment command or other mechanism.

Table 125 illustrates the packet format of the Set PF Assignment Command.

NOTE: Braces {} denote fields that depend on device capabilities.

# Table 125 – Set PF Assignment Command packet format

|              | Bits                                         |      |      |      |
|--------------|----------------------------------------------|------|------|------|
| <u>Bytes</u> | <u>3124</u>                                  | 2316 | 1508 | 0700 |
| <u>0015</u>  | NC-SI Header                                 |      |      |      |
| <u>1619</u>  | Channel 0 Function Assignment bitmap         |      |      |      |
|              | {Channel 1 Function Assignment bitmap}       |      |      |      |
|              |                                              |      |      |      |
|              | {Channel c-1 Function Assignment bitmap}     |      |      |      |
|              | Function Enablement bitmap                   |      |      |      |
|              | {PCIe Endpoint 0 Function Assignment bitmap} |      |      |      |
|              | {PCIe Endpoint 1 Function Assignment bitmap} |      |      |      |

|              | Bits                                           |      |      |      |
|--------------|------------------------------------------------|------|------|------|
| <u>Bytes</u> | <u>3124</u>                                    | 2316 | 1508 | 0700 |
|              |                                                |      |      |      |
|              | {PCIe Endpoint b-1 Function Assignment bitmap} |      |      |      |
|              | Checksum                                       |      |      |      |
|              | Pad                                            |      |      |      |

# 8.5.63.1 Channel Function Assignment bitmap field

3039

3040

3041

3042

3043

3044

3045

3046

3047

3048

The Channel Function Assignment bitmap is a 32-bit field in which each bit position corresponds to a physical function in the device. If the physical function is assigned to the channel, even if it not currently enabled, the bit value shall be set to 0b1. This allows for a partition ID to be assigned and partition commands to be sent to the function even if it is not enabled.

Table 126 - Channel Function Assignment bitmap field

| Bit<br>Position | Field Description | Value Description                                                             |
|-----------------|-------------------|-------------------------------------------------------------------------------|
| 0               | F0 status         | 0b = F0 is not assigned on the channel.  1b = F0 is assigned on the channel.  |
| 1               | F1 status         | 0b = F1 is not assigned on the channel.  1b = F1 is assigned on the channel.  |
|                 |                   |                                                                               |
| 15              | F15 status        | 0b = F15 is not assigned on the channel.  1b = F15 is assigned on the channel |

#### 8.5.63.2 Function Enablement bitmap field

The Function Assignment bitmap is a 32-bit field in which each bit position corresponds to a physical function in the device.

Table 127 - Function Enablement bitmap field

| Bit<br>Position | Field Description | Value Description                                                                                |
|-----------------|-------------------|--------------------------------------------------------------------------------------------------|
| 0               | F0 status         | 0b = F0 is not enabled on the specified channel.<br>1b = F0 is enabled on the specified channel. |
| 1               | F1 status         | 0b = F1 is not enabled on the specified channel.  1b = F1 is enabled on the specified channel.   |
|                 |                   |                                                                                                  |
| 15              | F15 status        | 0b = F15 is not enabled on the specified channel.  1b = F15 is enabled on the specified channel  |

3050

3051

3053

3054

3055

3056

3063

# 8.5.63.3 PCle Endpoint Assignment bitmap field

The PCIe Endpoint Assignment bitmap is a 32-bit field in which each bit position corresponds to a physical function in the device.

3052 Table 128 – PCle Endpoint Assignment bitmap field

| Bit<br>Position | Field Description | Value Description                                                                                               |
|-----------------|-------------------|----------------------------------------------------------------------------------------------------|
| 0               | F0 status         | 0b = F0 is not assigned on the specified PCIe Endpoint.<br>1b = F0 is assigned on the specified PCIe Endpoint.  |
| 1               | F1 status         | 0b = F1 is not assigned on the specified PCle Endpoint.<br>1b = F1 is assigned on the specified PCle Endpoint.  |
|                 |                   |                                                                                                    |
| 15              | F15 status        | 0b = F15 is not assigned on the specified PCIe Endpoint.<br>1b = F15 is assigned on the specified PCIe Endpoint |

# 8.5.64 Set PF Assignment Response (0xA8)

In the absence of any errors, the channel shall process and respond to the Set PF Assignment Command and send the response packet shown in Table 129.

Table 129 – Set PF Assignment Response packet format

|       | Bits                      |      |      |        |
|-------|---------------------------|------|------|--------|
| Bytes | 3124                      | 2316 | 1508 | 0700   |
| 0015  | NC-SI Header              |      |      |        |
| 1619  | Response Code Reason Code |      |      | n Code |
| 2427  | Checksum                  |      |      |        |
| 3639  | Pad                       |      |      |        |

### 3057 **8.5.65 Get VF Allocation command (0x35)**

The Get VF Allocation command is a Package command that allows the Management controller to receive the current list of PCI Virtual Functions currently being advertised by each Physical Function in PCI Configuration Space.,

3061 See the Set VF Allocation command description for additional information.

3062 Table 130 illustrates the packet format of the Get VF Allocation Command.

Table 130 – Get VF Allocation Command Packet Format

|       | Bits         |      |      |      |
|-------|--------------|------|------|------|
| Bytes | 3124         | 2316 | 1508 | 0700 |
| 0015  | NC-SI Header |      |      |      |
| 1619  | Checksum     |      |      |      |
| 2045  | Pad          |      |      |      |

### 8.5.66 Get VF Allocation Response (0xB5)

3064

3065

3066

3067

3069

3072

3073

3074

3075

3076

3077

3078

3079

In the absence of any errors, the package shall process and respond to the Get VF Allocation command and send the response packet shown in the table below.

Table 131 – Get VF Allocation Response packet format

|       | Bits                      |                  |                  |                  |
|-------|---------------------------|------------------|------------------|------------------|
| Bytes | 3124                      | 2316             | 1508             | 0700             |
| 0015  | NC-SI Header              |                  |                  |                  |
| 1619  | Response Code Reason Code |                  |                  | n Code           |
| 2023  | Function 0 Alloc          | Function 1 Alloc | Function 2 Alloc | Function 3 Alloc |
| 2427  | Function 4 Alloc          |                  |                  |                  |
|       |                           |                  |                  |                  |
|       | Checksum                  |                  |                  |                  |
|       | Pad                       |                  |                  |                  |

### 3068 8.5.66.1 Function Alloc field

Field entries contain the number of VFs that each Physical Function is advertising in Configuration Space.

3070 Table 132 – Function Alloc field

| Field Description | Value Description                                      |
|-------------------|--------------------------------------------------------|
| Function 0 Alloc  | Number of VFs currently being advertised by Function 0 |
| Function 1 Alloc  | Number of VFs currently being advertised by Function 1 |
|                   |                                                        |
| F                 |                                                        |

## 3071 **8.5.67 Set VF Allocation command (0x36)**

The Set VF Allocation command is a Package command that allows the Management controller to configure the number of PCI Virtual Functions to be advertised in PCI Configuration Space by each of the Physical Functions in the NC. The total number of Virtual Functions the NC supports is returned in the Get NC Capabilities and Settings response and the sum of the VFs configured by this command shall not exceed that total value.

The values configured by this command are held by the controller and only take effect at the next PCI reset. The configuration is persistent unless changed by another Set VF Allocation command or other mechanism.

3080 Table 133 illustrates the packet format of the Set VF Allocation Command.

Table 133 - Set VF Allocation Command packet format

|              | Bits                                                                |      |      |      |
|--------------|---------------------------------------------------------------------|------|------|------|
| <u>Bytes</u> | <u>3124</u>                                                         | 2316 | 1508 | 0700 |
| <u>0015</u>  | NC-SI Header                                                        |      |      |      |
| <u>1619</u>  | Function 0 Alloc Function 1 Alloc Function 2 Alloc Function 3 Alloc |      |      |      |
| <u></u>      | Function 4 Alloc                                                    |      |      |      |
|              |                                                                     |      |      |      |
|              | Checksum                                                            |      |      |      |
|              | Pad                                                                 |      |      |      |

#### 8.5.67.1 Function Alloc field

Field entries contain the number of VFs that each Physical Function is advertising in Configuration Space

3084

3082

3083

Table 134 - VF Allocation

| Field Description | Value Description                            |
|-------------------|----------------------------------------------|
| Function 0 Alloc  | Number of VFs to be advertised by Function 0 |
| Function 1 Alloc  | Number of VFs to be advertised by Function 1 |
| <br>              |                                              |

# 8.5.68 Set VF Allocation Response (0xA8)

In the absence of any errors, the channel shall process and respond to the Set VF Allocation Command and send the response packet shown in Table 135.

3088

3089

3091

3085

3086

3087

Table 135 - Set PF Assignment Response packet format

|       | Bits          |      |      |        |
|-------|---------------|------|------|--------|
| Bytes | 3124          | 2316 | 1508 | 0700   |
| 0015  | NC-SI Header  |      |      |        |
| 1619  | Response Code |      |      | n Code |
| 2427  | Checksum      |      |      |        |
| 3639  | Pad           |      |      |        |

# 8.5.69 Get Channel Configuration command (0x29)

The Get Channel Configuration command is used to discover the currently configured settings of the 3090 channel, including the fabric type, the implemented media type, the number of enabled partitions, if any, and their bandwidth allocation settings where applicable... 3092

3093 Table 136 illustrates the packet format for the Get Channel Configuration command.

Table 136 - Get Channel Configuration command packet format

|       | Bits                        |      |      |      |
|-------|-----------------------------|------|------|------|
| Bytes | 3124                        | 2316 | 1508 | 0700 |
| 0015  | NC-SI Control Packet Header |      |      |      |
| 1619  | Checksum                    |      |      |      |
| 2045  | Pad                         |      |      |      |

# 8.5.70 Get Channel Configuration response (0xA9)

In the absence of any errors, the channel shall process and respond to the Get Channel Configuration Command and send the response packet shown in Table 137.

Currently no command-specific reason code is identified for this response.

3099

3098

3095

Table 137 - Get Channel Configuration response packet format

|       | Bits                           |              |              |                         |
|-------|--------------------------------|--------------|--------------|-------------------------|
| Bytes | 3124                           | 2316         | 1508         | 0700                    |
| 0015  | NC-SI Control Packet Header    |              |              |                         |
| 1619  | Response Code Reason Code      |              |              |                         |
| 2023  | Fabric Type Media Type Max MTU |              |              | MTU                     |
| 2427  | Reserved                       |              | Reserved     | # Enabled<br>Partitions |
| 2831  | P1 Max TX BW                   | P1 Min TX BW | P2 Max TX BW | P2 Min TX BW            |
| 3235  | Checksum                       |              |              |                         |

## 3100 **8.5.70.1 Fabric Type field**

The Fabric Type field indicates which personality types are currently enabled on the channel, as described in Table 138.

3103

3104

3105

3106

3101

3102

Table 138 - Fabric Type definitions

| Value      | Fabric Type        | Value Description                  |  |
|------------|--------------------|------------------------------------|--|
| 1          | Ethernet Mode      | ode Ethernet operation is enabled  |  |
| 2          | Fibre Channel Mode | Fibre Channel operation is enabled |  |
| 3          | InfiniBand Mode    | InfiniBand operation is enabled    |  |
| All others | Reserved           | Reserved                           |  |

#### 8.5.70.2 Max MTU field

The Max MTU field is used to report the maximum allowed MTU size (Bytes) when the port is configured for Ethernet.

3108

3109

3110 3111

3112

3113

3114

3117

3120

### 8.5.70.3 Media Type field

The Media Type field indicates the physical interface type used on the port implementation and if that port supports one or more than one NC-SI channels (for example, some designs may support up to 4 independent ports in a QSFP interface), as described in Table 139.

NOTE: An implementation that implements a SFF cage interface into which a RJ-45 transceiver is plugged shall return 'SFF cage' as the media type.

#### Table 139 – Media Type bit definitions

| Bit Position | Field Description    | Value Description                                                                                 |
|--------------|----------------------|---------------------------------------------------------------------------------------------------|
| 0            | Backplane            | 0b = The port does not have a backplane interface 1b = The port has a backplane interface         |
| 1            | Base-T (RJ-45 style) | 0b = The port does not have a Base-T interface 1b = The port has a Base-T (RJ-45 style) interface |
| 2            | SFF cage             | 0b = The port does not have an SFF-style interface 1b = The port has an SFF-style interface       |
| 36           | Reserved             | Reserved                                                                                          |
| 7            | Shared Interface     | 0b = The port is dedicated to one NC-SI channel 1b = The port is shared between multiple channels |

### 8.5.70.4 P(n) Max TX BW Fields

These fields contain the Maximum TX bandwidth allocation of the n<sup>th</sup> enabled partition expressed in % of the physical port link speed.

### 8.5.70.5 P(n) Min TX BW Fields

These fields contain the Minimum TX bandwidth allocation of the n<sup>th</sup> enabled partition expressed in % of the physical port link speed.

#### 8.5.71 Set Channel Configuration command (0x2A)

- The Set Channel Configuration command allows the Management Controller to configure characteristics of the channel. The TX Bandwidth fields must be set for each enabled partition, but their values may be overridden during operation by other configuration methods (outside of the scope of this specification)'
- 3124 Table 140 illustrates the packet format of the Set Channel Configuration command.

Table 140 – Set Channel Configuration command packet format

|       | Bits                             |              |              |              |
|-------|----------------------------------|--------------|--------------|--------------|
| Bytes | 3124                             | 2316         | 1508         | 0700         |
| 0015  | NC-SI Control Packet Header      |              |              |              |
| 1619  | Fabric Type # Partitions Max MTU |              |              |              |
| 2023  | P1 Max TX BW                     | P1 Min TX BW | P2 Max TX BW | P2 Min TX BW |
|       |                                  |              |              |              |
|       | Checksum                         |              |              |              |
|       |                                  | Pa           | ad           |              |

### 8.5.71.1 Fabric Type field

The Fabric Type field indicates the personality type to be enabled on the channel, as described in Table 141. The contents of this field may be ignored if the channel only supports one fabric type. The Fabric type is a channel property shared by all partitions assigned to the channel.

#### 3130

3134

3142

3126

Table 141 – Fabric Type definitions

| Value      | Fabric Type        | Value Description              |
|------------|--------------------|--------------------------------|
| 1          | Ethernet Mode      | Enable Ethernet operation      |
| 2          | Fibre Channel Mode | Enable Fibre Channel operation |
| 3          | InfiniBand Mode    | Enable InfiniBand operation    |
| all others | Reserved           | Reserved                       |

#### 3131 **8.5.71.2 Max MTU field**

The Max MTU field is used to configure the maximum allowed MTU size (Bytes) when the port is configured for Ethernet.

#### 8.5.71.3 # Partitions

The Number of Partitions field indicates the number of Functions that have been assigned to the channel/port in the Set PF Assignment command. This field is used only to provide the number of partitions present in the bandwidth fields and does not have the ability to change the number of assigned partitions on the channel. Each assigned partition must be allocated min and max TX bandwidth values when enabled.

The initial value is generally expected to be one partition enabled per port and if modified, the new value should persist across system boot and power cycles.

#### 8.5.71.4 P(n) Max TX BW fields

These fields contain the Maximum TX bandwidth allocation of the n<sup>th</sup> enabled partition expressed in % of the physical port link speed. Oversubscription of partition maximum bandwidth is allowed. The field value is an integer ranging from 0 to 100<sub>10</sub>.

The initial value is generally expected to be 100% per partition, allowing each enabled partition full use of the channel bandwidth if no other partition has traffic. If modified, the new value should persist across system boot and power cycles.

3152

3153

3157

3160

3161

3165

3166

3167

3168

3169

## 8.5.71.5 P(n) Min TX BW field

3150 These fields contain the Minimum TX bandwidth allocation of the nth enabled partition expressed in % of

3151 the physical port link speed. This is interpreted as committed bandwidth to the partition and as such the

Min TX BW fields of all enabled partitions on the port must sum to 100%. The field value is an integer

ranging from 0 to 100<sub>10</sub>.

3154 The initial value is generally expected to be equal weighting among all enabled partitions, allowing each

3155 enabled partition equal use of the channel bandwidth. If modified, the new value should persist across

3156 system boot and power cycles

# 8.5.72 Set Channel Configuration response (0xAA)

The package shall, in the absence of a checksum error or identifier mismatch, always accept the Set Channel Configuration command and send a response (see Table 142).

Table 142 – Set Channel Configuration response packet format

|       | Bits                        |      |      |      |
|-------|-----------------------------|------|------|------|
| Bytes | 3124                        | 2316 | 1508 | 0700 |
| 0015  | NC-SI Control Packet Header |      |      |      |
| 1619  | Response Code Reason Code   |      |      |      |
| 2023  | Checksum                    |      |      |      |
| 2445  |                             | Pa   | ad   |      |

## 8.5.73 Get Partition Configuration command (0x2B)

The Get Partition Configuration command is used to discover additional optional functions supported by the channel, such as the number of unicast/multicast addresses supported, the amount of buffering in bytes available for packets bound for the Management Controller, and so on.

Table 143 illustrates the packet format for the Get Partition Configuration command.

Table 143 – Get Partition Configuration command packet format

|       | Bits                        |      |      |      |
|-------|-----------------------------|------|------|------|
| Bytes | 3124                        | 2316 | 1508 | 0700 |
| 0015  | NC-SI Control Packet Header |      |      |      |
| 1619  | Partition ID Reserved       |      |      |      |
| 2023  | Checksum                    |      |      |      |
| 2445  |                             | Pad  |      |      |

### 8.5.73.1 Partition ID field

The Partition ID field is the identifier for the function on the channel as defined in clause 8.5.63

### 8.5.74 Get Partition Configuration response (0xAB)

In the absence of any errors, the channel shall process and respond to the Get Partition Configuration Command and send the response packet shown in Table 144.

3172 Currently no command-specific reason code is identified for this response.

Table 144 – Get Partition Configuration response packet format

|       | Bits            |                             |                     |                |  |
|-------|-----------------|-----------------------------|---------------------|----------------|--|
| Bytes | 3124            | 2316                        | 1508                | 0700           |  |
| 0015  |                 | NC-SI Control Packet Header |                     |                |  |
| 1619  | Respons         | Response Code Reason Code   |                     |                |  |
| 2023  | Personality Cfg | Personality Spt             | Configuration Flags |                |  |
| 2427  | Max TX BW       | Min TX BW                   | Advertised VF Count |                |  |
| 2831  | PCI DID         |                             | PCI VID             |                |  |
| 3235  | PCI             | SSID                        | PCI SVID            |                |  |
| 3639  | PCI Endpoint #  | PCI Bus #                   | PCI Device #        | PCI Function # |  |
| 4043  | Reserved        | Address Count               | Addres              | s TLVs         |  |
| 4447  | Address (MSB)   | Address                     |                     |                |  |
|       |                 |                             |                     |                |  |
|       | Checksum        |                             |                     |                |  |

# 3174 8.5.74.1 Personality Cfg field

3173

3178

The Personality Configured field indicates which personality type(s) are currently enabled on the partition, as described in Table 145.

3177 NOTE: Some implementations may support multiple personalities being simultaneously enabled.

Table 145 – Personality Cfg bit definitions

| Bit Position | Field Description    | Value Description                                         |
|--------------|----------------------|-----------------------------------------------------------|
| 0            | Ethernet Status      | 0b = Ethernet operation is not enabled                    |
|              |                      | 1b = Ethernet operation is enabled                        |
| 1            | Fibre Channel Status | 0b = Fibre Channel operation is not enabled               |
|              |                      | 1b = Fibre Channel operation is enabled                   |
| 2            | Fibre Channel over   | 0b = Fibre Channel over Ethernet operation is not enabled |
|              | Ethernet Status      | 1b = Fibre Channel over Ethernet operation is enabled     |
| 3            | InfiniBand Status    | 0b = InfiniBand operation is not enabled                  |
|              |                      | 1b = InfiniBand operation is enabled                      |
| 4            | iSCSI Offload Status | 0b = iSCSI Offload operation is not enabled               |
|              |                      | 1b = iSCSI Offload operation is enabled                   |
| 5            | RDMA Status          | 0b = RDMA operation is not enabled                        |
|              |                      | 1b = RDMA operation is enabled                            |
| 6            | NVMe                 | 0b = NVMe operation is not enabled                        |
|              |                      | 1b = NVMe operation is enabled                            |
| 7            | Reserved             | Reserved                                                  |

# 8.5.74.2 Personality Spt field

The Personality Supported field indicates which personality types the partition supports, as described in Table 146.

#### 3182

3179

3180

3181

Table 146 – Personality Spt bit definitions

| Bit Position | Field Description                      | Value Description                                                                                                  |
|--------------|----------------------------------------|----------------------------------------------------------------------------------------------------|
| 0            | Ethernet Support                       | 0b = Ethernet operation is not supported 1b = Ethernet operation is supported                                      |
| 1            | Fibre Channel Support                  | 0b = Fibre Channel operation is not supported 1b = Fibre Channel operation is supported                            |
| 2            | Fibre Channel over<br>Ethernet Support | 0b = Fibre Channel over Ethernet operation isn't supported 1b = Fibre Channel over Ethernet operation is supported |
| 3            | InfiniBand Support                     | 0b = InfiniBand operation is not supported 1b = InfiniBand operation is supported                                  |
| 4            | iSCSI Offload Support                  | 0b = iSCSI Offload operation is not supported 1b = iSCSI Offload operation is supported                            |
| 5            | RDMA Support                           | 0b = RDMA operation is not supported 1b = RDMA operation is supported                                              |
| 6            | NVMe                                   | 0b = NVMe Offload operation is not supported  1b = NVMe Offload operation is supported                             |
| 7            | Reserved                               | Reserved                                                                                                    |

# 8.5.74.3 Configuration Flags field

The Configuration Flags field indicates which optional features of this specification the channel supports, as described in Table 147.

### 3186

3183

Table 147 - Configuration Flags bit definitions

| Bit Position | Field Description                  | Value Description                                                                                                    |
|--------------|------------------------------------|----------------------------------------------------------------------------------------------------|
| 0            | Host Driver Status                 | 0b = When reporting is supported, Host driver is not present 1b = When reporting is supported, Host driver is present                                                                                                    |
| 1            | Host Driver Status<br>Reporting    | 0b = Host Driver status reporting is not supported.  1b = Host Driver status reporting (bit 0) is supported.                                                                                                    |
| 23           | Partition Link Status              | <ul> <li>00b = When reporting is supported, Partition Link is down</li> <li>01b = When reporting is supported, Partition Link is forced up</li> <li>01b = When reporting is supported, Partition Link follows         Channel Link     </li> <li>11b = Reserved</li> </ul> |
| 4            | Partition Link Status<br>Reporting | 0b = Partition Link Status reporting is not supported.  1b = Partition Link Status reporting (bit 2) is supported.                                                                                                    |

| Bit Position | Field Description | Value Description                              |
|--------------|-------------------|------------------------------------------------|
| 5            | Boot Status       | 0b = The partition is not configured for boot. |
|              |                   | 1b = The partition is configured for boot.     |
| 6            | Bootable          | 0b = The partition supports boot and reporting |
|              |                   | 1b = The partition does not support boot       |
| 731          | Reserved          | Reserved                                       |

#### 8.5.74.4 Partition Link fields 3187 3188 This fields describe the ability of a partition to support traffic when the partition is assigned to a PCI bus 3189 and NC-SI channel and either its associated physical port link is up or the implementation supports 3190 internal communication between partitions when the physical port link is down. 3191 8.5.74.5 Max TX BW field 3192 This field contains the Maximum TX bandwidth allocation of the partition expressed in % of the physical 3193 port link speed. The % value ranges from 0 to 100<sub>10</sub> represented as an integer. 8.5.74.6 Min TX BW field 3194 3195 This field contains the Minimum TX bandwidth allocation of the partition expressed in % of the physical port link speed. This is interpreted as committed bandwidth to the partition and as such the Min TX BW 3196 fields of all enabled partitions on the port must sum to 100%. The % value ranges from 0 to 100<sub>10</sub> 3197 represented as an integer. 3198 3199 8.5.74.7 Advertised VF Count field 3200 The Advertised VF Count field indicates the number of Virtual Functions being advertised in PCI Configuration Space by the partition's PF. 3201 3202 8.5.74.8 PCI DID 3203 The current PCI Device ID of the Partition 3204 8.5.74.9 PCI VID 3205 The current PCI Vendor ID of the Partition 3206 8.5.74.10 PCI SSID 3207 The current PCI Subsystem ID of the Partition 3208 8.5.74.11 PCI SVID 3209 The current PCI Subvendor ID of the Partition 3210 8.5.74.12 PCIe Endpoint #

The identifier indicating which PCIe Endpoint on the NC the partition is associated with

### 3212 8.5.74.13 PCI Bus #

3213 The assigned primary PCI Bus number assigned to the partition in the host system's bus enumeration 3214 process

# 3215 **8.5.74.14 PCI Device #**

3216 The assigned PCI Device number assigned to the partition except in the cases of ARI mode operation

3217 when it shall contain the arbitrary value of 0xFF

#### 3218 **8.5.74.15 PCI Function #**

3219 The assigned PCI Function number assigned to the partition in the host system's bus enumeration

3220 process

3225

### 3221 **8.5.74.16 Address Count field**

3222 This field indicates the number of permanent and virtual addresses reported by the partition.

# 3223 **8.5.74.17 Address TLVs**

3224 These TLVs show the permanently programmed and current addresses being used by the partition.

Table 148 – Address Type-Length Field Bit Definitions

| Bit Position | Field Description | Value Description                                                                                                    |
|--------------|-------------------|----------------------------------------------------------------------------------------------------|
| 70           | Address Type      | The following type encodings shall be used to indicate the address values that are permanently assigned to the partition. The response shall include all types whether or not that mode of operation is active, or the partition is enabled: |
|              |                   | 0x0 = Reserved                                                                                                    |
|              |                   | 0x1 = Ethernet MAC                                                                                                    |
|              |                   | 0x2 = iSCSI Offload (Ethernet MAC)                                                                                                    |
|              |                   | 0x3 = Fibre Channel World Wide Node Name                                                                                                    |
|              |                   | 0x4 = Fibre Channel World Wide Port Name                                                                                                    |
|              |                   | 0x5 = FCoE-FIP MAC                                                                                                    |
|              |                   | 0x6 = InfiniBand Node GUID                                                                                                    |
|              |                   | 0x7 = InfiniBand Port GUID                                                                                                    |
|              |                   | 0x8 = InfiniBand VPort/LID                                                                                                    |
|              |                   | The following type encodings shall be used to indicate all address values that are currently in use by the partition based on configured mode of operation. These may be the permanent address or a programmatically assigned address.       |
|              |                   | 0xF1 = Ethernet MAC                                                                                                    |
|              |                   | 0xF2 = iSCSI Offload (Ethernet MAC)                                                                                                    |
|              |                   | 0xF3 = Fibre Channel World Wide Node Name                                                                                                    |

| Bit Position | Field Description | Value Description                                            |  |  |
|--------------|-------------------|--------------------------------------------------------------|--|--|
|              |                   | 0xF4 = Fibre Channel World Wide Port Name                    |  |  |
|              |                   | 0xF5 = FCoE-FIP MAC                                          |  |  |
|              |                   | 0xF6 = InfiniBand Node GUID                                  |  |  |
|              |                   | 0xF7 = InfiniBand Port GUID                                  |  |  |
|              |                   | 0xF8 = InfiniBand VPort/LID                                  |  |  |
|              |                   |                                                              |  |  |
|              |                   | all others = Reserved                                        |  |  |
| 158          | Address Length    | The length indicates the number of bytes used in the address |  |  |

### 8.5.75 Set Partition Configuration command (0x2C)

The Set Partition Configuration command allows the Management Controller to configure various settings of the partition including virtual addresses, VF allocation and other parameters.

The Set Partition Configuration command is addressed to the channel with the Partition ID field set to the index/ordinal of the target PF on the channel.

The partition's personality configuration and VF count settings may be made persistent if written to the NVRAM via the Commit command. These settings take effect at the next PCI Reset.

Table 149 illustrates the packet format of the Set Partition Configuration command.

Table 149 – Set Partition Configuration command packet format

|       | Bits                                  |          |               |             |
|-------|---------------------------------------|----------|---------------|-------------|
| Bytes | 3124                                  | 2316     | 1508          | 0700        |
| 0015  | NC-SI Control Packet Header           |          |               |             |
| 1619  | Partition ID Personality Cfg VF Count |          |               |             |
| 2023  | Partition Link<br>Control             | Reserved | Address Count | Address TLV |
| 2427  | Checksum                              |          |               |             |
| 2845  |                                       | Pa       | ad            |             |

## 8.5.75.1 Personality Cfg field

The Personality Configuration field indicates which personality type(s) shall be enabled on the partition, as described in Table 150. Any attempt to enable a personality not shown as supported in clause 8.5.74.2 shall be cause the command to fail with Parameter Is Invalid reason code. In some implementations it may be appropriate to select more than one personality at a time, for instance Ethernet and RDMA.

3226

3233

3234

3235

3236

3237

3238

Table 150 - Personality Cfg bit definitions

| Bit Position | Field Description    | Value Description                                  |
|--------------|----------------------|----------------------------------------------------|
| 0            | Ethernet Status      | 0b = Disable Ethernet operation                    |
|              |                      | 1b = Enable Ethernet operation                     |
| 1            | Fibre Channel Status | 0b = Disable Fibre Channel operation               |
|              |                      | 1b = Enable Fibre Channel operation                |
| 2            | Fibre Channel over   | 0b = Disable Fibre Channel over Ethernet operation |
|              | Ethernet Status      | 1b = Enable Fibre Channel over Ethernet operation  |
| 3            | InfiniBand Status    | 0b = Disable InfiniBand operation                  |
|              |                      | 1b = Enable InfiniBand operation                   |
| 4            | iSCSI Offload Status | 0b = Disable iSCSI Offload operation               |
|              |                      | 1b = Enable iSCSI Offload operation                |
| 5            | RDMA Status          | 0b = Disable RDMA operation                        |
|              |                      | 1b = Enable RDMA operation                         |
| 6            | NVMe                 | 0b = Disable NVMe operation                        |
|              |                      | 1b = Enable NVMe operation                         |
| 7            | Reserved             | Reserved                                           |

## 3242 **8.5.75.2 VF Count**

3245

The VF Count field contains the number of VFs to be advertised in PCI Configuration Space by the partition.

### 8.5.75.3 Partition Link Control

3246 Table 151 describes the values for the Partition Link Control field.

## 3247 Table 151 – Values for the Partition Link Control field (8-bit field)

| Value   | Description                               |  |
|---------|-------------------------------------------|--|
| 0x0     | Partition Link is down                    |  |
| 0x1     | Partition Link is forced up               |  |
| 0x2     | Partition Link follows Channel link state |  |
| 0x30xFF | Reserved                                  |  |

### 3248 **8.5.75.4 Address Count field**

The Address Count field contains the number of partition virtual addresses to be configured as specified in the Address TLV field.

### 8.5.75.5 Address TLV

3251

3252

3253

3254

3255

3256

3258

3259 3260

158

# Table 152 – Address Type-Length field bit definitions

| Bit Position | Field Description | Value Description                                                                                                    |
|--------------|-------------------|----------------------------------------------------------------------------------------------------|
| 70           | Address Type      | Addresses specified herein override the permanent or factory-programmed network address to be used by the partition based on configured mode of operation. To return to using the permanent address, supply either an address of 0 or the permanent address in this field or remove power from the NC. |
|              |                   | 0xF1 = Ethernet MAC                                                                                                    |
|              |                   | 0xF2 = iSCSI Offload (Ethernet MAC)                                                                                                    |
|              |                   | 0xF3 = Fibre Channel World Wide Node Name                                                                                                    |
|              |                   | 0xF4 = Fibre Channel World Wide Port Name                                                                                                    |
|              |                   | 0xF5 = FCoE-FIP MAC                                                                                                    |
|              |                   | 0xF6 = InfiniBand Node GUID                                                                                                    |
|              |                   | 0xF7 = InfiniBand Port GUID                                                                                                    |
|              |                   | 0xF8 = InfiniBand VPort/LID                                                                                                    |
|              |                   | All others = Reserved                                                                                                    |
| 158          | Address Length    | The length indicates the number of bytes used in the address                                                                                                    |

# 8.5.76 Set Partition Configuration response (0xAC)

The package shall, in the absence of a checksum error or identifier mismatch, always accept the Set Partition Configuration command and send a response (see Table 153).

Table 153 – Set Partition Configuration response packet format

|       | Bits                        |      |      |      |
|-------|-----------------------------|------|------|------|
| Bytes | 3124                        | 2316 | 1508 | 0700 |
| 0015  | NC-SI Control Packet Header |      |      |      |
| 1619  | Response Code Reason Code   |      |      |      |
| 2023  | Checksum                    |      |      |      |
| 2445  | Pad                         |      |      |      |

# 3257 **8.5.77 Get Boot Config Command (0x2D)**

The Get Boot Config Command allows the Management Controller to query for the Boot Initiator settings of a given Boot Protocol type configured on the channel/PF/partition and stored in the NVRAM of the controller.

If the command is sent to a destination that exists but that does not support the specified Boot Protocol type, the command execution shall fail with a reason code indicating a Parameter Is Invalid, Unsupported, or Out-of-Range.

Table 154 illustrates the packet format of the Get Boot Config command.

Table 154 – Get Boot Config command packet

|       | Bits         |                                              |      |      |
|-------|--------------|----------------------------------------------|------|------|
| Bytes | 3124         | 2316                                         | 1508 | 0700 |
| 0015  | NC-SI Header |                                              |      |      |
| 1619  | Partition ID | Partition ID Reserved Reserved Protocol Type |      |      |
| 2023  | Checksum     |                                              |      |      |
| 2445  | Pad          |                                              |      |      |

### 8.5.77.1 Protocol Type field

The Protocol Type field specifies the boot protocol for which configuration data is requested.

#### 3268

3266

3267

3271

3264

3265

Table 155 - Protocol Type field

| Bit Position | Field Description  | Value Description                       |
|--------------|--------------------|-----------------------------------------|
| 70           | Boot Protocol Type | 0x0 = PXE (legacy)                      |
|              |                    | 0x1 = iSCSI Offload                     |
|              |                    | 0x2 = FCoE Offload                      |
|              |                    | 0x3 = FC                                |
|              |                    | 0x4 = NVMe (independent of fabric type) |
|              |                    |                                         |
|              |                    | 0x5-0xFF = Reserved                     |

3269 NOTE: Selection of protocol type NVMe covers NVMeoF, NVMe over RDMA, NVMeoFC, and NVMeoIB depending on the configured fabric type of the channel.

#### 8.5.78 Get Boot Config Response (0xAD)

- The channel shall, in the absence of a checksum error or identifier mismatch, always accept the Get Boot Config command and send a response.
- The Get Boot Config Response frame contains the currently stored settings for the specified Boot
  Protocol type contained in the controller's NVRAM that the channel/PF/partition will use in a boot
  operation done locally by the adapter. Settings that the Controller supports but does not have a value for
  (e.g., have no initial or current value) should be included in the Response and have a length of 0.
- 3278 All attribute values returned by this command shall be in unterminated ASCII string format.
- Table 156 illustrates the packet format of the Get Boot Config Response.

Table 156 - Get Boot Config Response packet

|       | Bits                                |      |               |                |
|-------|-------------------------------------|------|---------------|----------------|
| Bytes | 3124                                | 2316 | 1508          | 0700           |
| 0015  | NC-SI Header                        |      |               |                |
| 1619  | Response Code Reason Code           |      |               | n Code         |
| 2023  | Reserved                            |      | Protocol Type | Number of TLVs |
| 24    | Type-Length Field #1                |      | Value F       | Field #1       |
|       | Type-Length Field #2 Value Field #2 |      | Field #2      |                |
|       |                                     |      |               |                |
|       | Checksum                            |      |               |                |

# 8.5.78.1 Protocol Type field

The Protocol Type field specifies the boot protocol for which boot attributes are being returned.

3283

3281

3282

Table 157 - Protocol Type field

| Bit Position | Field Description  | Value Description                       |
|--------------|--------------------|-----------------------------------------|
| 70           | Boot Protocol Type | 0x0 = PXE                               |
|              |                    | 0x1 = iSCSI                             |
|              |                    | 0x2 = FCoE                              |
|              |                    | 0x3 = FC                                |
|              |                    | 0x4 = NVMe (independent of fabric type) |
|              |                    |                                         |
|              |                    | 0x5-0xFF = Reserved                     |

NOTE: Selection of protocol type NVMe covers NVMeoF, NVMe over RDMA, NVMeoFC, and NVMeoIB depending on the configured fabric type of the channel.

## 8.5.78.2 Boot Protocol Type-Length-Value fields

The set of boot attributes (one of the following 4 tables) that correspond to the specified Protocol Type in the Command are returned as TLVs in the Response.

3289

3284

3285

3286

3287

3288

Table 158 - PXE Boot Protocol Type-Length field

| Bit Position | Field Description   | Value Description   |
|--------------|---------------------|---------------------|
| 70           | Attribute Name/Type | 0x0 = VLAN ID       |
|              |                     | 0x1 = VLAN enable   |
|              |                     | 0x2-0xff = Reserved |
| 158          | Length              |                     |
|              | Attribute Value     | Value data          |

Table 159 - Get FC Boot Protocol Type-Length field

| Bit Position | Field Description   | Value Description              |
|--------------|---------------------|--------------------------------|
| 70           | Attribute Name/Type | 0x0 = FCInitiatorBootSelection |
|              |                     | 0x1 = FirstFCTargetWWPN        |
|              |                     | 0x2 = FirstFCTargetLUN         |
|              |                     | 0x3 = SecondFCTargetWWPN       |
|              |                     | 0x4 = SecondFCTargetLUN        |
|              |                     | 0x5 = ThirdFCTargetWWPN        |
|              |                     | 0x6 = ThirdFCTargetLUN         |
|              |                     | 0x7 = FourthFCTargetWWPN       |
|              |                     | 0x8 = FourthFCTargetLUN        |
|              |                     | 0x9 = FifthFCTargetWWPN        |
|              |                     | 0xA = FifthFCTargetLUN         |
|              |                     | 0xB = SixthFCTargetWWPN        |
|              |                     | 0xC = SixthFCTargetLUN         |
|              |                     | 0xD = SeventhFCTargetWWPN      |
|              |                     | 0xE = SeventhFCTargetLUN       |
|              |                     | 0xF = EighthFCTargetWWPN       |
|              |                     | 0x10 = EighthFCTargetLUN       |
|              |                     |                                |
|              |                     | 0x11-0xFF = Reserved           |
| 158          | Length              |                                |
|              | Attribute Value     | Value data                     |

3292

# 3293

Table 160 - FCoE Boot Protocol Type-Length field

| Bit Position | Field Description   | Value Description                |
|--------------|---------------------|----------------------------------|
| 70           | Attribute Name/Type | 0x0 = FCoEInitiatorBootSelection |
|              |                     | 0x1 = FirstFCoEWWPNTarget        |
|              |                     | 0x2 = FirstFCoEBootTargetLUN     |
|              |                     | 0x3 = FirstFCoEFCFVLANID         |
|              |                     | 0x4 = FCoETgTBoot                |
|              |                     | 0x5-0xF = Reserved               |
| 158          | Length              |                                  |
|              | Attribute Value     | Value data                       |

Table 161 – iSCSI Boot Protocol Type-Length field

| Bit Position | Field Description   | Value Description                |
|--------------|---------------------|----------------------------------|
| 70           | Attribute Name/Type | 0x0 = IscsiInitiatorIPAddrType   |
|              |                     | 0x1 = IscsiInitiatorAddr         |
|              |                     | 0x2 = IscsiInitiatorName         |
|              |                     | 0x3 = IscsiInitiatorSubnet       |
|              |                     | 0x4 = IscsiInitiatorSubnetPrefix |
|              |                     | 0x5 = IscsiInitiatorGateway      |
|              |                     | 0x6 = IscsilnitiatorFirstDNS     |
|              |                     | 0x7 = IscsiInitiatorSecondDNS    |
|              |                     | 0x10 = ConnectFirstTgt           |
|              |                     | 0x11 = FirstTgtlpAddress         |
|              |                     | 0x12 = FirstTgtTcpPort           |
|              |                     | 0x13 = FirstTgtBootLun           |
|              |                     | 0x14 = FirstTgtlscsiName         |
|              |                     | 0x15 = FirstTgtChapId            |
|              |                     | 0x16 = FirstTgtChapPwd           |
|              |                     | 0x17 = FirstTgtVLANEnable *bool  |
|              |                     | 0x18 = FirstTgtVLAN              |
|              |                     | 0x20 = ConnectSecondTgt          |
|              |                     | 0x21 = SecondTgtlpAddress        |
|              |                     | 0x22 = SecondTgtTcpPort          |
|              |                     | 0x23 = SecondTgtBootLun          |
|              |                     | 0x24 = SecondTgtIscsiName        |
|              |                     | 0x25 = SecondTgtChapId           |
|              |                     | 0x26 = SecondTgtChapPwd          |
|              |                     | 0x27 = SecondTgtVLANEnable *bool |
|              |                     | 0x28 = SecondTgtVLAN             |
|              |                     | All others = Reserved            |
| 158          | Length              |                                  |
| _            | Attribute Value     | Value data                       |

Table 162 - Get NVMeoFC Boot Protocol Type-Length field

| Bit Position | Field Description   | Value Description                   |
|--------------|---------------------|-------------------------------------|
| 70           | Attribute Name/Type | 0x0 = FirstNVMeTargetNQN            |
|              |                     | 0x1 = FirstNVMeTargetWWN            |
|              |                     | 0x2 = FirstNVMeTargetWWPN           |
|              |                     | 0x3 = FirstNVMeTgtConn              |
|              |                     | 0x4 = FirstNVMeTgtCntlrID           |
|              |                     | 0x5 = FirstNVMeTgtNSID              |
|              |                     | 0x6-0x7 = Reserved                  |
|              |                     | 0x8 = SecondNVMeTargetNQN           |
|              |                     | 0x9 = SecondNVMeTargetWWN           |
|              |                     | 0xA = SecondNVMeTargetWWPN          |
|              |                     | 0xB = SecondNVMeTgtConn             |
|              |                     | 0xC = SecondNVMeTgtCntlrID          |
|              |                     | 0xD = SecondNVMeTgtNSID             |
|              |                     | 0xE-0xF = Reserved                  |
|              |                     | 0x10 = ThirdNVMeTargetNQN           |
|              |                     | 0x11 = ThirdNVMeTargetWWN           |
|              |                     | 0x12 = ThirdNVMeTargetWWPN          |
|              |                     | 0x13 = ThirdNVMeTgtConn             |
|              |                     | $0 \times 14 = ThirdNVMeTgtCntlrID$ |
|              |                     | 0x15 = ThirdNVMeTgtNSID             |
|              |                     | 0x16-0x17 = Reserved                |
|              |                     | 0x18 = FourthNVMeTargetNQN          |
|              |                     | 0x19 = FourthNVMeTargetWWN          |
|              |                     | 0x1A = FourthNVMeTargetWWPN         |
|              |                     | 0x1B = FourthNVMeTgtConn            |
|              |                     | 0x1C = FourthNVMeTgtCntlrID         |
|              |                     | 0x1D = FourthNVMeTgtNSID            |
|              |                     | 0x1E-0x1F = Reserved                |
|              |                     | 0x20 = FifthNVMeTargetNQN           |
|              |                     | 0x21 = FifthNVMeTargetWWN           |
|              |                     | 0x22 = FifthNVMeTargetWWPN          |

| Bit Position | Field Description | Value Description            |
|--------------|-------------------|------------------------------|
|              |                   | 0x23 = FifthNVMeTgtConn      |
|              |                   | 0x24 = FifthNVMeTgtCntlrID   |
|              |                   | 0x25 = FifthNVMeTgtNSID      |
|              |                   | 0x26-0x27 = Reserved         |
|              |                   |                              |
|              |                   | 0x28 = SixthNVMeTargetNQN    |
|              |                   | 0x29 = SixthNVMeTargetWWN    |
|              |                   | 0x2A = SixthNVMeTargetWWPN   |
|              |                   | 0x2B = SixthNVMeTgtConn      |
|              |                   | 0x2C = SixthNVMeTgtCntlrID   |
|              |                   | 0x2D = SixthNVMeTgtNSID      |
|              |                   | 0x2E-0x2F = Reserved         |
|              |                   |                              |
|              |                   | 0x30 = SeventhNVMeTargetNQN  |
|              |                   | 0x31 = SeventhNVMeTargetWWN  |
|              |                   | 0x32 = SeventhNVMeTargetWWPN |
|              |                   | 0x33 = SeventhNVMeTgtConn    |
|              |                   | 0x34 = SeventhNVMeTgtCntlrID |
|              |                   | 0x35 = SeventhNVMeTgtNSID    |
|              |                   | 0x36-0x37 = Reserved         |
|              |                   |                              |
|              |                   | 0x38 = EighthNVMeTargetNQN   |
|              |                   | 0x39 = EighthNVMeTargetWWN   |
|              |                   | 0x3A = EighthNVMeTargetWWPN  |
|              |                   | 0x3B = EighthNVMeTgtConn     |
|              |                   | 0x3C = EighthNVMeTgtCntlrID  |
|              |                   | 0x3D = EighthNVMeTgtNSID     |
|              |                   | 0x3E-0xFF = Reserved         |
| 158          | Length            |                              |
|              | Attribute Value   | Value data                   |

# 8.5.79 Set Boot Config command (0x2E)

The Set Boot Config command allows the Management Controller to send to the channel/PF/partition the Boot settings to be used by the channel/PF/partition in conducting boot operations of the specified type.

3300 The Network Controller shall apply the attribute values in the order received in this command (e.g., TLV1 before TLV2, etc.) so that any dependency relationships are maintained.

3297

3298

3299

- 3302 See the Get Boot Config Command for the definition of the **command** fields.
- 3303 All string values specified in this command shall be in unterminated ASCII string format.
- A NC that does not support or is not in partitioning mode shall have the Partition ID field programmed as 0x00.
- 3306 A TLV length value of 0 indicates the clearing of the current value of the attribute to null or no value.
- 3307 A maximum of 32 TLVs may be sent in any one instance of the Set Boot Config command.
- If the command is sent to a destination that exists but that does not support the specified Boot Protocol type, the command execution shall fail with a reason code of Parameter Is Invalid, Unsupported, or Out-of-Range.

3312

Table 163 - Set Boot Config command packet format

|       | Bits                  |       |               |                |
|-------|-----------------------|-------|---------------|----------------|
| Bytes | 3124                  | 2316  | 1508          | 0700           |
| 0015  |                       | NC-SI | Header        |                |
| 1619  | Partition ID          |       | Protocol Type | Number of TLVs |
| 24    | Type-Length Field #1. |       | Value F       | ield #1.       |
|       | Type-Length Field #2  |       | Value F       | ield #2        |
|       |                       |       |               |                |
|       | Checksum (32)         |       | Checksu       | ım (10)        |
|       |                       | Pa    | ad            |                |

### 8.5.80 Set Boot Config Response (0xAE)

- The channel shall, in the absence of a checksum error or identifier mismatch, always accept the Set Boot Config command and send a response.
- Only if all the TLVs are accepted without error then the Command Completed/No Error response/reason code shall be returned with the TLV Error Reporting field set to all 0's.
- 3317 If the command is sent to a destination that exists but that does not support the specified Boot Protocol
- type, the command response shall return the Parameter Is Invalid, Unsupported, or Out-of-Range reason code.
- If there are errors in any of the TLVs included in the Set command, the entire command is deemed to fail, and no configuration changes are to be made by the controller. The TLV Error Reporting field shall be
- used to provide individual status reporting on the TLVs received.

Table 164 – Set Boot Config Response packet format

|       | Bits                      |      |        |      |
|-------|---------------------------|------|--------|------|
| Bytes | 3124                      | 2316 | 1508   | 0700 |
| 0015  | NC-SI Header              |      |        |      |
| 1619  | Response Code Reason Code |      | n Code |      |
| 2023  | TLV Error Reporting       |      |        |      |
| 2831  | Checksum                  |      |        |      |
| 3245  |                           | Pa   | ad     |      |

### 8.5.80.1 TLV Error Reporting field

The TLV Error Reporting field is a bitmap indicating which TLVs in the incoming Set command were processed without error, and which were not. The bit order corresponds to the order of TLVs in the incoming Set command as shown. There is a 1:1 correspondence between incoming TLVs and the active bits in this field. If fewer than 32 TLVs are transmitted, the bits corresponding to the unsent TLVs shall be set to 0.

Table 165 – TLV Error Reporting field

| Bit Position | Field Description | Value Description                                          |
|--------------|-------------------|------------------------------------------------------------|
| 0            | TLV #1 status     | 0b = 0 No error detected in TLV1                           |
|              |                   | 0b = 1 Error detected in TLV1                              |
|              |                   |                                                            |
| n            | TLV n+1 status    | 1b = 0 No error detected in TLV n+1 or TLV n+1 not present |
|              |                   | 1b = 1 Error detected in TLV n+1                           |
|              |                   |                                                            |
|              |                   | all others = Reserved                                      |

### 8.5.81 Get Partition Statistics command (0x2F)

The Get Partition Statistics command is used to retrieve network statistics relevant to the partition from the NC. For example, the MC should only request Ethernet statistics from a partition configured for Ethernet operation. The defined responses are customized for each personality type.

Implementation of this command is conditional and is required only for NCs that support partitioning. Implementation of each response type is conditional based on the NC supporting the specified type of operation on the partition.

As the intent of the command is to retrieve live statistics from enabled partitions, if the command is sent to a Partition ID that doesn't exist in the current configuration or if the Stats type does not match the configured personality of the partition, the command shall fail with the Parameter is Invalid reason code.

Table 166 – Get Partition Statistics command packet format

|       | Bits                             |      |            |      |
|-------|----------------------------------|------|------------|------|
| Bytes | 3124                             | 2316 | 1508       | 0700 |
| 0015  | NC-SI Control Packet Header      |      |            |      |
| 1619  | Partition ID Reserved Stats Type |      | Stats Type |      |
| 2023  | Checksum                         |      |            |      |
| 2445  | Pad                              |      |            |      |

# 8.5.81.1 Stats Type field

The Stats Type field is the identifier for the type of statistics to be queried.

3348

3349

3350

3351

3352

3353

3346

3347

Table 167 - Stats Type Field

| Bit Position | Field Description | Value Description     |
|--------------|-------------------|-----------------------|
| 70           | Stats Type        | 0x01 = Ethernet       |
|              |                   | 0x02 = iSCSI          |
|              |                   | 0x04 = FCoE           |
|              |                   | 0x08 = RDMA           |
|              |                   | 0x10 = IB             |
|              |                   | All others = Reserved |

# 8.5.82 Get Partition Statistics response for Ethernet (0xAF)

In the absence of any errors, the channel shall process and respond to the Get Partition Statistics Command and send the response packet shown below when the Stats Type indicates Ethernet.

Currently no command-specific reason code is identified for this response.

Table 168 – Get Partition Statistics (Ethernet) response packet format

|       | Bits                             | Bits              |                  |           |
|-------|----------------------------------|-------------------|------------------|-----------|
| Bytes | 3124                             | 2316              | 1508             | 0700      |
| 0015  |                                  | NC-SI Control     | Packet Header    |           |
| 1619  | Respon                           | se Code           | Reason           | n Code    |
| 2023  | Stats Type                       | Counter Sizes     | Counters         | s Cleared |
| 2427  | Total Bytes Received (upper)     |                   |                  |           |
| 2831  | Total Bytes Received (lower)     |                   |                  |           |
| 3235  | Total Bytes Transmitted (upper)  |                   |                  |           |
| 3639  | Total Bytes Transmitted (lower)  |                   |                  |           |
| 4043  | Total Unicast Packets Received   |                   |                  |           |
| 4447  | Total Multicast Packets Received |                   |                  |           |
| 4851  |                                  | Total Broadcast F | Packets Received |           |

| _      | Bits                                      |                      |                     |      |
|--------|-------------------------------------------|----------------------|---------------------|------|
| Bytes  | 3124                                      | 2316                 | 1508                | 0700 |
| 5255   |                                           | Total Unicast Pac    | ckets Transmitted   |      |
| 5659   |                                           | Total Multicast Pa   | ckets Transmitted   |      |
| 6063   |                                           | Total Broadcast Pa   | ackets Transmitted  |      |
| 6467   |                                           | Total Unicast Bytes  | s Received (upper)  |      |
| 6871   |                                           | Total Unicast Byte   | s Received (lower)  |      |
| 7275   |                                           | Total Multicast Byte | es Received (upper) |      |
| 7679   | Total Multicast Bytes Received (lower)    |                      |                     |      |
| 8083   | Total Broadcast Bytes Received (upper)    |                      |                     |      |
| 8487   | Total Broadcast Bytes Received (lower)    |                      |                     |      |
| 8891   | Total Unicast Bytes Transmitted (upper)   |                      |                     |      |
| 9295   | Total Unicast Bytes Transmitted (lower)   |                      |                     |      |
| 9699   | Total Multicast Bytes Transmitted (upper) |                      |                     |      |
| 100103 | Total Multicast Bytes Transmitted (lower) |                      |                     |      |
| 104107 | Total Broadcast Bytes Transmitted (upper) |                      |                     |      |
| 108111 | Total Broadcast Bytes Transmitted (lower) |                      |                     |      |
| 112115 |                                           | Chec                 | ksum                |      |

## 8.5.82.1 Counter Sizes field

3354

3355

3356

3357

The NC shall indicate in the Counter Sizes field whether the implementation uses 32-bit counters or 64-bit counters in those counter fields above that are defined as 64-bit.

**Table 169 – Counter Sizes field format** 

| Bit Position | Field Description                      | Value Description |
|--------------|----------------------------------------|-------------------|
| 0            | Total Bytes Received                   | 0b = 32-bit       |
|              |                                        | 1b = 64-bit       |
| 1            | Total Bytes Transmitted                | 0b = 32-bit       |
|              |                                        | 1b = 64-bit       |
| 2            | Total Unicast Bytes                    | 0b = 32-bit       |
|              | Received                               | 1b = 64-bit       |
| 3            | Total Multicast Bytes                  | 0b = 32-bit       |
|              | Received                               | 1b = 64-bit       |
| 4            | Total Broadcast Bytes                  | 0b = 32-bit       |
|              | Received                               | 1b = 64-bit       |
| 5            | Total Unicast Bytes                    | 0b = 32-bit       |
|              | Transmitted                            | 1b = 64-bit       |
| 6            | 6 Total Multicast Bytes<br>Transmitted | 0b = 32-bit       |
|              |                                        | 1b = 64-bit       |

3359

3360

3361

| Bit Position | Field Description     | Value Description |
|--------------|-----------------------|-------------------|
| 7            | Total Broadcast Bytes | 0b = 32-bit       |
|              | Transmitted           | 1b = 64-bit       |

### 8.5.82.2 Counters Cleared from Last Read field

The NC shall indicate in the Counters Cleared from Last Read field whether the corresponding fields have been cleared since they were last read over NC-SI.

### Table 170 - Counters Cleared from Last Read field format

| Bit Position | Field Description                      | Value Description |
|--------------|----------------------------------------|-------------------|
| 0            | Total Bytes Received                   | 0b = Not Cleared  |
|              |                                        | 1b = Cleared      |
| 1            | Total Bytes Transmitted                | 0b = Not Cleared  |
|              |                                        | 1b = Cleared      |
| 2            | Total Unicast Packets                  | 0b = Not Cleared  |
|              | Received                               | 1b = Cleared      |
| 3            | Total Multicast Packets                | 0b = Not Cleared  |
|              | Received                               | 1b = Cleared      |
| 4            | Total Broadcast                        | 0b = Not Cleared  |
|              | Packets Received                       | 1b = Cleared      |
| 5            | Total Unicast Packets                  | 0b = Not Cleared  |
|              | Transmitted                            | 1b = Cleared      |
| 6            | Total Multicast Packets                | 0b = Not Cleared  |
|              | Transmitted                            | 1b = Cleared      |
| 7            | Total Broadcast<br>Packets Transmitted | 0b = Not Cleared  |
|              |                                        | 1b = Cleared      |
| 8            | Total Unicast Bytes<br>Received        | 0b = Not Cleared  |
|              |                                        | 1b = Cleared      |
| 9            | Total Multicast Bytes<br>Received      | 0b = Not Cleared  |
|              |                                        | 1b = Cleared      |
| 10           | Total Broadcast Bytes                  | 0b = Not Cleared  |
|              | Received                               | 1b = Cleared      |
| 11           | Total Unicast Bytes                    | 0b = Not Cleared  |
|              | Transmitted                            | 1b = Cleared      |
| 12           | Total Multicast Bytes                  | 0b = Not Cleared  |
|              | Transmitted                            | 1b = Cleared      |
| 13           | Total Broadcast Bytes                  | 0b = Not Cleared  |
|              | Transmitted                            | 1b = Cleared      |
| 1514         | Reserved                               |                   |

# 8.5.83 Get Partition Statistics response for FCoE (0xAF)

In the absence of any errors, the channel shall process and respond to the Get Partition Statistics Command and send the response packet shown below when the Stats Type indicates FCoE.

3362

3363

Currently no command-specific reason code is identified for this response.

Table 171 – Get Partition Statistics (FCoE) response packet format

|       | Bits                                 | Bits                                   |                     |           |
|-------|--------------------------------------|----------------------------------------|---------------------|-----------|
| Bytes | 3124                                 | 2316                                   | 1508                | 0700      |
| 0015  |                                      | NC-SI Control                          | Packet Header       |           |
| 1619  | Respons                              | se Code                                | Reason              | n Code    |
| 2023  | Stats Type                           | Counter Sizes                          | Counters            | s Cleared |
| 2427  |                                      | Total FCoE Bytes                       | Received (upper)    |           |
|       | Total FCoE Bytes Received (lower)    |                                        |                     |           |
|       | Total FCoE Bytes Transmitted (upper) |                                        |                     |           |
|       | Total FCoE Bytes Transmitted (lower) |                                        |                     |           |
|       | Total FCoE Packets Received (upper)  |                                        |                     |           |
|       | Total FCoE Packets Received (lower)  |                                        |                     |           |
|       |                                      | Total FCoE Packets Transmitted (upper) |                     |           |
|       |                                      | Total FCoE Packets                     | Transmitted (lower) |           |
|       |                                      | Chec                                   | ksum                |           |

## 8.5.83.1 Counter Sizes field

3365

3366

3367

3368

3369

3370

3371

3372

3373

The NC shall indicate in the Counter Sizes field whether the implementation uses 32-bit counters or 64-bit counters in those counter fields above that are defined as 64-bit.

**Table 172 – Counter Sizes field format** 

| Bit Position | Field Description               | Value Description          |
|--------------|---------------------------------|----------------------------|
| 0            | Total FCoE Bytes<br>Received    | 0b = 32-bit<br>1b = 64-bit |
| 1            | Total FCoE Bytes<br>Transmitted | 0b = 32-bit<br>1b = 64-bit |
| 2            | Total FCoE Packets<br>Received  | 0b = 32-bit<br>1b = 64-bit |
| 3            | Total FCoE Packets<br>Received  | 0b = 32-bit<br>1b = 64-bit |
| 47           | Reserved                        | Reserved                   |

#### 8.5.83.2 Counters Cleared from Last Read

The NC shall indicate in the Counters Cleared from Last Read field whether the corresponding fields have been cleared since they were last read over NC-SI.

3375

3378

3379

3380 3381

3382

Table 173 - Counters Cleared from Last Read field format

| Bit Position | Field Description                 | Value Description             |
|--------------|-----------------------------------|-------------------------------|
| 0            | Total FCoE Bytes<br>Received      | 0b = Not Cleared 1b = Cleared |
| 1            | Total FCoE Packets<br>Transmitted | 0b = Not Cleared 1b = Cleared |
| 2            | Total FCoE Packets<br>Received    | 0b = Not Cleared 1b = Cleared |
| 3            | Total FCoE Packets<br>Transmitted | 0b = Not Cleared 1b = Cleared |
| 154          | Reserved                          | Reserved                      |

# 8.5.84 Get Partition Statistics response for iSCSI (0xAF)

In the absence of any errors, the channel shall process and respond to the Get Partition Statistics Command and send the response packet shown below when the Stats Type indicates iSCSI.

Currently no command-specific reason code is identified for this response.

Table 174 – Get Partition Statistics (iSCSI) response packet format

|       | Bits                                          | Bits                                       |               |           |
|-------|-----------------------------------------------|--------------------------------------------|---------------|-----------|
| Bytes | 3124                                          | 2316                                       | 1508          | 0700      |
| 0015  |                                               | NC-SI Control                              | Packet Header |           |
| 1619  | Respons                                       | se Code                                    | Reason        | n Code    |
| 2023  | Stats Type                                    | Counter Sizes                              | Counters      | s Cleared |
| 2427  |                                               | Total iSCSI Offload Bytes Received (upper) |               |           |
|       | Total iSCSI Offload Bytes Received (lower)    |                                            |               |           |
|       | Total iSCSI Offload Bytes Transmitted (upper) |                                            |               |           |
|       | Total iSCSI Offload Bytes Transmitted (lower) |                                            |               |           |
|       | Total iSCSI Offload PDUs Received (upper)     |                                            |               |           |
|       | Total iSCSI Offload PDUs Received (lower)     |                                            |               |           |
|       | Total iSCSI Offload PDUs Transmitted (upper)  |                                            |               |           |
|       | Total iSCSI Offload PDUs Transmitted (lower)  |                                            |               |           |
|       |                                               | Chec                                       | ksum          |           |

## 8.5.84.1 Counter Sizes field

The NC shall indicate in the Counter Sizes field whether the implementation uses 32-bit counters or 64-bit counters in those counter fields above that are defined as 64-bit.

3384

3385

3386

3387

3388

3389

3390

Table 175 - Counter Sizes field format

| Bit Position | Field Description                        | Value Description          |
|--------------|------------------------------------------|----------------------------|
| 0            | Total iSCSI Offload<br>Bytes Received    | 0b = 32-bit<br>1b = 64-bit |
| 1            | Total iSCSI Offload<br>Bytes Transmitted | 0b = 32-bit<br>1b = 64-bit |
| 2            | Total iSCSI Offload<br>PDUs Received     | 0b = 32-bit<br>1b = 64-bit |
| 3            | Total iSCSI Offload<br>PDUs Transmitted  | 0b = 32-bit<br>1b = 64-bit |
| 47           | Reserved                                 | Reserved                   |

## 8.5.84.2 Counters Cleared from Last Read

The NC shall indicate in the Counters Cleared from Last Read field whether the corresponding fields have been cleared since they were last read over NC-SI.

Table 176 - Counters Cleared from Last Read field format

| Bit Position | Field Description                        | Value Description             |
|--------------|------------------------------------------|-------------------------------|
| 0            | Total iSCSI Offload<br>Bytes Received    | 0b = Not Cleared 1b = Cleared |
| 1            | Total iSCSI Offload<br>Bytes Transmitted | 0b = Not Cleared 1b = Cleared |
| 2            | Total iSCSI Offload<br>PDUs Received     | 0b = Not Cleared 1b = Cleared |
| 3            | Total iSCSI Offload<br>PDUs Transmitted  | 0b = Not Cleared 1b = Cleared |
| 154          | Reserved                                 | Reserved                      |

## 8.5.85 Get Partition Statistics response for InfiniBand (0xAF)

In the absence of any errors, the channel shall process and respond to the Get Partition Statistics Command and send the response packet shown below when the Stats Type indicates InfiniBand.

3391 Currently no command-specific reason code is identified for this response.

3395

3396

Table 177 - Get Partition Statistics (IB) response packet format

|       | Bits                                        | Bits                                      |                      |        |
|-------|---------------------------------------------|-------------------------------------------|----------------------|--------|
| Bytes | 3124                                        | 2316                                      | 1508                 | 0700   |
| 0015  |                                             | NC-SI Control                             | Packet Header        |        |
| 1619  | Respon                                      | se Code                                   | Reaso                | n Code |
| 2023  | Stats Type                                  | Counter Sizes                             | Counters Cleared     |        |
| 2427  |                                             | Total Unicast Packe                       | ets Received (upper) |        |
| 2831  |                                             | Total Unicast Packe                       | ets Received (lower) |        |
| 3235  |                                             | Total Multicast Pack                      | ets Received (upper) |        |
| 3639  |                                             | Total Multicast Pack                      | ets Received (lower) |        |
| 4043  |                                             | Total Unicast Packets Transmitted (upper) |                      |        |
| 4447  | Total Unicast Packets Transmitted (lower)   |                                           |                      |        |
| 4851  | Total Multicast Packets Transmitted (upper) |                                           |                      |        |
| 5255  | Total Multicast Packets Transmitted (lower) |                                           |                      |        |
| 5659  | Total Unicast Bytes Received (upper)        |                                           |                      |        |
| 6063  | Total Unicast Bytes Received (lower)        |                                           |                      |        |
| 6467  | Total Multicast Bytes Received (upper)      |                                           |                      |        |
| 6871  | Total Multicast Bytes Received (lower)      |                                           |                      |        |
| 7275  | Total Unicast Bytes Transmitted (upper)     |                                           |                      |        |
| 7679  | Total Unicast Bytes Transmitted (lower)     |                                           |                      |        |
| 8083  | Total Multicast Bytes Transmitted (upper)   |                                           |                      |        |
| 8487  | Total Multicast Bytes Transmitted (lower)   |                                           |                      |        |
| 8891  |                                             | Chec                                      | ksum                 |        |

## 8.5.85.1 Counter Sizes field

The NC shall indicate in the Counter Sizes field whether the implementation uses 32-bit counters or 64-bit counters in those counter fields above that are defined as 64-bit.

Table 178 - Counter Sizes field format

| Bit Position | Field Description       | Value Description |
|--------------|-------------------------|-------------------|
| 0            | Total Unicast Packets   | 0b = 32-bit       |
|              | Received                | 1b = 64-bit       |
| 1            | Total Unicast Packets   | 0b = 32-bit       |
|              | Transmitted             | 1b = 64-bit       |
| 2            | Total Multicast Packets | 0b = 32-bit       |
|              | Received                | 1b = 64-bit       |
| 3            | Total Multicast Packets | 0b = 32-bit       |
|              | Transmitted             | 1b = 64-bit       |

| Bit Position | Field Description     | Value Description |
|--------------|-----------------------|-------------------|
| 4            | Total Unicast Bytes   | 0b = 32-bit       |
|              | Received              | 1b = 64-bit       |
| 5            | Total Unicast Bytes   | 0b = 32-bit       |
|              | Transmitted           | 1b = 64-bit       |
| 6            | Total Multicast Bytes | 0b = 32-bit       |
|              | Received              | 1b = 64-bit       |
| 7            | Total Broadcast Bytes | 0b = 32-bit       |
|              | Transmitted           | 1b = 64-bit       |

## 8.5.85.2 Counters Cleared from Last Read

3397

3398

3399

3400

3401

The NC shall indicate in the Counters Cleared from Last Read field whether the corresponding fields have been cleared since they were last read over NC-SI.

### Table 179 - Counters Cleared from Last Read field format

| Bit Position | Field Description       | Value Description |
|--------------|-------------------------|-------------------|
| 0            | Total Unicast Packets   | 0b = Not Cleared  |
|              | Received                | 1b = Cleared      |
| 1            | Total Multicast Packets | 0b = Not Cleared  |
|              | Received                | 1b = Cleared      |
| 2            | Total Unicast Packets   | 0b = Not Cleared  |
|              | Transmitted             | 1b = Cleared      |
| 3            | Total Multicast Packets | 0b = Not Cleared  |
|              | Transmitted             | 1b = Cleared      |
| 4            | Total Unicast Bytes     | 0b = Not Cleared  |
|              | Received                | 1b = Cleared      |
| 5            | Total Multicast Bytes   | 0b = Not Cleared  |
|              | Received                | 1b = Cleared      |
| 6            | Total Unicast Bytes     | 0b = Not Cleared  |
|              | Transmitted             | 1b = Cleared      |
| 7            | Total Multicast Bytes   | 0b = Not Cleared  |
|              | Transmitted             | 1b = Cleared      |
| 158          | Reserved                |                   |

# 8.5.86 Get Partition Statistics response for RDMA (0xAF)

In the absence of any errors, the channel shall process and respond to the Get Partition Statistics Command and send the response packet shown below when the Stats Type indicates RDMA.

3404 Currently no command-specific reason code is identified for this response.

3408

3409

Table 180 - Get Partition Statistics (RDMA) response packet format

|       | Bits                                           |                                         |                     |           |
|-------|------------------------------------------------|-----------------------------------------|---------------------|-----------|
| Bytes | 3124                                           | 2316                                    | 1508                | 0700      |
| 0015  |                                                | NC-SI Control                           | Packet Header       |           |
| 1619  | Respon                                         | se Code                                 | Reaso               | n Code    |
| 2023  | Stats Type                                     | Counter Sizes                           | Counters            | s Cleared |
| 2427  |                                                | Total RDMA Bytes                        | Received (upper)    |           |
| 2831  |                                                | Total RDMA Bytes                        | s Received (lower)  |           |
| 3235  |                                                | Total RDMA Bytes                        | Transmitted (upper) |           |
| 3639  |                                                | Total RDMA Bytes Transmitted (lower)    |                     |           |
| 4043  | Total RDMA Packets Received (upper)            |                                         |                     |           |
| 4447  | Total RDMA Packets Received (lower)            |                                         |                     |           |
| 4851  | Total RDMA Packets Transmitted (upper)         |                                         |                     |           |
| 5255  | Total RDMA Packets Transmitted (lower)         |                                         |                     |           |
| 5659  | Total Read Request Packets Transmitted (upper) |                                         |                     | oer)      |
| 6063  | Total Read Request Packets Transmitted (lower) |                                         |                     | er)       |
| 6467  | Total Send Packets Transmitted (upper)         |                                         |                     |           |
| 6871  | Total Send Packets Transmitted (lower)         |                                         |                     |           |
| 7275  |                                                | Total Write Packets Transmitted (upper) |                     |           |
| 7679  | Total Write Packets Transmitted (lower)        |                                         |                     |           |
| 8083  |                                                | Chec                                    | ksum                |           |

## 8.5.86.1 Counter Sizes

The NC shall indicate in the Counter Sizes field whether the implementation uses 32-bit counters or 64-bit counters in those counter fields above that are defined as 64-bit.

### Table 181 - Counter Sizes field format

| Bit Position | Field Description            | Value Description          |
|--------------|------------------------------|----------------------------|
| 0            | Total RDMA Bytes<br>Received | 0b = 32-bit<br>1b = 64-bit |
|              |                              |                            |
| 1            | Total RDMA Bytes Transmitted | 0b = 32-bit                |
|              | Transmitted                  | 1b = 64-bit                |
| 2            | Total RDMA Packets           | 0b = 32-bit                |
|              | Received                     | 1b = 64-bit                |
| 3            | Total RDMA Packets           | 0b = 32-bit                |
|              | Transmitted                  | 1b = 64-bit                |
| 4            | Total Read Request           | 0b = 32-bit                |
|              | Packets Transmitted          | 1b = 64-bit                |

| Bit Position | Field Description   | Value Description |
|--------------|---------------------|-------------------|
| 5            | Total Send Packets  | 0b = 32-bit       |
|              | Transmitted         | 1b = 64-bit       |
| 6            | Total Write Packets | 0b = 32-bit       |
|              | Transmitted         | 1b = 64-bit       |
| 7            | Reserved            |                   |

#### 8.5.86.2 Counters Cleared from Last Read

3410

3411

3412

3413

The NC shall indicate in the Counters Cleared from Last Read field whether the corresponding fields have been cleared since they were last read over NC-SI.

#### Table 182 - Counters Cleared from Last Read field format

| Bit Position | Field Description                 | Value Description |
|--------------|-----------------------------------|-------------------|
| 0            | Total RDMA Bytes                  | 0b = Not Cleared  |
|              | Received                          | 1b = Cleared      |
| 1            | Total RDMA Bytes                  | 0b = Not Cleared  |
|              | Transmitted                       | 1b = Cleared      |
| 2            | Total RDMA Packets                | 0b = Not Cleared  |
|              | Received                          | 1b = Cleared      |
| 3            | Total RDMA Packets                | 0b = Not Cleared  |
|              | Transmitted                       | 1b = Cleared      |
| 4            | Total Read Request                | 0b = Not Cleared  |
|              | Packets Transmitted               | 1b = Cleared      |
| 5            | Total Send Packets                | 0b = Not Cleared  |
|              | Transmitted                       | 1b = Cleared      |
| 6            | 6 Total Write Packets Transmitted | 0b = Not Cleared  |
|              |                                   | 1b = Cleared      |
| 157          | Reserved                          |                   |

## 3414 8.5.87 Get Partition Statistics Response for Fibre Channel (0xAF)

The channel shall, in the absence of a checksum error or identifier mismatch, always accept the Get Partition Statistics command and send a response when the Stats Type indicates FC.

Table 183 illustrates the packet format of the Get FC Statistics Response.

Table 183 – Get Partition Statistics (FC) Response packet

|       | Bits                                                |      |      |                  |
|-------|-----------------------------------------------------|------|------|------------------|
| Bytes | 3124                                                | 2316 | 1508 | 0700             |
| 0015  | NC-SI Header                                        |      |      |                  |
| 1619  | Response Code Reason Code                           |      |      | n Code           |
| 2023  | Stats Type Reserved Counters Cleared from Last Read |      |      | d from Last Read |
| 2427  | Total FC Frames Received                            |      |      |                  |

3420

3421 3422

3423

|       | Bits                     |               |                |         |
|-------|--------------------------|---------------|----------------|---------|
| Bytes | 3124                     | 2316          | 1508           | 0700    |
| 2831  |                          | Total FC Fram | es Transmitted |         |
| 3235  |                          | Receive I     | KB Count       |         |
| 3639  |                          | Transmit      | KB Count       |         |
| 4043  | FC Sequences Received    |               |                |         |
| 4447  | FC Sequences Transmitted |               |                |         |
| 4851  | Link Failures            |               |                |         |
| 5255  | Loss of Signal           |               |                |         |
| 5659  | Invalid CRCs             |               |                |         |
| 6063  | Checksu                  | ım (32)       | Checksu        | ım (10) |

## 8.5.87.1 Counters Cleared from Last Read field

The FC Controller shall also indicate in the Counters Cleared from Last Read field whether the corresponding fields has been cleared since it was last read via NC-SI. The Counters Cleared from Last Read fields should have the format shown in Table 184.

### Table 184 - Counters Cleared from Last Read field format

| Bit Position | Field Description        | Value Description |
|--------------|--------------------------|-------------------|
| 0            | Total FC Frames          | 0b = Not Cleared  |
|              | Received                 | 1b = Cleared      |
| 1            | Total FC Frames          | 0b = Not Cleared  |
|              | Transmitted              | 1b = Cleared      |
| 2            | Receive KB Count         | 0b = Not Cleared  |
|              |                          | 1b = Cleared      |
| 3            | Transmit KB Count        | 0b = Not Cleared  |
|              |                          | 1b = Cleared      |
| 4            | FC Sequences<br>Received | 0b = Not Cleared  |
|              |                          | 1b = Cleared      |
| 5            | FC Sequences             | 0b = Not Cleared  |
|              | Transmitted              | 1b = Cleared      |
| 6            | Link Failures            | 0b = Not Cleared  |
|              |                          | 1b = Cleared      |
| 7            | Loss of Signal           | 0b = Not Cleared  |
|              |                          | 1b = Cleared      |
| 8            | Invalid CRCs             | 0b = Not Cleared  |
|              |                          | 1b = Cleared      |
| 159          | Reserved                 |                   |

### 8.5.87.2 FC Statistics Counter definitions

### 3425 Table 185 – FC Statistics

| Name                        | Meaning                                                   |
|-----------------------------|-----------------------------------------------------------|
| Total FC Frames Received    | Counts the number of FC frames received by the port       |
| Total FC Frames Transmitted | Counts the number of FC frames transmitted by the port    |
| Receive KB Count            | Counts the number of kilobytes transmitted by the port    |
| Transmit KB Count           | Counts the number of kilobytes transmitted by the port    |
| FC Sequences Received       | Counts the number of FC sequences received by the port    |
| FC Sequences Transmitted    | Counts the number of FC sequences transmitted by the port |
| Link Failures               | Counts the number of times the link has failed.           |
| Loss of Signal              | Counts the number of times the signal was lost.           |
| Invalid CRCs                | Counts the number of CRC errors detected.                 |

### 3426 **8.5.88 Get FC Link Status command (0x31)**

- The Get FC Link Status command allows the Management Controller to query the channel for potential link status and error conditions (see Table 186).
- Implementation of this command is conditional and is required only for controllers supporting native Fibre Channel.
- 3431 Implementation Note:

3435

34363437

3439

3440

3441

- Some controllers may include a port trunking (bonding) capability in which one (or more) channels will map to multiple physical ports. FC trunking (bonding) is based on the following rules:
- FC controllers provide a maximum of 4 physical ports
  - All ports are configured to the same speed
  - If trunking is enabled, all ports become involved in a bond, no standalone ports remain
  - Ports may bond in pairs or all together
- Dual port controllers bond Ports 1&2 and present one channel to the MC
  - Quad port controllers bond Ports (1&2) [trunk 1] and {3&4} [trunk2] or {1&2&3&4} and present two or one channel(s) respectively

3443

3444 3445

3446

3447

3448

3449

3451

Table 186 – Get FC Link Status command packet format

|       | Bits                        |          |          |          |
|-------|-----------------------------|----------|----------|----------|
| Bytes | 3124                        | 2316     | 1508     | 0700     |
| 0015  | NC-SI Header                |          |          |          |
| 1619  | Reserved                    | Reserved | Reserved | Reserved |
| 2023  | Checksum (32) Checksum (10) |          | ım (10)  |          |
| 2427  | Pad                         |          |          |          |

# 8.5.89 Get FC Link Status Response (0xB1)

The channel shall, in the absence of a checksum error or identifier mismatch, always accept the Get FC Link Status command and send a response (see Table 187).

Table 187 – Get FC Link Status Response packet format

|       | Bits                                                                                      |      |                |              |
|-------|-------------------------------------------------------------------------------------------|------|----------------|--------------|
| Bytes | 3124                                                                                      | 2316 | 1508           | 0700         |
| 0015  | NC-SI Header                                                                              |      |                |              |
| 1619  | Response Code Reason Code                                                                 |      |                | n Code       |
| 2023  | # of FC Ports FC Trunk Status                                                             |      | FC Link Status | Trunk Speeds |
| 2427  | Channel 1 Link Speed Channel 2 Link Speed Channel 3 Link Speed Channel 4 Link Speed Speed |      |                |              |
| 2831  | Checksum                                                                                  |      |                |              |
| 3336  | Pad                                                                                       |      |                |              |

## 8.5.89.1 # of FC Ports field

This is an integer value that specifies the total number of physical ports on the Package

## 8.5.89.2 FC Trunk Status field

3450 This field indicates if the physical port is a member of a FC trunk.

Table 188 – FC Trunk Status field bit definitions

| Bit Position | Field Description | Value Description                                                                           |
|--------------|-------------------|---------------------------------------------------------------------------------------------|
| 0            | Port 1 Trunk Flag | 0b = Physical Port 1 Is not a member of a trunk 1b = Physical Port 1 Is a member of a trunk |
| 1            | Port 2 Trunk Flag | 0b = Physical Port 2 Is not a member of a trunk 1b = Physical Port 2 Is a member of a trunk |
| 2            | Port 3 Trunk Flag | 0b = Physical Port 3 Is not a member of a trunk 1b = Physical Port 3 Is a member of a trunk |
| 3            | Port 4 Trunk Flag | 0b = Physical Port 4 Is not a member of a trunk 1b = Physical Port 4 Is a member of a trunk |

| Bit Position | Field Description | Value Description |
|--------------|-------------------|-------------------|
| 74           | Reserved          | None              |

### 8.5.89.3 FC Link Status field

3452

3453

3454

Table 189 describes the FC Link Status field bit definitions.

## Table 189 - FC Link Status field bit definitions

| Bit Position | Field Description | Value Description                                                    |
|--------------|-------------------|----------------------------------------------------------------------|
| 0            | Port 1 Link Flag  | 0b = Physical Port 1 Link is down 1b = Physical Port 1 Link is up    |
| 1            | Port 2 Link Flag  | 0b = Physical Port 2 Link is down 1b = Physical Port 2 Link is up    |
| 2            | Port 3 Link Flag  | 0b = Physical Port 3 Link is down 1b = Physical Port 3 Link is up    |
| 3            | Port 4 Link Flag  | 0b = Physical Port 4 Link is down<br>1b = Physical Port 4 Link is up |
| 75           | Reserved          | None                                                                 |

# 3455 **8.5.89.4 Trunk Speeds field**

3456 The percentage of the configured trunk speed that is currently available represented as an integer.

Table 190 describes the Trunk Speeds field.

# 3458 Table 190 – Trunk Speeds field

| Bit Position | Field Description           | Value Description                                                                                                    |
|--------------|-----------------------------|----------------------------------------------------------------------------------------------------|
| 30           | Trunk 1 Percentage<br>Speed | Percentage of the Trunk 1 configured link speed that is available expressed as hex value. Not applicable if no Trunks are configured.      |
|              |                             | $0 \times 0 = 0\%$                                                                                                    |
|              |                             | 0x1 = 25%                                                                                                    |
|              |                             | 0x2 = 50%                                                                                                    |
|              |                             | 0x3 = <b>75</b> %                                                                                                    |
|              |                             | 0x4 = 100%                                                                                                    |
| 74           | Trunk 2 Percentage<br>Speed | Percentage of the Trunk 2 configured link speed that is available (expressed as hex value. Not applicable if two Trunks are not configured |
|              |                             | $0 \times 0 = 0\%$                                                                                                    |
|              |                             | 0x2 = 50%                                                                                                    |
|              |                             | 0x4 = 100%                                                                                                    |

### 8.5.89.5 FC Link Speed field

The Link Speed field provides a link speed based on NC-SI Channel configuration. If the number of FC ports is equal to the number of reported NC-SI channels, then trunking is not active, and the reported speed is the speed of the channel on the port. In two- or four-port trunking modes, the number of FC ports will be twice or four times the number of reported NC-SI channels and the reported configured link speed is the sum of the individual link speeds in the trunk. If one or more of the member links goes down the reported link speed will not change, but the FC Link Status and Trunk Speed fields will provide the indication that the trunk is not operating at its stated speed.

Table 191 describes the FC Link Speed field bit definitions.

### 

Table 191 – FC Link Speed field

| Value  | Field Description | Value Description               |
|--------|-------------------|---------------------------------|
| 0      | Link Speed        | 0x0 = No link speed established |
|        |                   | 0x1 = FC2                       |
|        |                   | 0x2 = FC4                       |
|        |                   | 0x3 = FC8                       |
|        |                   | 0x4 = FC16                      |
|        |                   | 0x5 = FC32                      |
|        |                   | 0x6 = FC64                      |
|        |                   | 0x7 = FC128                     |
|        |                   | 0x8 = FC256                     |
| Others | Reserved          | None                            |

#### 8.5.90 Get Transceiver Management Data command (0x32)

The Get Transceiver Management Data command is used to retrieve 128-byte blocks of management and inventory data stored in the passive copper cable or optical transceiver module associated with the channel. Different standards and specifications exist (e.g., +SFF and CMIS) in the industry for this management data, but they share common data access methods allowing this command to successfully operate with the known variety of module interface specifications.

A two-byte Type identifier is used to specify the bank and page index of the target data to be returned. The older SFF-type specifications do not use the term 'bank', instead they use upper and lower page terminology. For this command the lower page is considered Bank 0 and the upper page Bank 1. Some devices only support 1 bank and therefore will only respond with data with the bank index set to  $0 \times 0.0$ .

The lower 128 bytes of page 00h typically contains more important time-critical data. The upper 128 bytes of page 00h contains static inventory information. The implementation may read and cache the

upper 128 bytes once upon power on or module insertion to expedite processing of requests for page 00h data.

For a given module, the NC shall support reading of all mandatory pages defined by the transceiver's
Management Data specification. The reading of optional and Vendor-defined pages and any writing of
pages is implementation dependent.

3486 This command shall fail as unsupported on backplane and RJ-45 implementations.

Table 143 illustrates the packet format for the Get Transceiver Management Data command.

#### Table 192 – Get Transceiver Management Data command packet format

|       | Bits                        |                                              |      |      |  |  |
|-------|-----------------------------|----------------------------------------------|------|------|--|--|
| Bytes | 3124                        | 2316                                         | 1508 | 0700 |  |  |
| 0015  | NC-SI Control Packet Header |                                              |      |      |  |  |
| 1619  | Requested Bank              | Requested Bank Requested Page Reserved Flags |      |      |  |  |
| 2023  | Checksum                    |                                              |      |      |  |  |
| 2445  | Pad                         |                                              |      |      |  |  |

### 8.5.90.1 Requested Bank field

The Requested Bank field is the value of the bank data being requested.

### 8.5.90.2 Requested Page field

3492 The Requested Page field is the value of the page data being requested.

#### 8.5.90.3 Flags field

3487

3488

3489

3490

3491

3493

3495

#### 3494 Table 193 – Flag field bit definitions

| Bit Position | Field Description | Value Description                                               |
|--------------|-------------------|-----------------------------------------------------------------|
| 0            | Page Upper Flag   | 0b = Requesting lower page data 1b = Requesting upper page data |
| 71           | Reserved          | None                                                            |

#### 8.5.91 Get Transceiver Management Data response (0xB2)

In the absence of any errors, the NC shall process and respond to the Get Transceiver Management Data Command and send the response packet shown in Table 144.

3498 Currently no command-specific reason code is identified for this response.

If there is no module installed or module is not present, then the NC shall return response/reason codes Command Unavailable/Information not available.

The NC shall return the Command Failed response code with the following reason codes for different conditions:

3503 If the Requested Bank or Page number does not exist, then the NC shall return reason code Parameter 3504 Out-of-Range.

3506

3507

3508

3509

3510

3513

3521

3524

If the module is resetting or powering up, then the NC shall return reason code Information Not Available.

If the module is powered down, then the NC shall return reason code Secondary Device Not Powered.

If the module cannot respond with data in the allocated time, then the NC shall either return Command Timeout or Delayed Response as supported by the implementation.

Table 194 – Get Transceiver Management Data response packet format

|       | Bits                        |          |             |             |  |
|-------|-----------------------------|----------|-------------|-------------|--|
| Bytes | 3124                        | 2316     | 1508        | 0700        |  |
| 0015  | NC-SI Control Packet Header |          |             |             |  |
| 1619  | Respon                      | se Code  | Reason Code |             |  |
| 2023  | Max Bank                    | Max Page | Bank Number | Page Number |  |
| 2427  | Data₀                       | Data₁    |             |             |  |
| 4851  | Checksum                    |          |             |             |  |

#### 8.5.91.1 Max Bank field

The Max Bank field contains the value of the highest Bank number supported by the module. If the module type does not support Banks, the field shall be set to 0x00.

#### 8.5.91.2 Max Page field

The Max Page field contains the value of the highest Page number in the current Bank supported by the module. If the NC has not or cannot determine the highest Page number, then the value of 0xFF shall be returned.

#### 3517 **8.5.91.3 Bank Number field**

3518 The Bank Number field contains the value of the Bank number requested by the command.

#### 3519 **8.5.91.4 Page Number field**

3520 The Page Number field contains the value of the Page number requested by the command.

## 8.5.91.5 Module Type Decode

3522 <u>SFF-8024</u> provides a mapping of module types, their identifiers reported in \_\_\_ and the Management Interface Specification they comply with.

Table 195 – Module Type definitions

| Identifier | Form Factor              | Management Interface Specification |
|------------|--------------------------|------------------------------------|
| 0x02       | Module soldered to PCB   | <u>SFF-8472</u>                    |
| 0x03       | SFP+ / SFP28 and later   | <u>SFF-8472</u>                    |
| 0x0D       | QSFP+                    | <u>SFF-8436</u>                    |
| 0x11       | QSFP+ / QSFP28 and later | SFF-8636 or CMIS                   |

| Identifier | Form Factor              | Management Interface Specification        |
|------------|--------------------------|-------------------------------------------|
| 0x18       | QSFP-DD / QSFP-<br>DD800 | CMIS                                      |
| 0x1E       | QSFP+ or later           | CMIS                                      |
| 0x19       | OSFP                     | CMIS                                      |
| 0x1A       | SFP-DD                   | SFP-DD Management Interface Specification |
| 0x1B       | DSFP                     |                                           |
| 0x17       | MicroQSFP                | SFF-8436                                  |
|            | Reserved                 | Reserved                                  |

## 8.5.92 Get InfiniBand Link Status command (0x38)

The Get InfiniBand Link Status command allows the Management Controller to query the channel for the IB Statistics.

Implementation of this command is conditional and is required only for controllers supporting InfiniBand.

Table 196 illustrates the packet format of the InfiniBand Link Status command.

Table 196 - Get InfiniBand Link Status command

|       | Bits                        |      |      |      |  |  |
|-------|-----------------------------|------|------|------|--|--|
| Bytes | 3124                        | 2316 | 1508 | 0700 |  |  |
| 0015  | NC-SI Header                |      |      |      |  |  |
| 1619  | Checksum (32) Checksum (10) |      |      |      |  |  |
| 2045  | Pad                         |      |      |      |  |  |

#### 8.5.93 Get InfiniBand Link Status Response (0xB8)

The channel shall, in the absence of a checksum error or identifier mismatch, always accept the Get InfiniBand Link Status command and send a response.

The Get InfiniBand Link Status Response frame reports link width, logical and physical link states, and the supported and the configured link speed of the port.

3536 Table 197 illustrates the packet format of the Get InfiniBand Link Status Response.

Table 197 – Get InfiniBand Link Status Response packet

|       | Bits                      |                            |                                  |               |              |  |
|-------|---------------------------|----------------------------|----------------------------------|---------------|--------------|--|
| Bytes | 3124 2316 1508 0700       |                            |                                  |               |              |  |
| 0015  | NC-SI Header              |                            |                                  |               |              |  |
| 1619  | Response Code Reason Code |                            |                                  |               |              |  |
| 2831  | IB Link Active<br>Width   | IB Link Supported<br>Width | Link Type                        | Phys<br>State | Log<br>State |  |
| 3235  | Reserved                  | IB Link Active<br>Speed    | Reserved IB Link Supported Speed |               |              |  |
| 3647  | Checks                    | um (32)                    | Checksu                          | ım (10)       |              |  |

3525

3528

3529

3530

3531

3534 3535

Table 198 - InfiniBand Link Status definitions

| Name                    | Name Direction Description |                                                                                                    |  |  |  |
|-------------------------|----------------------------|----------------------------------------------------------------------------------------------------|--|--|--|
| IB Link Active Width    | TX                         | When Link Type is InfiniBand and physical link is up, this field reflects the active link width. Otherwise this field          |  |  |  |
|                         |                            | returns 0b.                                                                                                    |  |  |  |
|                         |                            | Bit $0 - 1b = 1X$ link width                                                                                                   |  |  |  |
|                         |                            | Bit 1 - 1b = 2X link width                                                                                                    |  |  |  |
|                         |                            | Bit 2 - 1b = 4X link width                                                                                                    |  |  |  |
|                         |                            | Bit 3 - 1b = 8X link width                                                                                                    |  |  |  |
|                         |                            | Bits 7:4 Reserved                                                                                                    |  |  |  |
| IB Link Supported Width | RX                         | When Link Type is InfiniBand, this field reflects the supported link widths. When Link Type is Ethernet, this field returns 0. |  |  |  |
|                         |                            | Bit 0 - 1b = 1X link width is supported                                                                                        |  |  |  |
|                         |                            | Bit 1 - 1b = 2X link width is supported                                                                                        |  |  |  |
|                         |                            | Bit 2 - 1b = 4X link width is supported                                                                                        |  |  |  |
|                         |                            | Bit 3 - 1b = 8X link width is supported                                                                                        |  |  |  |
|                         |                            | Bits 7:4 Reserved                                                                                                    |  |  |  |
| Link Type               | TX                         | Reflects the configured link type.                                                                                             |  |  |  |
|                         |                            | Bit 0 - 0b = Ethernet                                                                                                    |  |  |  |
|                         |                            | 1b = InfiniBand                                                                                                    |  |  |  |
| Phys State              | RX                         | The physical link state as specified in IB spec (PortInfoPortPhysicalState)                                                    |  |  |  |
|                         |                            | 0x0 = Used when Link Type is Ethernet                                                                                          |  |  |  |
|                         |                            | 0x1 = Sleep                                                                                                    |  |  |  |
|                         |                            | 0x2 = Polling                                                                                                    |  |  |  |
|                         |                            | 0x3 = Disabled                                                                                                    |  |  |  |
|                         |                            | 0x4 = PortConfigurationTraining                                                                                                |  |  |  |
|                         |                            | 0x5 = LinkUp                                                                                                    |  |  |  |
|                         |                            | 0x6 = LinkErrorRecovery                                                                                                    |  |  |  |
|                         |                            | 0x7 = PhyTest                                                                                                    |  |  |  |
| Logical Port State      | TX                         | The logical port state of the physical port as specified in IB spec (PortInfo.PortState)                                       |  |  |  |
|                         |                            | 0x0: Used when Link Type is Ethernet                                                                                           |  |  |  |
|                         |                            | 0x1: Down                                                                                                    |  |  |  |
|                         |                            | 0x2: Init                                                                                                    |  |  |  |
|                         |                            | 0x3: Arm                                                                                                    |  |  |  |
|                         |                            | 0x4: Active                                                                                                    |  |  |  |

| Name                    | Direction | Description                                                                                                    |
|-------------------------|-----------|----------------------------------------------------------------------------------------------------|
| IB Link Active Speed    | TX        | When Link Type is InfiniBand and the physical link is up, this field reflects the active link speed. Otherwise this field returns $0 \times 00$ . |
|                         |           | Bit 0 – 1b = SDR                                                                                                    |
|                         |           | Bit 1 - 1b = DDR                                                                                                    |
|                         |           | Bit 2 - 1b = QDR                                                                                                    |
|                         |           | Bit 3 - 1b = FDR10                                                                                                    |
|                         |           | Bit 4 - 1b = FDR                                                                                                    |
|                         |           | Bit 5 - 1b = EDR                                                                                                    |
|                         |           | Bit 6 - 1b = HDR                                                                                                    |
|                         |           | Bit 7 - 1b = NDR                                                                                                    |
| IB Link Supported Speed | RX        | When Link Type is InfiniBand, this field reflects the supported link speeds. When Link Type is Ethernet this field returns 0x00.                  |
|                         |           | Bit 0 - 1b = SDR                                                                                                    |
|                         |           | Bit 1 - 1b = DDR                                                                                                    |
|                         |           | Bit 2 - 1b = QDR                                                                                                    |
|                         |           | Bit 3 - 1b = FDR10                                                                                                    |
|                         |           | Bit 4 - 1b = FDR                                                                                                    |
|                         |           | Bit 5 - 1b = EDR                                                                                                    |
|                         |           | Bit 6 - 1b = HDR                                                                                                    |
|                         |           | Bit 7 - 1b = NDR                                                                                                    |

## 3540 **8.5.94 Get IB Statistics command (0x39)**

The Get IB Statistics command allows the Management Controller to query the channel for the IB Statistics.

3543 Implementation of this command is conditional and is required only for controllers supporting InfiniBand.

Table 199 illustrates the packet format of the Get IB Statistics Command.

Table 199 - Get IB Statistics Command

|       | Bits         |      |      |      |  |
|-------|--------------|------|------|------|--|
| Bytes | 3124         | 2316 | 1508 | 0700 |  |
| 0015  | NC-SI Header |      |      |      |  |
| 1619  | Checksum     |      |      |      |  |
| 2045  |              | Pad  |      |      |  |

3546

3548

3549

3552

3553

3554

### 8.5.95 Get IB Statistics Response (0xB9)

The channel shall, in the absence of a checksum error or identifier mismatch, always accept the Get IB Statistics command and send a response.

The Get IB Statistics Response frame reports a set of IB statistics from the channel. A value of 0xffffffff shall be used for any unsupported counter.

All counters shall be reset on Controller resets or power-cycles only.

Table 200 illustrates the packet format of the Get IB Statistics Response.

Table 200 - Get IB Statistics Response packet

|       | Bits                        |                          |          |         |  |  |  |
|-------|-----------------------------|--------------------------|----------|---------|--|--|--|
| Bytes | 3124                        | 2316                     | 1508     | 0700    |  |  |  |
| 0015  |                             | NC-SI                    | Header   |         |  |  |  |
| 1619  | Respons                     | se Code                  | Reason   | n Code  |  |  |  |
| 2023  |                             | PortXn                   | nitData  |         |  |  |  |
| 2427  |                             | PortRo                   | cvData   |         |  |  |  |
| 2831  |                             | PortXr                   | mitPkts  |         |  |  |  |
| 3235  |                             | PortRe                   | cvPkts   |         |  |  |  |
| 3639  |                             | PortXr                   | nitWait  |         |  |  |  |
| 4043  |                             | PortXmi                  | tDiscard |         |  |  |  |
| 4447  | SymbolErrorCounter          |                          |          |         |  |  |  |
| 4851  | LinkErrorRecoveryCounter    |                          |          |         |  |  |  |
| 5255  | LinkDownedCounter           |                          |          |         |  |  |  |
| 5659  | PortRcvErrors               |                          |          |         |  |  |  |
| 6063  | PortRcvRemotePhysicalErrors |                          |          |         |  |  |  |
| 6467  |                             | PortRcvSwitchRelayErrors |          |         |  |  |  |
| 6871  | LocalLinkIntegrityErrors    |                          |          |         |  |  |  |
| 7275  | ExcessiveBufferOverrun      |                          |          |         |  |  |  |
| 7679  | VL15Dropped                 |                          |          |         |  |  |  |
| 8083  | Checksu                     | ım (32)                  | Checksu  | ım (10) |  |  |  |

Table 201 - IB Statistics Counter definitions

| Name         | Direction | Description                                                                                          |
|--------------|-----------|----------------------------------------------------------------------------------------------------|
| PortXmitData | TX        | Total number of data octets, divided by 4 (lanes), transmitted on all VLs.                           |
| PortRcvData  | RX        | Total number of data octets, divided by 4 (lanes), received on all VLs.                              |
| PortXmitPkts | TX        | Total number of packets transmitted on all VLs from this port. This may include packets with errors. |
| PortRcvPkts  | RX        | Total number of packets (this may include packets containing Errors.                                 |

| Name                        | Direction | Description                                                                                                    |
|-----------------------------|-----------|----------------------------------------------------------------------------------------------------|
| PortXmitWait                | TX        | Number of ticks during which the port had data to transmit but no data was sent during the entire tick (either because of insufficient credits or because of lack of arbitration). |
| PortXmitDiscard             | TX        | Total number of outbound packets discarded by the port because the port is down or congested.                                                                                      |
| SymbolErrorCounter          | RX        | Total number of minor link errors detected on one or more physical lanes.                                                                                                    |
| LinkErrorRecoveryCounter    | RX        | Total number of times the Port Training state machine has successfully completed the link error recovery process.                                                                  |
| LinkDownedCounter           | RX        | Total number of times the Port Training state machine has failed the link error recovery process and downed the link.                                                              |
| PortRcvErrors               | RX        | Total number of packets containing an error that were received on the port.                                                                                                    |
| PortRcvRemotePhysicalErrors | RX        | Total number of packets marked with the EBP delimiter received on the port.                                                                                                    |
| PortRcvSwitchRelayErrors    | RX        | Total number of packets received on the port that were discarded because they could not be forwarded by the switch relay.                                                          |
| LocalLinkIntegrityErrors    | RX        | Number of times that the count of local physical errors exceeded the threshold specified by LocalPhyErrors.                                                                        |
| ExcessiveBufferOverrun      | RX        | Number of times that OverrunErrors consecutive flow control update periods occurred, each having at least one overrun error.                                                       |
| VL15Dropped                 | RX        | Number of incoming VL15 packets dropped due to resource limitations (e.g., lack of buffers) of the port.                                                                           |

#### 8.5.96 Settings Commit command (0x47)

The Settings Commit command is a package command used by the Management Controller to indicate that those previously programmed settings defined as persistent must now be written to non-volatile storage. It also indicates that any previously programmed individual settings that have dependencies on other settings (e.g., partition bandwidth) have been fully programmed and can be finalized and/or validated. Only those settings in commands that returned successful response/reason codes will be written to non-volatile storage.

The MC can only be assured that settings have been persisted when this commit command has a successful completion. It is highly likely that execution of this command will result in a Delayed Response. The MC should assume that all settings that were sent but not committed are lost on losses of power, various types of resets as defined by the NC, return to initial states of any affected channel, etc. and must be resent after the interruption. The MC is ultimately responsible for ensuring its configuration settings have been properly received by the NC, therefore it is recommended that the MC monitor settings as appropriate.

3572

3573

3574

3575

3576

3577

3578

3579 3580

3581

3582

3583

3584

3585

3586

3587 3588

3589

3590 3591 Table 202 illustrates the packet format of the Settings Commit command.

3571 Table 202 – Settings Commit command packet format

| _     | Bits                        |      |      |      |
|-------|-----------------------------|------|------|------|
| Bytes | 3124                        | 2316 | 1508 | 0700 |
| 0015  | NC-SI Control Packet Header |      |      |      |
| 1619  | Checksum                    |      |      |      |
| 2045  | Pad                         |      |      |      |

## 8.5.97 Settings Commit response (0xC7)

The package shall, in the absence of an error, always accept the Settings Commit command and send the response packet shown in Table 203.

Currently no command-specific reason code is identified for this response.

Table 203 – Settings Commit response packet format

| _     | Bits                        |      |      |      |  |
|-------|-----------------------------|------|------|------|--|
| Bytes | 3124                        | 2316 | 1508 | 0700 |  |
| 0015  | NC-SI Control Packet Header |      |      |      |  |
| 1619  | Response Code Reason Code   |      |      |      |  |
| 2023  | Checksum                    |      |      |      |  |
| 2445  |                             | Pa   | ad   |      |  |

## 8.5.98 Get ASIC Temperature (0x48)

The Get ASIC Temperature command allows the Management controller to query for temperature values from the Controller's on-chip thermal sensor(s) or alternately from attached (external) devices.

The Get ASIC Temperature command is defined as both a package level command and a channel command. This means the command can be either addressed to the package (that is, the command is sent with the Internal Channel ID set to 0x1F) or addressed to a specific channel in the package.

When sent as a package command, the internal temperature of the controller is returned. If the controller has multiple internal temperature sensors, the highest measured temperature with respect to its threshold shall be returned.

In cases where there are other devices connected to the controller that can also report silicon temperature via the controller (such as one or more external PHYs), then the channel version of the command is used, and the response contains the temperature data and threshold from the external device on that channel. Multiple sensor implementations in the external device shall be handled as described above.

Table 204 illustrates the packet format of the Get ASIC Temperature Command.

Table 204 – Get ASIC Temperature Command packet

|       | Bits         |      |      |      |  |
|-------|--------------|------|------|------|--|
| Bytes | 3124         | 2316 | 1508 | 0700 |  |
| 0015  | NC-SI Header |      |      |      |  |
| 1619  | Reserved     |      |      |      |  |
| 2023  | Checksum     |      |      |      |  |
| 2445  | Pad          |      |      |      |  |

## 8.5.99 Get ASIC Temperature Response (0xC8)

The package shall, in the absence of a checksum error or identifier mismatch, always accept the Get ASIC Temperature Command and send a response.

Table 205 illustrates the packet format of the Get ASIC Temperature Response.

3597

3598

3599

3600

3601

3602

3605

3596

3593

Table 205 – Get ASIC Temperature Response packet

|       | Bits                                    |      |      |      |  |  |
|-------|-----------------------------------------|------|------|------|--|--|
| Bytes | 3124                                    | 2316 | 1508 | 0700 |  |  |
| 0015  | NC-SI Header                            |      |      |      |  |  |
| 1619  | Response Code Reason Code               |      |      |      |  |  |
| 2023  | Maximum temperature Current temperature |      |      |      |  |  |
| 2427  | Checksum                                |      |      |      |  |  |
| 2845  |                                         | Pad  |      |      |  |  |

#### 8.5.99.1 Maximum Temperature Value

This value is the maximum T-Diode temperature limit in degrees Celsius at which the controller can operate at full load for its rated service lifetime. The value should be derated to take measurement tolerance into account. The value shall be reported as a signed 16-bit integer.

### 8.5.99.2 Current Temperature Value

This value is the highest current real-time temperature of the ASIC sensors in degrees Celsius. The value shall be reported as a signed 16-bit integer.

#### 8.5.100 Get Ambient Temperature (0x49)

The Get Ambient Temperature command allows the Management controller to query for temperature values from ambient temperature sensor(s) attached to the Controller.

3608 The Get Ambient Temperature command is defined as a package command.

Controllers that do not support ambient temperature sensors should not implement this command.

Table 206 illustrates the packet format of the Get Ambient Temperature command.

3610 3611

3616

3618 3619

3620

3621

3622

3623

3624

3625

3626

3627

Table 206 - Get Ambient Temperature command packet

|       | Bits         |      |      |      |  |
|-------|--------------|------|------|------|--|
| Bytes | 3124         | 2316 | 1508 | 0700 |  |
| 0015  | NC-SI Header |      |      |      |  |
| 1619  | Reserved     |      |      |      |  |
| 2023  | Checksum     |      |      |      |  |
| 2445  |              | Pa   | ad   |      |  |

#### 8.5.101 Get Ambient Temperature Response (0xC9) 3613

The Package shall, in the absence of a checksum error or identifier mismatch, always accept the Get 3614 Ambient Temperature Command and send a response. 3615

Table 207 illustrates the packet format of the Get Ambient Temperature Response.

3617

Table 207 – Get Ambient Temperature Response packet

|       | Bits                      |                       |                       |                   |  |
|-------|---------------------------|-----------------------|-----------------------|-------------------|--|
| Bytes | 3124                      | 2316                  | 1508                  | 0700              |  |
| 0015  | NC-SI Header              |                       |                       |                   |  |
| 1619  | Response Code Reason Code |                       |                       |                   |  |
| 2023  | Temperature3 value        | Temperature2<br>Value | Temperature1<br>Value | Number of sensors |  |
| 2427  | Checksum                  |                       |                       |                   |  |
| 2845  |                           | Pa                    | ad                    |                   |  |

#### 8.5.101.1 Temperature Value

This value (zero or more as specified by the Number of sensors field) is the real time ambient temperature reported in degrees Celsius. The value shall be reported as a signed 8-bit integer.

## 8.5.102 Get Transceiver Temperature (0x4A)

The Get Transceiver Temperature command allows the Management controller to query for the real time temperature value and thresholds of the (optical) transceiver attached to the channel. Implementations that do not support any type of temperature reporting module, such as a Base-T or backplane Ethernet adapter, should not implement this command.

Table 208 illustrates the packet format of the Get Transceiver Temperature Command.

3629

3630

3631

3632

3633

3634

3635

3636

3637 3638

3644

3645

3646

3647

3648

3649 3650

3651

3652

Table 208 – Get Transceiver Temperature Command Packet

|       | Bits         |      |      |      |  |
|-------|--------------|------|------|------|--|
| Bytes | 3124         | 2316 | 1508 | 0700 |  |
| 0015  | NC-SI Header |      |      |      |  |
| 1619  | Reserved     |      |      |      |  |
| 2023  | Checksum     |      |      |      |  |
| 2445  | Pad          |      |      |      |  |

## 8.5.103 Get Transceiver Temperature Response (0xCA)

The channel shall, in the absence of a checksum error or identifier mismatch, always accept the Get Transceiver Temperature command and send a response.

The Get Transceiver Temperature Response frame contains the current temperature of the attached module and the high side temperature thresholds.

Definitions and interpretation of the data fields in the response are defined in the relevant SFF or MSA specification (e.g., <u>SFF-8472</u>, <u>SFF-8436</u>, <u>SFF-8636</u>, <u>CMIS</u> 4.0, 5.x, etc.) for the transceiver. 16-bit values are encoded as one contiguous entity with the most significant bit in bit 15 (or 31) and least significant bit in bit 0 (or 16) in the response packet. The Controller is not expected to modify the data read from the transceiver.

In cases where the transceiver supports more than one channel, each channel shall provide a response when queried.

The reason code - *Information not available* - shall be used if the transceiver is not present, does not provide temperature data or if the command is issued before the transceiver has not yet achieved power up state.

Table 209 illustrates the packet format of the Get Transceiver Temperature Response.

Table 209 – Get Transceiver Temperature Response packet

|       | Bits                      |         |              |                 |  |  |
|-------|---------------------------|---------|--------------|-----------------|--|--|
| Bytes | 3124                      | 2316    | 1508         | 0700            |  |  |
| 0015  | NC-SI Header              |         |              |                 |  |  |
| 1619  | Respons                   | se Code | Reason       | n Code          |  |  |
| 2023  | Temp High Alarm Threshold |         | Temp High Wa | rning Threshold |  |  |
| 2427  | Temperature Value         |         | Rese         | erved           |  |  |
| 2831  | Checksum                  |         |              |                 |  |  |

#### 8.5.104 Thermal Shutdown Control Command (0x4B)

The Thermal Shutdown Control command allows the Management controller to query for the state of or alternatively set or reset the enablement state of the NC's thermal self-shutdown feature. NCs shall indicate the implementation state of this feature in the Get Capabilities command response bit 7 and implement this command/response only when the feature is present.

The Thermal Shutdown Control command is defined as a package-level command and is sent with the Internal Channel ID set to 0x1F.

3656

3658

3659

3660

3661

3662

3663 3664

3665

Table 210 illustrates the packet format of the Thermal Shutdown Control Command.

3654 Table 210 – Thermal Shutdown Control Command packet

|       | Bits             |      |      |      |
|-------|------------------|------|------|------|
| Bytes | 3124             | 2316 | 1508 | 0700 |
| 0015  | NC-SI Header     |      |      |      |
| 1619  | Reserved Command |      |      |      |
| 2023  | Checksum         |      |      |      |
| 2445  | Pad              |      |      |      |

#### 3655 8.5.104.1 Command Field

The value specified in this field defines the action required for the NC's shutdown feature.

3657 Table 211 – Command field bit definitions

| Value  | Description | Value Description                                           |
|--------|-------------|-------------------------------------------------------------|
| 0      | Disable     | Thermal self-shutdown shall be disabled on the device       |
| 1      | Enable      | Thermal self-shutdown shall be enabled on the device        |
| 2      | Query       | The currently configured shutdown setting shall be returned |
| others | Reserved    | None                                                        |

## 8.5.105 Thermal Shutdown Control Response (0xCB)

The package shall, in the absence of a checksum error or identifier mismatch, always accept the Thermal Shutdown Control Command and send a response.

The Operating State status provided in the response shall be confirming the state after the execution of the command. If the Config Control state is set to Read-only, any command to enable or disable the feature shall be failed with the Parameter Is Invalid reason code. The other fields shall be included in the response with their current setting.

Table 212 illustrates the packet format of the Thermal Shutdown Control Response.

3666

3671

3672

3673

3678

194

Table 212 - Thermal Shutdown Control Response packet

|       | Bits         |          |             |                      |
|-------|--------------|----------|-------------|----------------------|
| Bytes | 3124         | 2316     | 1508        | 0700                 |
| 0015  | NC-SI Header |          |             |                      |
| 1619  | Respons      | se Code  | Reason Code |                      |
| 2023  | Reserved     | Reserved | Status      | Shutdown temperature |
| 2427  | Checksum     |          |             |                      |
| 2845  |              | Pa       | ad          |                      |

#### 3667 8.5.105.1 Shutdown Temperature Value

This value is the integer temperature value in degrees Celsius at which the NC will shut itself down when reached.

#### 8.5.105.2 Status Field

The value returned in this field is the enablement status of the shutdown feature.

#### Table 213 – Status field bit definitions

| Bit    | Description     | Value Description                                    |
|--------|-----------------|------------------------------------------------------|
| 0      | Operating State | 0b = Thermal self-shutdown is disabled on the device |
|        |                 | 1b = Thermal self-shutdown is enabled on the device  |
|        |                 |                                                      |
| others | Reserved        | None                                                 |

## 8.5.106 Get Inventory Information command (0x4E)

The Get Inventory Information command may be used by the Management Controller to query the Network Controller for defined inventory information about the NC.

3676 This command is defined as a package command.

3677 Table 214 illustrates the packet format of the Inventory Information command.

Table 214 – Get Inventory Information command packet format

|       | Bits                        |      |      |      |
|-------|-----------------------------|------|------|------|
| Bytes | 3124                        | 2316 | 1508 | 0700 |
| 0015  | NC-SI Control Packet Header |      |      |      |
| 1619  | Checksum                    |      |      |      |
| 2045  | Pad                         |      |      |      |

3683

3684

3685

3686

3687

## 8.5.107 Get Inventory Information response (0xCE)

The package shall, in the absence of an error, always accept the Get Inventory Information command and send the response packet shown in Table 215. The value fields are defined as non-terminated ASCII strings except for the Manufacturing Timestamp which is timestamp104 as defined in DSP0240.

Currently no command-specific reason code is identified for this response.

Table 215 – Get Inventory Information response packet format

|       | Bits                                |      |             |                |
|-------|-------------------------------------|------|-------------|----------------|
| Bytes | 3124                                | 2316 | 1508        | 0700           |
| 0015  | NC-SI Control Packet Header         |      |             |                |
| 1619  | Response Code                       |      | Reason Code |                |
| 2035  | Number of TLVs Type-Length Field #1 |      | 1           | Value Field #1 |
|       |                                     |      |             |                |
|       | Checksum                            |      |             |                |
|       |                                     | Pa   | ad          |                |

## 8.5.107.1 Inventory Information Type-Length-Value fields

The Type definitions for the inventory elements are defined below.

Table 216 – Inventory Information Type-Length field

| Bit Position | Field Description   | Value Description                         |
|--------------|---------------------|-------------------------------------------|
| 70           | Attribute Name/Type | 0x0 = Manufacturer                        |
|              |                     | 0x1 = Product / Model                     |
|              |                     | 0x2 = Version                             |
|              |                     | 0x3 = Part Number                         |
|              |                     | 0x4 = Serial Number                       |
|              |                     | 0x5 = Manufacturing Timestamp104          |
|              |                     |                                           |
|              |                     | 0x6-0x7F = Reserved                       |
|              |                     | 0x80-0xAF = Reserved for Manufacturer Use |
|              |                     | 0xB1 = Vendor/OEM                         |
|              |                     | 0xB1 = Product Name                       |
|              |                     | 0xB2 = SKU / Part Number                  |
|              |                     | 0xB3 = Version                            |
|              |                     | 0xB4-0xFF = Reserved for OEM use          |
| 158          | Length              | Length in bytes of the field              |

## 8.5.108 Set Pass-through Mode Control Command (0x33)

The Set Pass-through Mode Control command allows the Management controller to enable and disable specified data paths for Pass-through data on the channel when supported by the NC.

Implementation of this command is conditional depending on the type of device and its feature set. For non-Ethernet devices, this command would only be implemented if some type of Pass-thru is supported. For Ethernet NCs, support of either Host-BMC Pass-through or embedded CPU-BMC Pass-through functionality mandates the implementation of this command. Network-BMC Pass-through is traditional NC-SI Pass-through (required in NC-SI), whereas Host-BMC Pass-through is defined to be a network path between the Host and the BMC via the NC-SI Interface. Embedded CPU-BMC Pass-through is defined as a network path that is defined between the BMC and a compute engine or other entity on the network adapter. Further definition of these interfaces is beyond the scope of this specification.

The Host-BMC Pass-through, Network-BMC Pass-through and embedded CPU-BMC Pass-through controls specified in this command act as masks in conjunction with the existing Enable Channel and Enable Channel TX commands. The existing Pass-through MAC address and filtering control methods are simply extended to all defined data paths when configured. No additional filters or MACs are provided.

Table 217 illustrates the packet format for the Set Pass-through Mode Control Command.

Table 217 - Set Pass-through Mode Control Command

|       | Bits         |          |                      |          |
|-------|--------------|----------|----------------------|----------|
| Bytes | 3124         | 2316     | 1508                 | 0700     |
| 0015  | NC-SI Header |          |                      |          |
| 1619  | Reserved     | Reserved | Pass-through<br>Type | Reserved |
| 2023  | Checksum     |          |                      |          |
| 2445  |              | Pa       | ad                   |          |

#### 8.5.108.1 Pass-through Type Field

The Pass-through Type field indicates which Pass-through data path is to be enabled or disabled as described in Table 218.

Table 218 – Pass-through Type definitions

| Bit | Field Description                         | Value Description                      |
|-----|-------------------------------------------|----------------------------------------|
| 0   | Network-BMC Pass-<br>through traffic      | 0b = Disallowed 1b = Allowed (default) |
| 1   | Host-BMC Pass-<br>through traffic         | 0b = Disallowed (default) 1b = Allowed |
| 2   | Embedded CPU -BMC<br>Pass-through traffic | 0b = Disallowed (default) 1b = Allowed |
| 73  | Reserved                                  | 0b                                     |

## 8.5.109 Set Pass-through Mode Control Response (0xB3)

In the absence of any errors, the channel shall process and respond to the Set Pass-through Mode Control command and send the response packet shown in Table 219 – Set Pass-through Mode Control Response Packet.

3714

3710

3711

3712 3713

Table 219 – Set Pass-through Mode Control Response Packet

|       | Bits                      |      |      |        |
|-------|---------------------------|------|------|--------|
| Bytes | 3124                      | 2316 | 1508 | 0700   |
| 0015  | NC-SI Header              |      |      |        |
| 1619  | Response Code Reason Code |      |      | n Code |
| 2831  | Checksum                  |      |      |        |
| 3245  |                           | Pa   | ad   |        |

#### 8.5.110 Get Pass-through Mode Command (0x34)

The Get Pass-through Mode command allows the Management controller to query the Network Controller for the current state of the Pass-through data paths supported by the channel. Implementation of this command is required if the Set Pass-through Mode Control command is implemented.

Table 220 illustrates the packet format for the Get Pass-through Mode Control command.

3720

3715

3716

3717

3718

3719

Table 220 – Get Pass-through Mode Command Packet

|       | Bits                |     |  |  |
|-------|---------------------|-----|--|--|
| Bytes | 3124 2316 1508 0700 |     |  |  |
| 0015  | NC-SI Header        |     |  |  |
| 1619  | Checksum            |     |  |  |
| 2045  |                     | Pad |  |  |

#### 3721 8.5.111 Get Pass-through Mode Response (0xB4)

In the absence of any errors, the channel shall process and respond to the Get Pass-through Mode Control command and send the response packet shown in Table 221.

3724

3722

Table 221 – Get Pass-through Mode Response Packet

|       | Bits              |      |                             |                                 |
|-------|-------------------|------|-----------------------------|---------------------------------|
| Bytes | 3124              | 2316 | 1508                        | 0700                            |
| 0015  | NC-SI Header      |      |                             |                                 |
| 1619  | Response Code     |      | Reason Code                 |                                 |
| 2023  | Reserved Reserved |      | Pass-through<br>Mode Status | Pass-through<br>Mode Capability |
| 2427  | Checksum          |      |                             |                                 |
| 2845  |                   | Pa   | ad                          |                                 |

#### 8.5.111.1 Pass-through Mode Status Field

3725

3726

3727

3728

3729

3730

3731

3733

3734

3735

3736

3737

3738 3739

3740

3741

3742 3743

3744

The Pass-through Mode Status field indicates which Pass-through data path(s) are currently allowed.

## Table 222 – Pass-through Type definitions

| Bit | Field Description                         | Value Description                                          |
|-----|-------------------------------------------|------------------------------------------------------------|
| 0   | Network-BMC Pass-<br>through traffic      | 0b = Currently Disallowed 1b = Currently Allowed (default) |
| 1   | Host-BMC Pass-<br>through traffic         | 0b = Currently Disallowed (default) 1b = Currently Allowed |
| 2   | embedded CPU -BMC<br>Pass-through traffic | 0b = Currently Disallowed (default) 1b = Currently Allowed |
| 73  | Reserved                                  | 0b                                                         |

#### 8.5.111.2 Pass-through Mode Capability Field

The Pass-through Mode Capability field indicates which Pass-through Mode data path(s) are supported by the implementation.

## Table 223 - Pass-through Type definitions

| Bit | Field Description                         | Value Description                 |
|-----|-------------------------------------------|-----------------------------------|
| 0   | Network-BMC Pass-<br>through traffic      | 0b = Not Supported 1b = Supported |
| 1   | Host-BMC Pass-<br>through traffic         | 0b = Not Supported 1b = Supported |
| 2   | embedded CPU -BMC<br>Pass-through traffic | 0b = Not Supported 1b = Supported |
| 73  | Reserved                                  | 0b                                |

#### 3732 8.5.112 Transmit Data to NC command (0x4C)

The Transmit Data to NC command is a package command that allows the MC to transfer an opaque block of data of up to 16 MB to the NC. The transfer can be initiated by the MC itself or in response to the reception of the Transfer Data AEN. In the latter case, the Total Length of Transfer and Data Handle fields (if provided) should be populated from the AEN fields. If the requested Data Handle is not supported, then the Abort opcode shall be used. Blocks of data that exceed the data space available in one NC-SI frame will be broken down into multiple transfers that comply with NC-SI RBT frame size. When multiple transfers are used:

- Transmission ordering shall be maintained
- All chunks shall be an integer multiple of 32 bits, (i.e., double-word aligned), except for the last which may include padding to make it double-word aligned
- If the NC detects a transfer error it may request a retransmission of the active chunk, but no other

3748

3749

3750

3751

3753

3754

3757

3758

3761

• Any processing of the block of data will only after the successful reception of all transmitted chunks

The MC and the NC both have the ability to abort the transfer at any time during the transfer by use of the proper opcode or reason code respectively. If the NC loses transfer context due to being reset or other event, or if it detects an out of order chunk number being specified in the command, it shall abort the transfer. Any data transfer that is aborted is deemed to have failed and cannot be resumed. The MC may attempt to repeat the transfer as a new transfer sequence.

3752 Only one active transfer sequence (transmit or receive) is supported at a given time.

Table 224 illustrates the packet format of the Transmit Data to NC command.

#### Table 224 – Transmit Data to NC command packet format

|       | Bits                                    |               |               |        |
|-------|-----------------------------------------|---------------|---------------|--------|
| Bytes | 3124                                    | 2316          | 1508          | 0700   |
| 0015  |                                         | NC-SI Control | Packet Header |        |
| 1619  | Total Length of Transfer (Bytes) Opcode |               |               |        |
| 2023  | Offset Chunk L                          |               |               | Length |
| 2427  | Data Handle/Chunk Number                |               |               |        |
|       | Chunk or Part of Data                   |               |               |        |
|       | Checksum                                |               |               |        |
|       |                                         | Pa            | ad            |        |

#### 3755 8.5.112.1 Total Length of Transfer field

3756 Length in bytes of the entire data block to be transferred.

#### 8.5.112.2 Opcode field

**Table 225 – Opcode field format** 

| Value  | Description    | Value Description                          |
|--------|----------------|--------------------------------------------|
| 0      | Initial Chunk  | First block of data in the transfer        |
| 1      | Final Chunk    | Last block of data in the transfer         |
| 2      | Middle Chunk   | Intermediate block of data in the transfer |
| 3      | Abort Transfer | Terminate the transfer                     |
| others | Reserved       |                                            |

#### 3759 **8.5.112.3 Offset**

3760 Offset of the current transfer within the larger data block.

#### 8.5.112.4 Chunk Length

The length in bytes of the chunk being transferred with this command.

#### 8.5.112.5 Data Handle/Chunk number

3763

3767

3771

3772

3773

For the first chunk being transferred (Initial Chunk Opcode), this is an identifier of the block of data being transferred. For subsequent chunk transfers it is a sequentially incrementing count for the chunk being transferred (equal to 2 for the second chunk transfer, 3 for the third, etc.).

## 8.5.113 Transmit Data to NC response (0xCC)

The package shall, in the absence of a checksum error or identifier mismatch, always accept the Transmit Data to NC command and send a response.

3770 Table 226 illustrates the packet format of the Transmit Data to NC command response.

There are command-specific reason codes identified for this response (see Table 227).

### Table 226 – Transmit Data to NC response packet format

|       | Bits                        |      |      |      |
|-------|-----------------------------|------|------|------|
| Bytes | 3124                        | 2316 | 1508 | 0700 |
| 0015  | NC-SI Control Packet Header |      |      |      |
| 1619  | Response Code Reason Code   |      |      |      |
| 2023  | Checksum                    |      |      |      |
| 2445  |                             | Pa   | ad   |      |

#### Table 227 – Transmit Data to NC command-specific reason codes

| Value  | Description          | Comment                                                                                                    |
|--------|----------------------|----------------------------------------------------------------------------------------------------|
| 0x4C01 | Abort Transfer       | Returned when the NC is terminating the transfer for unspecified reason                                          |
| 0x4C02 | Unknown Data Handle  | Specified Data Handle is not supported                                                                           |
| 0x4C03 | Sequence count error | Chunk Number received is not consecutive with the previous number received. Also results in an aborted transfer. |
| 0x4C04 | Length error         | Incorrect chunk length                                                                                           |
| 0x4C05 | Insufficient Storage | NC cannot process or store a data block of Total Length                                                          |
| 0x4C06 | Invalid Handle Value | Data Handle is invalid or not supported                                                                          |

### 8.5.114 Receive Data from NC command (0x4D)

The Receive Data from NC command is a package command that allows the MC to receive an opaque block of data of up to 16 MB from the NC. Blocks of data that exceed the data space available in one NC-SI frame will be broken down into multiple transfers that comply with NC-SI RBT frame size. When multiple transfers are used:

- Reception ordering shall be maintained
- All chunks shall be an integer multiple of 32 bits, (i.e., double-word aligned), except for the last which may include padding to make it double-word aligned
- If the MC detects a transfer error it may request a retransmission of the active chunk, but no other

3774

3775

3776

3777

37783779

3780

3781

 Any processing of the block of data will only after the successful reception of all transmitted chunks

3790

The MC and the NC both have the ability to abort the transfer at any time during the transfer by use of the proper opcode or reason code respectively. If the NC loses transfer context due to being reset or other event, or if it detects an out of order chunk number being specified in the command, it shall abort the transfer. Any data transfer that is aborted is deemed to have failed and cannot be resumed. The MC may attempt to repeat the transfer as a new transfer sequence.

3791

Only one active transfer sequence (transmit or receive) is supported at a given time.

3792 Table

Table 228 illustrates the packet format of the Receive Data from NC command.

3793

Table 228 – Receive Data from NC command packet format

|       | Bits                        |      |      |      |  |
|-------|-----------------------------|------|------|------|--|
| Bytes | 3124                        | 2316 | 1508 | 0700 |  |
| 0015  | NC-SI Control Packet Header |      |      |      |  |
|       | Reserved Opcode             |      |      |      |  |
|       | Offset Reserved             |      |      |      |  |
|       | Data Handle/Chunk Number    |      |      |      |  |
| 1619  | Checksum                    |      |      |      |  |
| 2045  |                             | Pa   | ad   |      |  |

## 3794 8.5.114.1 Total Length of Transfer field

3795 Length in bytes of the entire data block to be transferred.

#### 3796 **8.5.114.2 Opcode field**

3797

3798

Table 229 - Opcode field format

| Value  | Description    | Value Description                                          |
|--------|----------------|------------------------------------------------------------|
| 0      | Initial Chunk  | Request for the first chunk of the transfer to be returned |
| 1      | Reserved       |                                                            |
| 2      | Next Chunk     | Request for the next chunk of the transfer to be returned  |
| 3      | Abort Transfer | Termination of transfer by MC                              |
| others | Reserved       |                                                            |

### 8.5.114.3 Offset field

3799 Offset of the current transfer within the larger data block.

### 3800 **8.5.114.4 Chunk Length field**

The length in bytes of the chunk being requested by this command.

#### 8.5.114.5 Data Handle/Chunk number field

3802

3803

3804

3805

3806

3809

3810

3811

3813

3817

For the first chunk being requested (Initial Chunk Opcode), this is an identifier of the block of data being requested. For subsequent chunk transfers it is a sequentially incrementing count for the chunk being transferred (equal to 2 for the second chunk transfer, 3 for the third, etc.).

## 8.5.115 Receive Data from NC response (0xCD)

The package shall, in the absence of a checksum error or identifier mismatch, always accept the Receive Data from NC command and send a response.

Table 230 illustrates the packet format of the Receive Data from NC command response.

## Table 230 – Receive Data from NC response packet format

|       | Bits                                    |               |               |        |  |
|-------|-----------------------------------------|---------------|---------------|--------|--|
| Bytes | 3124                                    | 2316          | 1508          | 0700   |  |
| 0015  |                                         | NC-SI Control | Packet Header |        |  |
| 1619  | Respons                                 | se Code       | Reason        | n Code |  |
| 2023  | Total Length of Transfer (Bytes) Opcode |               |               |        |  |
| 2427  | Offset Chunk Length                     |               |               | Length |  |
|       | Data Handle/Chunk Number                |               |               |        |  |
|       | Data                                    |               |               |        |  |
|       | Checksum                                |               |               |        |  |
|       |                                         | Pa            | ad            |        |  |

## 8.5.115.1 Total Length of Transfer field

3812 Length in bytes of the entire data block to be transferred

# 8.5.115.2 Opcode field

## 3814 Table 231 – Opcode field format

| Value  | Description    | Value Description                          |
|--------|----------------|--------------------------------------------|
| 0      | Initial Chunk  | First block of data in the transfer        |
| 1      | Final Chunk    | Last block of data in the transfer         |
| 2      | Middle Chunk   | Intermediate block of data in the transfer |
| 3      | Abort Transfer | Terminate the transfer                     |
| others | Reserved       |                                            |

### 3815 **8.5.115.3 Offset field**

3816 Offset of the current transfer within the larger data block

#### 8.5.115.4 Chunk Length field

3818 The length in bytes of the chunk being requested by this command.

3820

Table 232 – Receive Data from NC command-specific reason codes

| Value  | Description             | Comment                                                                        |
|--------|-------------------------|--------------------------------------------------------------------------------|
| 0x4D01 | Abort Transfer          | NC cannot proceed with transfer                                                |
| 0x4D02 | Sequence count error    | Chunk Number requested is not consecutive with the previous number transmitted |
| 0x4D03 | Final Chunk of Transfer | Sent with Response Code 0000 to indicate the last chunk of the transfer        |
| 0x4C06 | Invalid Handle Value    | Data Handle is invalid or not supported                                        |

## 8.5.116 SPDM command (0x60)

The SPDM command is used by the Management controller in RBT implementations to encapsulate and send a SPDM payload as defined in <a href="DSP0274">DSP0274</a> to the NC or alternately receive an encapsulated SPDM payload from the NC.

The SPDM payload must be smaller than the maximum NC-SI payload allowed over RBT. Payloads that exceed the RBT limits shall use SPDM's native multi-part transfer mechanism. Polling mode shall be used to transfer each part of a multi-part transfer from the NC.

The command response may be a long running command due to the nature of some SPDM tasks.

3828 The SPDM command is defined as a package command.

This command and response are not supported on NC-SI over MCTP.

3830 Table 233 illustrates the packet format of SPDM command.

#### 3831

3832

Table 233 - SPDM command packet

|       | Bits                 |              |         |         |
|-------|----------------------|--------------|---------|---------|
| Bytes | 3124                 | 2316         | 1508    | 0700    |
| 0015  | NC-SI Header         |              |         |         |
| 1619  | SPDM Version         | Request Code | Param 1 | Param 2 |
| 20    | SPDM Message Payload |              |         |         |
|       | Checksum             |              |         |         |
|       | Pad                  |              |         |         |

#### 8.5.117 SPDM Response (0xE0)

The Package shall, in the absence of a checksum error or identifier mismatch, always accept the SPDM Command and send a response.

3835 Table 234 illustrates the packet format of the SPDM Response.

3837

3846

3847

3848

3849

3850

3852

Table 234 - SPDM Response packet

|       | Bits                      |                 |         |         |  |
|-------|---------------------------|-----------------|---------|---------|--|
| Bytes | 3124                      | 2316            | 1508    | 0700    |  |
| 0015  | NC-SI Header              |                 |         |         |  |
| 1619  | Response Code Reason Code |                 |         |         |  |
| 2023  | SPDM Version              | Completion Code | Param 1 | Param 2 |  |
| 24    | SPDM Response Payload     |                 |         |         |  |
|       | Checksum                  |                 |         |         |  |
|       |                           | Pad             |         |         |  |

#### 8.5.118 Query Pending NC SPDM Request (0x61)

The Query Pending NC SPDM Request may be used by the Management Controller in RBT implementations to read the status of pending SPDM requests which the NC needs to send to the MC.
Only one SPDM request can be handled by a Pending SPDM Request instance. When multiple requests are pending in the NC, each will be handled independently and the order at which requests are provided to the MC is decided by the NC.

- 3843 The Query Pending NC SPDM command is defined as a package command.
- 3844 This command and response are not supported on NC-SI over MCTP.
- 3845 Table 235 illustrates the packet format of the Query Pending NC SPDM Request command.

Table 235 – Query Pending NC SPDM Request packet format

| _     | Bits         |      |      |      |
|-------|--------------|------|------|------|
| Bytes | 3124         | 2316 | 1508 | 0700 |
| 0015  | NC-SI Header |      |      |      |
| 1619  | Checksum     |      |      |      |
| 2045  |              | Pa   | ad   |      |

#### 8.5.119 Query Pending NC SPDM Request Response (0xE1)

In the event there are no pending requests, the command shall execute successfully and return with no SPDM payload. Currently no command-specific reason code is identified for this response (see Table 248).

Table 236 illustrates the packet format of the Query Pending NC SPDM Request Response.

Table 236 – Query Pending NC SPDM Request Response Packet Format

|       | Bits                      |                                         |      |      |  |  |
|-------|---------------------------|-----------------------------------------|------|------|--|--|
| Bytes | 3124                      | 2316                                    | 1508 | 0700 |  |  |
| 0015  | NC-SI Header              |                                         |      |      |  |  |
| 1619  | Response Code Reason Code |                                         |      |      |  |  |
| 20    | SPDM Version              | · • • • • • • • • • • • • • • • • • • • |      |      |  |  |

3855

3856

3857

3858

3859

3860

3863

|       | Bits                                                    |      |      |      |  |  |
|-------|---------------------------------------------------------|------|------|------|--|--|
| Bytes | 3124                                                    | 2316 | 1508 | 0700 |  |  |
|       | SPDM Message Payload + Payload Pad (zero or more bytes) |      |      |      |  |  |
|       | Checksum                                                |      |      |      |  |  |
|       |                                                         | Pad  |      |      |  |  |

Table 237 – Query Pending NC SPDM Request Response parameters

| Name                 | Meaning                                                 |
|----------------------|---------------------------------------------------------|
| SPDM Version         | Optional, included only when there is a pending request |
| Request Code         | Optional, included only when there is a pending request |
| Param1               | Optional, included only when there is a pending request |
| Param2               | Optional, included only when there is a pending request |
| SPDM Message Payload | Optional, included only when there is a pending request |

# 3854 8.5.120 Send NC SPDM Reply (0x62)

The Reply Pending SPDM command may be used by the Management Controller to provide the SPDM command response to previously read SPDM command from the NC. The response to this command further provides indication to the MC regarding additional pending SPDM NC commands.

Table 238 illustrates the packet format of the Send NC SPDM Reply command.

Table 238 – Send NC SPDM Reply packet format

|       | Bits                                                    |                 |         |         |  |
|-------|---------------------------------------------------------|-----------------|---------|---------|--|
| Bytes | 3124                                                    | 2316            | 1508    | 0700    |  |
| 0015  | NC-SI Header                                            |                 |         |         |  |
| 1619  | SPDM Version                                            | Completion Code | Param 1 | Param 2 |  |
| 20    | SPDM Message Payload (zero or more bytes) + Payload Pad |                 |         |         |  |
|       | Checksum                                                |                 |         |         |  |
|       | Pad                                                     |                 |         |         |  |

## 8.5.121 Send NC SPDM Reply Response (0xE2)

3861 Currently no command-specific reason code is identified for this response.

Table 239 illustrates the packet format of the Send NC SPDM Reply command.

Table 239 - Send NC SPDM Reply Response packet format

|       | Bits                      |      |      |      |  |  |
|-------|---------------------------|------|------|------|--|--|
| Bytes | 3124                      | 2316 | 1508 | 0700 |  |  |
| 0015  | NC-SI Header              |      |      |      |  |  |
| 1619  | Response Code Reason Code |      |      |      |  |  |

| _     | Bits           |      |      |      |  |  |
|-------|----------------|------|------|------|--|--|
| Bytes | 3124           | 2316 | 1508 | 0700 |  |  |
| 2023  | Reserved Flags |      |      |      |  |  |
| 2427  | Checksum       |      |      |      |  |  |
| 2845  | Pad            |      |      |      |  |  |

3865

3866

3867

3868

3869 3870

3876

3877

3878

3880

Table 240 – Reply NC SPDM Response parameters

| Name                          | Meaning                                                   |
|-------------------------------|-----------------------------------------------------------|
| Flags bit 0 – Pending request | 0b – No additional pending SPDM command from NC to MC     |
|                               | 1b – The NC has additional pending SPDM command to the MC |
| Flags bits 7:1 - Reserved     | Reserved, always return 0.                                |

## 8.5.122 Query and Set OEM AEN command (0x54)

The channel command Query and Set OEM AEN is used by the Management controller when sets of different OEM AENs, identified by the OEM's IANA value, are simultaneously supported by a NC. It allows the MC to query the channel for the active OEM AEN set as well as the other OEM AEN sets that are supported. The MC can then configure a particular IANA as the active one for subsequent issues of the Enable AEN command.

3871 Implementation of this command is optional for those NCs that support only one set of OEM AENs

Implementation of this command is required when the NC has implemented multiple sets of OEM AENs and allows the MC to select a set that is different than the default

The NC may allow AENs from multiple sets to be simultaneously enabled through the successive uses of this command and AEN Enable

The NC shall interpret a null IANA in the received command as a request for the list of OEM AEN sets and shall not change the active set.

The Query and Set OEM AEN command is defined as a channel command.

3879 Table 241 illustrates the packet format of Query and Set OEM AEN command.

Table 241 – Query and Set OEM AEN command packet

|       | Bits         |      |      |      |  |  |
|-------|--------------|------|------|------|--|--|
| Bytes | 3124         | 2316 | 1508 | 0700 |  |  |
| 0015  | NC-SI Header |      |      |      |  |  |
| 1619  | IANA Field   |      |      |      |  |  |
| 2023  | Checksum     |      |      |      |  |  |
| 2445  | Pad          |      |      |      |  |  |

3887

3888

3891

3895

3897

3899

## 8.5.123 Query and Set OEM AEN Response (0xD4)

The Channel shall, in the absence of a checksum error or identifier mismatch, always accept the Query and Set OEM AEN Command and send a response.

For each supported OEM IANA, #1 through #n, three fields are required: the identifying IANA field, and the 16-bit Enabled AENs and Supported AENs fields that correspond 1:1 to bits 31..16 in the AEN Control Field of the AEN Enable command.

Table 242 illustrates the packet format of the Query and Set OEM AEN Response.

### Table 242 – Query and Set OEM AEN Response packet

|       | Bits                                          |          |          |            |  |  |
|-------|-----------------------------------------------|----------|----------|------------|--|--|
| Bytes | 3124                                          | 2316     | 1508     | 0700       |  |  |
| 0015  |                                               | NC-SI    | Header   |            |  |  |
| 1619  | Respons                                       | se Code  | Reason   | n Code     |  |  |
| 2023  | Reserved                                      | Reserved | Reserved | # of IANAs |  |  |
| 2427  |                                               | Configur | ed IANA  |            |  |  |
| 2831  |                                               | IANA     | A # 1    |            |  |  |
| 3235  | IANA # 1 Enabled AENs IANA # 1 Supported AENs |          |          |            |  |  |
|       | IANA # 2                                      |          |          |            |  |  |
|       |                                               |          |          |            |  |  |
|       | Checksum                                      |          |          |            |  |  |
|       |                                               | Pa       | ad       |            |  |  |

### 3889 8.5.123.1# of IANAs field

3890 An integer value representing the number of OEM AEN sets supported by the NC.

## 8.5.123.2 Configured IANA field

The IANA representing the currently enabled OEM AEN set for configuration by subsequent Enable OEM AEN commands. If a valid IANA was sent in the command, the response shall confirm the change to that IANA set. If the sent IANA was not valid, the previously configured IANA set shall remain active.

#### 8.5.123.3 IANA #n field

3896 The identifier for the n<sup>th</sup> OEM AEN set supported by the NC.

#### 8.5.123.4 IANA #n Enabled AENs field

3898 A bitmap showing the currently enabled AENs from the IANA #n's set of supported AENs.

### 8.5.123.5 IANA #n Supported AENs field

3900 A bitmap showing the supported OEM AENs in the IANA #n's AEN set.

#### 8.5.124 OEM command (0x50)

3901

3902

3903

3904

3905

3906

3907

3908

3909

3910

3911

3912

3913

The OEM command may be used by the Management Controller to request that the channel provide vendor-specific information. The <u>Vendor Enterprise Number</u> is the unique MIB/SNMP Private Enterprise number assigned by IANA per organization. Vendors are free to define their own internal data structures in the vendor data fields.

Table 243 illustrates the packet format of the OEM command.

Table 243 – OEM command packet format

|       | Bits                                                                                                    |      |      |      |  |  |
|-------|----------------------------------------------------------------------------------------------------|------|------|------|--|--|
| Bytes | 3124                                                                                                    | 2316 | 1508 | 0700 |  |  |
| 0015  | NC-SI Control Packet Header                                                                                                    |      |      |      |  |  |
| 1619  | Manufacturer ID (IANA)                                                                                                    |      |      |      |  |  |
|       | Vendor-Data                                                                                                    |      |      |      |  |  |
| 20    | NOTE: The optional checksum is unspecified for the OEM command. OEMs supporting checksum validation for NC-SI commands may include the checksum in the OEM specific payload for the command and response. |      |      |      |  |  |

### 8.5.125 OEM response $(0 \times D0)$

The channel shall return the "Unknown Command Type" reason code for any unrecognized enterprise number, using the packet format shown in Table 244. If the command is valid, the response, if any, is allowed to be vendor specific. The 0x8000 range is recommended for vendor-specific code.

Table 244 illustrates the packet format of the OEM command response.

Table 244 – OEM response packet format

|       | Bits                        |             |              |      |  |  |
|-------|-----------------------------|-------------|--------------|------|--|--|
| Bytes | 3124                        | 2316        | 1508         | 0700 |  |  |
| 0015  | NC-SI Control Packet Header |             |              |      |  |  |
| 1619  | Response Code Reason Code   |             |              |      |  |  |
| 2023  | Manufacturer ID (IANA)      |             |              |      |  |  |
| 24    |                             | Return Data | a (Optional) |      |  |  |

### 8.5.126 PLDM Request (0x51)

The PLDM Request Packet may be used by the Management Controller to send PLDM commands over NC-SI/RBT. This command may be targeted at the entire package or a specific channel. It is expected that the MC will use PLDM Request command 0x51 to query the supported PLDM commands, before using Query Pending NC PLDM Request command.

Table 245 illustrates the packet format of the PLDM Request Packet over NC-SI/RBT.

3920

3919

3914

Table 245 – PLDM Request packet format

|       | Bits                                                      |      |      |      |  |  |
|-------|-----------------------------------------------------------|------|------|------|--|--|
| Bytes | 3124                                                      | 2316 | 1508 | 0700 |  |  |
| 0015  | NC-SI Control Packet Header                               |      |      |      |  |  |
| 1619  | PLDM Message Common Fields                                |      |      |      |  |  |
| 20    | PLDM Message Payload (zero or more bytes) + Payload Pad ) |      |      |      |  |  |
|       | Checksum                                                  |      |      |      |  |  |
|       | Pad                                                       |      |      |      |  |  |

Refer to the PLDM Base specification (DSP0240) for details on the PLDM messaging control and discovery commands.

#### 8.5.127 PLDM Response (0xD1)

The PLDM Response Packet may be used by the Network Controller to send PLDM responses over NC-SI/RBT. The package shall, in the absence of a checksum error or identifier mismatch, always accept the PLDM Request Command and send a response.

Table 246 illustrates the packet format of the PLDM command response.

3928

3930

3931

3932

3933

3927

3923

Table 246 - PLDM Response packet format

|       | Bits                                                    |               |               |      |  |
|-------|---------------------------------------------------------|---------------|---------------|------|--|
| Bytes | 3124                                                    | 2316          | 1508          | 0700 |  |
| 0015  |                                                         | NC-SI Control | Packet Header |      |  |
| 1619  | Response Code Reason Code                               |               |               |      |  |
| 2023  | PLDM Message Common Fields PLDM Completion Code         |               |               |      |  |
| 24    | PLDM Message Payload (zero or more bytes) + Payload Pad |               |               |      |  |
|       | Checksum                                                |               |               |      |  |
|       |                                                         | Ethernet F    | Packet Pad    |      |  |

3929 Refer to the PLDM Base specification (DSP0240) for details on the PLDM Response Messages.

Note that the NC-SI PLDM Response ( $0 \times D1$ ) response/reason codes are only used to report the support, success, or failure of the PLDM Request command ( $0 \times 51$ ) at the NC-SI over RBT messaging layer. The PLDM Completion Code is used for determining the success or failure of the encapsulated PLDM Commands at the PLDM messaging layer.

### 8.5.128 Query Pending NC PLDM Request (0x56)

3934

3939

3940

3941

3942

3947

3948

3949

The Query Pending NC PLDM Request may be used by the Management Controller to read the status of pending PLDM commands which the NC needs to send to the MC. Only one PLDM request can be handled by a Pending PLDM Request instance. When multiple requests are pending in the NC, each will be handled independently and the order at which requests are provided to the MC is decided by the NC.

Implementations using PLDM over RBT, where the NC has to send PLDM commands to the MC, shall support this command.

Table 247 illustrates the packet format of the Query Pending NC PLDM Request command.

Table 247 – Query Pending NC PLDM Request packet format

|       | Bits         |      |      |      |  |
|-------|--------------|------|------|------|--|
| Bytes | 3124         | 2316 | 1508 | 0700 |  |
| 0015  | NC-SI Header |      |      |      |  |
| 1619  | Checksum     |      |      |      |  |
| 2045  |              | Pa   | ad   |      |  |

## 3943 8.5.129 Query Pending NC PLDM Request Response (0xD6)

In the event there are no pending requests, the command shall execute successfully and return with no PLDM payload. Currently no command-specific reason code is identified for this response (see Table 248).

Table 248 illustrates the packet format of the Query Pending NC PLDM Request Response.

Table 248 – Query Pending NC PLDM Request Response Packet Format

|       | Bits                                                    |         |        |        |  |
|-------|---------------------------------------------------------|---------|--------|--------|--|
| Bytes | 3124                                                    | 2316    | 1508   | 0700   |  |
| 0015  |                                                         | NC-SI   | Header |        |  |
| 1619  | Respons                                                 | se Code | Reaso  | n Code |  |
| 20    | PLDM Message Common Fields PLDM Message Payload         |         |        |        |  |
|       | PLDM Message Payload + Payload Pad (zero or more bytes) |         |        |        |  |
|       | Checksum                                                |         |        |        |  |
|       |                                                         | Pa      | ad     |        |  |

Table 249 – Query Pending NC PLDM Request Response parameters

| Name                       | Meaning                                                 |
|----------------------------|---------------------------------------------------------|
| PLDM Message Common fields | Optional, included only when there is a pending request |
| PLDM Message Payload       | Optional, included only when there is a pending request |

3956

3957

3959

3960

3961

## 8.5.130 Send NC PLDM Reply (0x57)

The Reply Pending PLDM command may be used by the Management Controller to provide the PLDM command response to previously read PLDM command from the NC that requires a response (Rq = 1, D = 0 in PLDM Message Common Fields). The response to this command further provides indication to the MC regarding additional pending PLDM NC commands.

Table 250 illustrates the packet format of the Send NC PLDM Reply command.

Table 250 – Send NC PLDM Reply packet format

|       | Bits                                                    |       |        |      |  |
|-------|---------------------------------------------------------|-------|--------|------|--|
| Bytes | 3124                                                    | 2316  | 1508   | 0700 |  |
| 0015  |                                                         | NC-SI | Header |      |  |
| 1619  | PLDM Message Common Fields PLDM Completion Code         |       |        |      |  |
| 20    | PLDM Message Payload (zero or more bytes) + Payload Pad |       |        |      |  |
|       | Checksum                                                |       |        |      |  |
|       |                                                         | Pa    | ad     |      |  |

## 8.5.131 Send NC PLDM Reply Response (0xD7)

3958 Currently no command-specific reason code is identified for this response.

Table 251 illustrates the packet format of the Send NC PLDM Reply command.

Table 251 – Send NC PLDM Reply Response packet format

|       | Bits           |         |       |        |  |
|-------|----------------|---------|-------|--------|--|
| Bytes | 3124           | 2316    | 1508  | 0700   |  |
| 0015  | NC-SI Header   |         |       |        |  |
| 1619  | Respon         | se Code | Reaso | n Code |  |
| 2023  | Reserved Flags |         |       |        |  |
| 2427  | Checksum       |         |       |        |  |
| 2845  |                | Pa      | ad    |        |  |

Table 252 – Reply NC PLDM Response parameters

| Name                          | Meaning                                                   |
|-------------------------------|-----------------------------------------------------------|
| Flags bit 0 – Pending request | 0b – No additional pending PLDM command from NC to MC     |
|                               | 1b – The NC has additional pending PLDM command to the MC |
| Flags bits 7:1 - Reserved     | Reserved, always return 0.                                |

## 3962 8.5.132 Transport-specific AEN Enable command (0x55)

3963

3964

3965

3966

3967

3968 3969

3970

3971

3972

3973

3974

3975

Network Controller implementations shall support this command on the condition that the Network Controller generates one or more RBT-specific AENs defined in this specification or other NC-SI bindings such as <a href="DSP0261">DSP0261</a>. The AEN Enable command enables and disables the different transport specific AENs supported by the Network Controller. The Network Controller shall copy the AEN MC ID field from the AEN Enable command into the MC ID field in every subsequent AEN sent to the Management Controller as defined in AEN Enable command

Table 253 illustrates the packet format of the Enable Transport-specific AENs command.

#### Table 253 – Transport-specific AEN Enable command packet format

|       | Bits                                    |      |      |      |  |  |
|-------|-----------------------------------------|------|------|------|--|--|
| Bytes | 3124                                    | 2316 | 1508 | 0700 |  |  |
| 0015  | NC-SI Header                            |      |      |      |  |  |
| 1619  | Reserved Transport-specific AENs enable |      |      |      |  |  |
| 2023  | Checksum                                |      |      |      |  |  |
| 2445  |                                         | Pa   | ad   |      |  |  |

Table 254 - Transport-specific AEN enable field format

| Bit Position | Field Name         | Value Description                                  |
|--------------|--------------------|----------------------------------------------------|
| 0            | Medium Change AEN  | 0b = Disable Medium Change AEN                     |
|              | Control (0x70)     | 1b = Enable Medium Change AEN                      |
|              |                    | Relevant only for NC-SI/MCTP                       |
| 1            | Pending PLDM       | 0b = Disable Pending PLDM Request AEN              |
|              | Request AEN (0x71) | 1b = Enable Pending PLDM Request AEN               |
|              |                    | Relevant only for PLDM over NC-SI control over RBT |
| 2            | Pending SPDM       | 0b = Disable Pending SPDM Request AEN              |
|              | Request AEN (0x72) | 1b = Enable Pending SPDM Request AEN               |
|              |                    | Relevant only for SPDM over NC-SI control over RBT |
| 315          | Reserved           | Reserved                                           |

## 8.5.133 Transport-specific AENs Enable Response (0xD5)

In the absence of any error, the package shall process and respond to the Transport-specific AEN Enable command by sending the response packet and payload shown in Table 255.

Table 255 - Transport-specific AEN Enable Response packet format

|       | Bits         |      |      |      |  |  |
|-------|--------------|------|------|------|--|--|
| Bytes | 3124         | 2316 | 1508 | 0700 |  |  |
| 0015  | NC-SI Header |      |      |      |  |  |
| 1619  | Checksum     |      |      |      |  |  |
|       |              | Pa   | ad   |      |  |  |

## 3977 **8.5.134 Get MC MAC Address command (0x58)**

A network controller may provision MAC addresses for Out-Of-Band (OOB) management traffic. These MAC addresses are not visible to the host(s). Get MC MAC Address is used to discover MAC addresses provisioned on the network controller for the MC. Get MC MAC Address is a channel-specific command. For multiport devices, it is expected that the MC queries provisioned MC MAC Addresses on each channel individually.

Table 256 illustrates the packet format of the Get MC Address Command.

3984

3985

3986

3987 3988

3989

3990

3978

3979

3980

3981

3982

3983

Table 256 - Get MC MAC Address command packet format

|       | Bits         |      |      |      |  |  |
|-------|--------------|------|------|------|--|--|
| Bytes | 3124         | 2316 | 1508 | 0700 |  |  |
| 0015  | NC-SI Header |      |      |      |  |  |
| 1619  | Checksum     |      |      |      |  |  |
| 2045  |              | Pa   | ad   |      |  |  |

## 8.5.135 Get MC MAC Address response (0xD8)

In the response of Get MC MAC Address command, the network controller provides the information about the provisioned MAC address(es) for the MC on that channel. The NC shall, in the absence of an error, always accept the Get MC MAC Address command and send the response packet shown in Table 257. Currently no command-specific reason code is identified for this response.

Table 257 – Get MC MAC Address response packet format

|          | Bits                      |               |               |               |  |
|----------|---------------------------|---------------|---------------|---------------|--|
| Bytes    | 3124                      | 2316          | 1508          | 0700          |  |
| 0015     |                           | NC-SI         | Header        |               |  |
| 1619     | Response Code Reason Code |               |               |               |  |
| 2023     | Address Count             |               | Reserved      |               |  |
|          | Addr 1 Byte 5             | Addr 1 Byte 4 | Addr 1 Byte 3 | Addr 1 Byte 2 |  |
| Variable | Addr 1 Byte 1             | Addr 1 Byte 0 | Addr 2 Byte 5 | Addr 2 Byte 4 |  |
|          |                           |               |               |               |  |
|          | Pad (if needed)           |               |               | needed)       |  |

#### 3991 **8.5.135.1 Address Count**

This field shall be set to the number of MC MAC addresses provisioned on the channel.

#### 3993 **8.5.135.2 Reserved**

3994 This field shall be set to 0 by the network controller and shall be ignored by the management controller.

#### 3995 **8.5.135.3 Addr i Byte j**

3996 This field shall be set to the value of  $j^{th}$  byte (1  $\leq$   $j \leq$  6) of  $j^{th}$  provisioned MC MAC address.

#### 3997 **8.5.135.4 Pad**

4002

4008

4009

4010

4011 4012

4013

3998 If the number of MC MAC addresses is an odd number, then 2 bytes of the Pad field shall be present at the end of the payload to align the payload on a 32-bit boundary. If present, each byte of the Pad field shall be set to 0x00.

4001 If the number of MC MAC addresses is an even number, then 0 bytes of Pad shall be present.

## 8.5.136 Get Package UUID command (0x52)

The Get Package UUID command may be used by the Management Controller to query Universally
Unique Identifier (UUID), also referred to as a globally unique ID (GUID), of the Network Controller over
NC-SI/RBT. This command is targeted at the package. This command can be used by the MC to
correlate endpoints used on different NC-SI transports (e.g., RBT, MCTP).

4007 Table 258 illustrates the packet format of the Get Package UUID Command over NC-SI/RBT.

Table 258 – Get Package UUID command packet format

|       | Bits                        |      |      |      |
|-------|-----------------------------|------|------|------|
| Bytes | 3124                        | 2316 | 1508 | 0700 |
| 0015  | NC-SI Control Packet Header |      |      |      |
| 1619  | Checksum                    |      |      |      |
| 2045  | Pad                         |      |      |      |

#### 8.5.137 Get Package UUID response (0xD2)

The package shall, in the absence of an error, always accept the Get Package UUID command and send the response packet shown in Table 259. Currently no command-specific reason code is identified for this response.

Table 259 - Get Package UUID response packet format

|       | Bits                          |      |             |      |
|-------|-------------------------------|------|-------------|------|
| Bytes | 3124                          | 2316 | 1508        | 0700 |
| 0015  | NC-SI Control Packet Header   |      |             |      |
| 1619  | Response Code                 |      | Reason Code |      |
| 2035  | UUID bytes 1:16, respectively |      |             |      |
| 3639  | Checksum                      |      |             |      |
| 4045  | Pad                           |      |             |      |

The individual fields within the UUID are stored most-significant byte (MSB) first per the convention described in <a href="RFC4122">RFC4122</a> specifies four different versions of UUID formats and generation algorithms suitable for use for a UUID. These are version 1 (0001b) "time based", and three "name-based" versions: version 3 (0011b) "MD5 hash", version 4 (0100b) "Pseudo-random", and version 5 "SHA1 hash". The version 1 format is recommended, however versions 3, 4, or 5 formats are also allowed to be used. See Table 260 for the UUID format version 1.

4021

4022

4015

4016

4017

4018

4019 4020

Table 260 - UUID Format

| Field                  | UUID Byte | MSB |
|------------------------|-----------|-----|
| time low               | 1         | MSB |
|                        | 2         |     |
|                        | 3         |     |
|                        | 4         |     |
| time mid               | 5         | MSB |
|                        | 6         |     |
| time high and version  | 7         | MSB |
|                        | 8         |     |
| clock seq and reserved | 9         | MSB |
|                        | 10        |     |
| node                   | 11        | MSB |
|                        | 12        |     |
|                        | 13        |     |
|                        | 14        | _   |
|                        | 15        |     |
|                        | 16        |     |

## 8.6 AEN packet formats

This clause defines the formats for the different types of AEN packets. For a list of the AEN types, see Table 18.

## 8.6.1 Link Status Change AEN

4025

4032

4033

4037

4038

4039

4040

4041

4042 4043

4044

The Link Status Change AEN indicates to the Management Controller any changes in the channel's external Ethernet interface link status.

This AEN should be sent if any change occurred in the link status (that is, the actual link mode was changed). The Link Status and OEM Link Status fields reproduce the bit definitions defined in the Get Link Status Response Packet (see Table 52).

Table 261 illustrates the packet format of the Link Status Change AEN.

#### Table 261 – Link Status Change AEN packet format

|       | Bits            |      |      |                 |
|-------|-----------------|------|------|-----------------|
| Bytes | 3124            | 2316 | 1508 | 0700            |
| 0015  | AEN Header      |      |      |                 |
| 1619  | Reserved        |      |      | AEN Type = 0x00 |
| 2023  | Link Status     |      |      |                 |
| 24.27 | OEM Link Status |      |      |                 |
| 2831  | Checksum        |      |      |                 |

## 8.6.2 Configuration Required AEN

The Configuration Required AEN indicates to the Management Controller that the channel is transitioning into the Initial State. (This AEN is not sent if the channel enters the Initial State because of a Reset Channel command.)

NOTE: This AEN may not be generated in some situations in which the channel goes into the Initial State. For example, some types of hardware resets may not accommodate generating the AEN.

Table 262 illustrates the packet format of the Configuration Required AEN.

Table 262 – Configuration Required AEN packet format

|       | Bits       |      |      |                 |
|-------|------------|------|------|-----------------|
| Bytes | 3124       | 2316 | 1508 | 0700            |
| 0015  | AEN Header |      |      |                 |
| 1619  | Reserved   |      |      | AEN Type = 0x01 |
| 2023  | Checksum   |      |      |                 |

### 8.6.3 Host Network Controller Driver Status Change AEN

This AEN indicates a change of the Host Network Controller Driver Status. Table 263 illustrates the packet format of the AEN.

4048

4052

4055

### 4045 Table 263 – Host Network Controller Driver Status Change AEN packet format

|       | Bits                                  |      |      |                 |
|-------|---------------------------------------|------|------|-----------------|
| Bytes | 3124                                  | 2316 | 1508 | 0700            |
| 0015  | AEN Header                            |      |      |                 |
| 1619  | Reserved AEN Type = 0x02              |      |      | AEN Type = 0x02 |
| 2023  | Host Network Controller Driver Status |      |      |                 |
| 2427  | Checksum                              |      |      |                 |

4046 The Host Network Controller Driver Status field has the format shown in Table 264.

#### Table 264 – Host Network Controller Driver Status format

| Bit Position | Name                                  | Description                                                                                                    |
|--------------|---------------------------------------|----------------------------------------------------------------------------------------------------|
| 0            | Host Network Controller Driver Status | 0b = The Network Controller driver for the host external network interface associated with this channel is not operational (not running).           |
|              |                                       | 1b = The Network Controller driver for the host external network interface associated with this channel is being reported as operational (running). |
| 131          | Reserved                              | Reserved                                                                                                    |

## 8.6.4 Delayed Response Ready AEN

This AEN indicates the response to a delayed command is ready. Table 265 illustrates the packet format of the AEN.

4051 NOTE: This AEN does not deliver the delayed command response, it must be retrieved separately.

Table 265 – Delayed Response Ready AEN packet format

|       | Bits                                               |      |      |                 |
|-------|----------------------------------------------------|------|------|-----------------|
| Bytes | 3124                                               | 2316 | 1508 | 0700            |
| 0015  | AEN Header                                         |      |      |                 |
| 1619  | Reserved AEN Type = 0x03                           |      |      | AEN Type = 0x03 |
| 2023  | Original Original Padding Command Type Command IID |      | ding |                 |
| 2427  | Checksum                                           |      |      |                 |

The Original Command Type includes the Control Packet Type field of the completed command and the Original Command IID includes the IID field of the original command.

## 8.6.5 InfiniBand Link Status Change AEN

The InfiniBand Link Status Change AEN indicates to the Management Controller any changes in the channel's external InfiniBand interface link status.

This AEN should be sent if any change occurred in the link status (that is, the actual link mode was changed). The Link Status and OEM Link Status fields reproduce the bit definitions defined in the Get IB Link Status Response Packet (see Table 52).

4061 Table 271 illustrates the packet format of the InfiniBand Link Status Change AEN.

#### Table 266 – InfiniBand Link Status Change AEN packet format

|       | Bits                    |      |      |                 |
|-------|-------------------------|------|------|-----------------|
| Bytes | 3124                    | 2316 | 1508 | 0700            |
| 0015  | AEN Header              |      |      |                 |
| 1619  | Reserved AEN Type = 0x0 |      |      | AEN Type = 0x04 |
| 2023  | Link Status             |      |      |                 |
| 24.27 | OEM Link Status         |      |      |                 |
| 2831  | Checksum                |      |      |                 |

## 8.6.6 Fibre Channel Link Status Change AEN

The Fibre Channel Link Status Change AEN indicates to the Management Controller any changes in the channel's external Fibre Channel interface link status including when trunked.

This AEN should be sent if any change occurred in the link status (that is, the actual link mode was changed). The Link Status and OEM Link Status fields reproduce the bit definitions defined in the Get FC Link Status Response Packet (see Table 52).

Table 278 illustrates the packet format of the FC Link Status Change AEN.

Table 267 – Fibre Channel Link Status Change AEN packet format

|       | Bits                    |      |      |                 |
|-------|-------------------------|------|------|-----------------|
| Bytes | 3124                    | 2316 | 1508 | 0700            |
| 0015  | AEN Header              |      |      |                 |
| 1619  | Reserved AEN Type = 0x0 |      |      | AEN Type = 0x05 |
| 2023  | Link Status             |      |      |                 |
| 24.27 | OEM Link Status         |      |      |                 |
| 2831  | Checksum                |      |      |                 |

## 8.6.7 Transceiver Event AEN

This indicates to the Management Controller that a change in presence status or a thermal threshold in the SFF-compliant Transceiver attached to the channel has occurred.

Since some SFF cages have multiple TX and RX lanes, it is possible that multiple NC-SI channels are handled by a single transceiver module or copper cable assembly. Only one instance of the Transceiver Event AEN sent to one of the channels involved is required to enable reporting for all such channels. The NC shall send the Transceiver Event AEN on all affected channels if one or more alerts are triggered.

In the case of FC port trunking (bonding), the 1:1 relationship of NC-SI channel to transceiver is lost and multiple transceivers will handle the aggregated traffic. When operating in trunking mode, one enablement of the AEN will cover all transceivers that are members of the trunk. AENs will be generated individually for members in the trunk and use the SFF Cage number field to identify the transceiver generating the AEN.

4083 Table 268 illustrates the packet format of the AEN.

4062

4063

4070

4089

4090

Table 268 - Transceiver Event AEN packet format

|       | Bits                   |                         |                    |                 |
|-------|------------------------|-------------------------|--------------------|-----------------|
| Bytes | 3124                   | 2316                    | 1508               | 0700            |
| 0015  | AEN Header             |                         |                    |                 |
| 1619  | Reserved               | Transceiver<br>Presence | SFF Cage<br>Number | AEN Type = 0x06 |
| 2023  | Transceiver Event List |                         |                    |                 |
| 2427  | Reserved               |                         |                    |                 |
| 2831  | Checksum               |                         |                    |                 |

# 4085 8.6.7.1 SFF Cage Number field

SFF cage numbers are assigned to SFF cages in the implementation based on the NC-SI channel they are associated with (when not trunked) offset by one. Thus, the SFF cage associated with NC-SI channel 0 is #1, channel 1 has cage 2, etc.

### 8.6.7.2 Transceiver Event List field

The Transceiver Event List field has the format shown in Table 269.

#### 4091 Table 269 – Transceiver Event List format

| Bit Position | Name                 | Description                                                                 |
|--------------|----------------------|-----------------------------------------------------------------------------|
| 0            | Low Temp Warning     | 0b = no alert                                                               |
|              |                      | 1b = The Transceiver's low temperature warning threshold has been exceeded  |
| 1            | High Temp Warning    | 0b = no alert                                                               |
|              |                      | 1b = The Transceiver's high temperature warning threshold has been exceeded |
| 2            | Low Temp Alarm       | 0b = no alert                                                               |
|              |                      | 1b = The Transceiver's low temperature alarm threshold has been exceeded    |
| 3            | High Temp Alarm      | 0b = no alert                                                               |
|              |                      | 1b = The Transceiver's high temperature alarm threshold has been exceeded   |
| 4            | Low Voltage Warning  | 0b = no alert                                                               |
|              |                      | 1b = The Transceiver's low voltage warning threshold has been exceeded      |
| 5            | High Voltage Warning | 0b = no alert                                                               |
|              |                      | 1b = The Transceiver's high voltage warning threshold has been exceeded     |
| 6            | Low Voltage Alarm    | 0b = no alert                                                               |
|              |                      | 1b = The Transceiver's low voltage alarm threshold has been exceeded        |

| Bit Position | Name                | Description                                                                                               |
|--------------|---------------------|----------------------------------------------------------------------------------------------------|
| 7            | High Voltage Alarm  | 0b = no alert                                                                                             |
|              |                     | 1b = The Transceiver's high voltage alarm threshold has been exceeded                                     |
| 158          | 8 x RX Power Levels | 0b = no alert                                                                                             |
|              |                     | 1b = The Transceiver's RX Power alarm threshold has been exceeded. Isb is lane 1 thru msb is lane8        |
| 2316         | 8 x TX Power Levels | 0b = no alert                                                                                             |
|              |                     | 1b = The Transceiver's TX Power alarm threshold has been exceeded. Isb is lane 1 thru msb is lane8        |
| 3124         | 8 x TX Bias Levels  | 0b = no alert                                                                                             |
|              |                     | 1b = The Transceiver's TX Bias Current alarm threshold has been exceeded. Isb is lane 1 thru msb is lane8 |
|              |                     |                                                                                                    |

# 8.6.7.3 Transceiver Presence field

## 4093

4092

4094

4095

4096

4097

Table 270 - Transceiver Presence format

| Bit Position | Name                        | Description                                                                                                    |
|--------------|-----------------------------|----------------------------------------------------------------------------------------------------|
| 0            | Transceiver Presence Change | 0b = No change in presence detected                                                                                                    |
|              |                             | 1b = The Transceiver was either removed or inserted. The insertion event reporting shall occur only after the Transceiver has completed its initialization stage |
| 71           | Reserved                    |                                                                                                    |
|              |                             |                                                                                                    |

# 8.6.8 Request Data Transfer AEN

This AEN indicates to the Management Controller that the NC is requesting the MC initiate a transfer of an opaque data package from the NC to the MC. It is sent using an Internal Channel ID value of 0x1F to indicate a package-level operation.

4100

4107

4098 Table 271 illustrates the packet format of the AEN.

Table 271 – Request Data Transfer AEN packet format

|       | Bits                             |      |      |                          |
|-------|----------------------------------|------|------|--------------------------|
| Bytes | 3124                             | 2316 | 1508 | 0700                     |
| 0015  | AEN Header                       |      |      |                          |
| 1619  | Reserved AEN Type = 0x0          |      |      | AEN Type = $0 \times 07$ |
| 2023  | Total Length of Transfer (Bytes) |      |      |                          |
|       | Data Handle                      |      |      |                          |
| 2427  | Checksum                         |      |      |                          |

# 8.6.9 Partition Link Status Change AEN

The Partition Link Status Change AEN indicates to the Management Controller any change in the internal link status of any partition on the channel. This AEN is only valid when the NC supports partitioning and it is enabled.

This AEN should be sent if any change occurred in the internal link status of any enabled partition on the channel.

4106 Table 272 illustrates the packet format of the Partition Link Status Change AEN.

Table 272 – Partition Link Status Change AEN packet format

| _     | Bits                     |      |             |                 |
|-------|--------------------------|------|-------------|-----------------|
| Bytes | 3124                     | 2316 | 1508        | 0700            |
| 0015  | AEN Header               |      |             |                 |
| 1619  | Reserved AEN Type = 0x08 |      |             | AEN Type = 0x08 |
| 2023  | Reserved Partition Map   |      | Link Status |                 |
| 24.27 | Checksum                 |      |             |                 |

4108

4109 Table 273 – Partition Map Field

| Bit                                                    | Description                                            |
|--------------------------------------------------------|--------------------------------------------------------|
| 0b = Partition 1 on channel link state has not changed |                                                        |
| 0                                                      | 1b = Partition 1 on channel link state has changed     |
| 4                                                      | 0b = Partition 2 on channel link state has not changed |
| 1                                                      | 1b = Partition 2 on channel link state has changed     |
|                                                        |                                                        |
| 7                                                      | 0b = Partition 8 on channel link state has not changed |
|                                                        | 1b = Partition 8 on channel link state has changed     |

Table 274 - Partition Link Status

| Bit | Description                              |  |  |  |
|-----|------------------------------------------|--|--|--|
| 0   | 0b = Partition 1 on channel link is down |  |  |  |
| 0   | 1b = Partition 1 on channel link is up   |  |  |  |
| 1   | 0b = Partition 2 on channel link is down |  |  |  |
| '   | 1b = Partition 2 on channel link is up   |  |  |  |
|     |                                          |  |  |  |
| 7   | 0b = Partition 8 on channel link is down |  |  |  |
|     | 1b = Partition 8 on channel link is up   |  |  |  |

#### 4111 8.6.10 Thermal Shutdown Event AEN

The Thermal Shutdown Event AEN indicates to the Management Controller that NC device shutdown is imminent due to the defined thermal threshold being reached. It is sent using an Internal Channel ID value of 0x1F to indicate a package-level operation.

4115 Table 275 illustrates the packet format of the Thermal Shutdown Event AEN.

#### 4116

Table 275 – Thermal Shutdown Event AEN packet format

|       | Bits                     |  |  |  |
|-------|--------------------------|--|--|--|
| Bytes | 3124 2316 1508 0700      |  |  |  |
| 0015  | AEN Header               |  |  |  |
| 1619  | Reserved AEN Type = 0x09 |  |  |  |
| 2023  | Checksum                 |  |  |  |

### 4117 8.6.11 Pending PLDM Request AEN

- 4118 The Pending PLDM Request AEN is an RBT-specific AEN used to alert the MC that there is a pending
- 4119 PLDM request for the MC in the NC. This AEN allows for the MC to poll for pending PLDM request on the
- 4120 NC at a lower rate. It is sent using an Internal Channel ID value of 0x1F to indicate a package-level
- 4121 operation.
- 4122 As a transport-specific AEN, this AEN is enabled using the transport-specific AEN enable command and
- 4123 is controlled by bit 1 in Transport Specific AEN's enable field.
- 4124 This AEN should be sent if there is a new pending PLDM command that is available in the NC designated
- 4125 to the MC, which was not reported to the MC through **Send NC PLDM Reply Response (0**xD7). A
- 4126 Pending PLDM Request AEN should not be sent from the time the NC recognizes an incoming Query
- Pending NC PLDM Request (0x56) until the NC sends Send NC PLDM Reply Response (0xD7) for the
- 4128 PLDM request.

4130

**Table 276 – Pending PLDM Request AEN format** 

|       | Bits                     |      |      |      |
|-------|--------------------------|------|------|------|
| Bytes | 3124                     | 2316 | 1508 | 0700 |
| 0015  | NC-SI Header             |      |      |      |
| 1619  | Reserved AEN Type = 0x71 |      |      |      |
| 2023  | Checksum                 |      |      |      |
| 2445  | Pad                      |      |      |      |

## 8.6.12 Pending SPDM Request AEN

The Pending SPDM Request AEN is an RBT-specific AEN used to alert the MC that there is a pending SPDM command request for the MC in the NC. It is sent using an Internal Channel ID value of 0x1F to indicate a package-level operation.

As a transport-specific AEN, this AEN is enabled using the transport-specific AEN enable command and is controlled by bit 2 in Transport Specific AEN's enable field.

This AEN should be sent if there is a new pending SPDM command that is generated in the NC designated for the MC, which was not reported to the MC through **Send NC PLDM Reply Response** (0xD7). A Pending SPDM Request AEN should not be sent from the time the NC recognizes an incoming **Query Pending NC PLDM Request** (0x56) until the NC sends **Send NC PLDM Reply Response** (0xD7) for the SPDM request.

4141

**Table 277 – Pending SPDM Request AEN format** 

|       | Bits                     |      |      |      |
|-------|--------------------------|------|------|------|
| Bytes | 3124                     | 2316 | 1508 | 0700 |
| 0015  | NC-SI Header             |      |      |      |
| 1619  | Reserved AEN Type = 0x72 |      |      |      |
| 2023  | Checksum                 |      |      |      |
| 2445  | Pad                      |      |      |      |

4142

# 9 Packet-based and opcode timing

4144

4145

4146 4147

4148

Table 278 presents the timing specifications for a variety of packet-to-electrical-buffer interactions, interpacket timings, and opcode processing requirements. The following timing parameters shall apply to NC-SI over RBT binding defined in this specification.

# Table 278 – NC-SI packet-based and opcode timing parameters

| Name                                             | Symbol | Value                    | Description                                                                                                    |
|--------------------------------------------------|--------|--------------------------|----------------------------------------------------------------------------------------------------|
| Package Deselect to<br>Hi-Z Interval             | T1     | 200 μs,<br>max           | Maximum time interval from when a Network Controller completes transmitting the response to a Deselect Package command to when the Network Controller outputs are in the high-impedance state                                                                                        |
|                                                  |        |                          | Measured from the rising edge of the first clock that follows the last bit of the packet to when the output is in the high-impedance state as defined in clause 10                                                                                                    |
| Package Output to Data                           | T2     | 2 clocks,<br>min         | Minimum time interval after powering up the output drivers before a Network Controller starts transmitting a packet through the NC-SI interface  Measured from the rising edge of the first clock of the packet                                                                      |
| Network Controller<br>Power Up Ready<br>Interval | T4     | 2 s, max                 | Time interval from when the NC-SI on a Network<br>Controller is powered up to when the Network Controller is<br>able to respond to commands over the NC-SI                                                                                                    |
|                                                  |        |                          | Measured from when V <sub>ref</sub> becomes available                                                                                                    |
| Normal Execution<br>Interval                     | T5     | 50 ms,<br>max            | Maximum time interval from when a controller receives a command to when it delivers a response to that command, unless otherwise specified                                                                                                    |
|                                                  |        |                          | Measured from the rising edge of the first clock following the last bit of the command packet to the rising edge of the clock for the first bit of the response packet                                                                                                    |
| Asynchronous Reset<br>Interval                   | Т6     | 2 s, max                 | Interval during which a controller may not recognize or respond to commands or handle Pass-through traffic due to an Asynchronous Reset event. See clause 6.1.8                                                                                                    |
|                                                  |        |                          | For a Management Controller, this means that a Network Controller could become unresponsive for up to T6 seconds if an Asynchronous Reset event occurs. This is not an error condition. The Management Controller retry behavior should be designed to accommodate this possibility. |
| Synchronous Reset<br>Interval                    | Т7     | 2 s, max                 | Interval during which a controller may not recognize or respond to commands or handle Pass-through traffic due to a Synchronous Reset event. See clause 6.1.8                                                                                                    |
|                                                  |        |                          | Measured from the rising edge of the first clock following the last bit of the Reset Channel response packet                                                                                                    |
| Token Timeout                                    | Т8     | 32,000<br>REF_CLK<br>min | Number of REF_CLKs before timing out while waiting for a TOKEN to be received                                                                                                    |

| Name                           | Symbol | Value                        | Description                                                                                                    |
|--------------------------------|--------|------------------------------|----------------------------------------------------------------------------------------------------|
| Opcode Processing              | Т9     | 32<br>REF_CLK<br>max         | Number of REF_CLKs after receiving an opcode on ARB_IN to decode the opcode and generate the next opcode on ARB_OUT                                                                                                    |
|                                |        |                              | Measured from the falling edge of the last bit of the opcode received on ARB_IN to the rising edge of the next opcode on ARB_OUT                                                                                                    |
| Opcode Bypass Delay            | T10    | 32<br>REF_CLK<br>max         | Number of REF_CLK delays between a bit received on ARB_IN and the corresponding bit passed on to ARB_OUT while in Bypass Mode                                                                                                    |
|                                |        |                              | Measured from the falling edge of the last bit of the opcode received on ARB_IN to the rising edge of the next opcode on ARB_OUT                                                                                                    |
| TOKEN to RXD                   | RE     | T2 min, 32<br>REF_CLK<br>max | Number of REF_CLKs after receiving TOKEN to when packet data is driven onto the RXD lines                                                                                                    |
|                                |        |                              | Measured from the falling edge of the last bit of the opcode received on ARB_IN to the rising edge of the first clock of the next packet on RXD                                                                                                    |
| Max XOFF Renewal<br>Interval   | T12    | 50,331,648<br>REF_CLK<br>max | Maximum time period (3 XOFF Frame timer cycles) during which a channel within a package is allowed to request and renew a single XOFF condition after requesting the initial XOFF                                                                            |
| IPG to TOKEN Opcode<br>Overlap | T13    | 6<br>REF_CLK<br>max          | Maximum number of REF_CLKs that the beginning of TOKEN transmission can precede the end of the Inter Packet Gap. For more information, see clause 7.3.8.                                                                                                    |
| Delayed Execution<br>Interval  | T14    | 4 s, max                     | Maximum time interval from when a controller receives a command to when it delivers a response to that command, including all responses with "Delayed Response" code                                                                                         |
|                                |        |                              | Measured from the rising edge of the first clock following the last bit of the command packet to the rising edge of the clock for "Delayed Response Ready" AEN if enabled or to the moment the NC is internally ready with a response for a polling command. |

NOTE: If hardware arbitration is in effect, the hardware arbitration output buffer enable/disable timing specifications take precedence.

# 10 RBT Electrical specification

This clause provides background information about the NC-SI RBT specification, describes the RBT topology, and defines the electrical, timing, signal behavior, and power-up characteristics for the RBT physical interface.

# 10.1 Topologies

4152

4156

4157

4158

4159

4160

The electrical specification defines the RBT electrical characteristics for one management processor and one to four Network Controller packages in a bussed "multi-drop" arrangement. The actual number of devices that can be supported may differ based on the trace characteristics and routing used to interconnect devices in an implementation.

4161 Figure 16 shows an example topology.

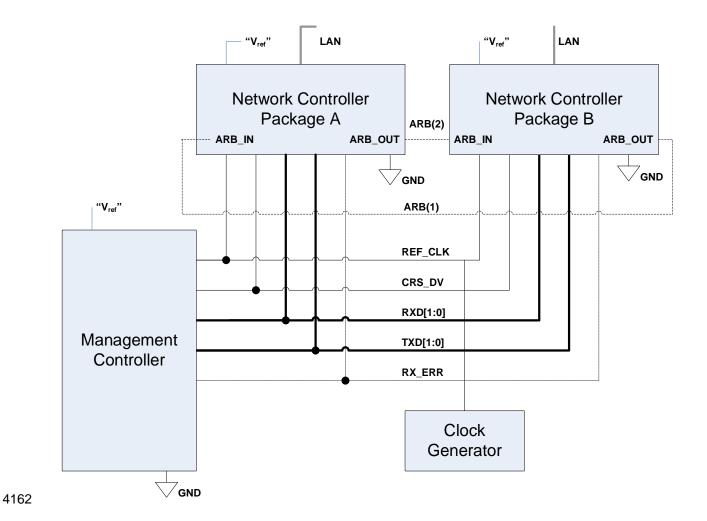

Figure 16 – Example NC-SI RBT signal interconnect topology

| 4164 10.2 Electrical and signal characteristics and requireme | 4164 | 64 10.2 Elec | trical and signal | characteristics | and requiremen |
|---------------------------------------------------------------|------|--------------|-------------------|-----------------|----------------|
|---------------------------------------------------------------|------|--------------|-------------------|-----------------|----------------|

- 4165 This clause defines the electrical, timing, signal behavior, and power-up characteristics for the NC-SI RBT
- 4166 physical interface.
- 4167 **10.2.1 Companion specifications**
- 4168 Implementations of the physical interface and signaling for RBT shall meet the specifications in RMII and
- 4169 IEEE 802.3, except where those requirements differ or are extended with specifications provided in this
- 4170 document, in which case the specifications in this document shall take precedence.
- 4171 **10.2.2 Full-duplex operation**
- RBT is specified only for full-duplex operation. Half-duplex operation is not covered by this specification.
- 4173 **10.2.3 Signals**
- Table 279 lists the signals that make up the RBT physical interface.
- 4175 Unless otherwise specified, the high level of a RBT signal corresponds to its asserted state, and the low
- 4176 level represents the de-asserted state. For data bits, the high level represents a binary '1' and the low
- 4177 level a binary '0'.
- 4178

### Table 279 - Physical RBT signals

| Signal Name | Direction<br>(with respect<br>to the<br>Network<br>Controller) | Direction<br>(with respect<br>to the<br>Management<br>Controller<br>MAC) | Use                                                          | Mandatory or<br>Optional |
|-------------|----------------------------------------------------------------|--------------------------------------------------------------------------|--------------------------------------------------------------|--------------------------|
| REF_CLK [a] | Input                                                          | Input                                                                    | Clock reference for receive, transmit, and control interface | М                        |
| CRS_DV [b]  | Output                                                         | Input                                                                    | Carrier Sense/Receive Data Valid                             | М                        |
| RXD[1:0]    | Output                                                         | Input                                                                    | Receive data                                                 | М                        |
| TX_EN       | Input                                                          | Output                                                                   | Transmit enable                                              | М                        |
| TXD[1:0]    | Input                                                          | Output                                                                   | Transmit data                                                | М                        |
| RX_ER       | Output                                                         | Input                                                                    | Receive error                                                | 0                        |
| ARB_IN      | Input <sup>[c]</sup>                                           | N/A                                                                      | Network Controller hardware arbitration Input                | O [c]                    |
| ARB_OUT     | Output [c]                                                     | N/A                                                                      | Network Controller hardware arbitration<br>Output            | O [c]                    |

A device can provide an additional option to allow it to be configured as the source of REF\_CLK, in which case the device is not required to provide a separate REF\_CLK input line, but it can use REF\_CLK input pin as an output. The selected configuration shall be in effect at NC power up and remain in effect while the NC is powered up.

In the <u>RMII Specification</u>, the MII Carrier Sense signal, CRS, was combined with RX\_DV to form the CRS\_DV signal. When RBT is using its specified full-duplex operation, the CRS aspect of the signal is not required; therefore, the signal shall provide only the functionality of RX\_DV as defined in <u>IEEE 802.3</u>. (This is equivalent to the CRS\_DV signal states in <u>RMII Specification</u> when a carrier is constantly present.) The Carrier Sense aspect of the CRS\_DV signal is not typically applicable to RBT because it does not typically detect an actual carrier (unlike an actual PHY). However, the Network Controller should emulate a carrier-present status on CRS\_DV per <u>IEEE 802.3</u> in order to support Management Controller MACs that may require a carrier-present status for operation.

If hardware arbitration is implemented, the Network Controller package shall provide both ARB\_IN and ARB\_OUT connections. In some implementations, ARB\_IN may be required to be tied to a logic high or low level if it is not used.

### 10.2.4 High-impedance control

- 4181 Shared RBT operation requires Network Controller devices to be able to set their outputs (RXD[1:0],
- 4182 CRS\_DV, and, if implemented, RX\_ER) into a high-impedance state either upon receipt of a command
- 4183 being received, or, if hardware-based arbitration is enabled as a result of hardware-based arbitration. A
- 4184 pull-down resistor should be provided on high impedance signals to prevent them from floating when not
- 4185 driven.

4180

4191

- 4186 Network Controllers shall leave their RBT outputs in the high-impedance state on interface power up and
- 4187 shall not drive them until the package is selected. For additional information about Network Controller
- 4188 packages, see 8.5.5.
- 4189 For RBT output signals in this specification, unless otherwise specified, the high-impedance state is
- 4190 defined as the state in which the signal leakage meets the I<sub>z</sub> specification provided in 10.2.5.

## 10.2.5 Hardware Implementations

- 4192 A variety of shared RBT hardware implementations are possible, in such cases the designer must take
- 4193 care to ensure the HW arbitration loop is maintained when used, even if some RBT devices are not
- 4194 present. Pull resistors are recommended to be place on the system board side of any connector for add-
- 4195 in RBT cards so that a proper resistance for the high impedance signals can be maintained.

4201

4202 4203

4204

4205

4206

### 4196 **10.2.6 DC characteristics**

4197 This clause defines the DC characteristics of the RBT physical interface.

## 10.2.6.1 Signal levels

4199 CMOS 3.3 V signal levels are used for this specification.

4200 The following characteristics apply to DC signals:

- Unless otherwise specified, DC signal levels and V<sub>ref</sub> are measured relative to Ground (GND) at the respective device providing the interface, as shown in Figure 17.
- Input specifications refer to the signals that a device shall accept for its input signals, as measured at the device.
- Output specifications refer to signal specifications that a device shall emit for its output signals, as measured at the device.

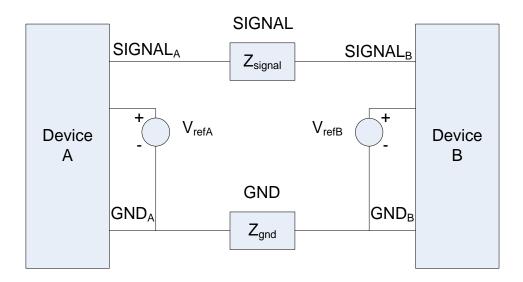

4207

Figure 17 – DC measurements

4209 Table 280 provides DC specifications.

#### ' '

4210

Table 280 - DC specifications

| Parameter                                                  | Symbol               | Conditions                                                | Minimum | Typical | Maximum          | Units |
|------------------------------------------------------------|----------------------|-----------------------------------------------------------|---------|---------|------------------|-------|
| IO reference voltage                                       | V <sub>ref</sub> [a] |                                                           | 3.0     | 3.3     | 3.6              | V     |
| Signal voltage range                                       | V <sub>abs</sub>     |                                                           | -0.300  |         | 3.765            | V     |
| Input low voltage                                          | Vil                  |                                                           |         |         | 0.8              | V     |
| Input high voltage                                         | V <sub>ih</sub>      |                                                           | 2.0     |         |                  | V     |
| Input high current                                         | l <sub>ih</sub>      | $V_{in} = V_{ref} = V_{ref}, max$                         | 0       |         | 200              | μA    |
| Input low current                                          | lil                  | V <sub>in</sub> = 0 V                                     | -20     |         | 0                | μA    |
| Output low voltage                                         | Vol                  | I <sub>ol</sub> = 4 mA, V <sub>ref</sub> = min            | 0       |         | 400              | mV    |
| Output high voltage                                        | Voh                  | I <sub>oh</sub> = -4 mA, V <sub>ref</sub> = min           | 2.4     |         | V <sub>ref</sub> | V     |
| Clock midpoint reference level                             | $V_{ckm}$            |                                                           |         |         | 1.4              | V     |
| Leakage current for output signals in high-impedance state | lz                   | $0 \leq V_{in} \leq V_{ref}$ at $V_{ref} = V_{ref}$ , max | -20     |         | 20               | μA    |

 $V_{\text{ref}}$  = Bus high reference level (typically the NC-SI logic supply voltage). This parameter replaces the term supply voltage because actual devices may have internal mechanisms that determine the operating reference for RBT that are different from the devices' overall power supply inputs.

 $V_{\text{ref}}$  is a reference point that is used for measuring parameters (such as overshoot and undershoot) and for determining limits on signal levels that are generated by a device. To facilitate system implementations, a device shall provide a mechanism (for example, a power supply pin, internal programmable reference, or reference level pin) to allow  $V_{\text{ref}}$  to be set to within 20 mV of any point in the specified  $V_{\text{ref}}$  range. This approach enables a system integrator to establish an interoperable  $V_{\text{ref}}$  level for devices on RBT.

#### 4211 **10.2.7 AC characteristics**

This clause defines the AC characteristics of the RBT physical interface.

#### 10.2.7.1 Rise and fall time measurement

- 4214 Rise and fall time are measured between points that cross 10% and 90% of V<sub>ref</sub> (see Table 280). The
- 4215 middle points (50% of V<sub>ref</sub>) are marked as V<sub>ckm</sub> and V<sub>m</sub> for clock and data, respectively.

#### 4216 10.2.7.2 REF CLK measuring points

- 4217 In Figure 18, REF\_CLK duty cycle measurements are made from V<sub>ckm</sub> to V<sub>ckm</sub>. Clock skew T<sub>skew</sub> is
- 4218 measured from V<sub>ckm</sub> to V<sub>ckm</sub> of two RBT devices and represents the maximum clock skew between any
- 4219 two devices in the system.

#### 10.2.7.3 Data, control, and status signal measuring points

- 4221 In Figure 18, all timing measurements are made between V<sub>ckm</sub> and V<sub>m</sub>. T<sub>co</sub> is measured with a capacitive
- load between 10 pF and 50 pF. Propagation delay Tprop is measured from Vm on the transmitter to Vm on
- 4223 the receiver.

4213

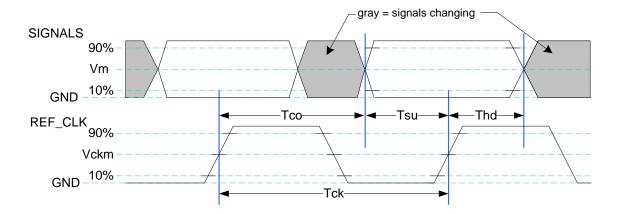

4225

Figure 18 – AC measurements

4226 Table 281 provides AC specifications.

4227

Table 281 - AC specifications

| Symbol                             | Minimum                                             | Typical                                                                                                    | Maximum                                                                                                    | Units                                                                                                    |
|------------------------------------|-----------------------------------------------------|----------------------------------------------------------------------------------------------------|----------------------------------------------------------------------------------------------------|----------------------------------------------------------------------------------------------------|
|                                    |                                                     | 50                                                                                                    | 50+100 ppm                                                                                                    | MHz                                                                                                    |
|                                    | 35                                                  |                                                                                                    | 65                                                                                                    | %                                                                                                    |
| T <sub>co</sub>                    | 2.5                                                 |                                                                                                    | 12.5                                                                                                    | ns                                                                                                    |
| T <sub>skew</sub>                  |                                                     |                                                                                                    | 1.5                                                                                                    | ns                                                                                                    |
| T <sub>su</sub>                    | 3                                                   |                                                                                                    |                                                                                                    | ns                                                                                                    |
| T <sub>hd</sub>                    | 1                                                   |                                                                                                    |                                                                                                    | ns                                                                                                    |
| T <sub>r</sub> /T <sub>f</sub>     | 0.5                                                 |                                                                                                    | 6                                                                                                    | ns                                                                                                    |
| T <sub>ckr</sub> /T <sub>ckf</sub> | 0.5                                                 |                                                                                                    | 3.5                                                                                                    | ns                                                                                                    |
| T <sub>pwrz</sub>                  | 2                                                   |                                                                                                    |                                                                                                    | μs                                                                                                    |
| $T_{pwrt}$                         |                                                     |                                                                                                    | 100                                                                                                    | ns                                                                                                    |
| V <sub>pwrt</sub>                  | -200                                                |                                                                                                    | 200                                                                                                    | mV                                                                                                    |
| T <sub>clkstrt</sub>               |                                                     |                                                                                                    | 100                                                                                                    | ms                                                                                                    |
|                                    | Tco Tskew Tsu Thd Tr/Tf Tckr/Tckf Tpwrz Tpwrt Vpwrt | 35 T <sub>co</sub> 2.5  T <sub>skew</sub> T <sub>su</sub> 3  T <sub>hd</sub> 1  T <sub>r</sub> /T <sub>f</sub> 0.5  T <sub>ckr</sub> /T <sub>ckf</sub> 0.5  T <sub>pwrz</sub> 2  T <sub>pwrt</sub> V <sub>pwrt</sub> -200 | 50   35   T <sub>co</sub>   2.5   T <sub>skew</sub>   T <sub>su</sub>   3   T <sub>nd</sub>   1   T <sub>r</sub> /T <sub>f</sub>   0.5   T <sub>ckr</sub> /T <sub>ckf</sub>   0.5   T <sub>pwrz</sub>   2   T <sub>pwrt</sub>   V <sub>pwrt</sub>   -200   V <sub>pwrt</sub>   -200   T <sub>ckr</sub> /T <sub>ckr</sub>   -200   T <sub>ckr</sub> /T <sub>ckr</sub> /T <sub>ckr</sub>   -200   T <sub>ckr</sub> /T <sub>ckr</sub> /T <sub>ckr</sub>   -200   T <sub>ckr</sub> /T <sub>ckr</sub> /T <sub>ckr</sub>   -200   T <sub>ckr</sub> /T <sub>ckr</sub> /T <sub>ckr</sub>   -200   T <sub>ckr</sub> /T <sub>ckr</sub> /T <sub>ckr</sub>   -200   T <sub>ckr</sub> /T <sub>ckr</sub> /T <sub>ckr</sub> /T <sub>ckr</sub>   -200   T <sub>ckr</sub> /T <sub>ckr</sub> /T | 50     50+100 ppm       35     65       T <sub>co</sub> 2.5     12.5       T <sub>skew</sub> 1.5       T <sub>su</sub> 3       T <sub>hd</sub> 1       T <sub>r</sub> /T <sub>f</sub> 0.5     6       T <sub>ckr</sub> /T <sub>ckf</sub> 0.5     3.5       T <sub>pwrz</sub> 2       T <sub>pwrt</sub> 100       V <sub>pwrt</sub> -200     200 |

# 4228 **10.2.7.4 Timing calculation (informative)**

# 4229 **10.2.7.4.1 Setup time calculation**

$$T_{su} \le T_{clk} - (T_{skew} + T_{co} + T_{prop})$$

### 4231 **10.2.7.4.2** Hold time calculation

4233

4234

4235

4236

4237

4249

$$T_{hd} \leq T_{co} - T_{skew} + T_{prop}$$

# 10.2.7.5 Overshoot specification

Devices shall accept signal overshoot within the ranges specified in Figure 19, measured at the device, without malfunctioning.

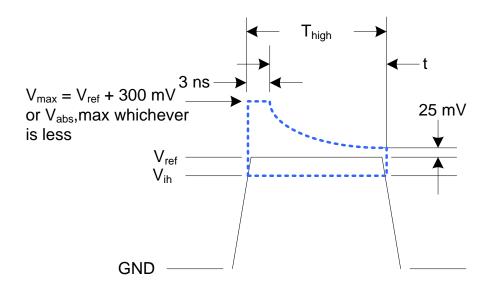

Figure 19 – Overshoot measurement

- 4238 The signal may overshoot up to the specified  $V_{max}$  for the first 3 ns following the transition above  $V_{ih}$ .
- 4239 Following that interval is an exponential decay envelope equal to the following:

4240 
$$V_{ref} + V_{os} * e^{-K} * ([t - 3 ns]/T_d)]$$

- 4241 Where, for t = 3 to 10 ns:
- t = 0 corresponds to the leading crossing of  $V_{ih}$ , going high.
- 4243 V<sub>ref</sub> is the bus high reference voltage (see 10.2.5).
- 4244 V<sub>abs</sub>, max is the maximum allowed signal voltage level (see 10.2.5).
- $V_{os} = V_{max} V_{ref}$
- 4246  $K = I_n(25 \text{ mV/V}_{os})$
- 4247  $T_d = 7 \text{ ns}$
- 4248 For t > 10 ns, the  $V_{ref} + 25$  mV limit holds flat until the conclusion of  $T_{high}$ .

# 10.2.7.6 Undershoot specification

- Devices are required to accept signal undershoot within the ranges specified in Figure 20, measured at
- 4251 the device, without malfunctioning.

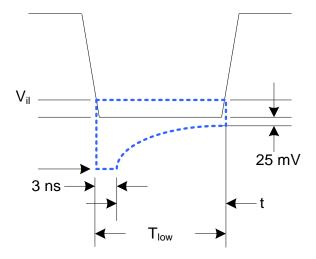

4253

Figure 20 - Undershoot measurement

The signal is allowed to undershoot up to the specified V<sub>abs</sub>,min for the first 3 ns following the transition above V<sub>il</sub>. Following that interval is an exponential envelope equal to the following:

- \* ([t -3 ns]/T<sub>d</sub>)]
- 4257 Where, for t = 3 to 10 ns:
- 4258 t = 0 corresponds to the leading crossing of  $V_{ii}$ , going low.
- 4259 V<sub>abs</sub>,min is the minimum allowed signal voltage level (see 10.2.5).
- 4260  $K = I_n(25 \text{ mV/V}_{os})$
- 4261  $T_d = 7 \text{ ns}$
- 4262 For t > 7 ns, the GND 25 mV limit holds flat until the conclusion of  $T_{low}$ .

## 4263 10.2.8 Interface power-up

- To prevent signals from back-powering unpowered devices, it is necessary to specify a time interval during which signals are not to be driven until devices sharing the interface have had time to power up.
- To facilitate system implementation, the start of this interval shall be synchronized by an external signal
- 4267 across devices.

4268

4271

4272

4273

4274 4275

## 10.2.8.1 Power-up control mechanisms

The device that provides the interface shall provide one or more of the following mechanisms to enable the system integrator to synchronize interface power-up among devices on the interface:

#### Device power supply pin

The device has a power supply pin that the system integrator can use to control power-up of the interface. The device shall hold its outputs in a high-impedance state (current  $< I_z$ ) for at least  $T_{pwrz}$  seconds after the power supply has initially reached its operating level (where the power supply operating level is specified by the device manufacturer).

#### • Device reset pin or another similar signal

The device has a reset pin or other signal that the system integrator can use to control the power-up of the interface. This signal shall be able to be driven asserted during interface power-up and de-asserted afterward. The device shall hold its outputs in a high-impedance state (current <  $l_z$ ) for at least  $T_{pwrz}$  seconds after the signal has been de-asserted, other than as described in clause 10.2.8.2. It is highly recommended that a single signal be used; however, an implementation is allowed to use a combination of signals if required. Logic levels for the signals are as specified by the device manufacturer.

#### REF\_CLK detection

The device can elect to detect the presence of an active REF\_CLK and use that for determining whether NC-SI power up has occurred. It is recommended that the device should count at least 100 clocks and continue to hold its outputs in a high-impedance state (current  $< I_z$ ) for at least  $T_{pwrz}$  seconds more (Informational: 100 clocks at 50 MHz is 2 us).

## 4289 **10.2.8.2 Power-up transients**

- It is possible that a device may briefly drive its outputs while the interface or device is first receiving power, due to ramping of the power supply and design of its I/O buffers. It is recommended that devices be designed so that such transients, if present, are less than V<sub>pwrt</sub> and last for no more than T<sub>pwrt</sub>.
- 4293 **10.2.9 REF\_CLK startup**
- REF\_CLK shall start up, run, and meet all associated AC and DC specifications within T<sub>clkstrt</sub> seconds of interface power up.

# 4296 10.3 RBT Implementation guidance

- This specification does not define implementation requirements due to the wide variation in architectures, devices and materials used. Following good engineering practices are a key part of a successful NC-SI RBT implementation:
- Care must be taken in placement and layout
  - Do a complete signal integrity analysis including determining what, if any, termination is required
- 4302 Minimize stubs
- 4303
   Have uniform clock trace lengths
- Minimize noise on high-impedance signals

4301

4277

4278

4279

4280

4281 4282

4283

4284

4285

4286

|                                                      | DSP0222                                                                                                    | Network Controller Sideband Interface (NC-SI) Specification                                                                                                    |
|------------------------------------------------------|----------------------------------------------------------------------------------------------------|----------------------------------------------------------------------------------------------------|
| 4306<br>4307                                         |                                                                                                    | ANNEX A (normative)                                                                                                    |
| 4308<br>4309                                         |                                                                                                    | Extending the model                                                                                                    |
| 4310                                                 | This annex explains how the                                                                                                    | ne model can be extended to include vendor-specific content.                                                                                                    |
| 4311                                                 | Commands extensio                                                                                                    | n                                                                                                    |
| 4312<br>4313                                         | A Network Controller vende described in clause 8.5.124                                                                                     | or can implement extensions and expose them using OEM commands, as 4.                                                                                                    |
| 4314                                                 | Design consideration                                                                                                    | ns                                                                                                    |
| 4315                                                 | This clause describes certa                                                                                                    | ain design considerations for vendors of Management Controllers.                                                                                                    |
| 4316                                                 | PHY support                                                                                                    |                                                                                                    |
| 4317<br>4318<br>4319<br>4320                         | interface in such a manner would enable the vendor's                                                                                       | t of this specification, a Management Controller vendor can design the RBT that it could also be configured for use with a conventional RMII PHY. This controller to also be used in applications where a direct, non-shared network preferred for manageability.                                                                                                    |
| 4321                                                 | Multiple Management (                                                                                                    | Controllers support                                                                                                    |
| 4322<br>4323<br>4324<br>4325<br>4326<br>4327<br>4328 | and other output lines into Management Controller on their devices to support poshares the bus to enable further more than one Management. | rement for Management Controllers to be able to put their TXD output lines a high-impedance state, because the present definition assumes only one the bus. However, component vendors can provide such control capabilities in ssible future system topologies where more than one Management Controller unctions such as Management Controller fail-over or to enable topologies agement Controller can participate in NC-SI communications on the bus. If an provision, it is recommended that the TXD line and the remaining output lines |

be independently and dynamically switched between a high-impedance state and re-enabled under

firmware control.

4329 4330

| 4332                                                         |         |                             | ANNEX B                                                                                                    |
|--------------------------------------------------------------|---------|-----------------------------|----------------------------------------------------------------------------------------------------|
| 4333                                                         |         |                             | (informative)                                                                                                    |
| 4334                                                         |         |                             |                                                                                                    |
| 4335                                                         |         |                             | Relationship to RMII Specification                                                                                                    |
| 4336                                                         | Differe | nces                        | with the RMII Specification                                                                                                    |
| 4337<br>4338                                                 |         |                             | st presents key differences and clarifications between the <i>NC-SI Specification</i> and <i>RMII Specification</i> . (Section numbers refer to the <i>RMII Specification</i> .)                                                                                                    |
| 4339<br>4340<br>4341                                         | •       | specif                      | ral: Where specifications from <u>IEEE 802.3</u> apply, this specification uses the version fied in clause 2 (Normative references), rather than the earlier IEEE 802.3u version that is enced by <u>RMII</u> .                                                                                                    |
| 4342                                                         | •       | Section                     | on 1.0:                                                                                                    |
| 4343<br>4344                                                 |         |                             | The NC-SI Specification requires 100 Mbps support, but it does not specify a required minimum. (10 Mbps support is not required by NC-SI.)                                                                                                    |
| 4345                                                         |         | – It                        | tem 4. (Signals may or may not be considered to be TTL. NC-SI is not 5-V tolerant.)                                                                                                    |
| 4346                                                         | •       | Section                     | on 2.0:                                                                                                    |
| 4347<br>4348                                                 |         |                             | Comment: NC-SI chip-to-chip includes considerations for multi-drop and allows for non-PCB implementations and connectors (that is, not strictly point-to-point).                                                                                                    |
| 4349                                                         | •       | Section                     | on 3.0:                                                                                                    |
| 4350<br>4351                                                 |         |                             | Note/Advisory: The NC-SI clock is provided externally. An implementation can have REF_CLK provided by one of the devices on the bus or by a separate device.                                                                                                    |
| 4352                                                         | •       | Section                     | on 5.0:                                                                                                    |
| 4353                                                         |         | - F                         | For NC-SI, the term PHY is replaced by Network Controller.                                                                                                    |
| 4354                                                         | •       | Table                       | 1:                                                                                                    |
| 4355<br>4356                                                 |         |                             | The information in Table 1 in the <u>RMII Specification</u> is superseded by tables in this specification.                                                                                                    |
| 4357                                                         | •       | Section                     | on 5.1, paragraph 2:                                                                                                    |
| 4358<br>4359                                                 |         |                             | The NC-SI Specification allows 100 ppm. This supersedes the RMII Specification, which allows 50 ppm.                                                                                                    |
| 4360                                                         | •       | Section                     | on 5.1, paragraph 3:                                                                                                    |
| 4361<br>4362                                                 |         |                             | The NC-SI inherits the same requirements. The NC-SI MTU is required only to support Ethernet MTU with VLAN, as defined in the <a href="LEEE 802.3">LEEE 802.3</a> version listed in clause 2                                                                                                    |
| 4363                                                         |         | - S                         | Section 5.1 paragraph 4:                                                                                                    |
| 4364<br>4365<br>4366<br>4367<br>4368<br>4369<br>4370<br>4371 |         | fc<br>0<br>s<br>0<br>H<br>c | The <u>RMII Specification</u> states: "During a false carrier event, CRS_DV shall remain asserted or the duration of carrier activity." This statement is not applicable to full-duplex operation of the NC-SI. CRS_DV from the Network Controller is used only as a data valid (DV) signal. Because the Carrier Sense aspect of CRS_DV is not used for full-duplex operation of the NC-SI, the Network Controller would not generate false carrier events for the NC-SI. However, it is recommended that the MAC in the Management Controller be able to correctly detect and handle these patterns if they occur, as this would be part of enabling the Management Controller MAC to also be able to work with an RMII PHY. |

- 4372 Section 5.2:
- 4373 The NC-SI does not specify a 10 Mbps mode. The Carrier Sense aspect of CRS\_DV is not used for full-duplex operation of NC-SI.
- 4375 Section 5.3.1:
- 4376 While the NC-SI does not specify Carrier Sense usage of CRS\_DV, it is recommended that a Management Controller allow for CRS\_DV toggling, in which CRS\_DV toggles at 1/2 clock frequency, and that Management Controller MACs tolerate this and realign bit boundaries correctly in order to be able to work with an RMII PHY also.
- 4380 Section 5.3.2:
  - There is no 10 Mbps mode specified for the NC-SI RBT interface.
- 4382 Section 5.3.3:

4383

4384

4385

4387

4389

4390

4392 4393

4394 4395

4397

4398

4400

4402

4403

4404

4406

- Generally, there is no expectation that the Network Controller will generate these error conditions for the NC-SI; however, the MAC in the Management Controller should be able to correctly detect and handle these patterns if they occur.
- 4386 Section 5.3.3:
  - The NC-SI does not specify or require support for RMII Registers.
- 4388 Section 5.5.2:
  - Ignore (N/A) text regarding 10 Mbps mode. RBT does not specify or require interface operation in 10 Mbps mode.
- 4391 Section 5.6:
  - The Network Controller will not generate collision patterns for the specified full-duplex operation of the NC-SI; however, the MAC in the Management Controller should be able to detect and handle these patterns if they occur in order to be able to work with an RMII PHY also.
- 4396 Section 5.7:
  - NC-SI RBT uses the <u>IEEE 802.3</u> version listed in clause 2 instead of 802.3u as a reference.
- 4399 Section 5.8:
  - Loopback operation is not specified for the NC-SI RBT interface.
- 4401 Section 7.0:
  - The NC-SI RBT electrical specifications (clause 10) take precedence. (For example, section 7.4.1 in the <u>RMII Specification</u> for capacitance is superseded by *NC-SI Specification* 25 pF and 50 pF target specifications.)
- 4405 Section 8.0:
  - NC-SI RBT uses the <u>IEEE 802.3</u> version listed in clause 2 (Normative references) as a reference, instead of 802.3u.

| 4408 | ANNEX C       |
|------|---------------|
| 4409 | (informative) |
| 4410 |               |
| 4411 | Change log    |

| Version    | Date        | Description                           |
|------------|-------------|---------------------------------------|
| 1.0.0      | 2009-07-21  |                                       |
| 1.0.1      | 2013-01-24  | DMTF Standard release                 |
| 1.1.0      | 2015-09-23  | DMTF Standard release                 |
| 1.1.1      | ~2021-04-13 | Updated to comply with ISO guidelines |
| 1.2.0b     | 2019-08-19  | DMTF Work in Progress release         |
| 1.2.0WIP80 | 2021-08-25  | DMTF Work in Progress release         |
| 1.2WIP90   | 2022-06-03  | DMTF Work in Progress release         |
| 1.2.0WIP95 | 2022-09-01  | DMTF Work in Progress release         |

| 4413         | Bibliography                                                                                                    |
|--------------|----------------------------------------------------------------------------------------------------|
| 4414<br>4415 | IANA, Internet Assigned Numbers Authority ( <a href="https://www.iana.org/">https://www.iana.org/</a> ). A body that manages and organizes numbers associated with various Internet protocols. |
| 4416<br>4417 | DMTF DSP4014, DMTF Process for Working Bodies 2.2, August 2015<br>https://www.dmtf.org/sites/default/files/standards/documents/DSP4014_2.2.0.pdf                                               |